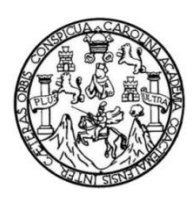

Universidad de San Carlos de Guatemala Facultad de Ingeniería Escuela de Ingeniería Civil

# **DISEÑO DE UNA EDIFICACIÓN DE DOS NIVELES PARA EL CENTRO DE CAPACITACIÓN PARA LA MUJER Y DE UNA ESTRUCTURA PARA GRADERÍOS Y ÁREA DE SERVICIOS PARA EL ESTADIO DE LA ALDEA LLANO GRANDE, PACHALUM, QUICHÉ**

## **Darvin Arandy Morales Siguantay**

Asesorado por el Ing. Juan Merck Cos

Guatemala, agosto de 2017

## UNIVERSIDAD DE SAN CARLOS DE GUATEMALA

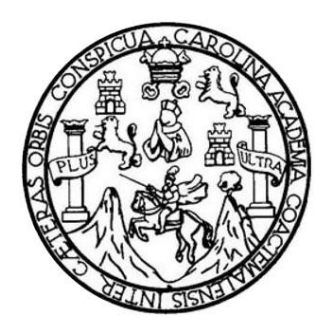

FACULTAD DE INGENIERÍA

# **DISEÑO DE UNA EDIFICACIÓN DE DOS NIVELES PARA EL CENTRO DE CAPACITACIÓN PARA LA MUJER Y DE UNA ESTRUCTURA PARA GRADERÍOS Y ÁREA DE SERVICIOS PARA EL ESTADIO DE LA ALDEA LLANO GRANDE, PACHALUM, QUICHÉ**

TRABAJO DE GRADUACIÓN

# PRESENTADO A LA JUNTA DIRECTIVA DE LA FACULTAD DE INGENIERÍA POR

## **DARVIN ARANDY MORALES SIGUANTAY**

ASESORADO POR EL ING. JUAN MERCK COS

AL CONFERÍRSELE EL TÍTULO DE

**INGENIERO CIVIL**

GUATEMALA, AGOSTO DE 2017

# UNIVERSIDAD DE SAN CARLOS DE GUATEMALA FACULTAD DE INGENIERÍA

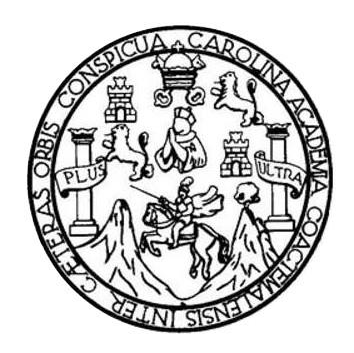

## **NÓMINA DE JUNTA DIRECTIVA**

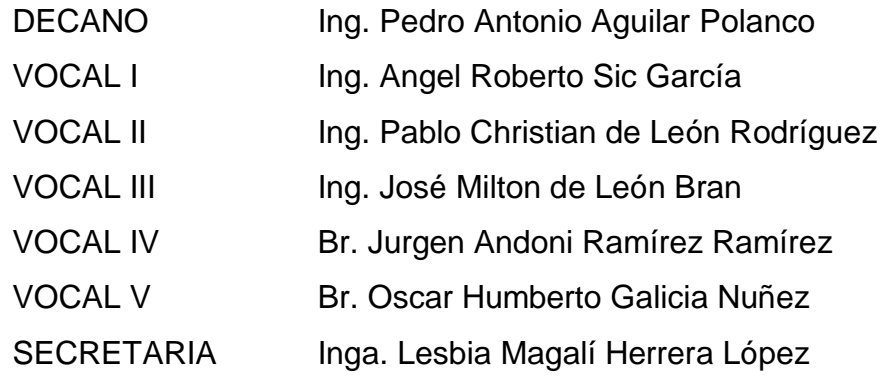

# **TRIBUNAL QUE PRACTICÓ EL EXAMEN GENERAL PRIVADO**

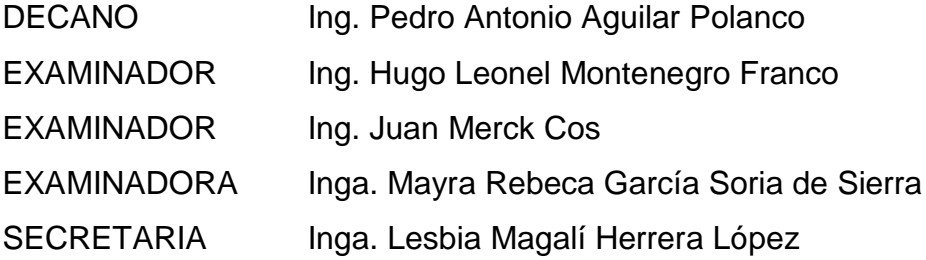

# **HONORABLE TRIBUNAL EXAMINADOR**

En cumplimiento con los preceptos que establece la ley de la Universidad de San Carlos de Guatemala, presento a su consideración mi trabajo de graduación titulado:

# **DISEÑO DE UNA EDIFICACIÓN DE DOS NIVELES PARA EL CENTRO DE CAPACITACIÓN PARA LA MUJER Y DE UNA ESTRUCTURA PARA GRADERÍOS Y ÁREA DE SERVICIOS PARA EL ESTADIO DE LA ALDEA LLANO GRANDE, PACHALUM, QUICHÉ**

Tema que me fuera asignado por la Dirección de la Escuela de Ingeniería Civil, con fecha 17 de febrero de 2016.

**Darvin Arandy Morales Siguantay**

#### UNIVERSIDAD DE SAN CARLOS

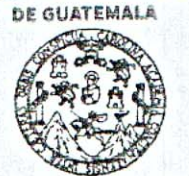

**FACULTAD DE INGENIERÍA** 

UNIDAD DE EPS

Guatemala, 24 de marzo de 2017 REF.EPS.DOC.247.03.17

Inga. Christa Classon de Pinto Directora Unidad de EPS Facultad de Ingeniería Presente

Estimada Ingeniera Classon de Pinto:

Por este medio atentamente le informo que como Asesor-Supervisor de la Práctica del Ejercicio Profesional Supervisado (E.P.S.), del estudiante universitario Darvin Arandy Morales Siguantay, Registro Académico 201114576 y CUI 2345 50228 1401, de la Carrera de Ingeniería Civil, procedí a revisar el informe final, cuyo título es: DISEÑO DE UNA EDIFICACIÓN DE DOS NIVELES PARA EL CENTRO DE CAPACITACIÓN PARA LA MUJER Y DE UNA ESTRUCTURA PARA GRADERÍOS Y ÁREA DE SERVICIOS PARA EL ESTADIO DE LA ALDEA LLANO GRANDE, PACHALUM, QUICHE.

En tal virtud, LO DOY POR APROBADO, solicitándole darle el trámite respectivo.

Sin otro particular, me es grato suscribirme.

Atentamente,

"Id y Enseñad a Todos Carlos de  $G_{U_{\mathcal{E}_{\ell}}}$ Ing. Juan Merck Cos Ing. Juan Merclesses SUPERVISOR DE EPS as de Ingeniería y EP Asesor-Supervisered E Area de Ingeniería Guyil  $In2<sup>er</sup>$ 

c.c. Archivo JMC/ra

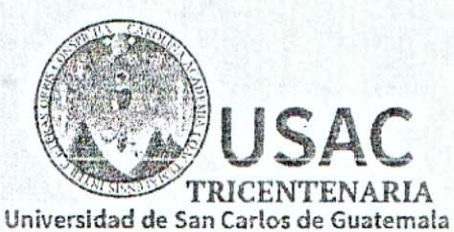

**FACULTAD DE INGENIERÍA** 

http://civil.ingenieria.usac.edu.gt

ESCUELA DE INGENIERÍA CIVIL

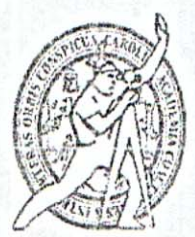

Guatemala, 05 de mayo de  $2017$ 

Ingenie > Hugo Le onel Montenegro Franco Director Escuela Ingeniería Civil Facultad de Ingeniería Universidad de San Carlos

Estimado Ingeniero Montenegro.

Le informo que he revisado el trabajo de graduación DISEÑO DE UNA EDIFIC CIÓN DE DOS NIVELES PARA EL CENTRO DE CAPACITACIÓN PARA LA MUJER Y DE UNA ESTRUCTURA PARA GRADERÍOS Y ÁREA DE SERVICIOS PARA L ESTADIO DE LA ALDEA LLANO GRANDE, PACHALUM, QUICHÉ desarrol do por el estudiante de Ingeniería Civil Darvin Arandy Morales Siguantay, con Carnet No. 201 14576, quien contó con la asesoría del Ing. Juan Merck Cos.

(sinsidero este trabajo bien desarrollado y representa un aporte para la comunidad del área y habiendo cumplido con los objetivos del referido trabajo doy mi aprobación al mismo s licitando darle el trámite respectivo.

Atentamente.

ID Y ENSEÑAD A TODOS

<del>Ing.</del> Ronald Estuendo Galindo Cabrera Jefe del Departamento de Estructuras

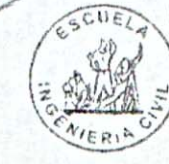

FACULTAD DE INGENIERIA **DEPARTAMENTO** DE **ESTRUCTURAS** USAC

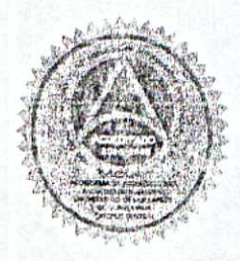

hurrin

Mas de 136 años de Trabajo y Mejora Continua

**START CONTINUES TO DEALER CONSUMING TO THE CALL AND LOCAL CONTINUES.** 

UNIVERSIDAD DE SAN CARLOS

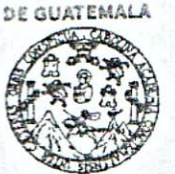

**FACULTAD DE INGENIERÍA** 

**UNIDAD DE EPS** 

Guatemala, REF.EPS.DOC.130.05.17 09 de mayo de 2017

Ing. Hugo Leonel Montenegro Franco Director Escuela de Ingeniería Civil Facultad de Ingeniería Presente

Estimado Ingeniero Montenegro Franco:

Por este medio atentamente le envío el informe final correspondiente a la práctica del Ejercicio Profesional Supervisado, (E.P.S) titulado DISEÑO DE UNA EDIFICACIÓN DE DOS NIVELES PARA EL CENTRO DE CAPACITACIÓN PARA LA MUJER Y DE UNA ESTRUCTURA PARA GRADERÍOS Y ÁREA DE SERVICIOS PARA EL ESTADIO DE LA ALDEA LLANO GRANDE, PACHALUM, QUICHÉ, que fue desarrollado por el estudiante universitario Darvin Arandy Morales Siguantay, Registro Académico 201114576 y CUI 2345 50228 1401, quien fue debidamente asesorado y supervisado por el Ing. Juan Merck Cos.

Por lo que habiendo cumplido con los objetivos y requisitos de ley del referido trabajo y existiendo la aprobación del mismo por el Asesor-Supervisor, y en mi calidad de Directora apruebo su contenido solicitándole darle el trámite respectivo.

Sin otro particular, me es grato suscribirme.

Atentamente, "Id y Enseñad a Todos" ust Inga. Christa Classon de el Celtal' Se Guatemala Directora Unic Nersidad de DIRECCIÓN Unidad de Prácticas de Ingust Facultad de Ingen

 $CCdP/ra$ 

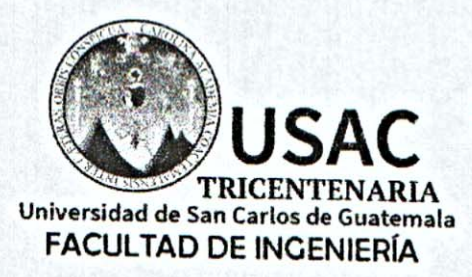

http;//civil.ingenieria.usac.edu.gt

ESCUELA DE INGENIERÍA CIVIL

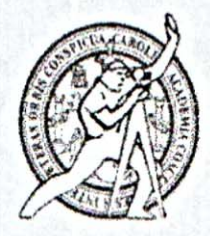

El director de la Escuela de Ingeniería Civil, después de conocer el dictamen del Asesor Ing. Juan Merck Cos y de la Coordinadora de E.P.S. Inga. Christa del Rosario Classon de Pinto, al trabajo de graduación del estudiante Darvin Arandy Morales Siguantay titulado DISEÑO DE UNA EDIFICACIÓN DE DOS NIVELES PARA EL CENTRO DE CAPACITACIÓN PARA LA MUJER Y DE UNA ESTRUCTURA PARA GRADERÍOS Y ÁREA DE SERVICIOS PARA EL ESTADIO DE LA ALDEA LLANO GRANDE, PACHALUM, QUICHÉ da por éste medio su aprobación a dicho trabajo.

DAD DE SAN CA INGEN-ERIA CIVIL TOR INGENI Ing. Hugo Leonel Monterlegro Franc LTAD

Guatemala, agosto /mrrm.

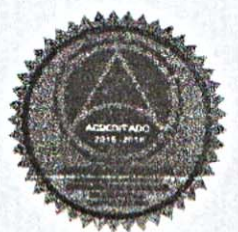

Mas de 136 años de Trabajo y Mejora Continua

Universidad de San Carlos de Guatemala

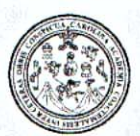

Facultad de Ingeniería Decanato

DTG. 366.2017

El Decano de la Facultad de Ingeniería de la Universidad de San Carlos de Guatemala, luego de conocer la aprobación por parte del Director de la Escuela de Ingeniería Civil, al Trabajo de Graduación titulado: DISEÑO **DE EDIFICACIÓN UNA** DE DOS NIVELES PARA EL CENTRO DE CAPACITACIÓN PARA LA MUJER Y DE UNA **ESTRUCTURA PARA** GRADERÍOS Y ÁREA DE SERVICIOS PARA EL ESTADIO DE LA PACHALUM, QUICHÉ, presentado por el ALDEA LLANO **GRANDE,** estudiante universitario: **Darvin** Arandy Morales Siguantay,  $\mathsf{v}$ después de haber culminado las revisiones previas bajo la responsabilidad de las instancias correspondientes, autoriza la impresión del mismo.

A I

IMPRÍMASE:

DE BAN CARLOS DE QUI Ing. Pedro Antonio Aguilar Por Decano **DZCANO** PACULTAD DE PROENEERIA

Guatemala, agosto de 2017

/gdech

Escuelas: Ingeniería Civil, Ingeniería Mecánica Industrial, Ingeniería Química, Ingeniería Mecánica Eléctrica, - Escuela de Ciencias, Regional de Ingeniería Sanitaria y Recursos Hidráulicos (ERIS). Post-Grado Maestria en Sistemas Mención Ingenieria Vial. Carreras: Ingenieria Mecánica, Ingeniería Electrónica, Ingeniería en Ciencias y Sistemas. Licenciatura en Matemática. Licenciatura en Matemática. Licenciatura en Física. Centro de Estudios Superiores de Energia y Minas (CESEM). Guatemala, Ciudad Universitaria, Zona 12. Guatemala, Centroamérica.

# **ACTO QUE DEDICO A:**

- Dios **Dios** Ser Supremo y dador de vida, por haberme guardado y bendecido a lo largo de mi carrera profesional y darme la dicha de sumar una alegría más en mi vida.
- **Mis padres Agustín Morales y Gilda Siguantay, por ser los** mentores de vida para mi formación académica, por su paciencia y apoyo incondicional para alcanzar una meta más.
- **Mis hermanos** Carolina, Galyleo y Odalys Morales Siguantay, por formar parte de mi vida y por compartir momentos de alegría.

# **AGRADECIMIENTOS A:**

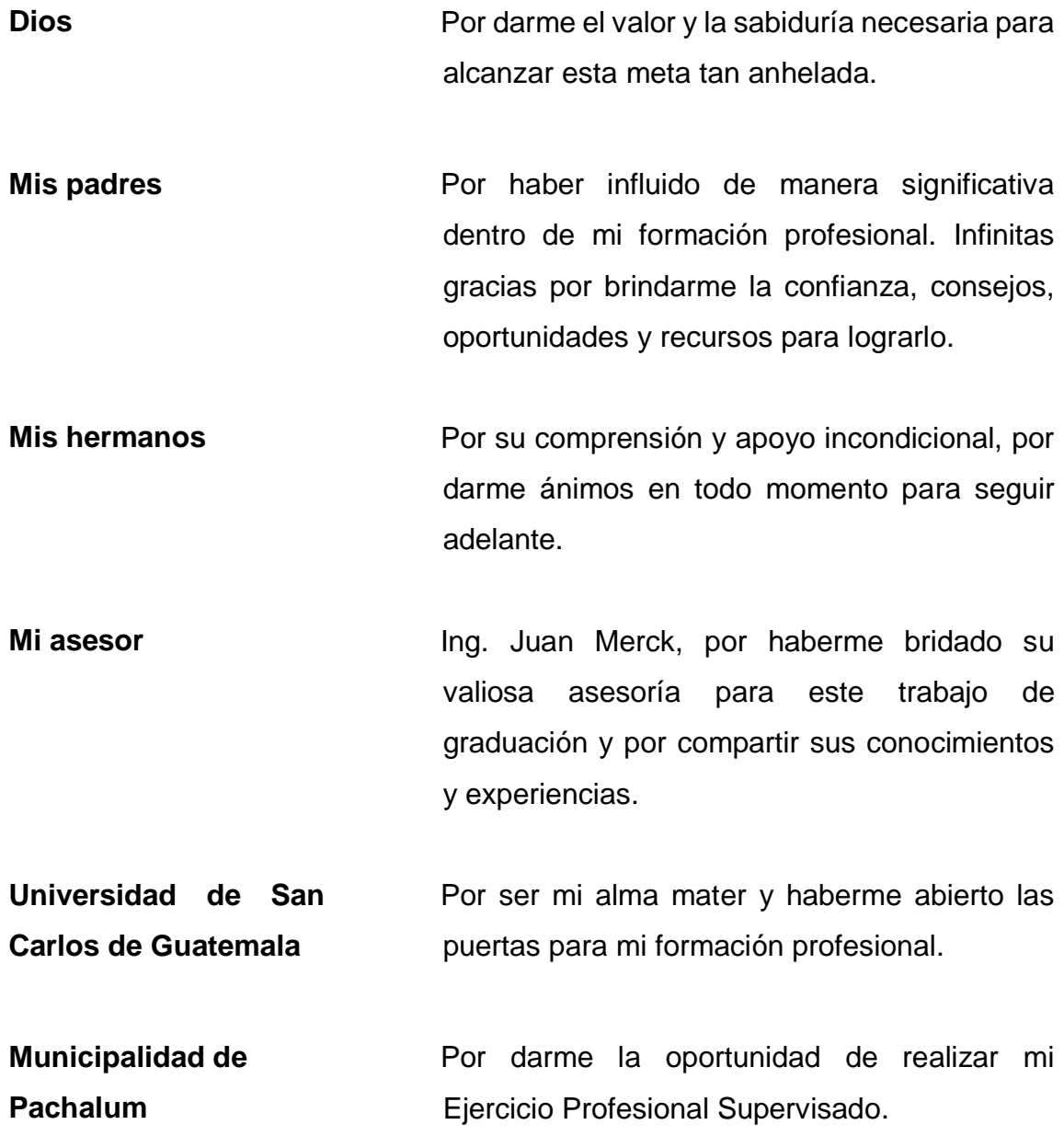

Mis amigos **Mismon Por compartir esos momentos de entusiasmo,** dedicación y formación académica en distintas actividades.

# ÍNDICE GENERAL

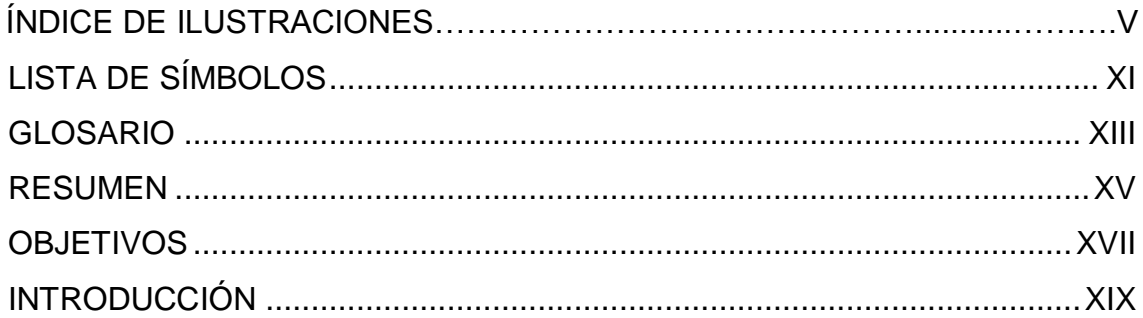

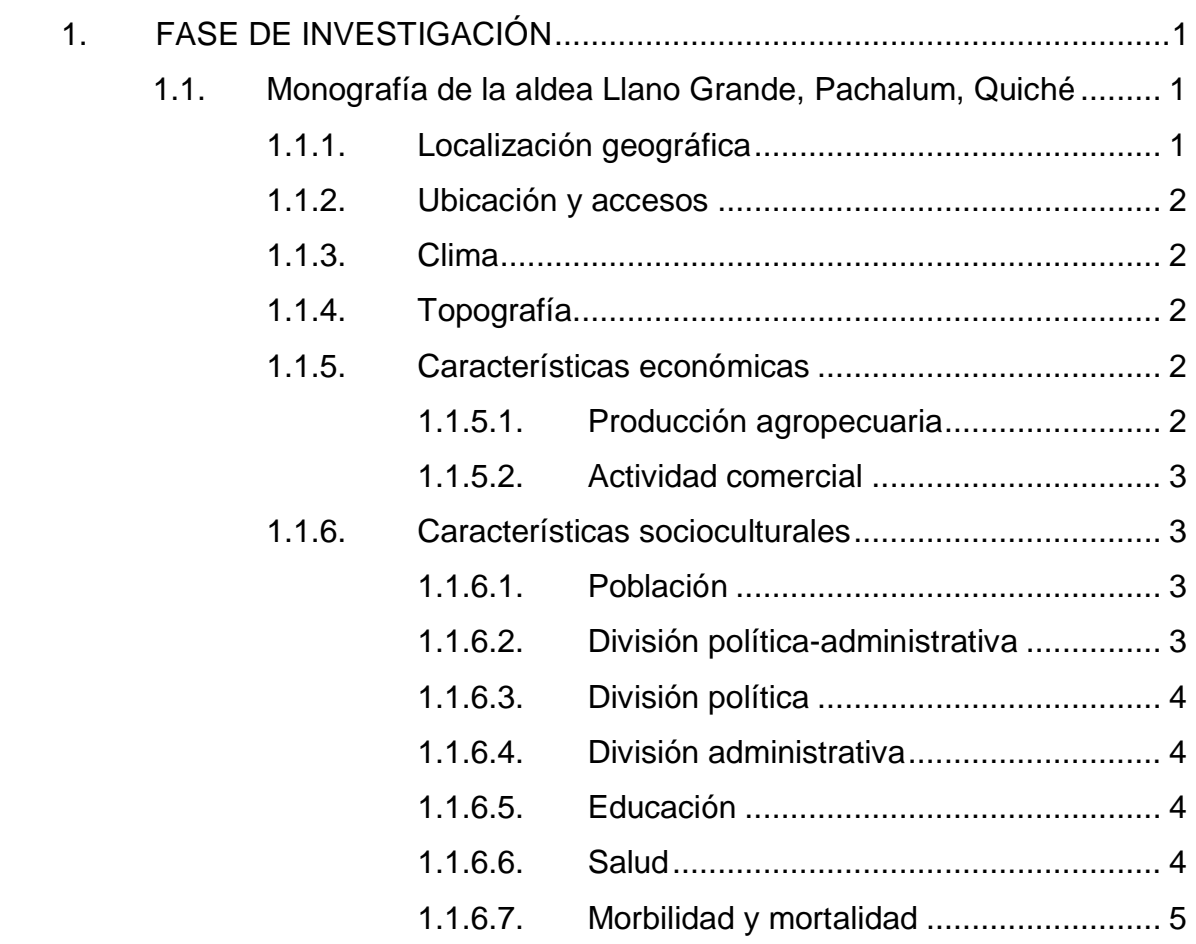

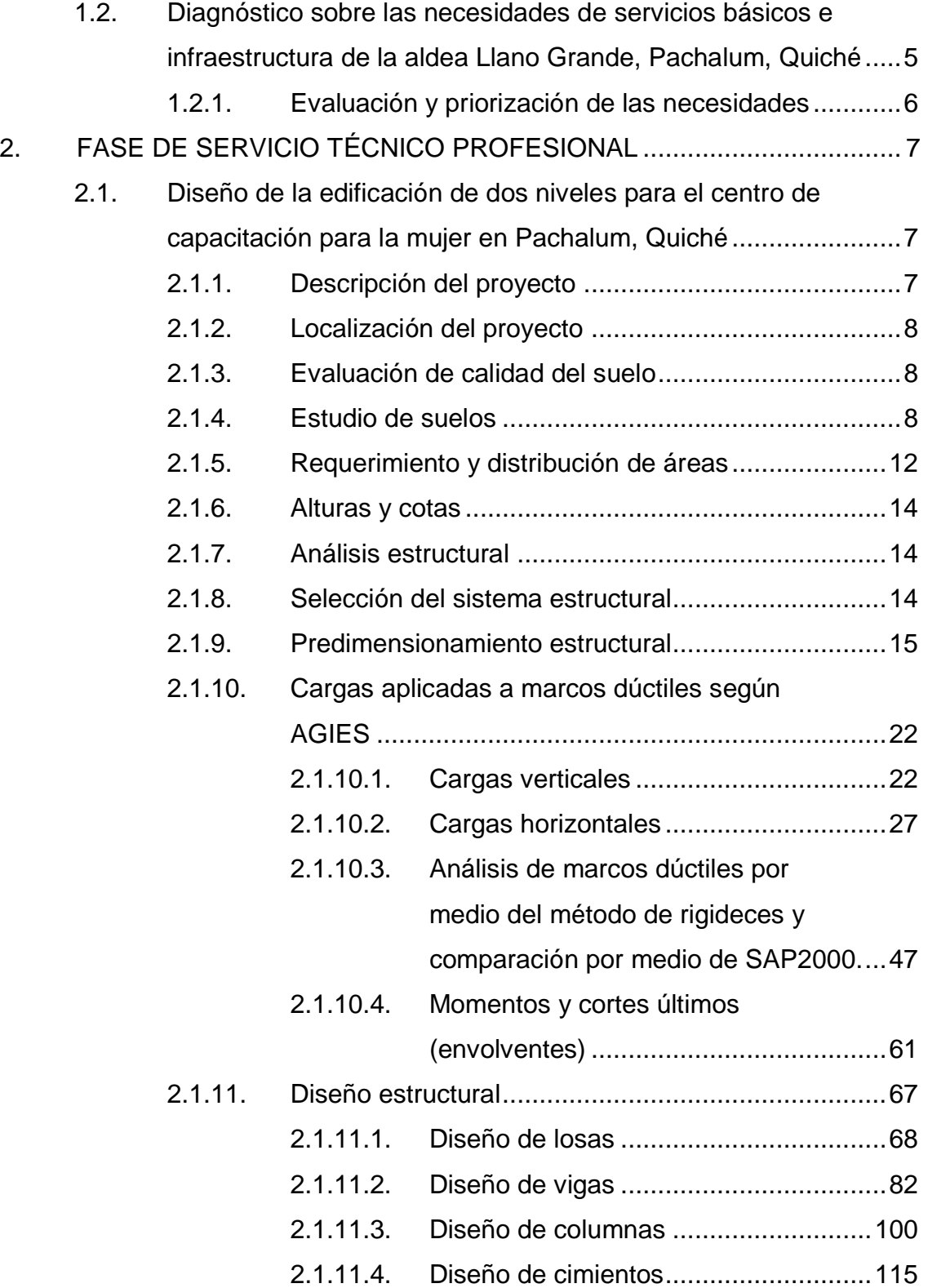

# II

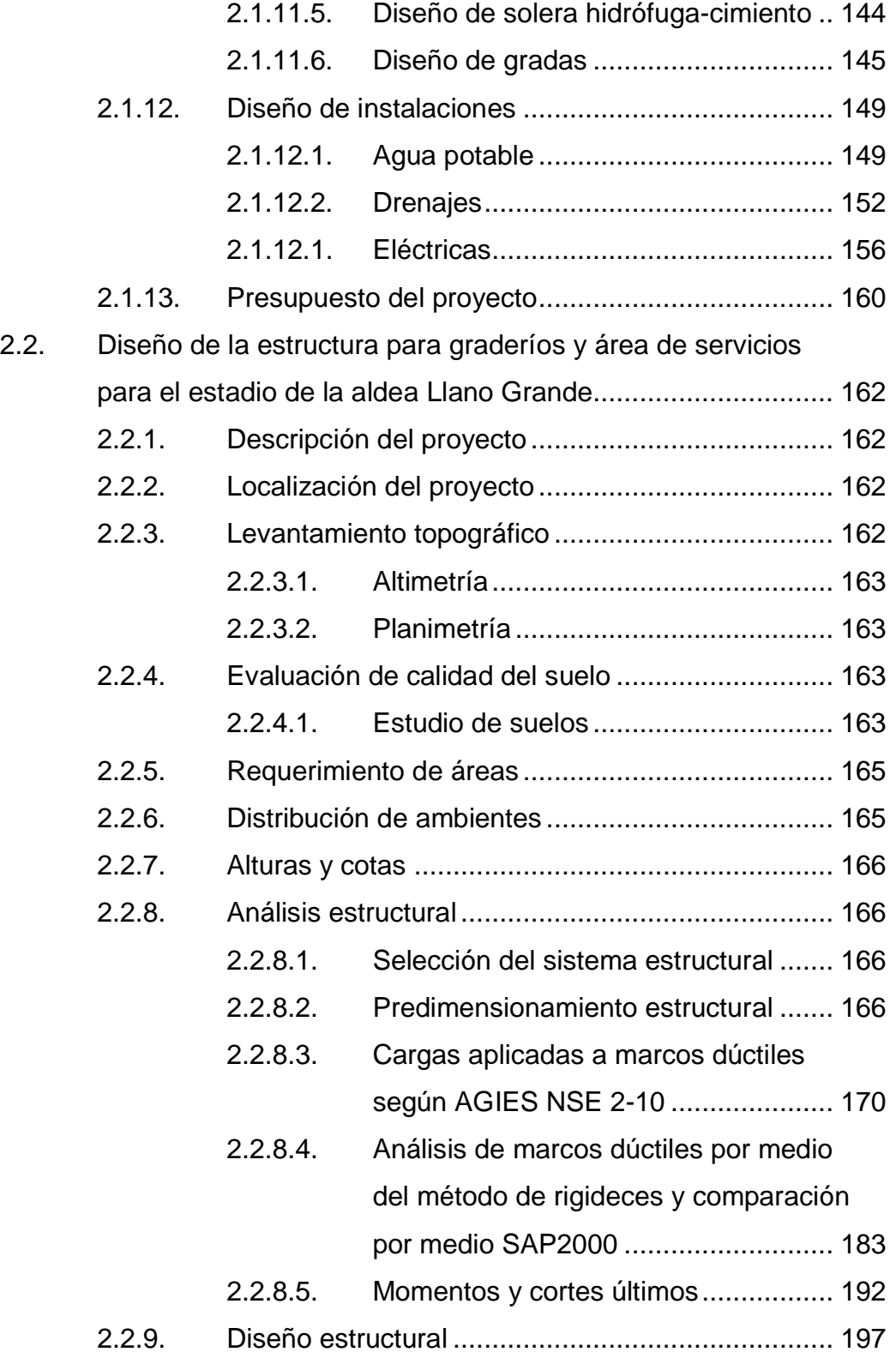

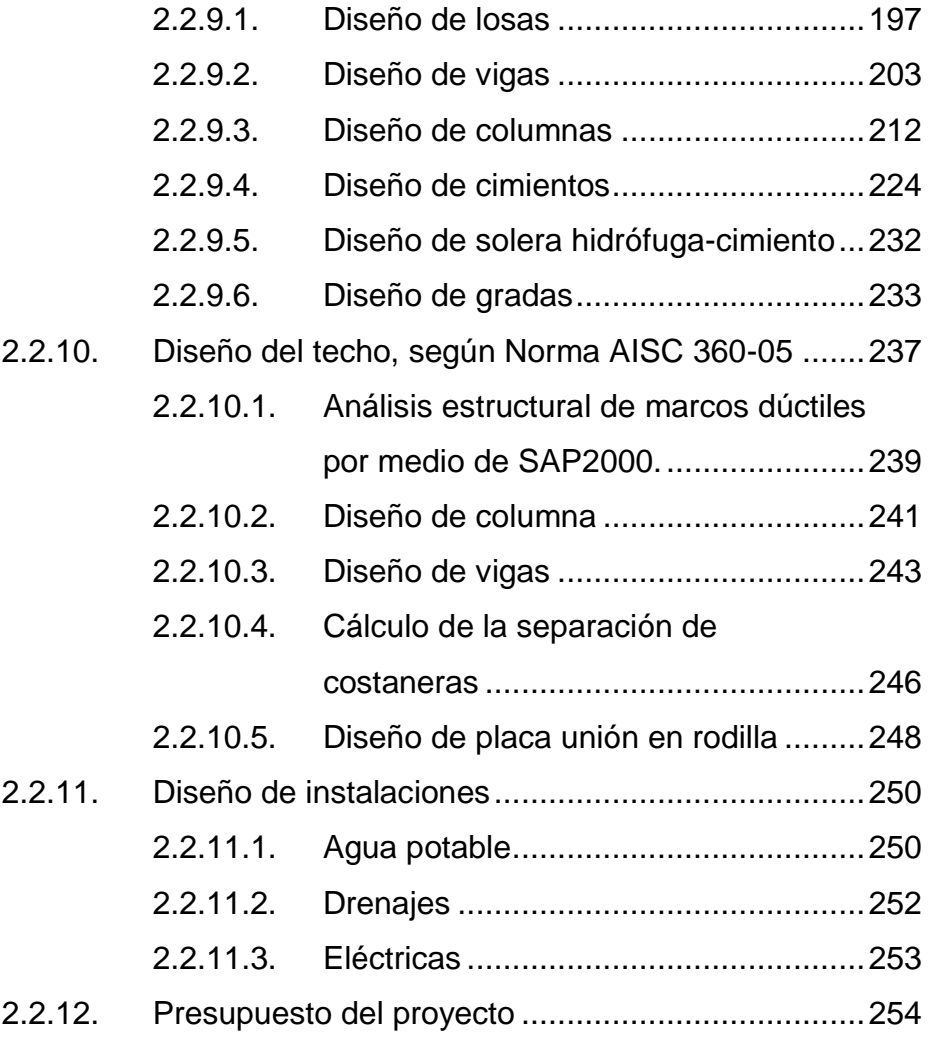

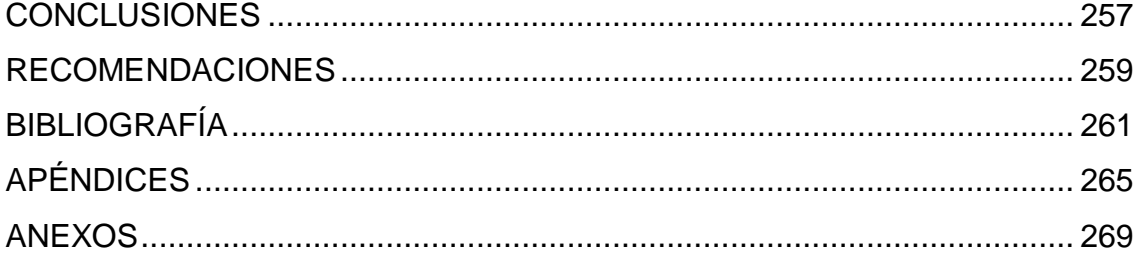

# **ÍNDICE DE ILUSTRACIONES**

## **FIGURAS**

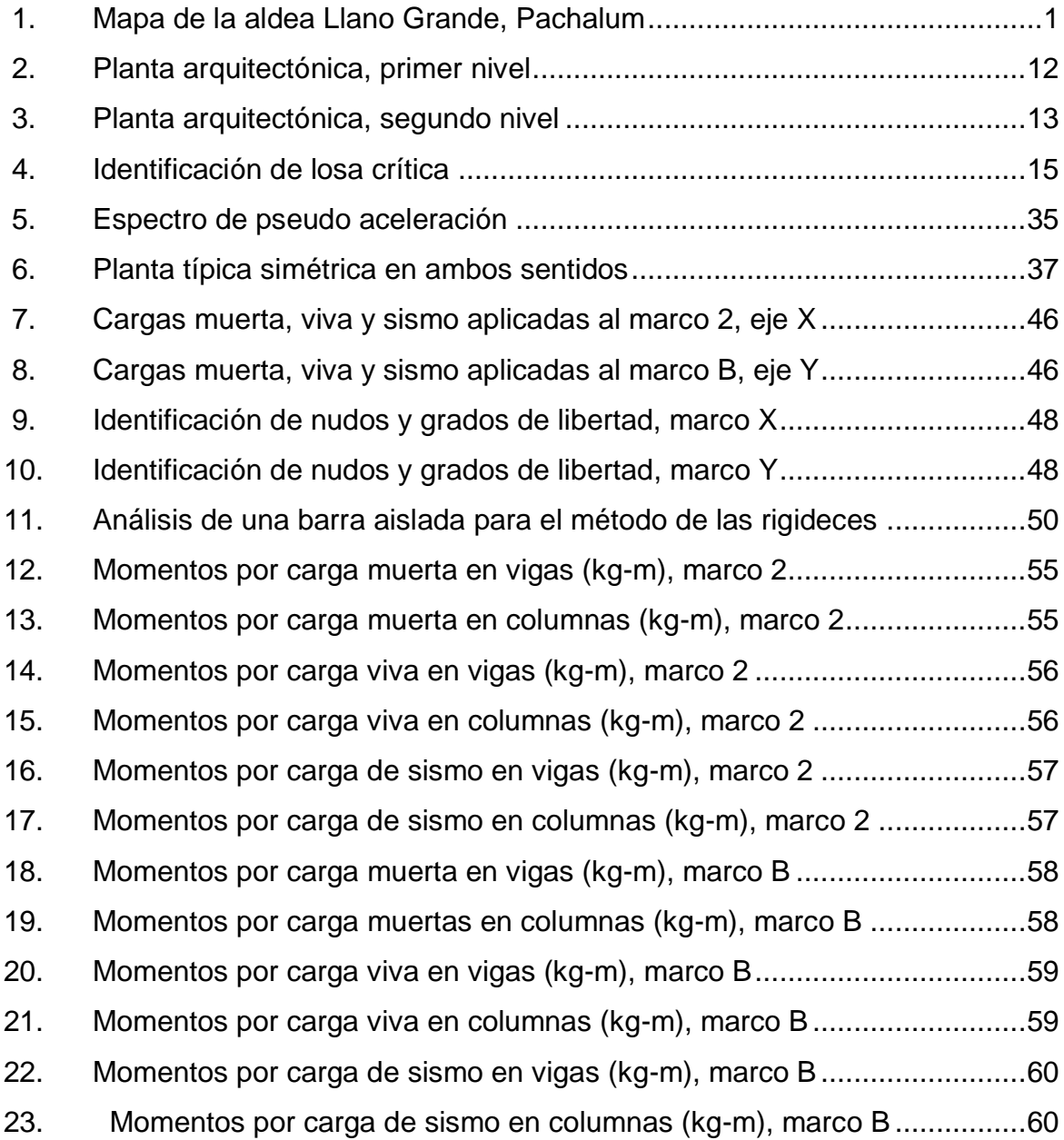

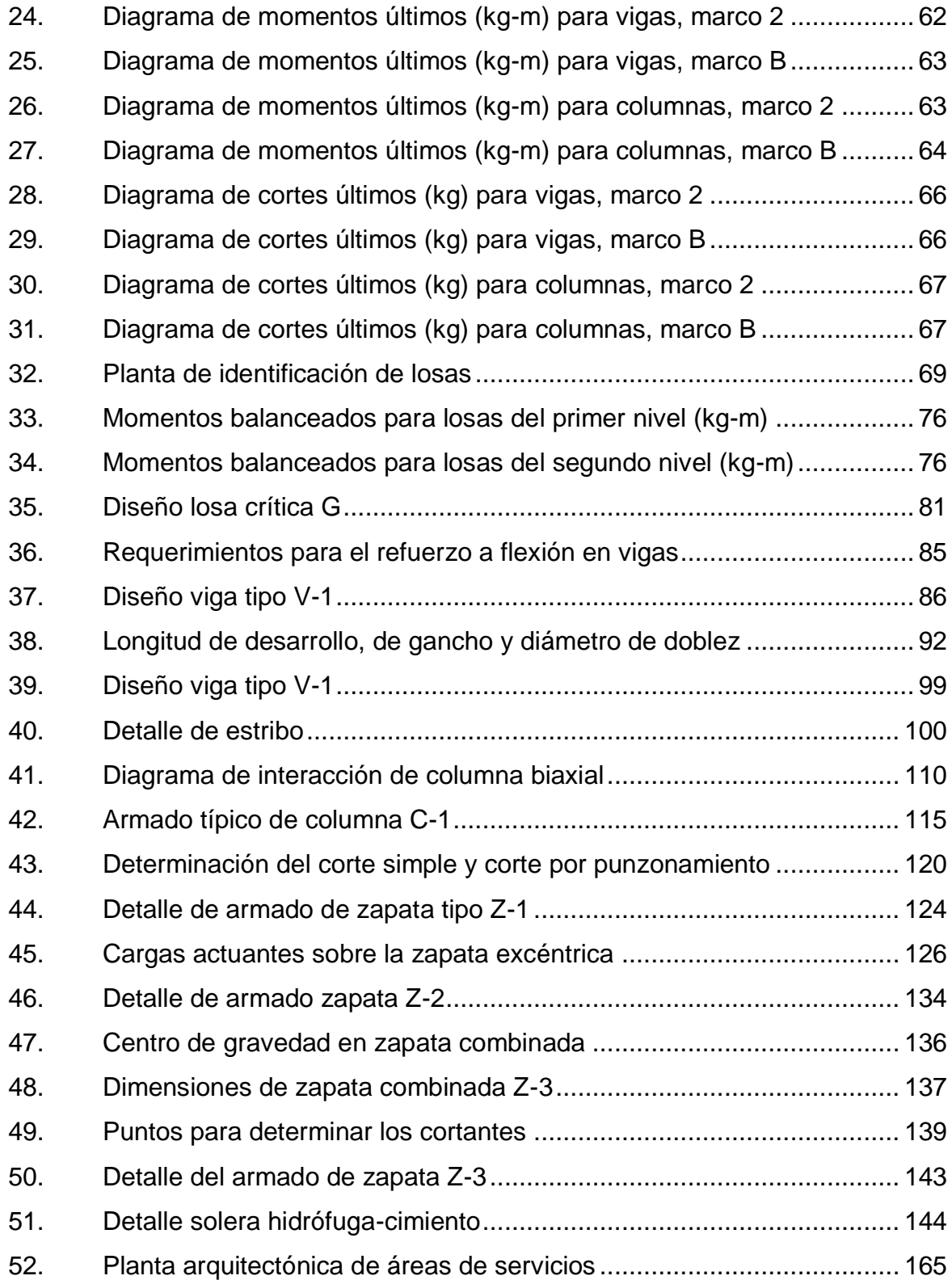

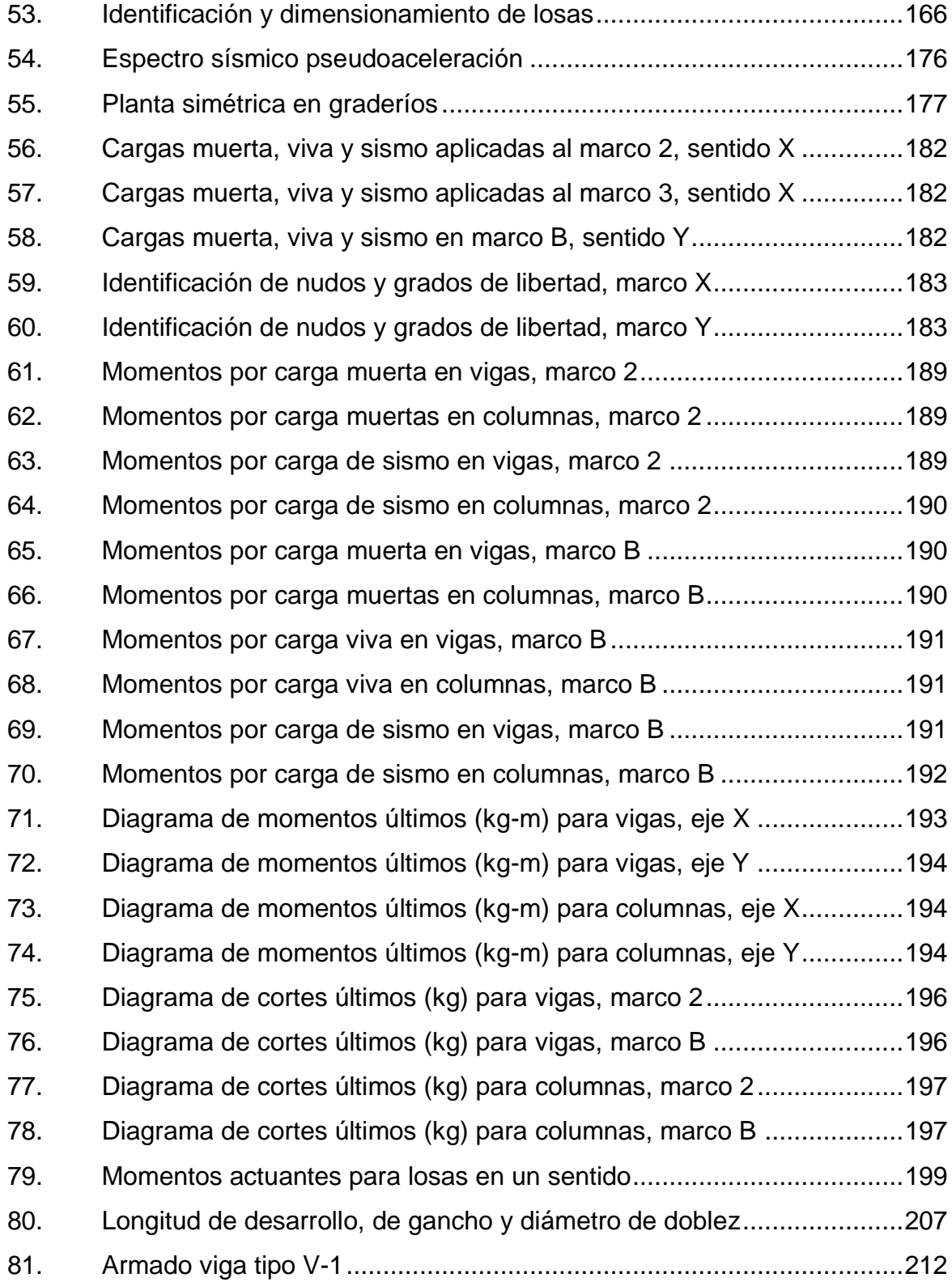

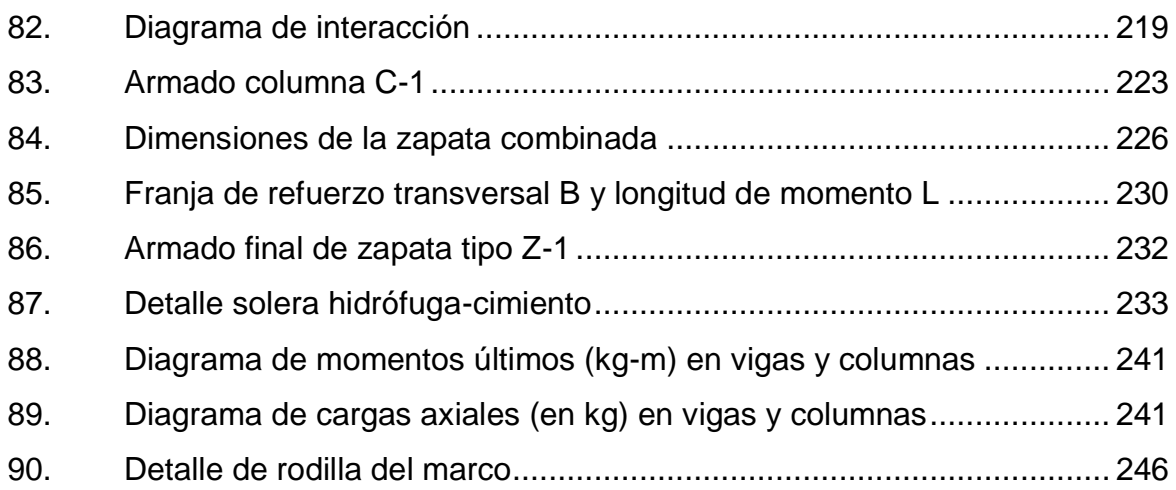

# **TABLAS**

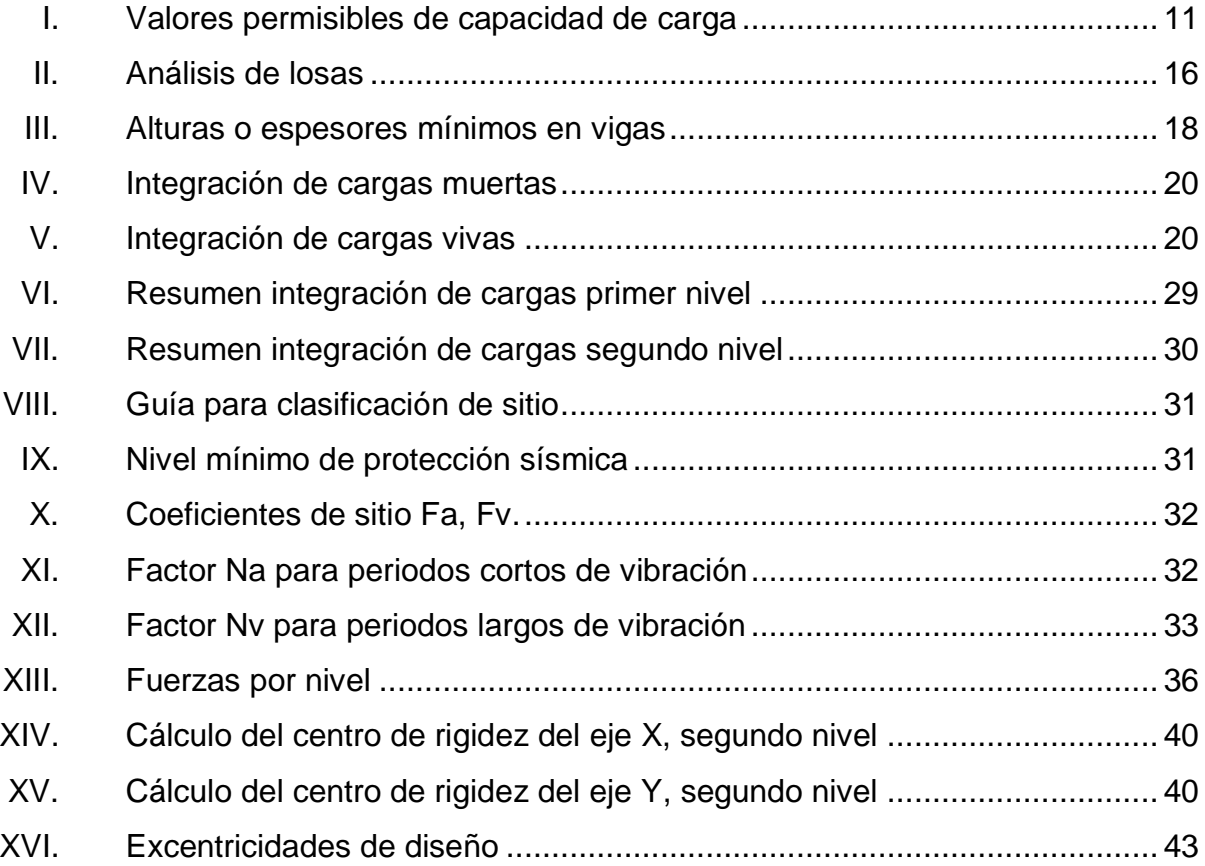

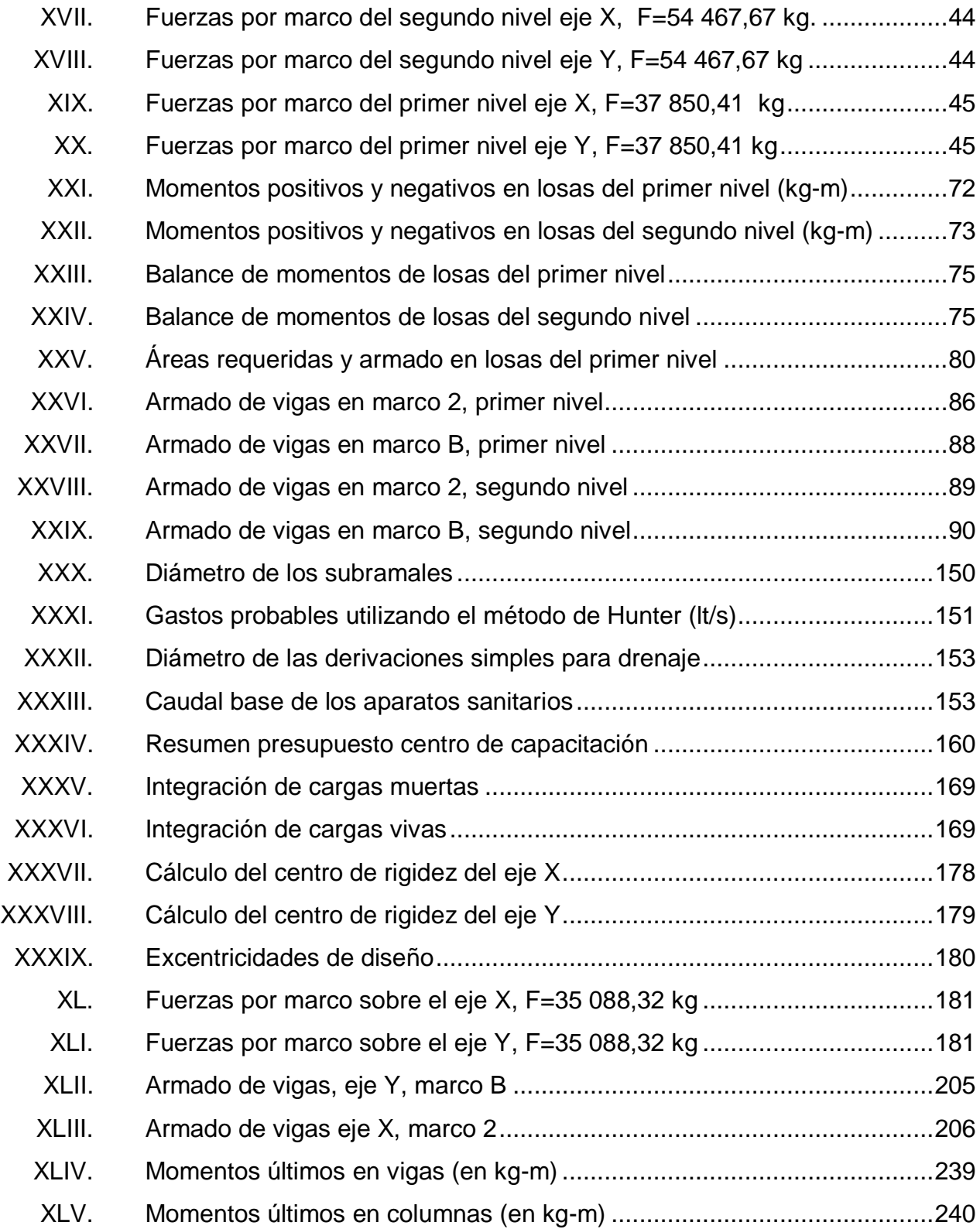

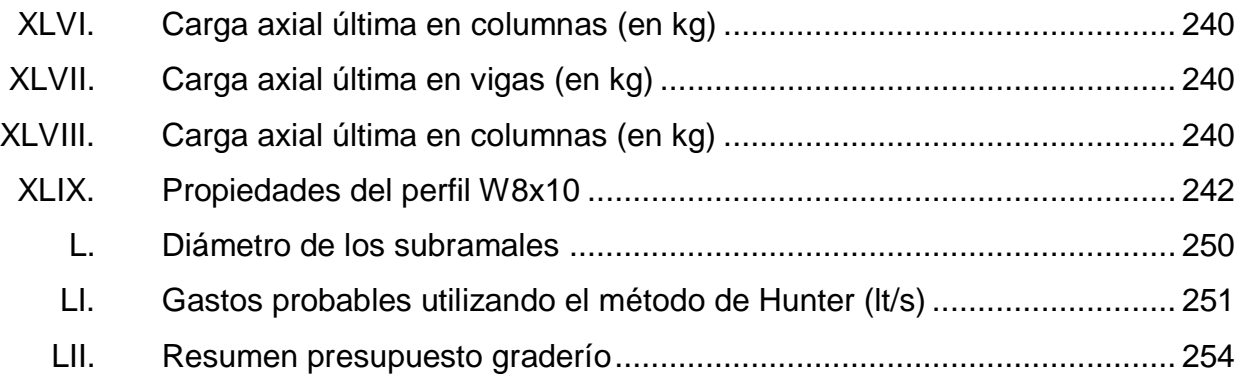

# **LISTA DE SÍMBOLOS**

<span id="page-22-0"></span>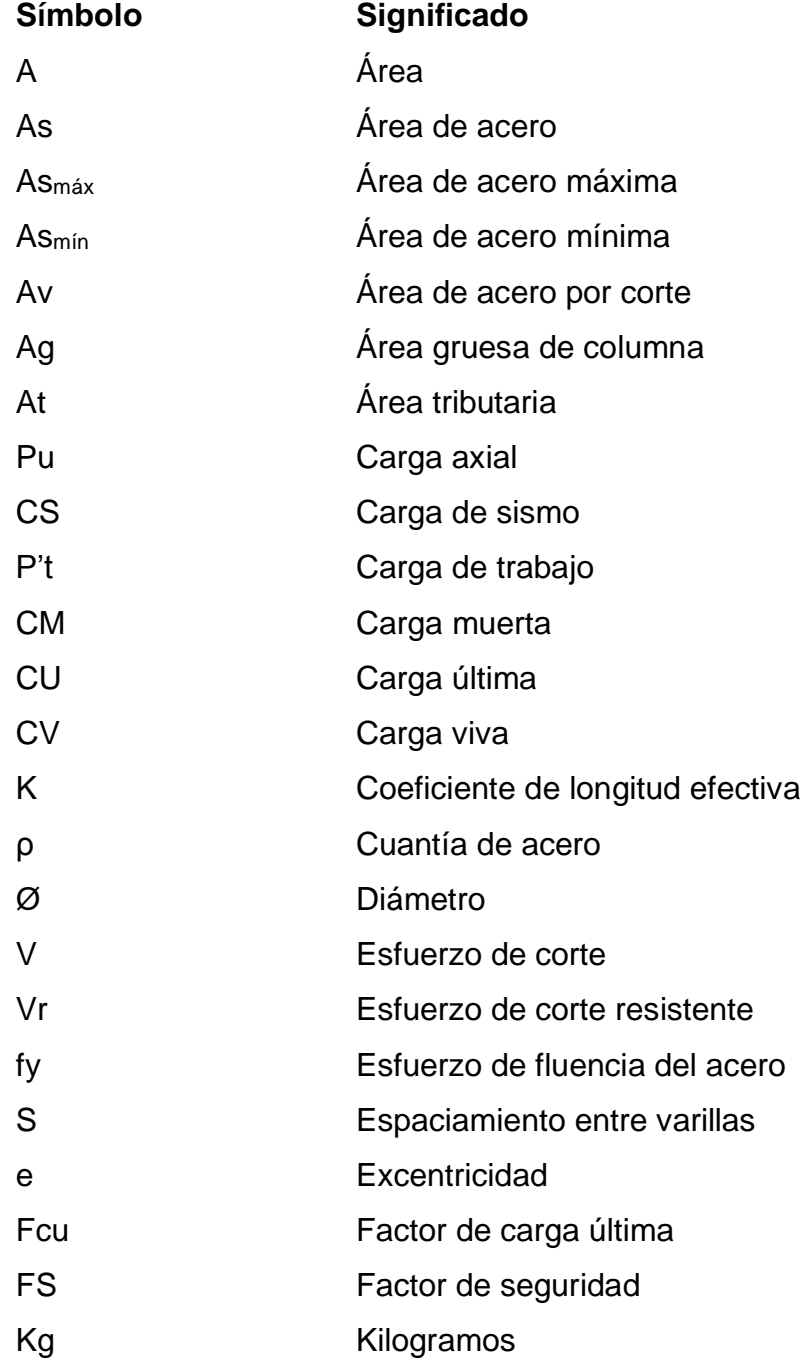

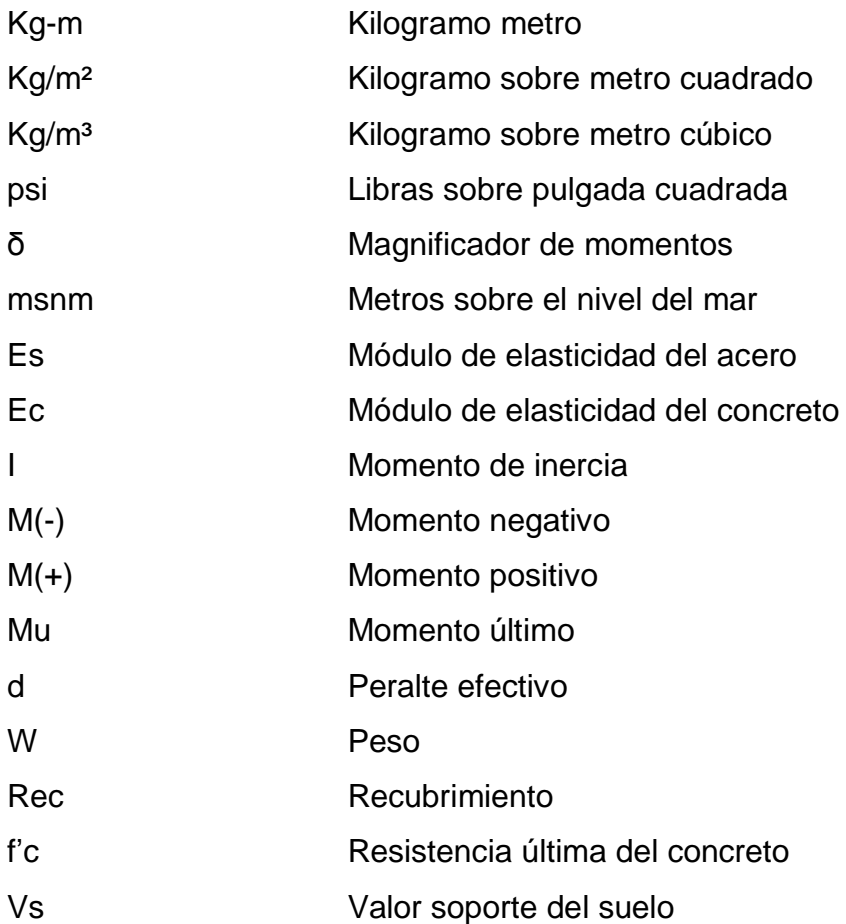

## **GLOSARIO**

<span id="page-24-0"></span>**ACI 318S-11** Instituto Americano del Concreto (siglas en inglés) Comité 318: Reglamento Estructural para Edificaciones. Edición en español: 2011. **AGIES** Asociación Guatemalteca de Ingeniería Estructural y Sísmica. **Análisis estructural** Proceso matemático mediante el cual se determinan fuerzas y deformaciones en una estructura. **Carga muerta** Carga permanente que incluye el peso propio del elemento. **Carga viva** Carga variable que incluye el peso que varía de acuerdo al uso de la estructura. **Cimentación** Conjunto de elementos estructurales de una edificación cuya misión es transmitir al suelo sus cargas o elementos apoyados en ella. **Columna** Elemento estructural utilizado para resistir carga axial y esfuerzos de flexión y compresión.

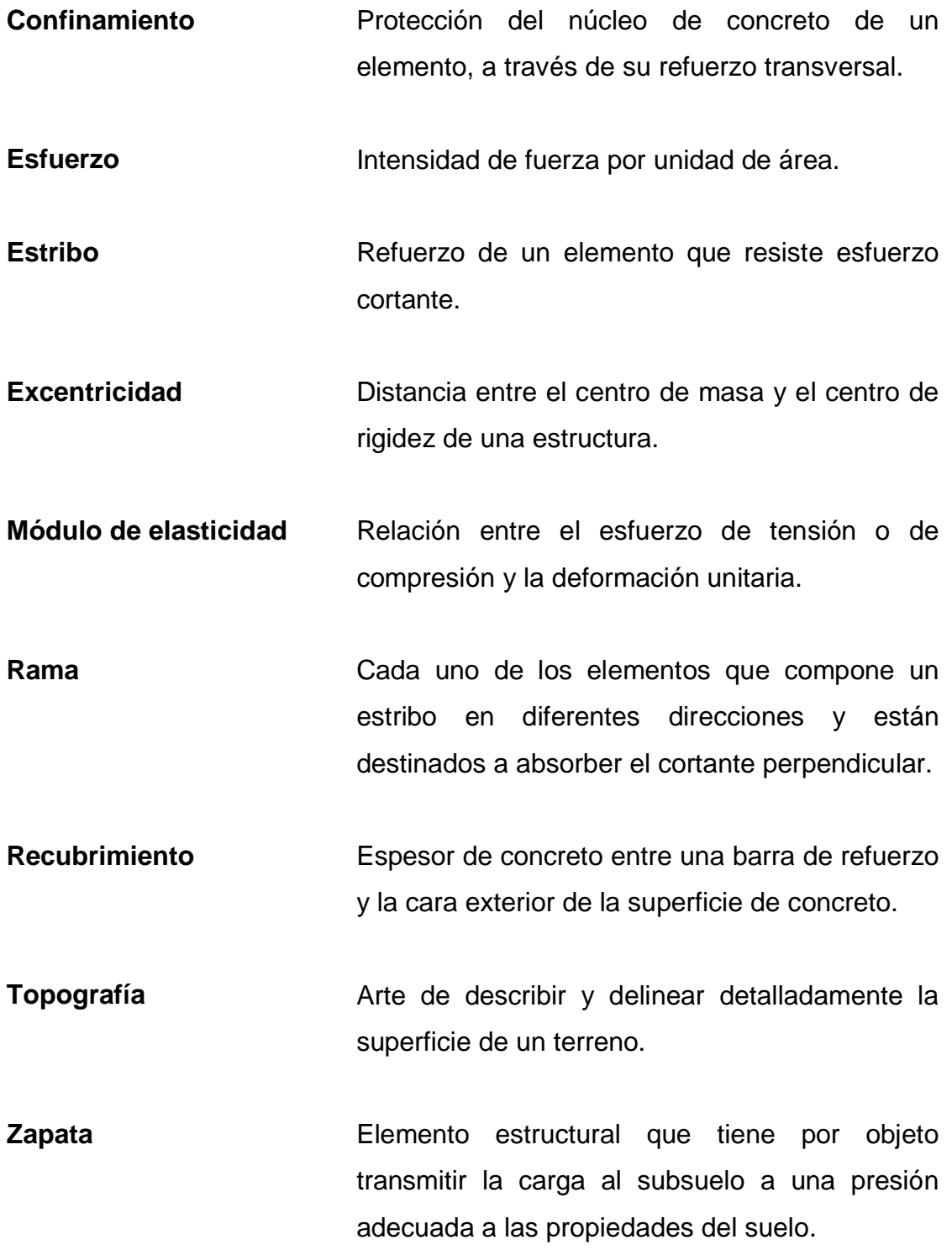

### **RESUMEN**

<span id="page-26-0"></span>El Ejercicio Profesional Supervisado (EPS) se realizó en el municipio de Pachalum, Quiché, proponiendo la planificación de dos proyectos identificados como: diseño de una edificación de dos niveles para el centro de capacitación para la mujer y una estructura para graderíos y área de servicios para el estadio de la aldea Llano Grande, que tienen como finalidad contribuir con la mejora del desarrollo del municipio.

Este trabajo de graduación consta de tres capítulos que contienen el estudio técnico de los proyectos antes mencionados; el primer capítulo incluye la fase de investigación, que se refiere a las condiciones actuales de Pachalum, los servicios con los que cuenta, las características de la población, tales como demografía, salubridad, economía, educación, entre otras, así como un diagnóstico sobre necesidades de servicios básicos e infraestructura.

El segundo capítulo comprende el estudio técnico de ambos proyectos, en su primera parte el diseño del edificio de dos niveles para el centro de capacitación, en donde se describen los conceptos que conlleva el diseño de una estructura de este tipo; y una segunda parte lo concerniente al diseño de una estructura de graderíos y área de servicios para el estadio de la aldea Llano Grande.

Por último, se incluyen las conclusiones, recomendaciones y el juego de planos de ambos proyectos.

XV

# **OBJETIVOS**

### <span id="page-28-0"></span>**General**

Desarrollar los diseños de una edificación de dos niveles para el centro de capacitación para la mujer y de una estructura para graderíos y área de servicios para el estadio de la aldea Llano Grande, Pachalum, Quiché.

## **Específicos**

- 1. Realizar una investigación monográfica y un diagnóstico de necesidades de servicios básicos e infraestructura de la aldea Llano Grande, Pachalum, Quiché.
- 2. Desarrollar el análisis y diseño estructural para la edificación de dos niveles para el centro de capacitación para la mujer y de una estructura para graderíos y área de servicios para el estadio de la aldea Llano Grande, Pachalum, Quiché.
- 3. Desarrollar los respectivos juegos de planos para cada uno de los proyectos propuestos.
- 4. Desarrollar el presupuesto para ambos proyectos considerando aspectos de factibilidad económica.

XVIII

## **INTRODUCCIÓN**

<span id="page-30-0"></span>Pachalum es uno de los 21 municipios del departamento de Quiché, considerándose más joven por haberse proclamado independiente del municipio de Joyabaj. Sin embargo, las necesidades básicas se han presentado con el transcurrir de los años, motivo por el cual se realizó un diagnóstico de necesidades y servicios básicos e infraestructura, concluyendo que los prioritarios están en el área de infraestructura académica y de deportes: una edificación de dos niveles para el centro de capacitación para la mujer y una estructura para graderíos y área de servicios para el estadio de la aldea Llano Grande, Pachalum, Quiché.

Dentro del diagnóstico que se practicó se determinó la necesidad de tener un espacio en donde se le pueda dar atención y capacitación a la mujer, considerando que sea un lugar dentro del área urbana por motivos de centralización a nivel de municipio. En tanto, con la estructura para el graderío y área de servicios se pretende elevar los grados de cultura y deportes en la aldea Llano Grande, razón por la cual en este trabajo de graduación se presentan los diseños correspondientes.

# <span id="page-32-0"></span>**1. FASE DE INVESTIGACIÓN**

### <span id="page-32-1"></span>**1.1. Monografía de la aldea Llano Grande, Pachalum, Quiché**

Según datos históricos ambiguos, el nombre de Llano Grande surge por la buena parte de sus terrenos con una topografía relativamente plana e inclinada en comparación al resto de terrenos aledaños y con buena presencia de pasto para la alimentación del ganado.

## **1.1.1. Localización geográfica**

<span id="page-32-2"></span>Llano Grande se localiza en la región sur del municipio de Pachalum, colinda al norte con las aldeas Agua Zarca y Los Altos, al oriente con la aldea Agua Zarca, al sur con San Martín Jilotepeque, Chimaltenango y al occidente con la aldea El Cimarrón, Pachalum. Sus coordenadas geográficas son: latitud 14° 55" 37'; longitud 90° 39' 54". Pachalum cuenta con una extensión territorial de 100 km².

### Figura 1. **Mapa de la aldea Llano Grande, Pachalum**

<span id="page-32-3"></span>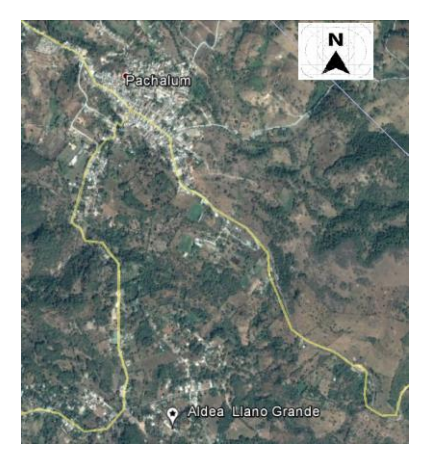

Fuente: Google Earth. Consulta: 15 de noviembre, 2016.

#### **1.1.2. Ubicación y accesos**

<span id="page-33-0"></span>La aldea Llano Grande se ubica a una distancia aproximada de 2,70 km de la cabecera municipal. A través de la ruta RN-5 partiendo de la cabecera municipal hasta un recorrido de 2 km y luego virar a la izquierda para llegar a la aldea Llano Grande, de este punto se recorre 0,70 km hasta llegar al estadio de la aldea Llano Grande.

#### **1.1.3. Clima**

<span id="page-33-1"></span>Llano Grande se caracteriza por tener un clima muy similar a la cabecera municipal, templado durante la mayor parte del año. El verano abarca los meses de noviembre a abril y el invierno de mayo a octubre; con temperatura promedio de 19 ºC en la parte alta y bosque húmedo subtropical con temperatura promedio de 24 ºC en la parte baja del municipio.

#### **1.1.4. Topografía**

<span id="page-33-2"></span>Pachalum está ubicado en la sierra de Chuacús a una altura entre los 890 y 2 288 msnm. Cuenta con las montañas de El Ciprés y Las Azucenas, y los cerros: Las Minas, Cucul y Los Cimientos. Este sistema hace que el territorio del municipio presente una topografía que va desde lo inclinada a suave ondulada.

#### **1.1.5. Características económicas**

<span id="page-33-3"></span>Las principales actividades económicas de la aldea Llano Grande comprenden:

#### <span id="page-33-4"></span>**1.1.5.1. Producción agropecuaria**

El cultivo de granos básicos principalmente el maíz y frijol cumplen la función básica en la satisfacción de una necesidad fundamental como es la

2

alimentación. La actividad pecuaria se desarrolla en la mayoría de casos en forma paralela con la agricultura.

El ganado bovino juega un papel importante ya que dentro de esta actividad es la que genera más ingresos, puesto que su importancia radica en la comercialización dentro y fuera del municipio.

#### **1.1.5.2. Actividad comercial**

<span id="page-34-0"></span>Esta actividad se conforma con una diversidad de negocios tales como: ferreterías, herrerías, abarroterías, carnicerías, panaderías, gasolineras, librerías, entre otros, que atienden las necesidades básicas de la población.

### **1.1.6. Características socioculturales**

<span id="page-34-1"></span>Comprenden los aspectos donde se desenvuelven los individuos y el tipo de cultura que tiene esta sociedad, entre ellos están:

### **1.1.6.1. Población**

<span id="page-34-2"></span>Según los datos sobre la población que se basan en el análisis del censo poblacional del 2002 del Instituto Nacional de Estadística, INE, Pachalum registró una cantidad de 7 037 habitantes. Con una proyección al 2017 y una tasa de crecimiento poblacional del 3 % cuenta con 11 036 habitantes.

#### **1.1.6.2. División política-administrativa**

<span id="page-34-3"></span>Se refiere a la conformación de los centros poblados y la forma de administración de los mismos.

#### **1.1.6.3. División política**

<span id="page-35-0"></span>Según el Acuerdo Gubernativo número 377-86 se crea el municipio de Pachalum en el departamento de Quiché, el cual está integrado por 1 área urbana, 8 aldeas, 21 caseríos, 3 parajes y 4 fincas.

### **1.1.6.4. División administrativa**

<span id="page-35-1"></span>Pachalum es un municipio autónomo del Gobierno establecido mediante el Acuerdo Gubernativo número 377-86 del 27 de junio de 1986, se administra con una municipalidad, la cual es dirigida por un Concejo Municipal que es presidido por un alcalde electo para un periodo de cuatro años.

#### **1.1.6.5. Educación**

<span id="page-35-2"></span>El equipamiento y servicios para la educación a nivel municipal en su mayoría, las escuelas públicas funcionan en forma simultánea los servicios de educación preprimaria y primaria, no obstante, según datos del Comité Nacional de Alfabetización, CONALFA del 2009 de acuerdo para la población proyectada para el mismo año, la tasa de analfabetismo de la población mayor a 15 años es del 13,51 %.

#### **1.1.6.6. Salud**

<span id="page-35-3"></span>Aunque la aldea Llano Grande no cuenta con servicios de salud, por la proximidad de la cabecera municipal. Por su parte, Pachalum se cuenta con el servicio de un centro de salud tipo B, también existen tres clínicas médicas particulares para consultas generales, un laboratorio dental y una clínica oftalmológica. Dentro de las instituciones que ayudan a cubrir emergencias y salud se encuentra una subestación de bomberos voluntarios.

4
## **1.1.6.7. Morbilidad y mortalidad**

Según el centro de salud de la cabecera municipal las causas prioritarias de la morbilidad a nivel municipal son: resfriado común, amigdalitis aguda, diarreas, infecciones de vías urinarias, gastritis. Las principales causas de mortalidad general son: infartos, senilidad, neumonía, cánceres, entre otras.

# **1.2. Diagnóstico sobre las necesidades de servicios básicos e infraestructura de la aldea Llano Grande, Pachalum, Quiché**

Dentro de las necesidades de la aldea Llano Grande se encuentran:

- .Agua potable: debido al crecimiento poblacional en lugares alejados de la .aldea, falta por suplir de agua potable en algunos sectores.
- .Drenaje pluvial y sanitario: por la incorporación de nuevas distribuciones de .agua potable, se requeriría sistemas de drenajes para la evacuación de .aguas residuales.
- .Ampliación, apertura y mantenimiento de caminos: representa una .necesidad a nivel de infraestructura vial en algunos tramos que comunican .con los caseríos aledaños a Llano Grande.
- .Áreas recreativas: aunque la aldea cuenta con un terreno para un estadio .deportivo, se carece de una planificación del graderío y áreas de servicios.

De los proyectos antes mencionados el gobierno municipal está en planificación y ejecución de los mismos, no obstante, dentro de las necesidades de infraestructura de gran magnitud sobresalen priorizar proyectos que han surgido con la ayuda de entidades públicas, representantes del consejo comunitario de desarrollo, Cocodes.

# **1.2.1. Evaluación y priorización de las necesidades**

La municipalidad de Pachalum, representantes de Cocodes y habitantes de los sectores interesados de la aldea Llano Grande, dieron a conocer que el proyecto que carece de planificación ante la falta de recursos es la estructura para el graderío y áreas de servicios para el estadio de la aldea, por lo que a través del ejercicio profesional supervisado se realizará un diseño para dicha estructura.

# **2. FASE DE SERVICIO TÉCNICO PROFESIONAL**

# **2.1. Diseño de la edificación de dos niveles para el centro de .capacitación para la mujer en Pachalum, Quiché**

Comprende el diseño sismorresistente de la estructura de dos niveles con marcos dúctiles, que va desde el análisis hasta el diseño de elementos estructurales que estarán representados en planos constructivos.

### **2.1.1. Descripción del proyecto**

El proyecto consiste en la planificación del diseño de un edificio de dos niveles, cuyas instalaciones se utilizarán para planear, organizar y desarrollar actividades de formación y capacitación técnica para la mujer; contará con servicios básicos de: agua potable, drenaje y energía eléctrica. Estará conformado por los siguientes ambientes en el primer nivel: sala de espera, oficina de administración, talleres de manualidades, de cocina, corte y confección y un jardín interior; y en el segundo nivel: talleres de belleza, computación, salón de usos múltiples, un dormitorio, biblioteca, archivo y servicios sanitarios en ambos niveles. Asimismo, contará con un módulo de gradas independiente del edificio.

Según AGIES NSE 1-10 el centro de capacitación se puede clasificar dentro de una categoría III como obra importante, para los requisitos de diseño sismorresistente.

La estructura se realizará por medio del sistema de marcos especiales resistentes a momento, según AGIES NSE 3-10, losas de concreto armado, muros de cerramiento de mampostería reforzada, piso cerámico, ventanas de aluminio y puertas de metal.

### **2.1.2. Localización del proyecto**

El proyecto estará localizado al sur del casco urbano de Pachalum, en el caserío El Aguacate, salida a Saltán, Baja Verapaz.

### **2.1.3. Evaluación de calidad del suelo**

La forma precisa de evaluar un tipo de suelo es a través de ensayos de laboratorio, que determinan sus características físicas, propiedades mecánicas y reacciones ante cargas con la interacción de la estructura.

### **2.1.4. Estudio de suelos**

El esfuerzo cortante de un suelo se ha definido como la capacidad de carga última o máxima que el suelo puede soportar. Específicamente se ha expresado como la resistencia interna que ofrece la masa de suelo por área unitaria para resistir la falla por corte a lo largo de cualquier plano dentro de él.

En tanto el ensayo de compresión triaxial determina la relación esfuerzodeformación y la resistencia al esfuerzo de corte de los suelos. El ensayo consiste en aplicar esfuerzos laterales y verticales a probetas cilíndricas de suelo y estudiar su comportamiento.

Este proyecto incluye el ensayo de compresión triaxial que determina la cohesión y su ángulo de fricción interna, componentes para el cálculo de la capacidad de carga última del suelo.

8

Del ensayo realizado (ver anexo 1), se obtuvieron los siguientes resultados:

- Tipo de ensayo: no consolidado y no drenado
- Descripción del suelo: limo arenoso color café claro
- Tipo de muestra: no alterada
- Profundidad de la extracción de la muestra: 1,2 metros
- Dimensiones de la probeta: 2,5" x 5,0"
- Ángulo de fricción interna: 29,42
- Cohesión (C): 0,00 ton/m²
- Peso específico del suelo  $(\gamma_s)$ : 1,66 ton/m<sup>3</sup>

El método utilizado para el cálculo del valor soporte será la teoría de la capacidad de carga de Terzaghi, quien propone la siguiente ecuación:

$$
q_o = 1.3 \cdot Cu \cdot N_c + \gamma_S \cdot D \cdot N_q + 0.4 \cdot \gamma_S \cdot B \cdot N_{\gamma}
$$

Donde

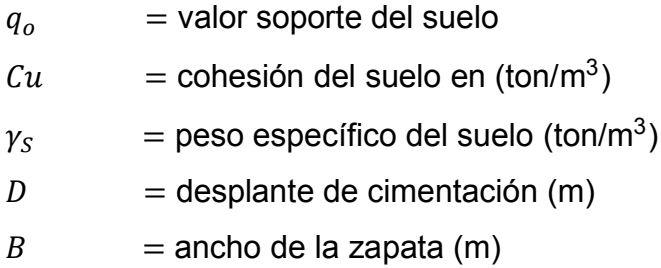

 $N_c$ ,  $N_q$ ,  $N_\gamma$  = factores de carga

Factor de capacidad de carga debido a la sobrecarga:

$$
N_q = \tan^2(45 + \frac{\phi'}{2}) \cdot e^{\pi \cdot \tan \phi'}
$$

$$
N_q = \tan^2(45 + \frac{29,42}{2}) \cdot e^{\pi \cdot \tan(29,42)} = 17,24
$$

Factor de capacidad de carga debido a la cohesión:

$$
N_c = \cot \theta \cdot (N_q - 1)
$$

$$
N_c = \cot(29.42^{\circ}) * (17.24 - 1) = 28.80
$$

Factor de capacidad de carga debido al peso del suelo:

$$
N_{\gamma} = 2 \cdot (N_q + 1) \cdot \tan \theta
$$
  

$$
N_{\gamma} = 2 * (17,24 + 1) * \tan(29,42^{\circ}) = 20,57
$$

Capacidad soporte del suelo:

$$
q_o = 1.3 \cdot (0.00 * 28.8) + (1.66 * 1.20 * 17.24) + 0.4 * (1.66 * 1.5 * 20.57)
$$
  

$$
q_o = 54.83 \text{ ton/m}^2
$$

Valor soporte neto último  $q_u$ :

$$
q_u = q_o - \gamma_S \cdot D
$$
  
 
$$
q_u = 54,83 \text{ ton/m}^2 - 1,66 \cdot (1,2m) = 52,84 \text{ ton/m}^2
$$

Factor de seguridad (FS): en el diseño de cimentaciones hay más incertidumbres y aproximaciones en relación a otros elementos estructurales, debido a la complejidad del comportamiento del suelo, falta de control sobre los cambios ambientales después de la construcción, precisión para desarrollar un modelo matemático para la capacidad de carga, entre otros. Para ello, es necesario aplicar dentro del diseño un factor mínimo de seguridad igual a 3, siendo un valor adecuado para diseñar.

$$
V_S = \frac{q_u}{F_S}
$$

$$
V_S = \frac{52,84}{3} = 17,6 \text{ ton/m}^2
$$

Según la Norma NSE 2.1 sección 5.10 es necesario tomar en cuenta la capacidad de carga admisible dentro de las consideraciones de seguridad estructural y recomienda el uso de los valores mostrados en la tabla I.

| Tipo de material                                                                                           | Capacidad de carga, presión<br>vertical del cimiento.<br>1b/pie <sup>2</sup><br>$\text{kg/m}^2$ |        |  |
|----------------------------------------------------------------------------------------------------|-------------------------------------------------------------------------------------------------|--------|--|
| 1. Basamento cristalino                                                                                    | 12,000                                                                                          | 58,549 |  |
| 2. Roca sedimentaria y<br>foliada                                                                          | 4,000                                                                                           | 19,516 |  |
| 3. Gravas arenosas y/o grava<br>$(GV \vee GP)$                                                             | 3,000                                                                                           | 14,637 |  |
| 4. Arena, arena limosa, arena<br>arcillosa, grava limosa y<br>grava arcillosa (SW, SP,<br>SM, SC, GM y GC) | 2,000                                                                                           | 9,758  |  |
| 5. Arcilla, arcilla arenosa,<br>arcilla limosa, limo<br>arcilloso, limo y limo<br>arenoso CL, ML, MH y CH) | 1,500                                                                                           | 7,319  |  |

Tabla I. **Valores permisibles de capacidad de carga**

Fuente: *Norma de seguridad estructural*, *AGIES NSE 2.1*. p. 21.

El suelo en estudio comprende un limo arenoso correspondiente a un valor soporte de 17 600 kg/m² > 7 319 kg/m², por lo que se considera adecuado por estar dentro del rango permisible.

# **2.1.5. Requerimiento y distribución de áreas**

Por las diferentes actividades a realizarse en el edificio, se diseñaron áreas con aspectos de: funcionalidad, accesibilidad, comodidad, iluminación y ventilación en los diferentes ambientes que lo conforman.

Las áreas con las características antes mencionadas del primer nivel son:

- Administración: 24,44 m<sup>2</sup>
- Taller corte y confección: 38,22 m²
- Taller de manualidades: 36,20 m²
- Taller de cocina: 55,00 m²
- Aula pura: 38,22 m²
- Servicios sanitarios: 27,52 m²

## Figura 2. **Planta arquitectónica, primer nivel**

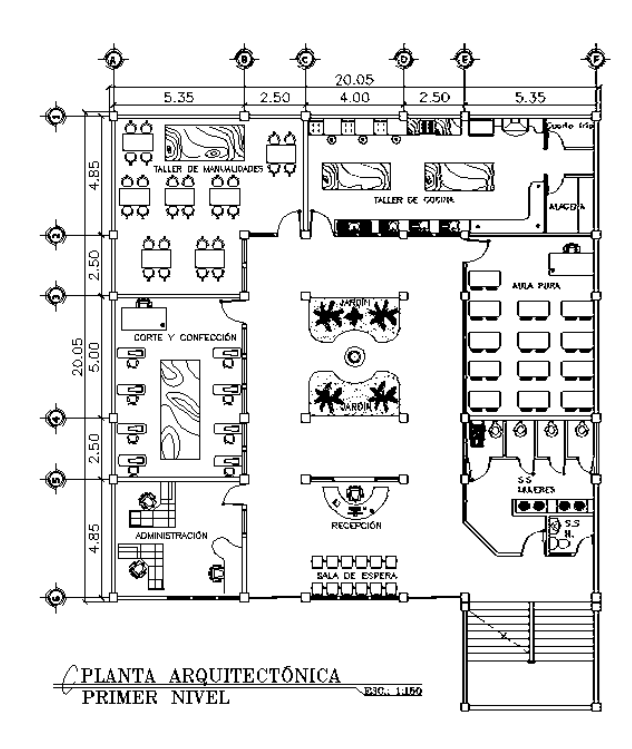

Fuente: elaboración propia, empleando AutoCAD 2014.

Las áreas utilizadas para el segundo nivel son:

- Taller de belleza: 47,24 m²
- Biblioteca: 57,24 m²
- Dormitorio: 25,22 m²
- Archivo: 12,22 m²
- Salón de usos múltiples: 55,94 m²
- Taller de computación: 38,22 m²
- Servicios sanitarios: 24,21 m²

Asimismo, se consideraron otras dimensiones como de pasillos que deben permitir el paso de 3 personas con un ancho de 2,50 metros y longitud variable; en gradas, un ancho constante de 2,50 m.

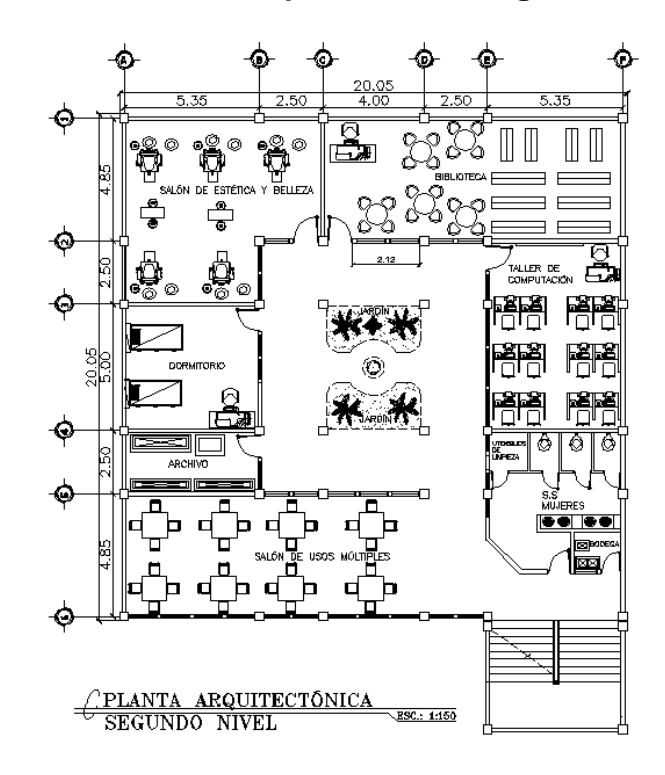

Figura 3. **Planta arquitectónica, segundo nivel**

Fuente: elaboración propia, empleando AutoCAD 2014.

#### **2.1.6. Alturas y cotas**

Para obtener un edificio con ambientes frescos y confortables se deben proveer puertas y ventanas que ofrezcan ventilación e iluminación natural. Por consiguiente, la altura del edificio dependerá de ésta comodidad y tendrá por cada nivel 3 metros de piso a cielo en todos los ambientes.

#### **2.1.7. Análisis estructural**

La esencia del análisis estructural es la determinación del efecto de las cargas en cada miembro que se lleva a cabo calculando las acciones internas producidas por esas cargas, así como la determinación de las deformaciones en cada elemento que conforma la estructura.

## **2.1.8. Selección del sistema estructural**

Los sistemas estructurales son las diversas maneras de conducir las fuerzas actuantes sobre un cuerpo portante hacia su destino final, el suelo. La conducción de estas fuerzas a través del sistema empleado provoca efectos mecánicos que determinan, tanto la disposición conveniente de los elementos, como el material adecuado a emplear en su edificación.

En tanto, por consideraciones de ocupación, accesibilidad de materiales, mano de obra, funcionalidad, resistencia y por la ubicación del proyecto ante una zona sísmica, se optó por utilizar un sistema de marcos especiales resistentes a momento, tomando en cuenta su gran ductilidad y capacidad para disipar energía.

14

## **2.1.9. Predimensionamiento estructural**

El predimensionamiento involucra las dimensiones preliminares con criterios de estructuración ante un comportamiento sísmico a los elementos que conforman la edificación, es decir, a los elementos que serán utilizados para soportar las cargas.

Predimensionamiento de losas

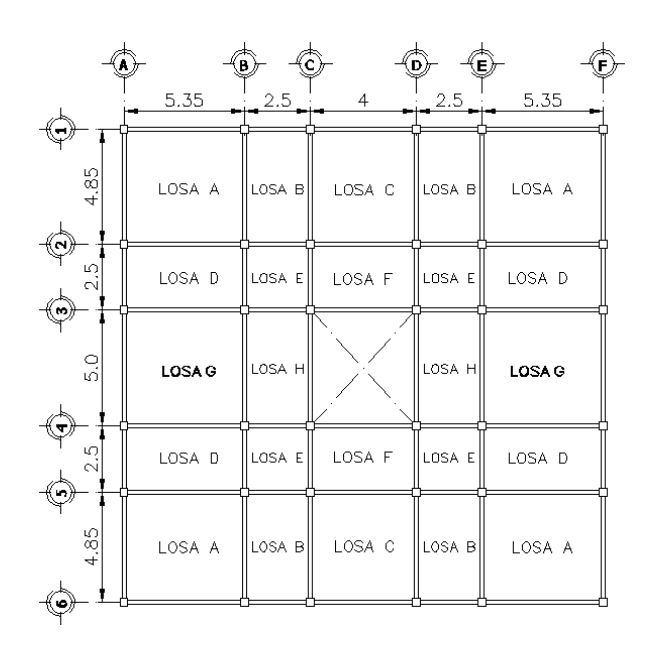

Figura 4. **Identificación de losa crítica**

Fuente: elaboración propia, empleando AutoCAD 2014.

Se tomará en primera instancia el hecho de saber en qué sentido trabajará la losa más crítica de la modulación de la estructura, es decir, la losa con mayor dimensión en área:

Relaciones y determinaciones:

$$
\frac{a}{b} < 0.5 \quad \text{trabaja en un sentido}
$$
\n
$$
\frac{a}{b} \ge 0.5 \quad \text{trabaja en dos sentidos}
$$

Donde

 $a =$  lado menor de la losa

 $b =$  lado mayor de la losa

| Losa | a    | b   | <b>Relación</b><br>a/b | <b>Análisis</b>  |
|------|------|-----|------------------------|------------------|
| A    | 4,85 | 5,4 | 0.9                    | 2 sentidos       |
| B    | 2,5  | 4,9 |                        | $0,5$ 2 sentidos |
| C    | 4    | 4,9 | 0.8                    | 2 sentidos       |
| D    | 2    | 5,4 | 0,4                    | 1 sentido        |
| Е    | 2,5  | 2,5 | 1.0 <sub>1</sub>       | 2 sentidos       |
| F    | 2,5  | 4   | 0.6                    | 2 sentidos       |
| G    | 5    | 5.4 | 0.91                   | 2 sentidos       |

Tabla II. **Análisis de losas**

Fuente: elaboración propia.

Análisis de la losa más crítica

$$
\frac{5}{5,35} = 0.9 > 0.5
$$
 (trabaja en dos sentidos)

Para su predimensionamiento se utilizará el criterio del perímetro de la losa dividido 180.

Determinación del espesor de la losa crítica:

$$
t = \frac{Perímetro}{180}
$$

$$
t = \frac{2(5 \, m) + 2(5,35 \, m)}{180} = 0,115
$$

Se propone utilizar un espesor de losa de 12 cm.

Predimensionamiento de vigas

Los aspectos en consideración para los criterios del predimensionamiento de una viga son: cargas que soportará y longitud que tendrá que cubrir. También es necesario considerar cómo las dimensiones de la viga interactúan con los demás elementos del sistema estructural.

El predimensionamiento de la sección de una viga se puede determinar con los siguientes criterios:

- Por cada metro lineal de longitud de la viga, la altura de la viga aumenta 8 cm., es decir, considerar el 8 % de la luz libre de la viga.
- El método ACI 318S-11, capítulo 9, tabla 9.5 (a), da diferentes situaciones para predimensionamiento, en este caso se tomó cuando una viga es continua en ambos extremos, ver tabla III.

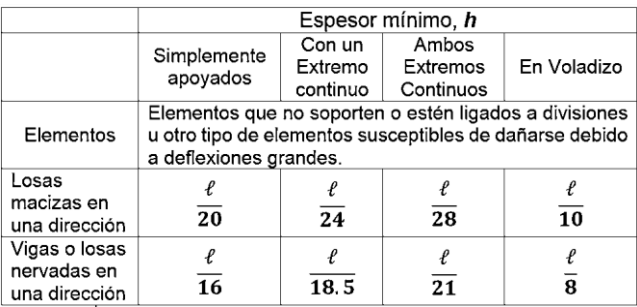

# Tabla III. **Alturas o espesores mínimos en vigas**

Fuente: *Reglamento para construcciones de concreto reforzado ACI 318-11*. p. 130.

Por otra parte, la base de la viga equivale a ½ de la altura o bien a las especificaciones del código ACI 318S-11, sección 21.5.1.3, que indica que el ancho del elemento sometido a flexión en pórticos especiales resistentes a momento: la base b no debe ser menor que el más pequeño de 0,3h y 25 cm.

Predimensionamiento de la viga crítica con ambos criterios:

Altura preliminar de la viga

 $L= 5 m$ 

Donde

 $h = 5 m * 8 % = 0.4 m$ 

$$
h = \frac{5 \, m}{21} = 0.24 \, m
$$

- Base preliminar de la viga
	- $b = \frac{0.4m}{a}$  $\frac{4m}{2} = 0.2 m$ o  $b = 0.3 * 0.4m = 0.12 m$
	- $b = 25$  cm = 0,25 m

Se utilizará una sección de viga de 0,25 m x 0,4 m.

Predimensionamiento de columnas

El predimensionamiento de la sección de una columna se puede realizar con los siguientes parámetros establecidos por el código ACI 318S-11:

- Sección 21.6.1.1 La dimensión menor de la sección trasversal de un elemento sometido a flexión y carga axial pertenecientes a marcos especiales resistentes a momento, medida en una línea recta que pasa a través del centroide geométrico, no debe ser menor de 30 cm.
- Sección 21.6.1.2 La relación entre la dimensión menor de la sección transversal y la perpendicular no debe ser menor que 0,4.
- Sección 21.6.3.1 El área del refuerzo longitudinal en columnas  $A_{st}$ , no debe ser menor que  $0.01 A<sub>g</sub>$  ni mayor que  $0.06 A<sub>g</sub>$ , para zonas sísmicas.

Predimensionamiento de la columna crítica de acuerdo a los apartados anteriores:

Sección propuesta: 0,35 m x 0,35 m.

Verificaciones:

- Lado menor: 0,35 m
- $\bullet$ 0,35  $\frac{0.35}{0.35} = 1 > 0.4$
- Para establecer un porcentaje de área del refuerzo sobre el área gruesa de la columna, se procede a la integración de cargas muerta y viva y utilizar la ecuación de la carga axial pura:

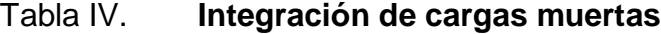

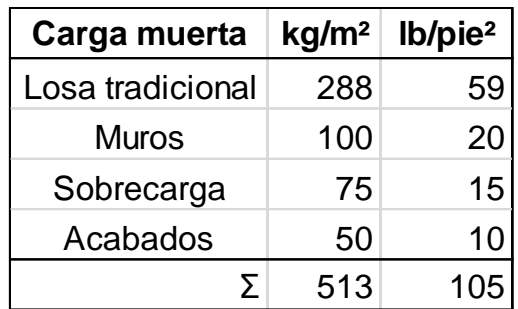

Fuente: elaboración propia.

# Tabla V. **Integración de cargas vivas**

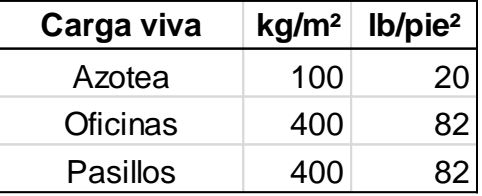

Fuente: *Norma de seguridad estructural, AGIES NSE 2-10*. p. 6.

# Datos

Área tributaria en columna:  $3,68 * 3,92 = 14,42 m<sup>2</sup>$ 

Azotea

 $\mathcal{C}m = W_{losa} + W_{vigas} + W_{sc}$ 

$$
Cm = (288 \text{ kg/m}^2 * 14,42m^2) + (7,6m * 0,4m * 0,25m) +
$$

 $(14,42m^2 * 75kg/m^2) = 5235,22kg$ 

$$
Cv = 14.42 m^2 * 100 kg/m^2 = 1442 kg
$$

**•** Entrepiso

$$
Cm = C_{losa} + C_{vigas} + C_{Sc} + C_{acabados}
$$
  
\n
$$
Cm = (0,12m * 14,42m2 * 2,400 kg/m3) + (0,4m * 0,25m * 7,6m * 2,400 kg/m3) + (14,42m2 * 75 kg/m2) + (14,42m2 * 50 kg/m2)
$$
  
\n= 7,779,46 kg  
\n
$$
Cv = 14,42m2 * 400 kg/m2 = 5,768 kg
$$

Cargas totales mayoradas

$$
Pu = 1.4\,Cm + 1.7\,Cv
$$

Azotea

$$
Pu = 1.4(5\ 235.22\ kg) + 1.7(1\ 442\ kg) = 9\ 780.71\ kg
$$

**•** Entrepiso

$$
Pu = 1,4(7\,779,46\,kg) + 1,7(5\,768\,kg) = 20\,696,84\,kg
$$

Suma de cargas mayoradas de azotea más entrepiso:

$$
\Sigma Pu = 9780,71 kg + 20696,84 kg = 30477,55 kg
$$

Con el peso que soporta la columna se determinará la sección según ACI 318S-11, sección 10.3.6.2.

$$
Pu = 0.80 \cdot \Phi (0.85 \cdot f'c (Ag - A_{st}) + f_y \cdot A_{st})
$$

Donde

$$
\Phi = 0,70
$$
  

$$
f'c = 210 \text{ kg/cm}^2
$$
  

$$
f_y = 2810 \text{ kg/cm}^2
$$

Sustituyendo valores en la ecuación de carga axial pura:

$$
30\ 477,55\ kg = 0,8 * 0,70 * (0,85 * 210\ kg/cm2(Ag - 0,01Ag) + 2810\ kg/cm2 * 0,01Ag)
$$

$$
30\ 477,55 = 0,56 * (176,72Ag + 28,1Ag)
$$

$$
Ag = 265,72\ cm2
$$

Con la propuesta de columna de sección 35 cm x 35 cm = 1 225 cm<sup>2</sup> > 265,72 cm<sup>2</sup>, queda establecida con los parámetros de dimensiones adecuadas para el diseño correspondiente.

#### **2.1.10. Cargas aplicadas a marcos dúctiles según AGIES**

Las cargas corresponden a la idealización de fuerzas o efectos equivalentes como resultado del efecto de la gravedad que actúan sobre la estructura, las cuales provocan reacciones internas dentro del sistema estructural para resistirlas. Dependiendo de qué manera las cargas sean aplicadas, tienden a deformar la estructura y sus componentes.

Para su estudio las cargas se clasifican de acuerdo a la dirección de su aplicación en la estructura: cargas verticales y horizontales.

### **2.1.10.1. Cargas verticales**

También llamadas cargas por gravedad comprenden: carga viva y muerta. Cargas muertas: son el resultado del peso de la estructura y todo tipo de cargas unidas de forma permanente a la misma.

El cálculo de la carga muerta es simple, basta con determinar los volúmenes de los distintos elementos de la edificación y su multiplicación por los pesos volumétricos de los materiales que lo conforman. En su mayoría las cargas muertas se representan uniformemente distribuidas sobre las distintas áreas o elementos de la edificación.

Cargas vivas: resultan del uso y la ocupación que se espera tener en la edificación y pueden ser móviles y su magnitud puede variar en el tiempo. Para su cálculo se deben considerar las cargas vivas mínimas especificadas en códigos basadas en estimaciones probabilísticas. En la mayoría de los casos se representan por cargas uniformemente distribuidas en áreas de losas.

Integración de cargas verticales para el marco 2 del nivel 2.

o Cargas vivas utilizadas, según tabla V.

En azotea = 100 kg/m<sup>2</sup> En pasillos y gradas de acceso = 400 kg/m<sup>2</sup> En oficinas =  $400 \text{ kg/m}^2$ 

o Cargas muertas, según tabla IV.

Concreto  $= 2,400 \text{ kg/m}^3$ Muros  $= 100 \text{ kg/m}^2$ Sobrecarga = 75 kg/m<sup>2</sup> Acabados  $= 50$  kg/m<sup>2</sup>

Dimensiones en elementos prediseñados

 $t_{losa} = 0.12\ m$  $b_{viga} = 0.25\ m$  $h_{viga} = 0,40\;m$ 

$$
CM = W_{lossas} + W_{vigas} + W_{sc}
$$

$$
CM = \frac{A_t \cdot t_{loss} \cdot \gamma_c}{L_{viga}} + (A_v \cdot \gamma_c) + \frac{A_t \cdot W_{sc}}{L_{viga}}
$$

$$
CV = \frac{A_t \cdot CV_{techo}}{L_{viga}}
$$

Ejes A-B 
$$
(A_t = 12.1 m^2; L_{viga} = 5.35 m)
$$

$$
CM = \frac{12,1m^2 * 0,12m * 2400kg/m^3}{5,35 m} + (0,4m - 0,12m)(0,25m * 2400kg/m^3) + \frac{12,1m^2 * 75 kg/m^2}{5,35m} = 988,99 kg/m
$$

$$
CV = \frac{12, 1 \, m^2 \cdot 100 \, kg/m^2}{5,35 \, m} = 226,17 \, kg/m
$$

Ejes B-C 
$$
(A_t = 3.12 \, m^2; L_{viga} = 2.5 \, m)
$$

$$
CM = \frac{3,12 \ m^2 * 0,12 \ m * 2400kg/m^3}{2,5 \ m} + (0,4m - 0,12m)(0,25m * 2400kg/m^3) + \frac{3,12 \ m^2 * 75 kg/m^2}{2,5m} = 621,02 kg/m
$$

$$
CV = \frac{3,12 \, m^2 * 100 \, kg/m^2}{2,5 \, m} = 124,80 \, kg/m
$$

Ejes C-D 
$$
(A_t = 7.44 \, m^2; L_{viga} = 4 \, m)
$$

$$
CM = \frac{7,44 m^2 * 0,12 m * 2400 kg/m^3}{4 m} + (0,4 m - 0,12 m)(0,25 m * 2400 kg/m^3)
$$

$$
+ \frac{7,44 m^2 * 75 kg/m^2}{4 m} = 843,18 kg/m
$$

$$
CV = \frac{7,44 \, m^2 \cdot 100 \, kg/m^2}{4 \, m} = 186,0 \, kg/m
$$

Por su simetría en ejes:

Ejes  $D-E = E$ jes B-C

$$
CM = 621,02 kg/m
$$
  

$$
CV = 124,80 kg/m
$$

Ejes  $E-F = E$ jes A-B

 $CM = 989,99 kg/m$  $CV = 226,17 kg/m$ 

Integración de cargas verticales para el marco 2 del nivel 1.

 $CM = W_{losas} + W_{vigas} + W_{muros} + W_{ac} + W_{sc}$ 

$$
CM = \left(\frac{A_t * t_{losa} * \gamma_c}{L_{viga}}\right) + \left(A_{viga} * \gamma_c\right) + \left(\frac{A_{muros} * W_{muro}}{L_{viga}}\right) + \left(\frac{A_t * W_{ac}}{L_{viga}}\right) + \left(\frac{A_t * W_{Sc}}{L_{viga}}\right)
$$

$$
CV = \frac{A_t * CV_{pasillo/oficina}}{L_{viga}}
$$

Ejes A-B  $(A_t = 12.1 m^2; A_{muros} = 14 m^2; L_{viga} = 5.35 m)$ 

$$
CM = \frac{12,1m^2 * 0,12m * 2400 kg/m^3}{5,35 m} + (0,4m - 0,12m) * 0,25m * 2400 kg/m^3
$$
  
+ 
$$
\frac{14m^2 * 100 kg/m^2}{5,35 m} + \frac{12,1m^2 * 50 kg/m^2}{5,35 m} + \frac{12,1m^2 * 75 kg/m^2}{5,35m}
$$
  
= 1363,76 kg/m

$$
CV = \frac{12, 1 \, m^2 \cdot 400 \, kg/m^2}{5,35 \, m} = 904,67 \, kg/m
$$

Ejes B-C 
$$
(A_t = 3.12 \, m^2 \, ; \, A_{muros} = 6 \, m^2 \, ; \, L_{viga} = 2.5 \, m)
$$

$$
CM = \frac{3,12m^2 * 0,12m * 2400kg/m^3}{2,5 m} + (0,4m - 0,12m) * 0,25m * 2400kg/m^3
$$
  
+ 
$$
\frac{6m^2 * 100 kg/m^2}{2,5 m} + \frac{3,12m^2 * 50kg/m^2}{2,5 m} + \frac{3,12m^2 * 75 kg/m^2}{2,5 m}
$$
  
= 923,42 kg/m

$$
CV = \frac{3,12 \ m^2 * 400 \ kg/m^2}{2,5 \ m} = 499,20 \ kg/m
$$

Ejes C-D  $(A_t = 7,44 \, m^2; A_{muros} = 12 \, m^2; L_{viga} = 4 \, m)$ 

$$
CM = \frac{7,44 \, m^2 * 0,12m * 2400 \, kg/m^3}{4 \, m} + (0,4m - 0,12m) * 0,25m * 2400 \, kg/m^3
$$

$$
+ \frac{12m^2 * 100 \, kg/m^2}{4 \, m} + \frac{7,44m^2 * 50 \, kg/m^2}{4 \, m} + \frac{7,44m^2 * 75 \, kg/m^2}{4 \, m}
$$

$$
= 1236,18 \, kg/m
$$

$$
CV = \frac{7,44 \ m^2 * 400 \ kg/m^2}{4 \ m} = 744,00 \ kg/m
$$

Por simetría en ejes:

Ejes D-E = Ejes B-C

$$
CM = 923,42 kg/m
$$

$$
CV = 499,20 kg/m
$$

Ejes  $E-F = Ejes A-B$ 

 $CM = 1363,76 kg/m$  $CV = 904,67 \ kg/m$ 

## **2.1.10.2. Cargas horizontales**

También llamadas cargas ambientales y son producidas por el viento, lluvia, nieve o sismo; por su naturaleza son cargas dinámicas. Para el presente estudio solo se analizarán cargas sísmicas por las condiciones del lugar, ya que se carece de actividades climatológicas extremas.

Los sismos producen cargas horizontales sobre una estructura a través de su interacción con el suelo y las características de su respuesta. Estas cargas resultan de la distorsión de la estructura a causa del movimiento del suelo y la resistencia lateral de la estructura.

Según Norma AGIES NSE 3-10 sección 1.10.3, el peso sísmico dependerá del peso de la estructura, el cual incluirá un 100 % de la carga muerta más un 25 % de la carga viva.

- Cálculo del peso sísmico de la estructura para cargas horizontales
	- o Cargas muertas del segundo nivel

$$
W_{lossas} = [(19,85m * 19,85m) - (4,85m * 4,85m)] * 0,12m * 2400kg/m3 =
$$
  
\n
$$
106\ 009,92kg
$$
  
\n
$$
W_{vigas} = [(19,7m * 6) + (19,7m * 6)] * (0,4m - 0,12m) * 0,25m * 2400kg/m3 =
$$
  
\n
$$
39\ 715,20kg
$$
  
\n
$$
W_{columns} = 36 * 1,5m * 0,35m * 0,35m * 2400kg/m3 = 15876 kg
$$
  
\n
$$
W_{muros} = 140 ml * 1,5m * 100 kg/m2 = 21000 kg
$$
  
\n
$$
W_{sobrecarga} = [(19,85m * 19,85m) - (4,85m * 4,85m)] * 75 kg/m2 = 27606,75kg
$$
  
\n
$$
W_{acabados} = [(19,85m * 19,85m) - (4,85m * 4,85m)] * 50 kg/m2 = 18404,50kg
$$
  
\n
$$
W_{total\ CM} = 228612,37 kg
$$

o Carga viva del segundo nivel

 $W_{viva} = 25 % * [(19,85m * 19,85m) - (4,85m * 4,85m)] * 100kg/m<sup>2</sup> = 9202,25 kg$ 

 $W_{total 2N}$  = 228 612,37  $kg + 9$  202,25  $kg = 237$  814,62  $kg$ 

Peso sísmico del primer nivel

o Carga muerta

 $W_{lossas} = [(19,85m * 19,85m) - (4,85m * 4,85m)] * 0,12m * 2,400kg/m<sup>3</sup>$  $106009,92kg.$ 

 $W_{vigas} = [(19,7m * 6) - (19,7m * 6)] * (0,4m - 0,12m) * 0,25m * 2,400kg/m<sup>3</sup>$ 39 715kg.

 $W_{columns} = 36 * 4, 5m * 0, 30m * 0, 30m * 2, 400kg/m<sup>3</sup> = 47,628kg$ 

 $W_{muros} = 140$  ml  $*$  4,5m  $*$  100 kg/m<sup>2</sup> = 63 000 kg

 $W_{sobrecarga} = [(19,85m * 19,85m) - (4,85m * 4,85m)] * 75 kg/m<sup>2</sup> = 27606,75kg$ 

 $W_{acabados} = [(19,85m * 19,85m) - (4,85m * 4,85m)] * 50 kg/m<sup>2</sup> = 18404,50 kg$  $W_{total\,CM} = 302\,364,37\,kg$ 

o Carga viva

 $W_{viva} = 25 \% * [(19,85m * 19,85m) - (4,85m * 4,85m)] * 400 kg/m<sup>2</sup> = 36809,0 kg$  $W_{total 1N}$  = 2989 728,37  $kg + 36809,0 kg = 339173,38 kg$ 

## Tabla VI. **Resumen integración de cargas primer nivel**

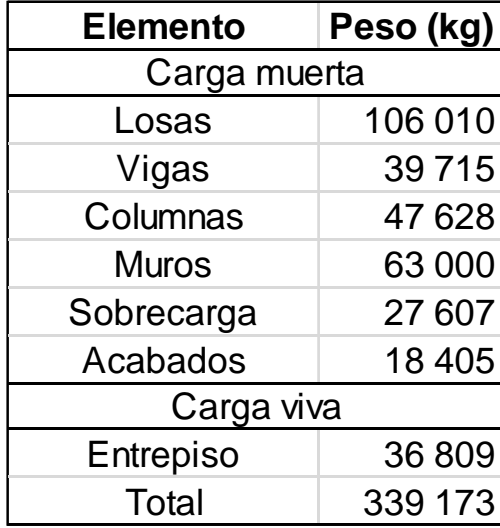

Fuente: elaboración propia.

## Tabla VII. **Resumen integración de cargas segundo nivel**

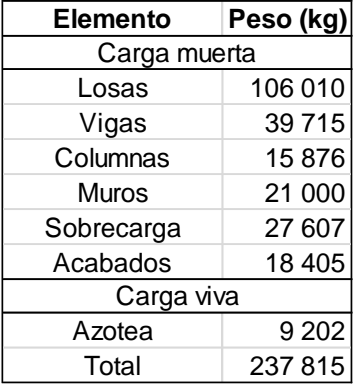

Fuente: elaboración propia.

Peso sísmico del edificio

 $W_{\text{simico}} = W_{\text{total 2N}} + W_{\text{total 1N}}$ 

 $W_{\text{s}(\text{smico})}$  = 237 814,62  $kg + 339$  173,38  $kg = 576$  988,00  $kg$ 

Cálculo del corte basal por el método de la carga sísmica estática equivalente según AGIES NSE 3-10.

Datos de la ubicación y condiciones del edificio:

- Ubicación de obra: Pachalum, Quiché.
- Clase de obra, según AGIES NSE 1-10, sección 3.1.5: obra importante
- Parámetros iniciales, según mapa de sismicidad de AGIES NSE 3-10 (ver anexo 3):
	- $\circ$  [ndice de sismicidad  $\circ$  = 4
	- o Ordenada espectral  $S_{cr} = 1.5 g$
	- o Ordenada espectral  $S_{1r} = 0.55$  g
- Clase de sitio: suelo suave, según tabla 4-4 de AGIES NSE 2-10, (ver tabla VIII)

| Clase de Sitio |                                   | $V_{ps}$ todo el<br>perfil                                                                                                    | Np todo el<br>perfil | $N_{\text{nc}}$ sector<br>no-cohesivo | $S_{uc}$ sector<br>cohesivo |
|----------------|-----------------------------------|----------------------------------------------------------------------------------------------------|----------------------|---------------------------------------|-----------------------------|
| AB             | Roca                              | $750 \text{ m/s}$                                                                                                    | No aplica            | No aplica                             | No aplica                   |
| $\mathbf C$    | Suelo muy denso o<br>roca suave   | 750 a 360 m/s                                                                                                    | $\geq 30$            | $\geq 30$                             | $>200$ kPa                  |
| D              | Suelo firme y rígido              | 360 a 180 m/s                                                                                                    | 30a5                 | 30a5                                  | 200a50<br>kPa               |
| E              | Suelo suave                       | $\rm < 180 \; m/s$                                                                                                    | $\leq$ 5             | $\leq$ 5                              | $<$ 50 kPa                  |
|                |                                   | Cualquier perfil de suelo con un estrato de 3.0 m o más con<br>índice de plasticidad IP>20; humedad w $\geq$ 40% y Suc < 25 kPa |                      |                                       |                             |
| F              | Suelo con problemas<br>especiales | Véase NSE 2.1 Capítulo 5                                                                                                    |                      |                                       |                             |

Tabla VIII. **Guía para clasificación de sitio**

Fuente: *Norma de* seguridad estructural, *AGIES NSE 2-10*. p. 21.

- Tipo de sistema estructural: sistema de marcos  $(E1)$
- Factor de escala de sismo, ver tabla IX: sismo severo, 5 % probabilidad de ser excedido en 50 años.

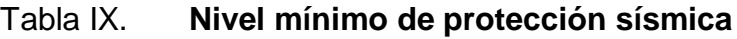

| Indice de<br>Sismicidad                          | Clase de obra<br>Ordinaria<br><b>Utilitaria</b><br>Esencial<br>Importante |                    |                   |           |  |
|--------------------------------------------------|---------------------------------------------------------------------------|--------------------|-------------------|-----------|--|
|                                                  |                                                                           |                    |                   |           |  |
| $IO = 5$                                         | Е                                                                         | F                  |                   | C         |  |
| $IO = 4$                                         | E                                                                         |                    |                   | C         |  |
| $IO = 3$                                         |                                                                           | C                  | С                 | R         |  |
| $I0 = 2$                                         | C.                                                                        | R                  | в                 |           |  |
| Probabilidad de<br>exceder un sismo<br>de diseño | $5%$ en<br>50 años                                                        | $5%$ en<br>50 años | 10% en<br>50 años | No aplica |  |

Fuente: *Norma de* seguridad estructural, *AGIES NSE 2-10*. p. 11.

- **•** Factor de determinación de los niveles de diseño  $K_d$ : 0,8
- Periodo de vibración empírico (Ta):

$$
T_a = K_T(h_n)^x
$$

Donde

Ta = periodo fundamental de vibración empírico (en segundos)

 $K_T = 0,047$ 

 $x = 0.90$  (para sistema estructural E1, según fe de erratas, ver anexo 4)

 $h_n = 6 \, m$  (altura total del edificio)

$$
T_a = 0.047 * 6^{0.90} = 0.24 \, s
$$

Ajuste por intensidades sísmicas especiales

$$
S_{CS} = S_{cr} \cdot F_a \cdot N_a
$$

$$
S_{1S} = S_{1r} \cdot F_v \cdot N_v
$$

Tabla X. **Coeficientes de sitio Fa, Fv**

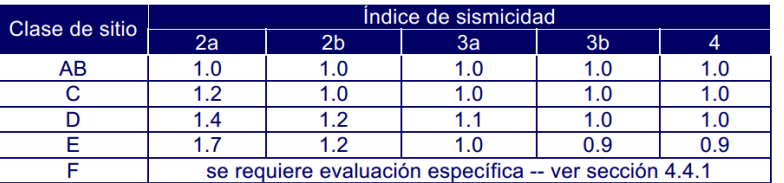

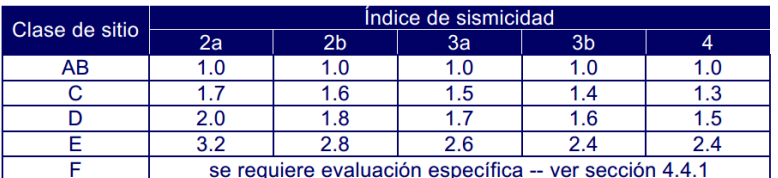

Fuente: *Norma de* seguridad estructural, *AGIES NSE* 2-10. p. 15.

# Tabla XI. **Factor Na para periodos cortos de vibración**

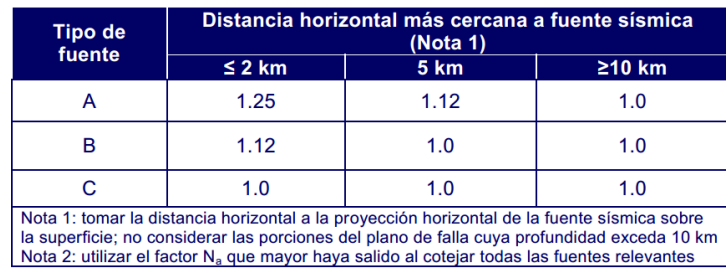

Fuente: *Norma de* seguridad estructural, *AGIES NSE 2-10*, p. 24.

## Tabla XII. **Factor Nv para periodos largos de vibración**

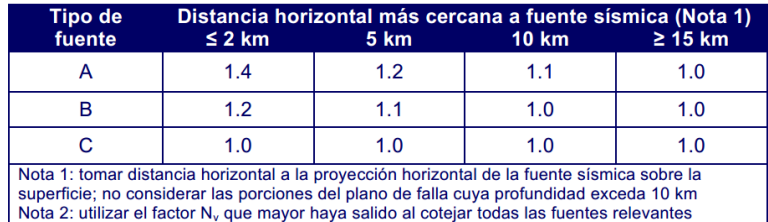

Fuente: *Norma de* seguridad estructural, *AGIES NSE 2-10*. p. 25.

### Donde

 $S_{CS}$  = ordenada espectral ajustada al sismo extremo

 $S_{1S}$  = ordenada espectral con periodo de vibración de 1s

 $S_{cr} = 1.5g$  (ordenada espectral de periodo corto)

 $S_{1r} = 0.55g$  (ordenada espectral de periodo de 1s)

 $F_a = 1.0$  (coeficiente de sitio para periodos de vibración cortos)

 $F_v$  = 1,5 (coeficiente de sitio para periodos de vibración largos)

 $N_a$  = 1,12 (proximidad de amenaza para periodos de vibración cortos)

 $N_v = 1.2$  (proximidad de amenaza para periodos de vibración largos)

 $S_{CS} = 1.5 g * 1.0 * 1.12 = 1.68 g$ 

 $S_{1s} = 0.55g * 1.5 * 1.2 = 0.99g$ 

Espectro calibrado al nivel de diseño requerido

$$
S_{cd} = K_d * S_{cs}
$$

$$
S_{1d} = K_d * S_{1s}
$$

Donde

 $S_{cd}$  = ordenada espectral de diseño ajustada al sismo extremo  $S_{1d}$  = ordenada espectral con periodo de vibración de 1s  $K_d = 0.8$  (Factor de determinación de los niveles de diseño)

$$
S_{cd} = 0.8 * 1.68g = 1.3g
$$

$$
S_{1d} = 0.8 * 0.99g = 0.79g
$$

Periodo de transición

El periodo Ts (en s) que separa los periodos cortos de los largos es:

$$
T_s = \frac{S_{1d}}{S_{cd}}
$$
 (ver fe de erratas en anexo 4)  

$$
T_s = \frac{0.79g}{1.3g} = 0.61 s
$$

Comparación de periodo de vibración empírico (Ta) con periodo de transición

$$
S_a(T) = S_{cd} \qquad \text{si} \quad T \le T_s
$$

$$
S_a(T) = \frac{S_{1d}}{T} \qquad \text{si} \quad T > T_s
$$

Como:  $T \leq T_s$ 

 $0,24 < 0,61$  utilizar  $S_{cd}$ 

$$
S_a(T) = S_{cd} = 1.3g
$$

## Coeficiente sísmico al límite de cedencia

El coeficiente sísmico (Cs) en cada dirección de análisis se establecerá de la siguiente manera:

$$
C_S = \frac{S_a(T)}{R}
$$

Donde

 $C_S$  = coeficiente sísmico

 $S_a(T) =$  demanda sísmica de diseño

 $R =$  factor genérico de reducción de respuesta sísmica

$$
C_S = \frac{1,3}{8} = 0,16
$$

Valores mínimos de Cs

$$
C_{s} \ge 0.044 \cdot S_{cd}
$$
\n
$$
C_{s} \ge \frac{0.5S_{1r}}{R}
$$
\n
$$
0.16 \ge 0.044^{*}1.3
$$
\n
$$
0.16 \ge 0.057 \text{ (cumple)}
$$
\n
$$
0.16 \ge 0.03 \text{ (cumple)}
$$

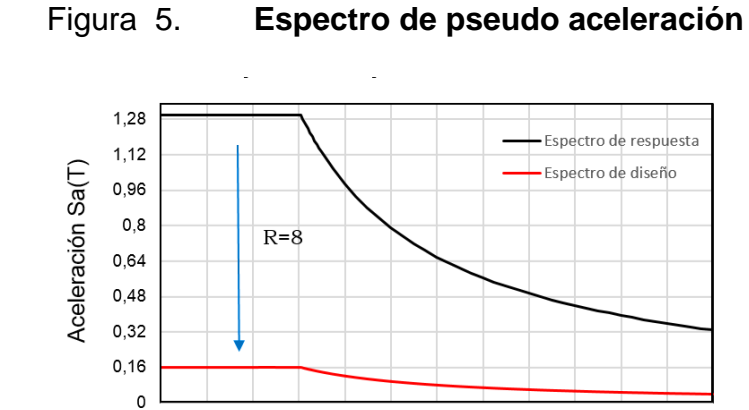

Fuente: elaboración propia.

 $\mathbf{1}$ 

Período (t en segundos)

 $1,2$   $1,4$   $1,6$   $1,8$ 

 $\overline{2}$ 

 $2,2$  2,4

Cortante basal al límite de cedencia

 $\mathsf{o}$ 

 $0,2$  0,4 0,6 0,8

El total de las fuerzas sísmicas equivalentes que actúan sobre la edificación en cada dirección de análisis, se representará por medio del cortante estático equivalente al límite de cedencia en la base de la estructura o simplemente cortante basal estático a cedencia  $(V_B)$ :

$$
V_B=C_S\cdot W_S
$$

## Donde

 $W<sub>S</sub>$  = peso sísmico de la edificación

 $C<sub>S</sub>$  = coeficiente sísmico de diseño

$$
V_B = 0.16 * 576 988.00 kg = 92 318.08 kg
$$

Fuerzas por nivel

La distribución vertical de las fuerzas sísmicas se realizará según AGIES NSE 3-10, sección 2.2. El cortante basal de cedencia (VB) se distribuirá a lo alto del edificio de acuerdo con:

$$
F_x = C_{vx} V_B
$$

Donde

$$
C_{vx} = \frac{W_X h_X^{\ k}}{\Sigma(W_i h_i)}
$$

 $Fx =$  cortante de cedencia en el nivel x de la edificación

 $h<sub>x</sub>$  = altura del nivel x sobre la base

 $k = 1$  para T ≤ 0,5 s (según AGIES NSE 2-10, sección 2.2)

De la ecuación anterior se puede resumir las fuerzas por nivel en la siguiente tabla:

Tabla XIII. **Fuerzas por nivel**

|   | Nivel Wi (en kg) | hx<br>(en m) | <b>Wi</b> -hx        |      | $Cvx \mid Fx$ (en kg) |
|---|------------------|--------------|----------------------|------|-----------------------|
| 2 | 237 815          |              | 6 1 4 2 6 8 8 8      | 0.59 | 54 468                |
|   | 339 173          |              | 3 1 0 1 7 5 2 0      | 0.41 | 37 850                |
|   |                  |              | $\Sigma$   2 444 408 |      | $\Sigma$ 92 318,080   |

Fuente: elaboración propia.

## Fuerzas por marco

De acuerdo a la Norma NSE 3-10, sección 2.3, la distribución de cargas sísmicas dependerá de la simetría estructural.

Para el presente estudio se considera que el centro de masa coincide con el centro geométrico del edificio, debido a la simetría que se tiene en los marcos de ambos sentidos, ver figura 6.

Centro de masa

$$
CM_{X,Y} = \frac{L}{2}
$$

Donde

 $L =$  longitud del lado en estudio.

$$
CM_X = \frac{19.7 \text{ m}}{2} = 9.85 \text{ m}
$$
 
$$
CM_Y = \frac{19.7 \text{ m}}{2} = 9.85 \text{ m}
$$

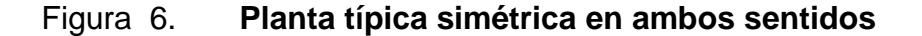

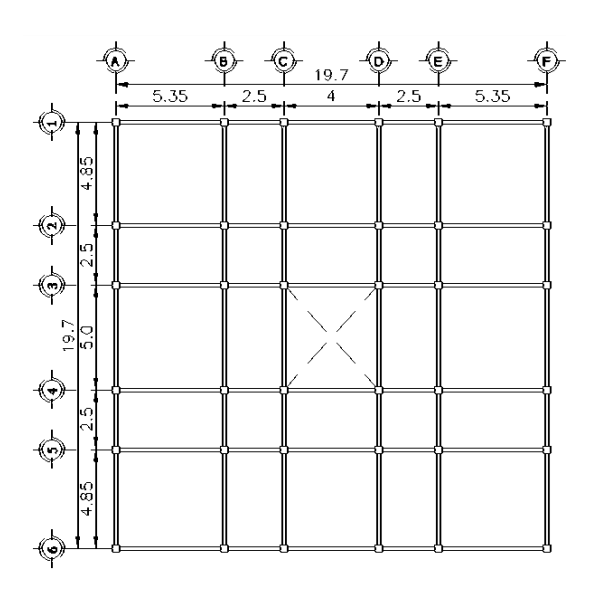

Fuente: elaboración propia.

### Centro de rigidez

Es el centro geométrico de las rigideces de los elementos que definen la conformación estructural de columnas. Es importante tratar que el centro de masa coincida con el centro de rigidez para evitar efectos de torsión en la estructura.

Para el cálculo del centro de rigidez es necesario considerar el valor de las rigideces de columna de cada marco por nivel. La flexibilidad es la deformación total debido a una fuerza, mientras que la rigidez es el recíproco de la flexibilidad.

o Se consideran niveles en voladizo a los últimos niveles de un edificio; para su efecto, la rigidez se calcula con la siguiente ecuación:

$$
K = \frac{1}{\frac{Fh^3}{3E_c I} + \frac{1,2Fh}{AG}}
$$

Donde

- $F =$  fuerza actuante en el nivel
- $H =$ altura de columna a analizar
- $I =$  momento de inercia de la sección del elemento
- A = sección transversal del elemento
- $G =$  módulo de rigidez
- Ec= módulo de elasticidad del concreto

Momento de inercia de la sección del elemento:

$$
I = \frac{1}{12} \cdot b \cdot h^3
$$

$$
I = \frac{1}{12} * 35cm * (35cm)^3 = 125 052,08 cm^4
$$

 $\overline{1}$ 

Módulo de elasticidad del concreto:

$$
E_C = 15\,100 \cdot \sqrt{f'c}
$$

$$
E_C = 15\,100 * \sqrt{210} = 218\,819{,}79\,kg/cm^2
$$

Módulo de rigidez:

 $G = 0.4 \cdot E$ 

 $G = 0.4 * 218 819,79kg/cm<sup>2</sup> = 87 527,92kg/cm<sup>2</sup>$ 

Entonces:

$$
K = \frac{1}{\frac{54\,467,67*300^3}{3*218\,819,79*125\,052.08} + \frac{1,2*54\,467,67*300}{1\,225*87\,527,92}} = 0.055
$$

o Se consideran niveles doblemente empotrados a los primeros niveles o niveles intermedios de un edificio; para tal efecto, la rigidez se calcula con la siguiente ecuación:

$$
K = \frac{1}{\frac{Fh^3}{12E_c I} + \frac{1,2Fh}{AG}}
$$

$$
K = \frac{1}{\frac{37850,41*300^3}{12*218819,79*125052,08} + \frac{1,2*37850,41*300}{1225*87527,92}} = 0,309
$$

Cálculo de las coordenadas del centro de rigidez:

Para calcular el centro de rigidez en cada sentido se utilizan las siguientes ecuaciones:

$$
CR_X = \frac{\Sigma K \cdot L_x}{\Sigma K} \; ; \quad CR_Y = \frac{\Sigma K \cdot L_y}{\Sigma K}
$$

|              | Marco Núm. col | Кc    | Km   | L(m)  | Km L  |
|--------------|----------------|-------|------|-------|-------|
| A            | 6              | 0.055 | 0.33 | 0.00  | 0.00  |
| B            | 6              | 0.055 | 0.33 | 5.35  | 1.77  |
| $\mathsf{C}$ | 6              | 0.055 | 0.33 | 7.85  | 2.60  |
| D            | 6              | 0.055 | 0.33 | 11.85 | 3.93  |
| Е            | 6              | 0.055 | 0.33 | 14.35 | 4.76  |
| F            | 6              | 0.055 | 0.33 | 19.70 | 6.53  |
|              |                | Σ     | 1.99 | Σ     | 19.59 |

Tabla XIV. **Cálculo del centro de rigidez del eje X, segundo nivel**

Fuente: elaboración propia.

$$
CR_X = \frac{19,59}{1,99} = 9,85
$$

Tabla XV. **Cálculo del centro de rigidez del eje Y, segundo nivel**

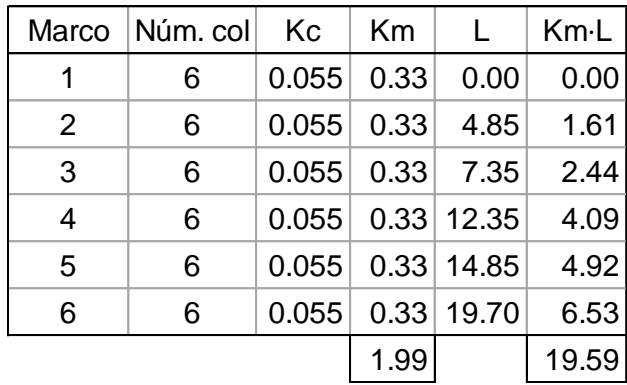

Fuente: elaboración propia.

$$
CR_X = \frac{19,59}{1,99} = 9,85
$$
#### **Excentricidad**

También llamada excentricidad directa o torsional, se define como la distancia entre el centro de masa y el centro de rigidez. La presencia de la excentricidad en un edificio hace que el centro de masa gire alrededor de un eje que pasa a través del centro de la rigidez, como resultado de esta torsión, las columnas están sometidas a fuerzas laterales adicionales que deben tenerse en cuenta en el análisis estructural.

Una estructura que continúa siendo elástica durante un sismo, los efectos de torsión pueden causar desplazamientos y fuerzas adicionales significativas en los planos que resisten la carga lateral.

La excentricidad se determina con la siguiente ecuación:

$$
e_x = CR_X - CM_X
$$

Excentricidad directa en eje x, segundo nivel.

$$
e_x = 9.85 \, m - 9.85 \, m = 0.00 \, m
$$

#### Excentricidad accidental

De acuerdo a la sección 2.3.2 de AGIES NSE 3-10, cuando los diafragmas son rígidos se debe considerar una excentricidad accidental adicional a la excentricidad inherente, que se calcula como el 5 % de la dimensión perpendicular a la acción del sismo, es decir:

$$
e_{acc} = 5\% \cdot b
$$

Donde

b= lado de perpendicular a la acción del sismo

Excentricidad accidental, segundo nivel:

$$
e_{acc,x} = 0.05 * 19.7 = 0.985 m
$$
  
 $e_{acc,y} = 0.05 * 19.7 = 0.985 m$ 

Excentricidad de diseño

Excentricidad que toma en cuenta la excentricidad directa y la accidental para cada dirección perpendicular de análisis x,y. Para su estudio se realiza el cálculo en dos sentidos, por la probabilidad de existir momento torsional en uno de los dos sentidos, de los cuales, para su análisis se tomará el que tenga la condición crítica. Para su cálculo se determina con la siguiente ecuación:

$$
e_{dise\|\sigma\,x,y} = |CR_X - CM_X| \pm 0.05 \cdot b
$$

Excentricidad de diseño, segundo nivel:

$$
e_{\text{diseño 1}x} = 0.00 + 0.05 * 19.7 = 0.985 \, m
$$

$$
e_{\text{diseño 1y}} = 0.00 - 0.05 * 19.7 = -0.985 \, m
$$

o Fuerza del marco por torsión

Para el cálculo de la fuerza por torsión, se utilizará el método de Rosenblueth-Esteva, que propone lo siguiente:

- Con las rigideces de los elementos de cada nivel, se calcula la posición del centro de rigidez de cada nivel.
- La fuerza cortante total que debe ser soportada por cada uno de los elementos resistentes de cada nivel será igual al valor más crítico de las fuerzas calculadas como:

$$
V_{total} = V_{S} \pm V_{t}
$$

Donde  $V_S y V_t$  se calculan con las siguientes ecuaciones:

$$
V_S = \frac{K_m \cdot F_n}{K_m}
$$

$$
V_t = \frac{e_{d(x,y)} \cdot F_n \cdot (K_m \cdot d_i)}{\Sigma(K_m \cdot d_i^2)}
$$

Donde

 $V_{total}$  = fuerza cortante total en el marco

 $V<sub>S</sub>$  = fuerza cortate por sismo en el marco

 $V_t$  = fuerza cortante por torsión en el marco

 $e_{d(x,y)}$  = excentricidad de diseño en la dirección x, y

 $d_i$  = distancia entre el centro de rigidez y el eje de cada marco considerado

| Eje | ediseño  | Nivel 1  | $\vert$ Nivel 2 $\vert$ |
|-----|----------|----------|-------------------------|
| X   | $e_{1x}$ | 0,985    | 0,985                   |
|     | $e_{2x}$ | $-0,985$ | $-0,985$                |
|     | $e_{1v}$ | 0,985    | 0,985                   |
|     | ל⊃       | $-0,985$ | $-0,985$                |

Tabla XVI. **Excentricidades de diseño**

# Tabla XVII. **Fuerzas por marco del segundo nivel eje X F**=**54 467,67 kg**

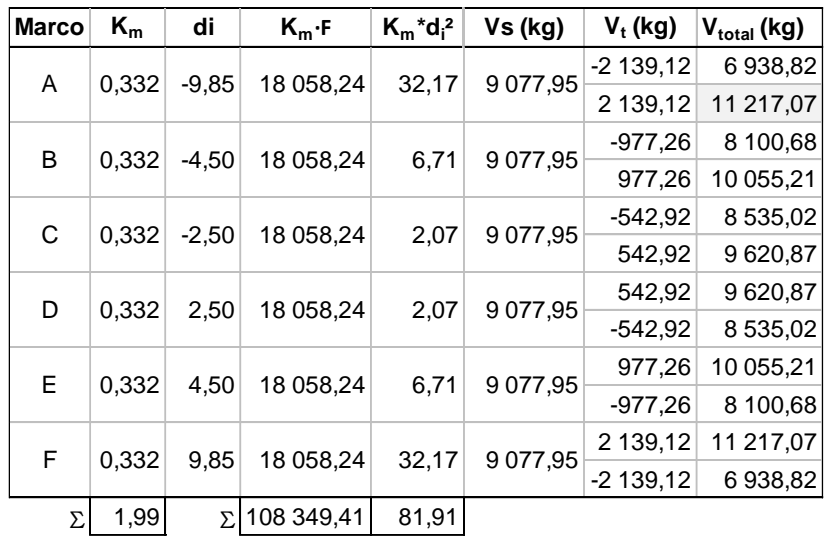

Fuente: elaboración propia.

# Tabla XVIII. **Fuerzas por marco del segundo nivel eje Y F**=**54 467,67 kg**

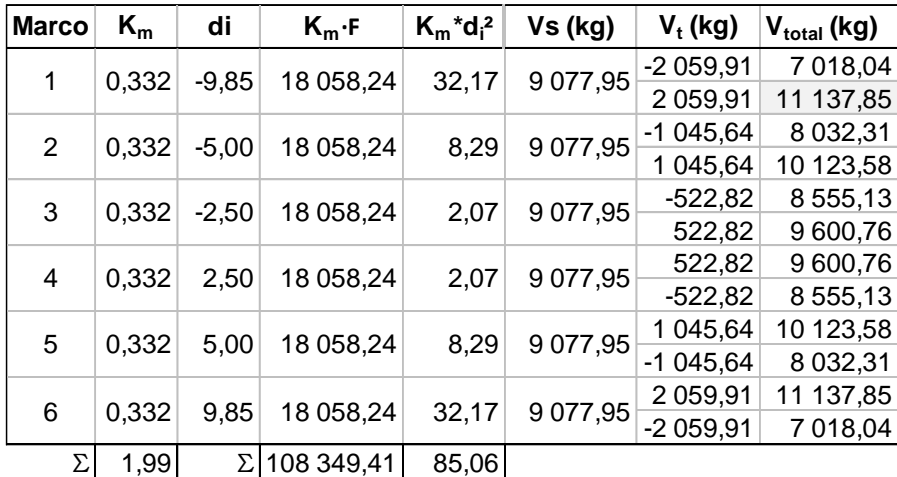

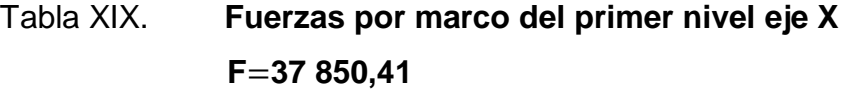

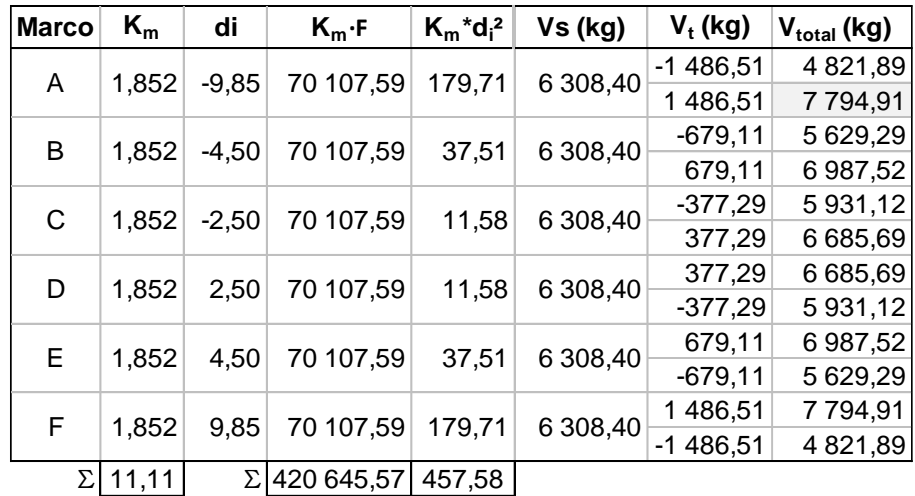

Fuente: elaboración propia.

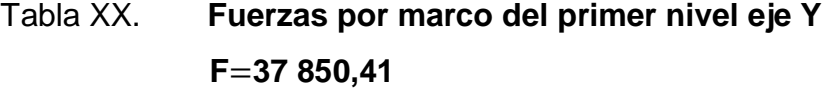

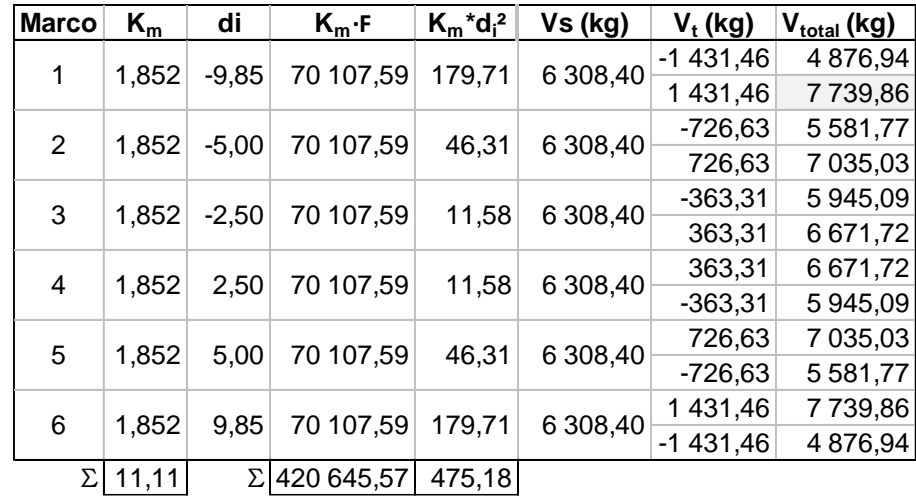

De los cálculos anteriores se obtienen los valores más críticos de Vtotal, los cuales se ajustarán a un marco por eje para el análisis estructural.

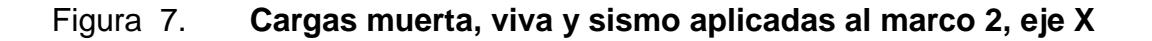

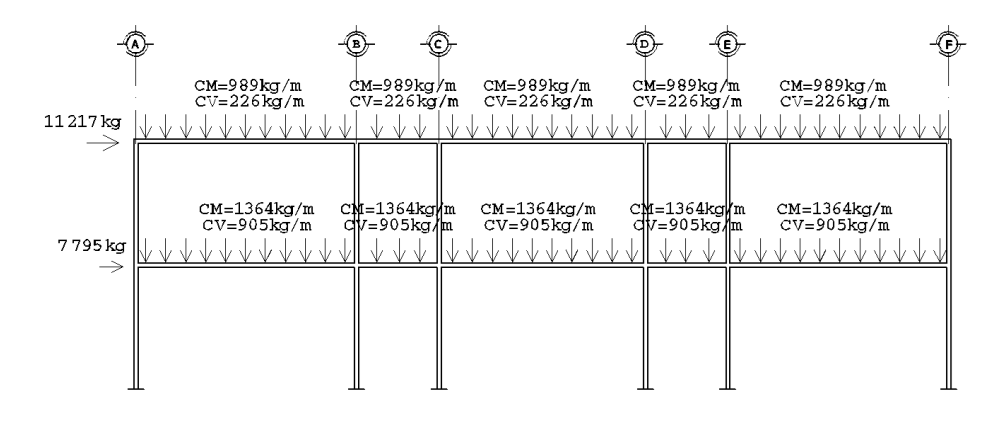

Fuente: elaboración propia, empleando AutoCAD 2014.

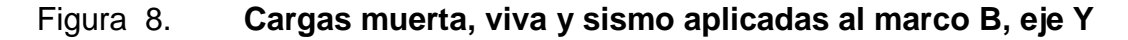

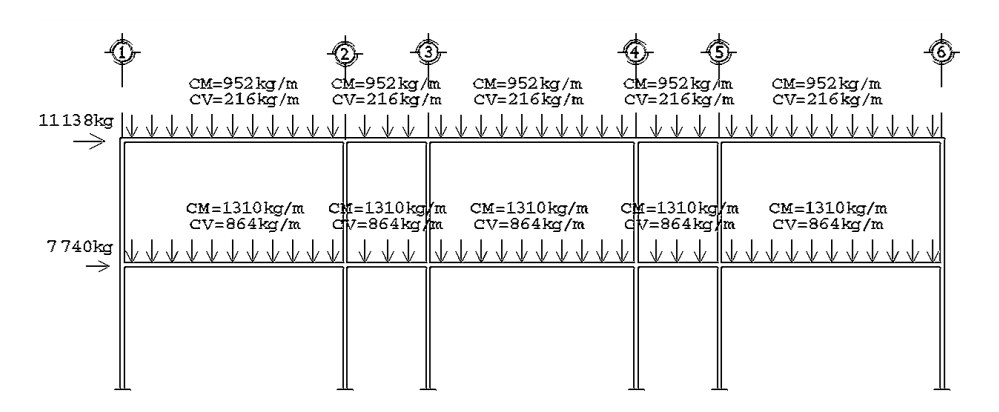

Fuente: elaboración propia, empleando AutoCAD 2014.

# **2.1.10.3. Análisis de marcos dúctiles por medio del método de rigideces y comparación por medio de SAP2000.**

Discretización: elementos y nudos

Para efectuar el análisis, la estructura se supone como un sistema en el que su comportamiento puede expresarse con modelos matemáticos. La opción más sencilla de analizarlos es subdividir el sistema en elementos, para después volverlo a construir, ensamblando la contribución de cada elemento a través de sus nudos, y así predecir su comportamiento. Los posibles movimientos que sufre un nudo de un elemento discretizado son:

 $\Delta x$  = desplazamiento horizontal

- $\Delta_{\rm V}$  = desplazamiento vertical
- $\theta$ <sub>z</sub> = la rotación con respecto al eje z
- Grados de libertad

Es necesario conseguir que un sistema sea discreto para afirmar que se ha pasado del número infinito de grados de libertad (GDL) de los puntos de la estructura a un número finito; entendiendo por GDL de un punto, el número de coordenadas que es preciso fijar para que su movimiento quede determinado.

#### Figura 9. **Identificación de nudos y grados de libertad, marco X**

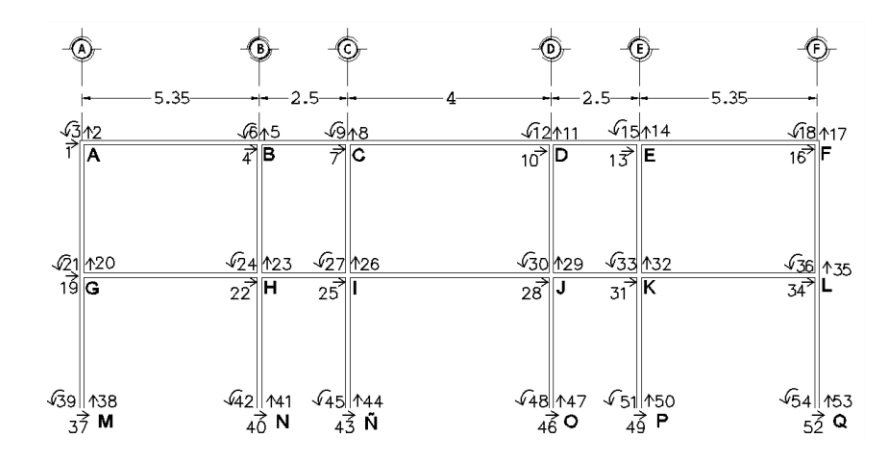

Fuente: elaboración propia, empleando AutoCAD 2014

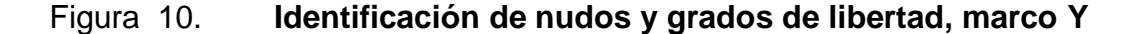

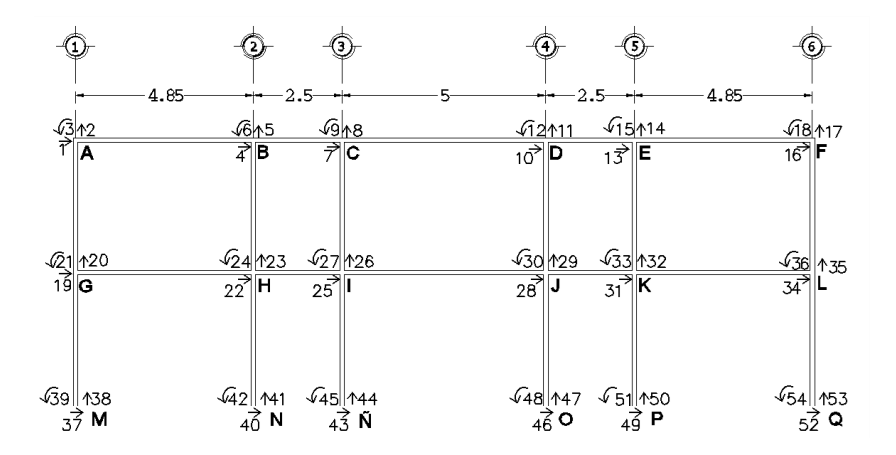

Fuente: elaboración propia, empleando AutoCAD 2014

De las figuras 9 y 10, queda establecido cada marco con 54 grados de libertad.

#### Sistema de coordenadas: locales y globales

El sistema global hace referencia a todos los datos de la estructura, tales como la posición de los nudos, las cargas actuantes, desplazamientos y

reacciones de los apoyos, mientras que el sistema local hace referencia a las propiedades del elemento, como las dimensiones, momentos de inercia y fuerzas internas que se ven sometidos, asimismo, en este sistema se define la dimensión, sentido y dirección del elemento a analizar.

#### Principios fundamentales

Para llevar a cabo el método de las rigideces, se fundamenta el análisis con los principios de equilibrio, compatibilidad y relaciones entre fuerzas y desplazamientos.

Equilibrio: para una estructura plana situada y cargada en el plano XY, existen tres ecuaciones de equilibrio.

$$
\Sigma F_x = 0 \qquad \qquad \Sigma F_y = 0 \qquad \qquad \Sigma M_z = 0
$$

Compatibilidad: define cómo debe ajustarse a sí misma la estructura, es decir, cuáles son las relaciones entre las deformaciones del sistema.

La condición anterior es satisfecha indirectamente al fijar todos los desplazamientos correspondientes a los nudos de la estructura y determinar los desplazamientos desconocidos, lo que se mantendrán consistentes a través de todos el análisis.

Relaciones entre fuerzas y desplazamientos: están basadas en el comportamiento elástico de la estructura, expresado por la ley de Hooke, definiendo que los materiales tengan propiedades lineales y elásticas.

#### Construcción de la matriz de rigidez

En un análisis matricial, se comienza por asignar los grados de libertad que participan en un elemento, para formular un conjunto de ecuaciones que describan totalmente la forma deformada de una estructura.

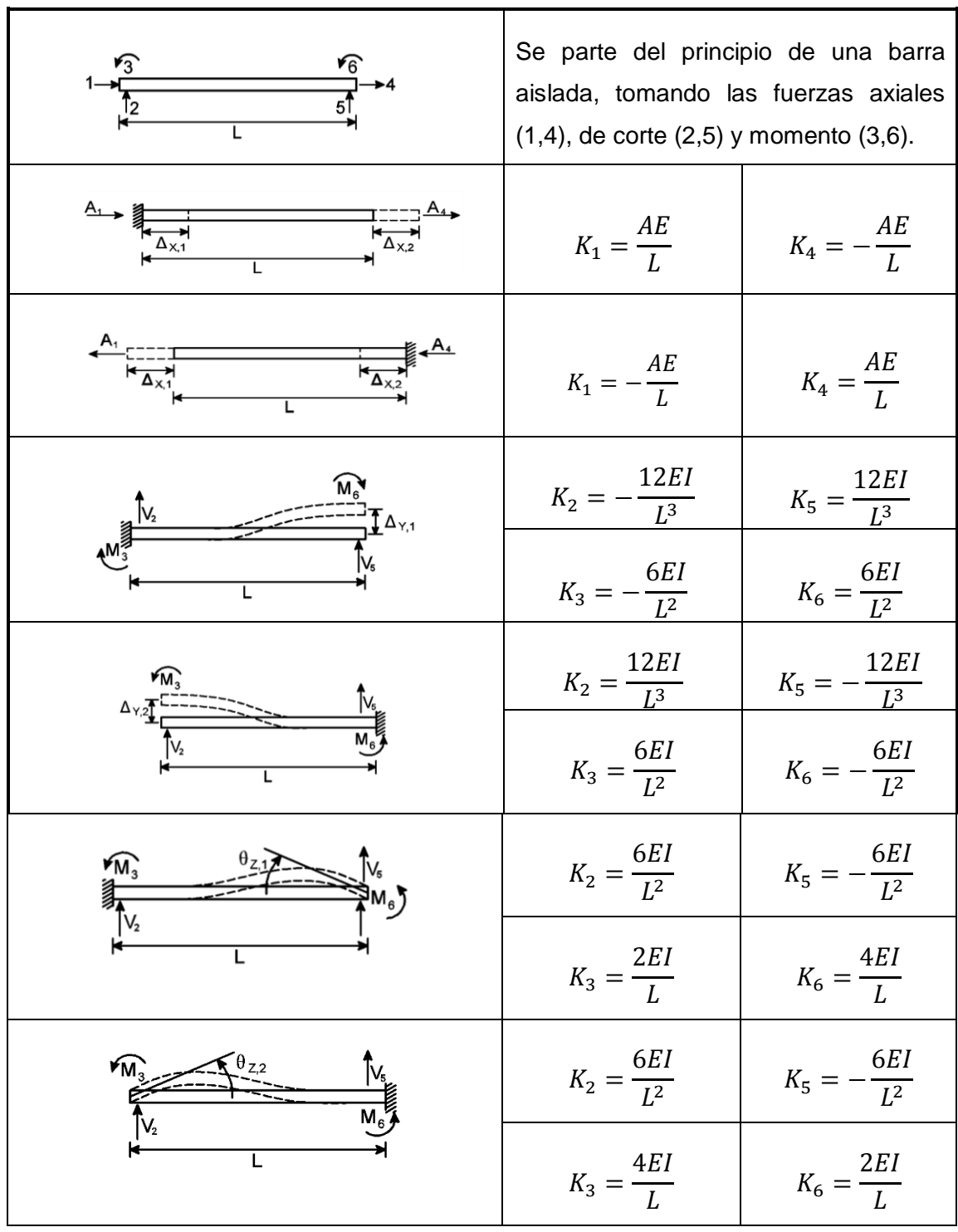

## Figura 11. **Análisis de una barra aislada para el método de las rigideces**

Fuente: URIBE ESCAMILLA, Jairo. *Análisis de Estructuras.* p. 464.

De lo anterior, la matriz de rigidez para cada elemento (viga y columna) del sistema estructural se representa como:

$$
K_{viga} := \begin{bmatrix} \frac{AE}{L} & 0 & 0 & -\frac{AE}{L} & 0 & 0 \\ 0 & \frac{12 EI}{L^3} & \frac{6 EI}{L^2} & 0 & -\frac{12 EI}{L^3} & \frac{6 EI}{L^2} \\ 0 & \frac{6 EI}{L^2} & \frac{4 EI}{L} & 0 & -\frac{6 EI}{L^2} & \frac{2 EI}{L} \\ -\frac{AE}{L} & 0 & 0 & \frac{AE}{L} & 0 & 0 \\ 0 & -\frac{12 EI}{L} & -\frac{6 EI}{L} & 0 & 0 \\ 0 & -\frac{12 EI}{L} & -\frac{6 EI}{L} & 0 & 0 \\ 0 & -\frac{12 EI}{L} & -\frac{6 EI}{L} & 0 & \frac{12 EI}{L^3} & \frac{6 EI}{L^2} \\ 0 & -\frac{12 EI}{L^3} & -\frac{6 EI}{L^2} & 0 & \frac{12 EI}{L^3} & \frac{6 EI}{L^2} \\ 0 & \frac{6 EI}{L^2} & \frac{2 EI}{L} & 0 & -\frac{6 EI}{L^2} & \frac{4 EI}{L^2} \end{bmatrix} \quad K_{columnna} := \begin{bmatrix} \frac{12 EI}{L^3} & 0 & -\frac{6 EI}{L^2} & -\frac{12 EI}{L^3} & 0 & -\frac{6 EI}{L} \\ -\frac{6 EI}{L^2} & 0 & \frac{4 EI}{L} & \frac{6 EI}{L^2} & 0 & \frac{2 EI}{L} \\ -\frac{12 EI}{L^3} & 0 & \frac{6 EI}{L} & \frac{6 EI}{L^2} & 0 \\ 0 & -\frac{4 EI}{L} & 0 & 0 & \frac{4 EI}{L} & 0 \\ 0 & \frac{6 EI}{L^2} & \frac{2 EI}{L} & 0 & -\frac{6 EI}{L^2} & \frac{4 EI}{L} \end{bmatrix}
$$

Cálculo de las matrices de rigidez en coordenadas globales de los elementos que componen el edificio. Por razones de cálculos extensos, se obtuvieron los resultados utilizando el software PTC Mathcad Prime 3.1, sin embargo, se detalla la manera en que fueron calculados los mismos:

#### Columnas

Debido a que todas las columnas, tanto del primer nivel como del segundo, poseen las mismas características geométricas, la matriz de rigidez será la misma para todas.

$$
L = 3 m
$$
  
\n
$$
A = 0,35 m * 0,35 m = 0,123 m2
$$
  
\n
$$
E_c = 2,188 \times 10^9 kg/m2
$$
  
\n
$$
I_{col} = \frac{1}{12} \cdot b \cdot h3 = \frac{1}{12} * 0,35 * 0,353 = 1.25 \times 10^{-3} m4
$$

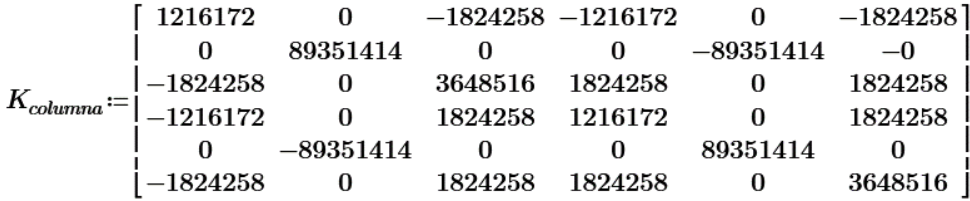

Viga 1

$$
L = 5,35 m
$$
  
\n
$$
A_s = 0,25 m * 0,40 m = 0,10 m^2
$$
  
\n
$$
E_c = 2,188 \times 10^9 kg/m^2
$$
  
\n
$$
I_{viga} = \frac{1}{12} * 0,25 * 0,4^3 = 1,33 \times 10^{-3} m^4
$$

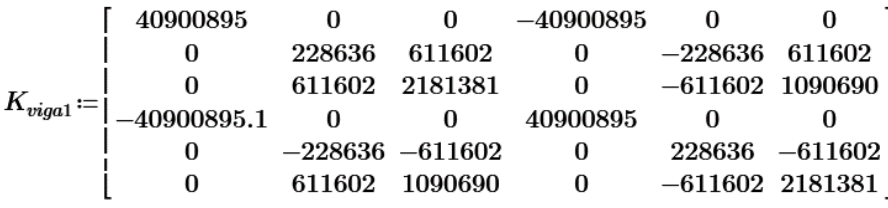

Viga 2

$$
L = 2.5 m
$$
  
\n
$$
A_s = 0.25 m * 0.40 m = 0.10 m^2
$$
  
\n
$$
E_c = 2.188 \times 10^9 kg/m^2
$$
  
\n
$$
I_{viga} = \frac{1}{12} * 0.25 * 0.4^3 = 1.33 \times 10^{-3} m^4
$$

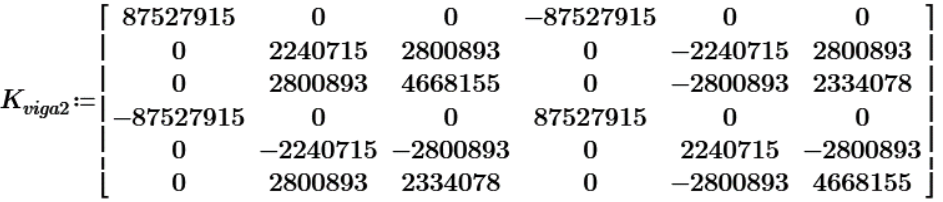

Viga 3

L = 4 m  
\nA = 0,25 m \* 0,40 m = 0,10 m<sup>2</sup>  
\nE<sub>c</sub> = 2,188x10<sup>9</sup> kg/m<sup>2</sup>  
\n
$$
I_{viga} = \frac{1}{12} * 0,25 * 0,43 = 1,33x10-3 m4
$$

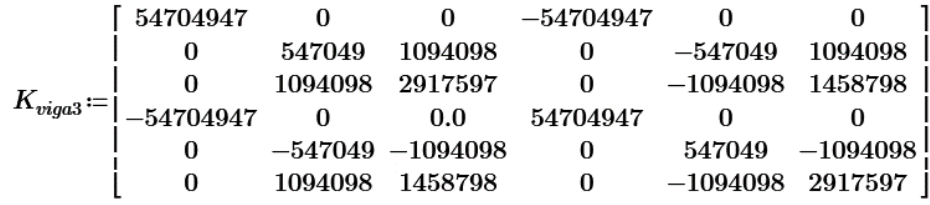

- Solución general por el método de las rigideces
	- o Se inicia con el planteamiento de la ecuación matricial de rigidez

$$
[F] = [K][\delta]
$$

Donde

- $F =$  matriz de fuerzas
- $K =$  matriz de rigideces
- $\delta$  = matriz de desplazamientos
	- o Se ordena matricialmente la ecuación anterior con la forma

$$
\begin{bmatrix} F_a \\ F_b \end{bmatrix} = \begin{bmatrix} K_{aa} & K_{ab} \\ K_{ba} & K_{bb} \end{bmatrix} \begin{bmatrix} \delta_a \\ \delta_b \end{bmatrix}
$$

Donde

 $F_a$  = vector de cargas aplicadas (conocidas)

 $F_b$  = vector de reacciones en los apoyos (desconocidas)

 $K =$  matriz general de rigidez

 $\delta_a$  = vector de desplazamientos de los nudos libres (conocidos)

 $\delta_b$  = vector de desplazamientos en los apoyos (generalmente  $\delta_b$  = 0)

o Se expande la ecuación matricial

$$
[F_a] = [K_{aa}][\delta_a] + [K_{ab}][\delta_b]
$$
\n
$$
(1)
$$

$$
[F_b] = [K_{ba}][\delta_a] + [K_{bb}][\delta_b]
$$
\n<sup>(2)</sup>

 $\circ$   $\;$  Se despeja  $[\delta_n]$  en la ecuación 1 y se sustituye en la ecuación 2

$$
[\delta_a] = [K_{aa}]^{-1}[F_a] - [K_{aa}]^{-1}[K_{ab}][\delta_b]
$$
\n(3)

$$
[F_b] = [K_{ba}][K_{aa}]^{-1}[F_a] - [[K_{aa}]^{-1}[K_{ab}] + [K_{bb}]][\delta_b]
$$
 (4)

 Las ecuaciones 3 y 4 representan la base de la solución matricial del marco plano por el método de las rigideces. De lo anterior, como la estructura se considera empotrada, el valor de los desplazamientos en los apoyos resulta  $[\delta_b] = [0]$ , por lo tanto, las ecuaciones 3 y 4 se reducen a:

$$
[\delta_a] = [K_{aa}]^{-1}[F_a]
$$
  

$$
[F_b] = [K_{ba}][K_{aa}]^{-1}[F_a]
$$

 Una vez resolviendo el sistema de ecuaciones matriciales se conocen los desplazamientos, fuerzas internas axiales, cortantes y momentos flexionantes, correspondientes a cada elemento que compone la estructura.

Por tratarse el método de rigideces de un sistema resuelto a base de ecuaciones matriciales, los resultados comparados al software SAP2000, muestran una diferencia del 0,0 %, resultados que se muestran en anexo 5.

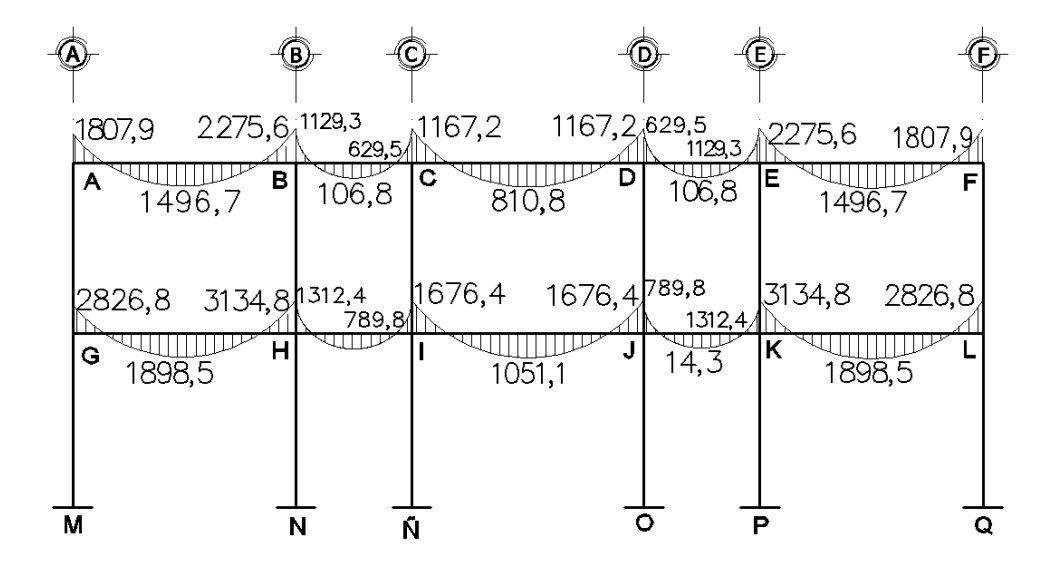

Fuente: elaboración propia, empleando AutoCAD 2014.

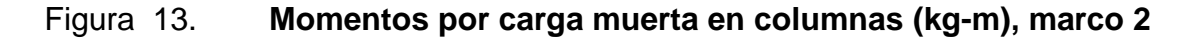

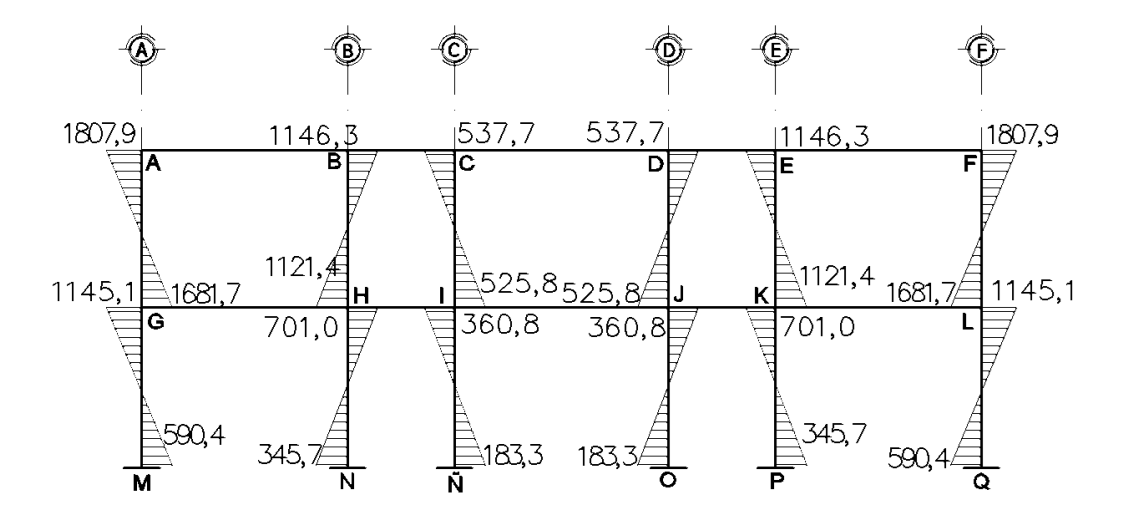

Fuente: elaboración propia, empleando AutoCAD 2014.

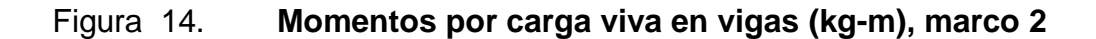

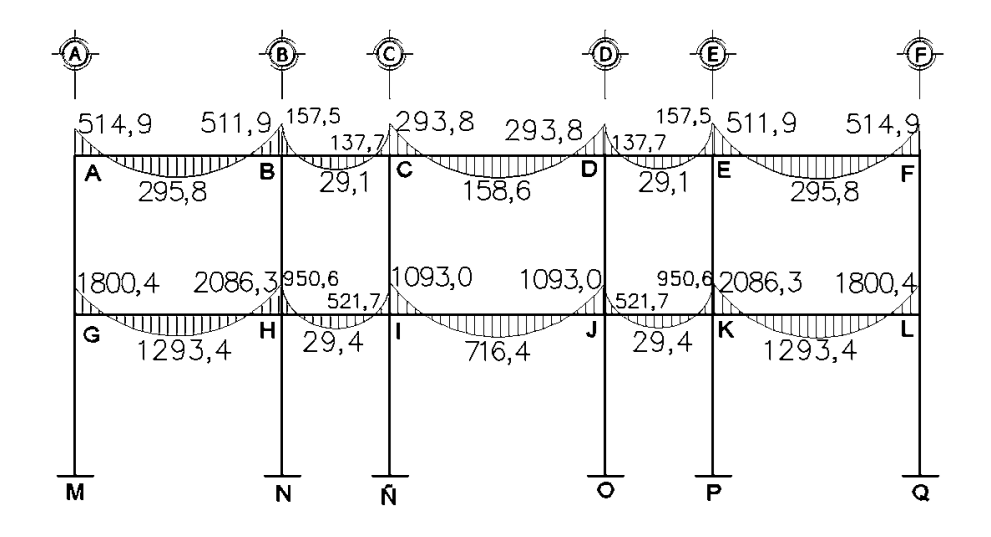

Fuente: elaboración propia, empleando AutoCAD 2014.

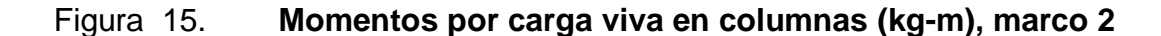

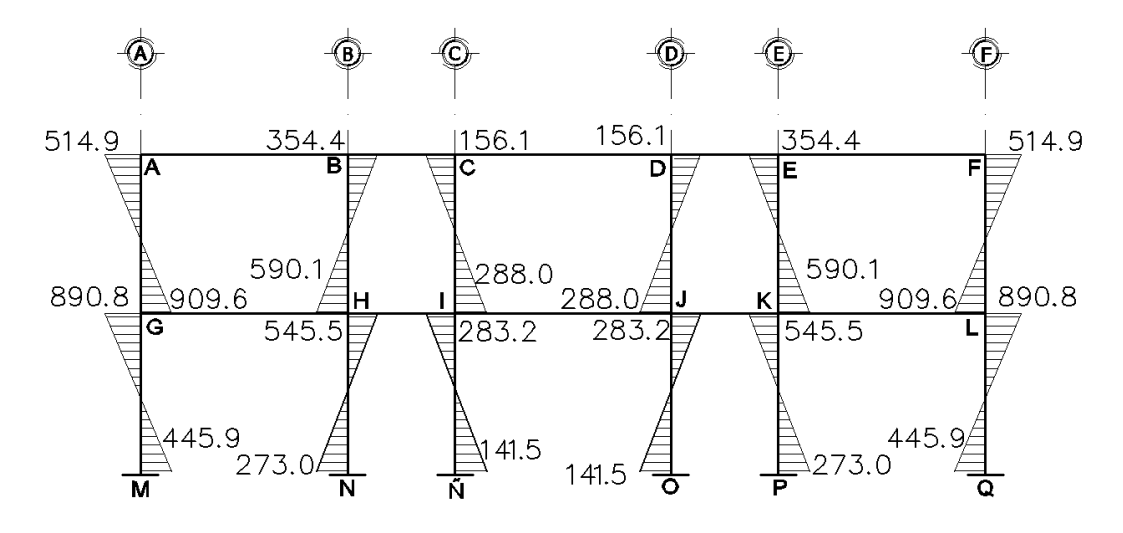

Fuente: elaboración propia, empleando AutoCAD 2014.

### Figura 16. **Momentos por carga de sismo en vigas (kg-m), marco 2**

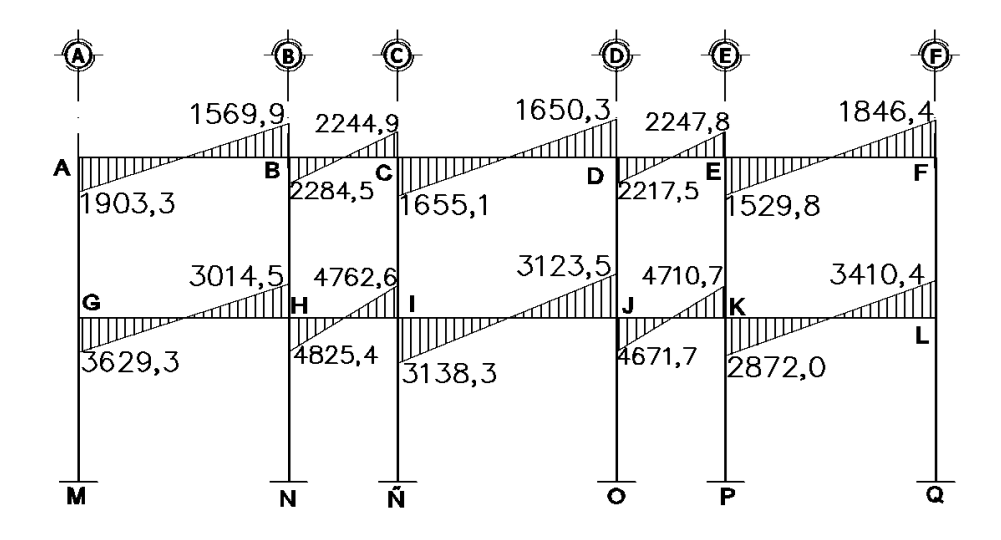

Fuente: elaboración propia, empleando AutoCAD 2014.

## Figura 17. **Momentos por carga de sismo en columnas (kg-m), marco 2**

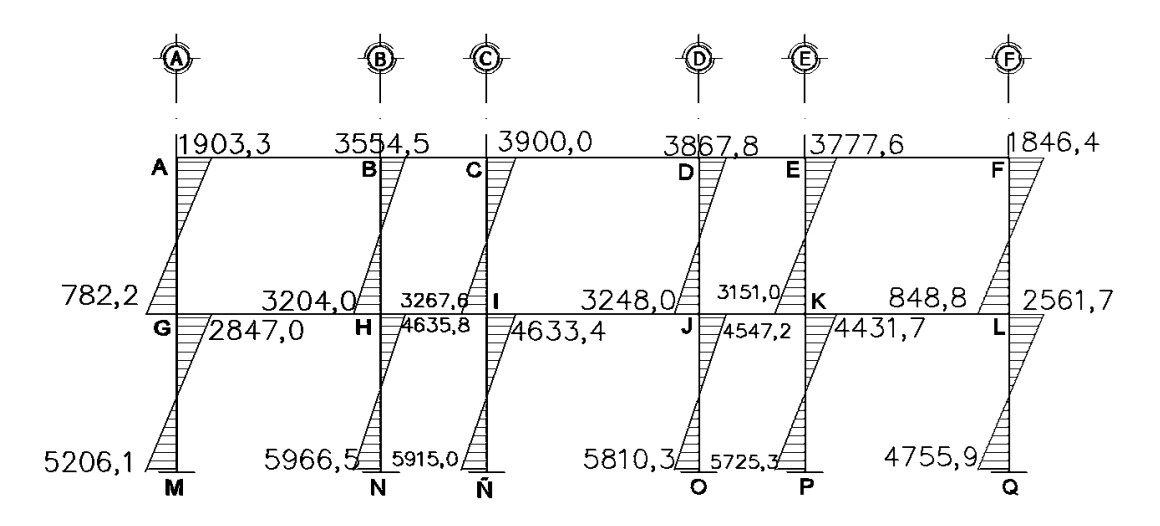

Fuente: elaboración propia, empleando AutoCAD 2014.

Figura 18. **Momentos por carga muerta en vigas (kg-m), marco B**

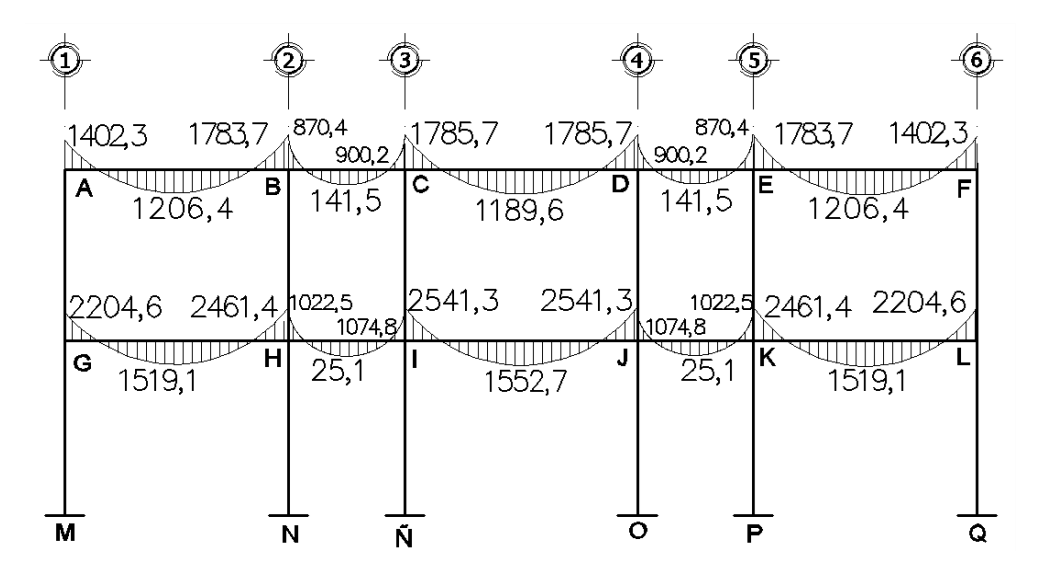

Fuente: elaboración propia, empleando AutoCAD 2014.

### Figura 19. **Momentos por carga muertas en columnas (kg-m), marco B**

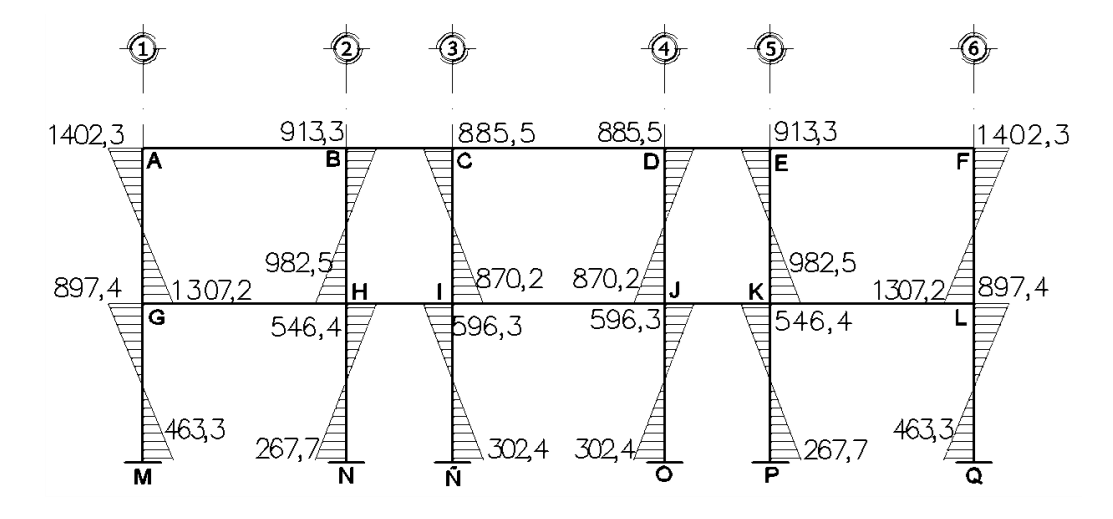

Fuente: elaboración propia, empleando AutoCAD 2014.

Figura 20. **Momentos por carga viva en vigas (kg-m), marco B**

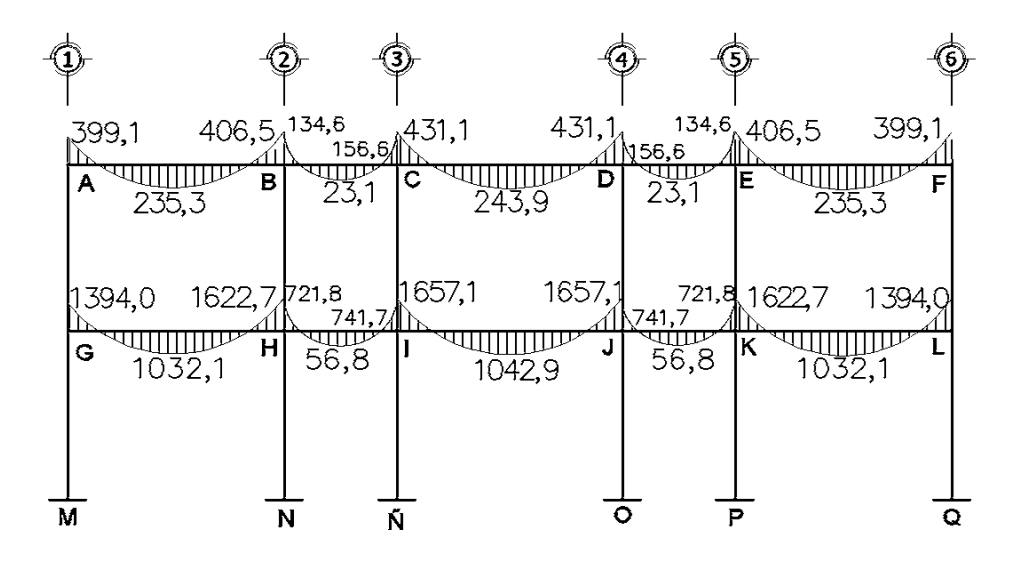

Fuente: elaboración propia, empleando AutoCAD 2014.

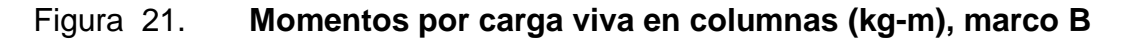

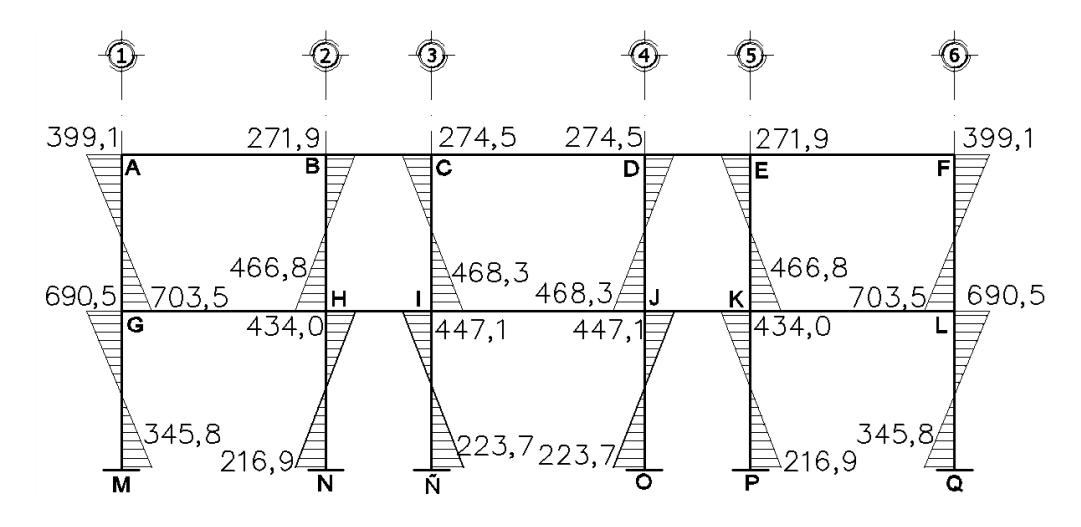

Fuente: elaboración propia, empleando AutoCAD 2014.

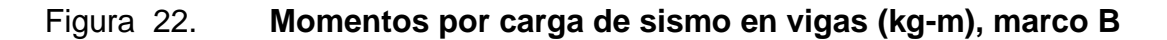

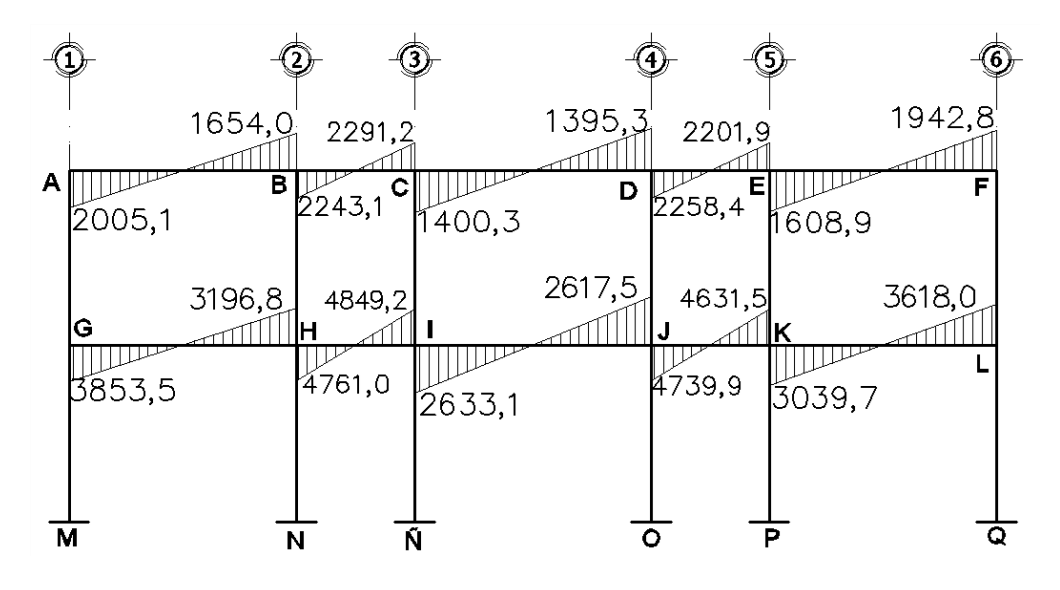

Fuente: elaboración propia, empleando AutoCAD 2014.

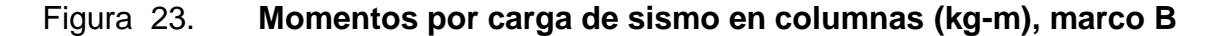

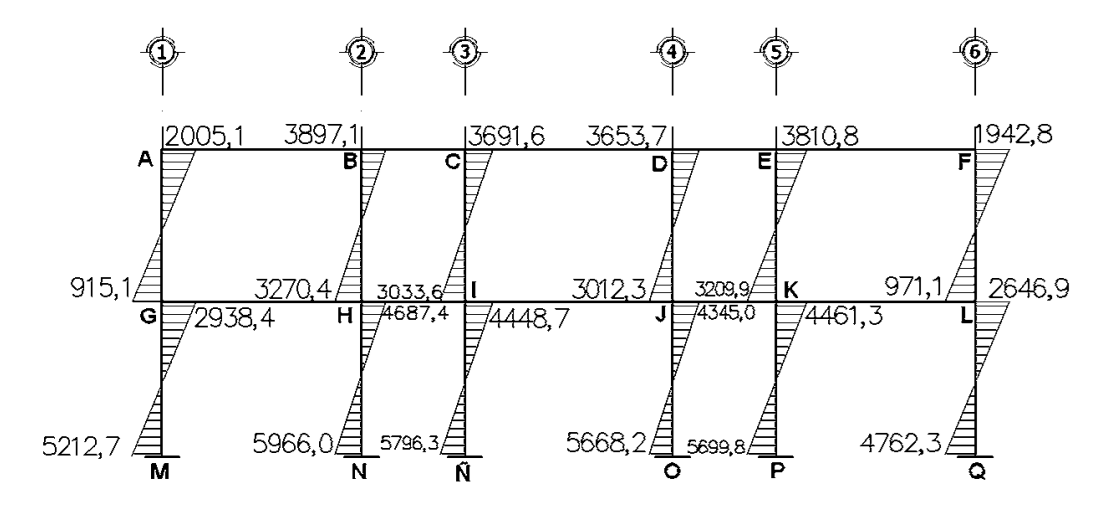

Fuente: elaboración propia, empleando AutoCAD 2014.

### **2.1.10.4. Momentos y cortes últimos (envolventes)**

La envolvente de momentos son ajustes para el análisis estructural de vigas y columnas que se aplican en los momentos que resultan de cada una de las diferentes condiciones de carga. Esta envolvente es la representación de los esfuerzos máximos resultantes de la combinación de carga muerta, viva y sismo.

Las combinaciones que se utilizaron son las propuestas por el ACI 318S-11, sección C 9.2:

$$
M_u = 1.4C_M + 1.7C_V \tag{1}
$$

$$
M_u = 0.75 \cdot (1.4C_M + 1.7C_V) + 1.4S \tag{2}
$$

$$
M_u = 0.75 \cdot (1.4C_M + 1.7C_V) - 1.4S \tag{3}
$$

$$
M_u = 0.9C_M + 1.4S\tag{4}
$$

$$
M_u = 0.9C_M - 1.4S\tag{5}
$$

Cálculo de momentos últimos en viga A-B, marco 2

o Cargas del análisis estructural

 $C_M = 1\,807.9\ kg$ -m  $C_V = 514.9 kg-m$  $C_S = -1903,3 kg-m$ 

o Cálculo de momentos últimos

$$
M_u = 1,4(1\ 807,9) + 1,7(514,9) = 3\ 406,39\ kg\text{-}m
$$
  
\n
$$
M_u = 0,75*(1,4*1\ 807,9+1,7*514,9) + 1,4(-1\ 903,3) = -109,83\ kg\text{-}m
$$
  
\n
$$
M_u = 0,75*(1,4*1\ 807,9+1,7*514,9) - 1,4(-1\ 903,3) = 5\ 219,4\ kg\text{-}m
$$
  
\n
$$
M_u = 0,9*1\ 807,9+1,4*(-1\ 903,3) = -1\ 037,51\ kg\text{-}m
$$
  
\n
$$
M_u = 0,9*1\ 807,9-1,4*(-1\ 903,3) = 4\ 291,73\ kg\text{-}m
$$

De los resultados anteriores se utilizará,  $M_u = 5219.4$  kg-m, que representa el valor de la envolvente de momento negativo del lado izquierdo de la viga A-B. De igual manera fueron calculados los momentos para los demás elementos estructurales.

Diagrama de momentos últimos

A continuación se muestran los diagramas de los resultados obtenidos de las envolventes de momentos.

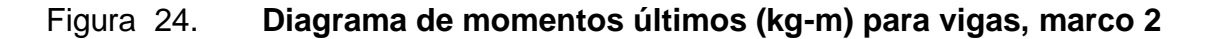

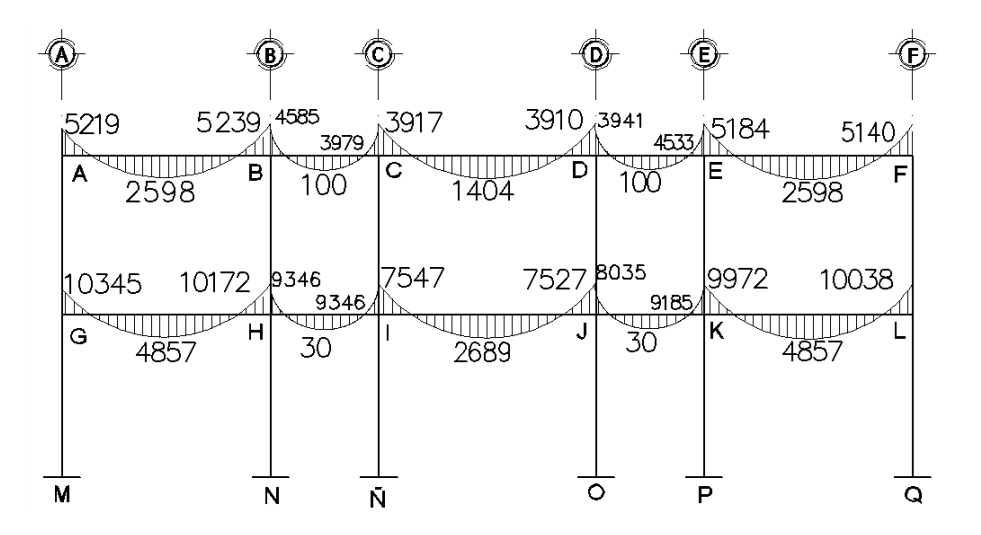

Fuente: elaboración propia, empleando AutoCAD 2014.

### Figura 25. **Diagrama de momentos últimos (kg-m) para vigas, marco B**

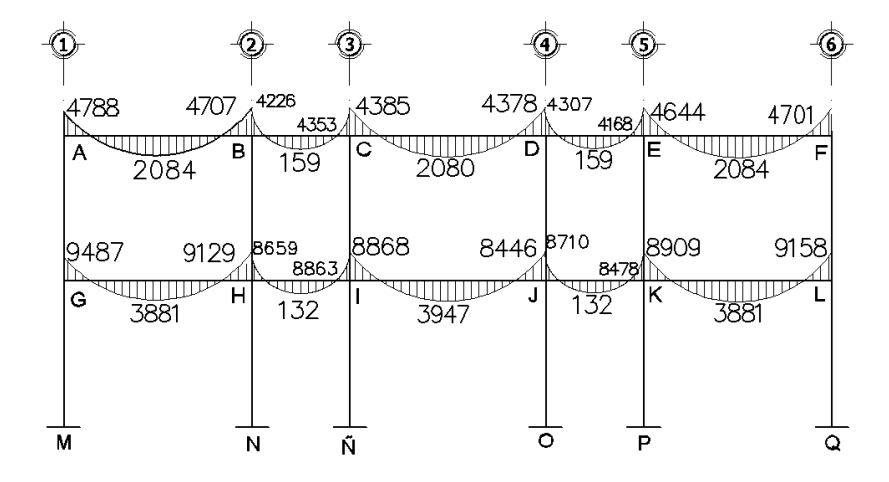

Fuente: elaboración propia, empleando AutoCAD 2014.

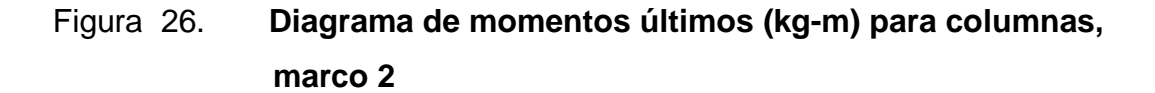

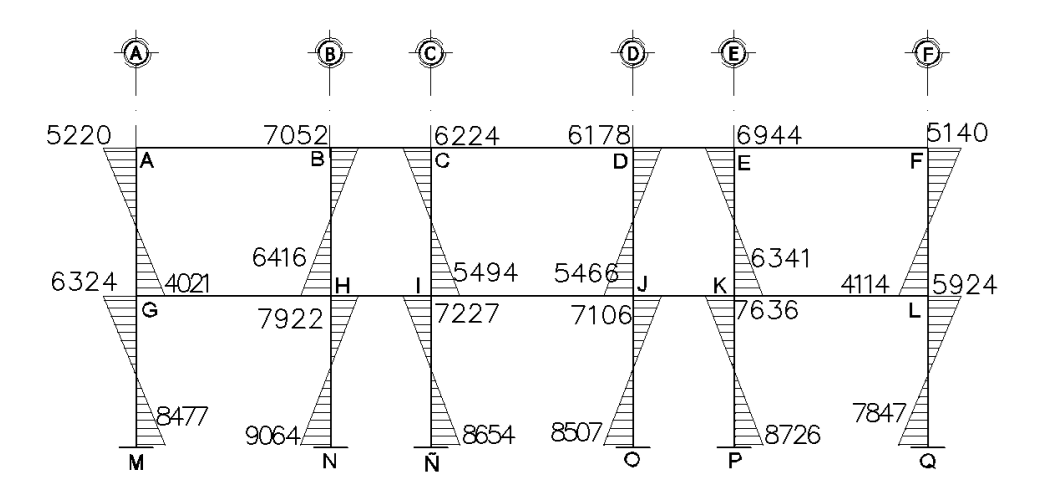

Fuente: elaboración propia, empleando AutoCAD 2014.

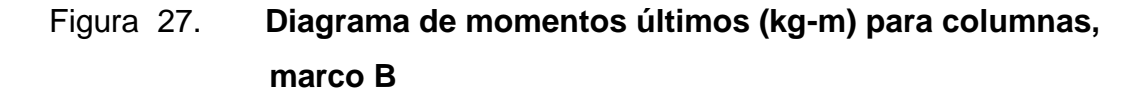

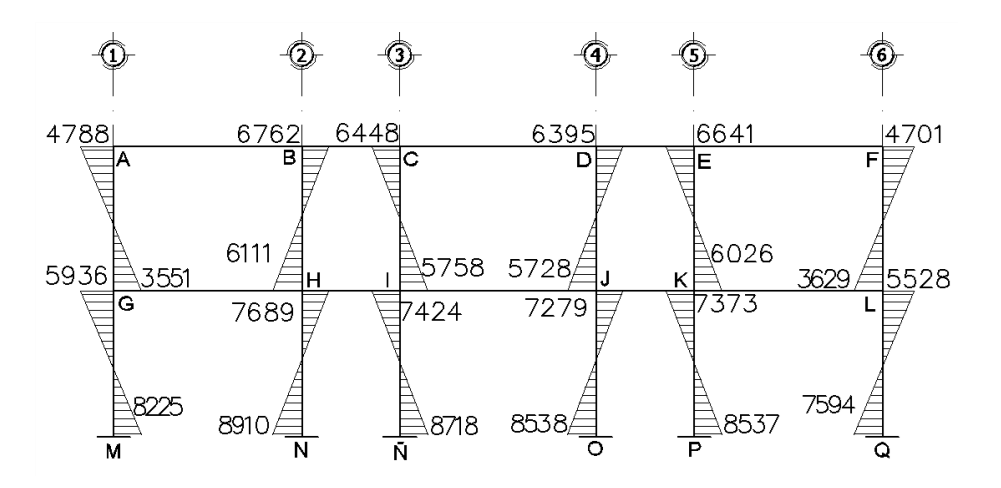

Fuente: elaboración propia, empleando AutoCAD 2014.

Cortes últimos

Los esfuerzos cortantes en los elementos estructurales de los marcos en estudio, se obtienen con las siguientes ecuaciones:

o Cortes en vigas

$$
V_{vigas} = 0.75 \cdot \left( \frac{1.4 \cdot (W_{CM} \cdot L)}{2} + \frac{1.7 \cdot (W_{CV} \cdot L)}{2} + \frac{1.87 \cdot (2M_S)}{L} \right)
$$

- Cálculo del corte último en viga A-B, marco 2
	- o Cargas del análisis estructural

 $W_{CM} = 989,0 kg$  $W_{CV} = 226.2 kg$  $\sum M_{CS} = 3\,473.3\ kg$ -m

$$
V_{vigas} = 0.75 * \left(\frac{1.4 * (989 * 5.35)}{2} + \frac{1.7 * (226.2 * 5.35)}{2} + \frac{1.87 * (3\ 473.3)}{5.35}\right)
$$
  
= 4 486.9 kg

De la misma manera fueron calculados los cortes últimos para las demás vigas.

o Cortes en columnas

$$
V_{columns} = \frac{\Sigma M_{col}}{L}
$$

Cálculo del corte último en columna A-G, marco 2

Del análisis estructural, se tiene

$$
L = 3.0 m
$$
  
\n
$$
M_G = 1\,903.3 kg \text{-} m
$$
  
\n
$$
M_A = 782.2 kg \text{-} m
$$
  
\n
$$
V_{columns} = \frac{1\,903.3 kg \text{-} m + 782.2 kg \text{-} m}{3.0 m} = 895.2 kg
$$

De la misma manera fueron calculados los cortes últimos para las demás columnas.

Diagrama de momentos últimos

A continuación se muestran los diagramas de los resultados obtenidos de los cortes últimos.

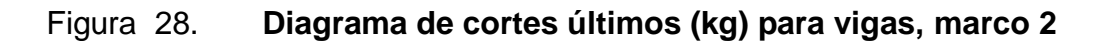

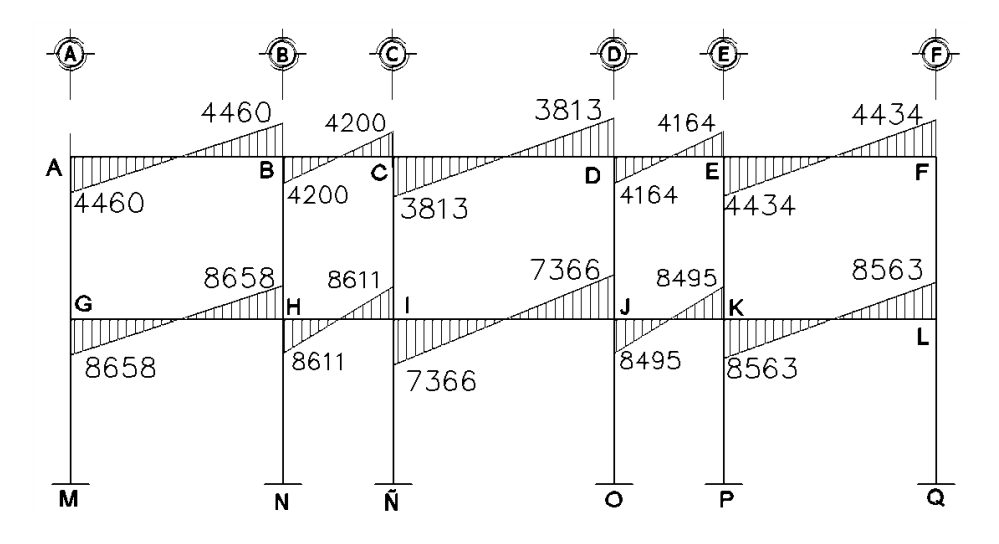

Fuente: elaboración propia, empleando AutoCAD 2014.

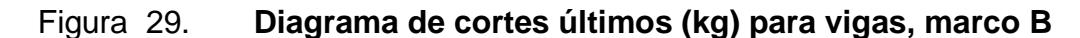

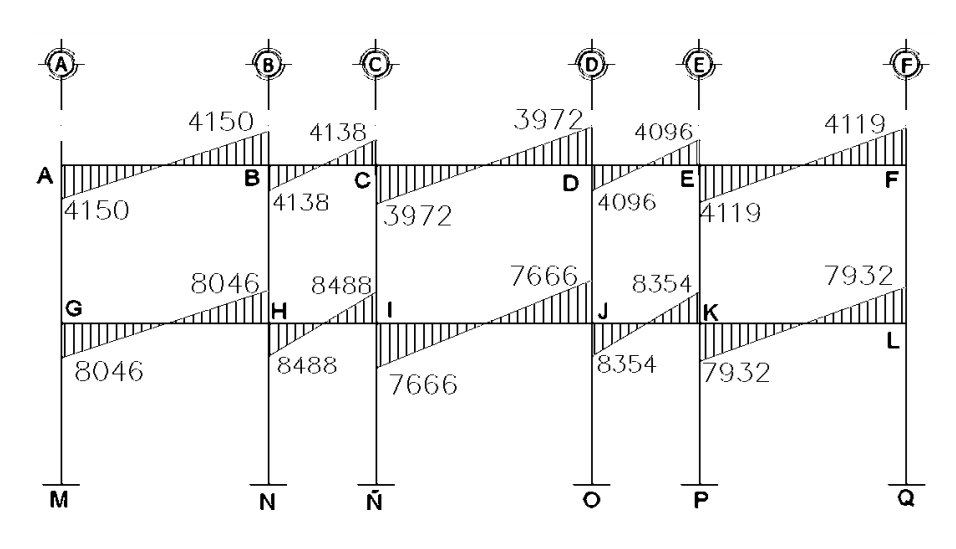

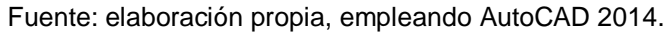

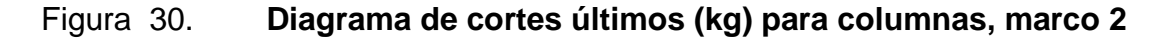

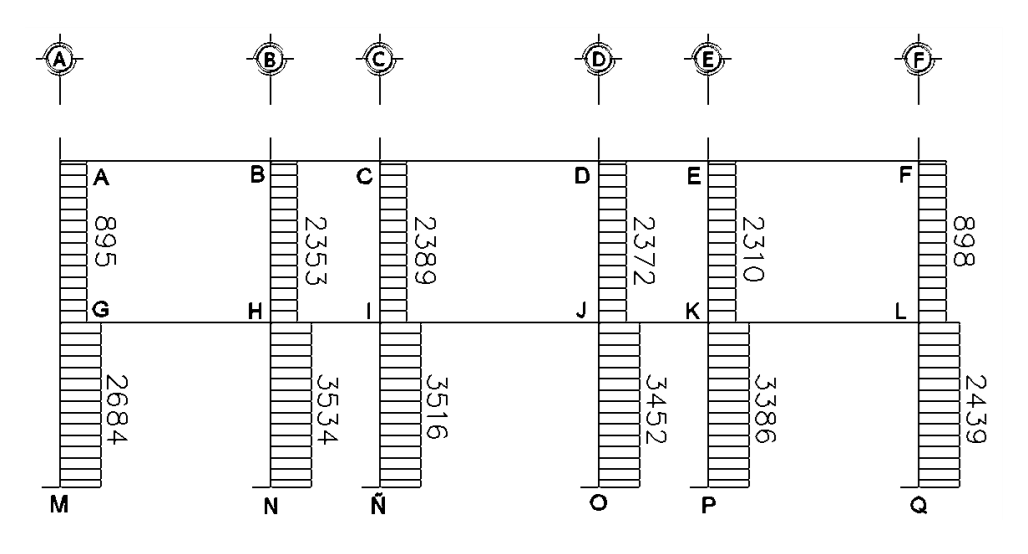

Fuente: elaboración propia, empleando AutoCAD 2014.

## Figura 31. **Diagrama de cortes últimos (kg) para columnas, marco B**

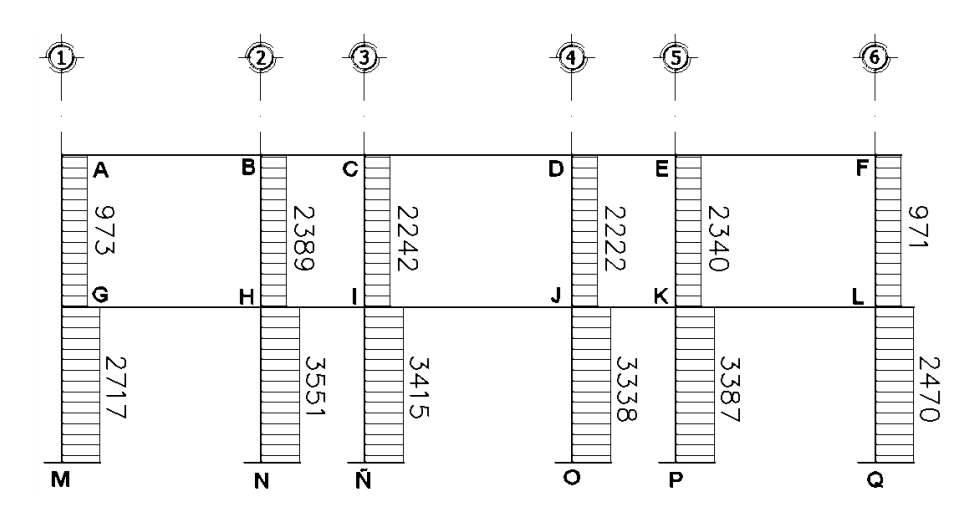

Fuente: elaboración propia, empleando AutoCAD 2014.

### **2.1.11. Diseño estructural**

El diseño estructural tiene por objetivo determinar las características geométricas y propiedades de los materiales de los elementos que conforman la estructura, para cumplir en forma segura y adecuada la función para la que fueron proyectadas.

En las recomendaciones de la Agencia Federal para el Manejo de Emergencias, FEMA, está la configuración geométrica de elementos estructurales que indica que las cargas deben ser transferidas desde el punto de origen hasta el punto final de la resistencia, por lo que en el diseño estructural, el sistema debe proporcionar suficiente redundancia para soportar fuerzas sísmicas. En un sistema altamente redundante, uno o más componentes redundantes puede fallar y todavía dejar un sistema estructural que conserva su integridad y puede seguir oponiendo resistencia a las fuerzas laterales, aunque con menor eficacia.

#### **2.1.11.1. Diseño de losas**

Las losas son elementos estructurales bidimensionales con una tercera dimensión pequeña comparada con las otras dos dimensiones básicas. Por lo general las cargas que actúan sobre las losas son perpendiculares al plano principal, por lo que su comportamiento está dominado por la flexión.

Para el diseño de losas se utilizó el método tres del código ACI en su edición de 1963, que es admitido actualmente, el cual se basa en coeficientes que sirven para encontrar los momentos actuantes en los extremos de las losas a diseñar.

En la figura 32 se observa la distribución de las losas y los casos que representa cada una.

68

|                  | в                                      |                              |                                        | Έ                           |                             |
|------------------|----------------------------------------|------------------------------|----------------------------------------|-----------------------------|-----------------------------|
|                  | 5.2                                    | 2.35                         | 3.85                                   | 2.35                        | 5.2                         |
| ÷.               | LOSA A<br>CASO 4                       | LOSA BI<br>CASO 91           | LOSA C<br>CASO 8                       | LOSA B<br>CASO 9            | LOSA A<br>CASO 4            |
| 2.35             | LOSA D<br>CASO <sub>9</sub>            | LOSA E<br>CASO 2             | LOSA F<br>CASO <sub>B</sub>            | LOSA E<br>CASO <sub>2</sub> | LOSA D<br>CASO <sub>9</sub> |
| 4.85             | LOSA <sub>G</sub><br>CASO <sub>9</sub> | LOSA H<br>CASO <sub>B</sub>  |                                        | LOSA H<br>CASO B            | LOSA G<br>CASO <sub>9</sub> |
| 235              | LOSA D<br>CASO <sub>9</sub>            | LOSA E<br>CASO 2             | LOSA F<br>CASO <sub>B</sub>            | LOSA E<br>CASO 2            | LOSA D<br>CASO 9            |
| $\ddot{\bullet}$ | LOSA A<br><b>CASO 4</b>                | LOSA BI<br>CASO <sub>9</sub> | LOSA <sub>C</sub><br>CASO <sub>B</sub> | LOSA B<br>CASO 9            | LOSA A<br>CASO 4            |

Figura 32. **Planta de identificación de losas**

Fuente: elaboración propia, empleando AutoCAD 2014.

- Determinación de cargas para el primer nivel
	- o Cargas vivas, según AGIES NSE 2-10

En pasillos y gradas de acceso =  $400 \ kg/m^2$ En oficinas =  $400 \ kg/m^2$ 

o Cargas muertas

Concreto =  $2\,400\,kg/m^3$ Sobrecarga = 75  $kg/m^2$ Acabados = 50  $kg/m^2$ 

## Determinación de la carga última

$$
C_M = CM_{losa} + CM_{sobrecarga} + CM_{acabados}
$$
  
\n
$$
C_M = (0,12 \, m \cdot 2 \, 400 \, kg/m^3) + 75 \, kg/m^2 + 50 \, kg/m^2
$$
  
\n
$$
C_M = 413 \, kg/m^2
$$
  
\n
$$
C_V = 400 \, kg/m^2
$$

$$
CU = 1,4C_M + 1,7C_V
$$
  

$$
CU = 1,4*413\ kg/m^2 + 1,7*400\ kg/m^2 = 1\ 258,2\ kg/m^2
$$

Cálculo de los momentos actuantes

Para calcular los momentos de diseño se toma una franja unitaria de 1,0 m de ancho:

$$
CU = 1\ 258, 2\ kg/m^2 * 1\ m = 1\ 258, 2\ kg/m
$$

$$
CM_u = 578, 2\ kg/m
$$

$$
CV_u = 680, 0\ kg/m
$$

Determinación de momentos actuantes de losas en dos sentidos

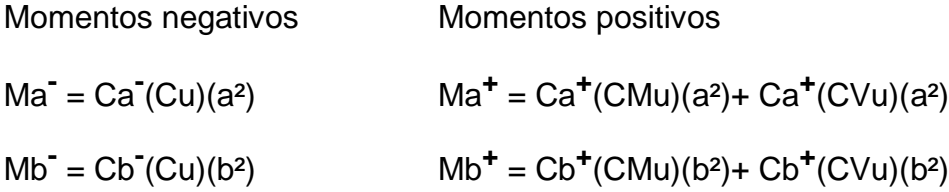

### Donde

- $M =$  momento actuante
- $C =$  coeficiente (ver anexos 13, 14 y 15)

 $CMu = carga$  muerta última

 $CVu = \text{carga}$  viva última

 $a =$  lado corto de la losa

- $b =$  lado largo de la losa
- Análisis de la losa A
	- o Relación de lados

$$
a = 4,7 m
$$

$$
b = 5,2 m
$$

$$
m = \frac{4,7 m}{5,2 m} = 0,9
$$

Con una relación de 0,9 se debe considerar la losa en dos sentidos según las tablas del anexo 6, corresponde al caso 4 con los siguientes coeficientes:

Coeficientes para momentos negativos:

$$
c_a = 0.06 \qquad \qquad c_b = 0.04
$$

Momentos negativos:

$$
M_a^- = 0.06 * 1258.2 kg/m * (4.7 m)^2 = 1667.62 kg-m
$$
  

$$
M_b^- = 0.04 * 1258.2 kg/m * (5.2 m)^2 = 1360.87 kg-m
$$

Coeficientes para momentos positivos debidos a carga muerta:

$$
c_a = 0.033 \t\t c_b = 0.022
$$

Coeficientes para momentos positivos debidos a carga viva:

$$
c_a = 0.039 \t\t c_b = 0.026
$$

Momentos positivos:

$$
M_a^+ = 0.033 * 578,2 \text{kg/m} * (4,7 \text{m})^2 + 0.039 * 680 \text{kg/m} * (4,7 \text{m})^2 = 1007,32 \text{ kg-m}
$$
  

$$
M_b^+ = 0.022 * 578,2 \text{kg/m} * (5,2 \text{m})^2 + 0.026 * 680 \text{kg/m} * (5,2 \text{m})^2 = 822,03 \text{ kg-m}
$$

Para los momentos negativos, en bordes discontinuos serán iguales a un tercio del momento positivo 1/3 Ma<sup>+</sup>.

Momento negativo para la losa A, lado corto.

$$
\frac{1}{3} * 1 007,32 kg-m = 335,77 kg-m
$$

En las tablas XXI y XXII se muestran los resultados del análisis de momentos positivos y negativos, para las losas del primer nivel y segundo nivel.

## Tabla XXI. **Momentos positivos y negativos en losas del primer nivel (kg-m)**

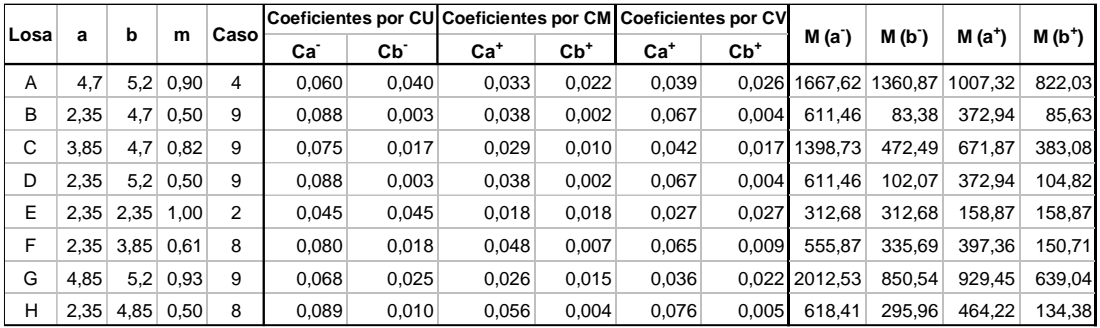

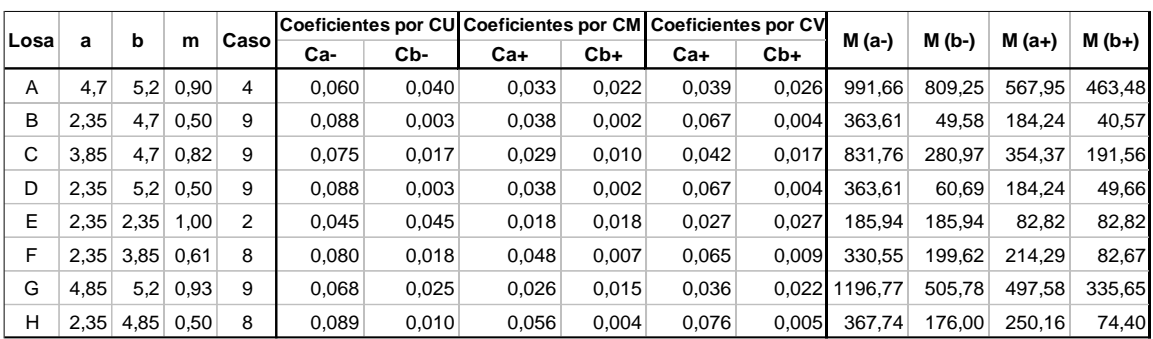

# Tabla XXII. **Momentos positivos y negativos en losas del segundo nivel (kg-m)**

Fuente: elaboración propia.

• Balance de momentos

Este cálculo se debe realizar en el análisis cuando dos losas tienen un lado en común y tienen momentos diferentes, de acuerdo al siguiente criterio:

Si  $0.8 \cdot M_{2\,mavor} \leq M_{1\,menor}$  $M_{2\ max}$ or $^{+M_{1\ menor}}$ 2 Si  $0.8 \cdot M_{2\,mavor} \geq M_{1\,menor}$  balancear: proporcional a su rigidez

Cálculo del balance de momentos, proporcionalmente a su rigidez

$$
K_1 = \frac{1}{L_1}
$$
  
\n
$$
D_1 = \frac{K_1}{K_1 + K_2}
$$
  
\n
$$
K_2 = \frac{1}{L_2}
$$
  
\n
$$
D_2 = \frac{K_2}{K_1 + K_2}
$$

 $M_{bal} = M_1 + (M_2 - M_1) * D_1$   $0$   $M_{bal} = M_2 - (M_2 - M_1) * D_2$ 

Donde

 $K_1, K_2$  = rigideces de las losas

 $D_1, D_2$  = factores de distribución

Balance de momentos para losa A y B del primer nivel:

$$
M_1 = 6011,46 kg-m
$$
  

$$
M_2 = 1\,360,87 kg-m
$$

Condición:

$$
0.8 * 1360.87 kg-m = 1088.70 kg-m
$$

 $1\,088,70\,kg-m > 611,46\,kg-m$ 

Longitudes:

$$
L_1 = 2.35 \, m \qquad \qquad L_2 = 5.20 \, m
$$

Rigideces:

$$
K_1 = \frac{1}{2,35} = 0,42 \qquad K_2 = \frac{1}{5,20} = 0,19
$$

Factores de distribución:

$$
D_1 = \frac{0.42}{0.42 + 0.19} = 0.69
$$
  

$$
D_2 = \frac{0.19}{0.42 + 0.19} = 0.31
$$

Momentos balanceados:

 $M_{bal} = M_1 + (M_2 - M_1) * D_1$   $0$   $M_{bal} = M_2 - (M_2 - M_1) * D_2$ 

 $M_{bal} = 611,46\ kg\mbox{-}m + (1\ 360,87\ kg\mbox{-}m - 611,46\ kg\mbox{-}m) * 0,69 = 1\ 128,55kg\mbox{-}m$  $M_{bal} = 1\,360{,}87\ kg{\text -}m - (1\,360{,}87\ kg{\text -}m - 611{,}46\ kg{\text -}m) * 0{,}31 = 1\,128{,}55kg{\text -}m$ 

De la misma manera se calculó el balance entre losas de los cuales se obtuvieron los siguientes resultados:

| <b>Borde</b><br>entre losas | $M_1$ | M <sub>2</sub> | 0.8M <sub>2</sub> | <b>Tipo balance</b> | $ M_{bal}$ (kg-m) |
|-----------------------------|-------|----------------|-------------------|---------------------|-------------------|
| $A - B$                     | 611   | 1361           | 1089              | Por rigidez         | 1127,61           |
| B - C                       | 611   | 1399           | 1119,0            | Por rigidez         | 1100,33           |
| A - D                       | 611   | 1668           | 1334,1            | Por rigidez         | 1315,57           |
| $B - E$                     | 83    | 313            | 250,1             | Por rigidez         | 236,25            |
| $C - F$                     | 472   | 556            | 444.7             | Por promedio        | 514,18            |
| D-E                         | 102   | 313            | 250,1             | Por rigidez         | 247,12            |
| $D - G$                     | 611   | 2013           | 1610,0            | Por rigidez         | 1555,24           |
| E - H                       | 313   | 296            | 236,8             | Por promedio        | 304,32            |
| $E - F$                     | 313   | 336            | 268,6             | Por promedio        | 324,19            |
| G - H                       | 618   | 851            | 680,4             | Por rigidez         | 774,78            |

Tabla XXIII. **Balance de momentos de losas del primer nivel**

Fuente: elaboración propia.

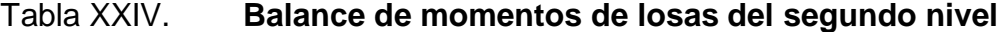

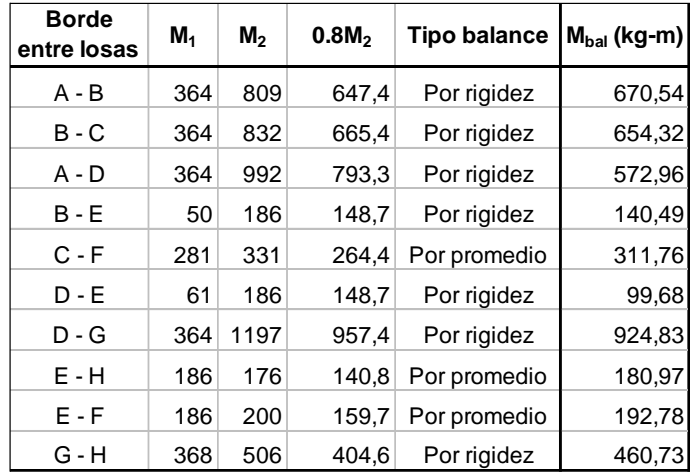

# Figura 33. **Momentos balanceados para losas del primer nivel (kg-m)**

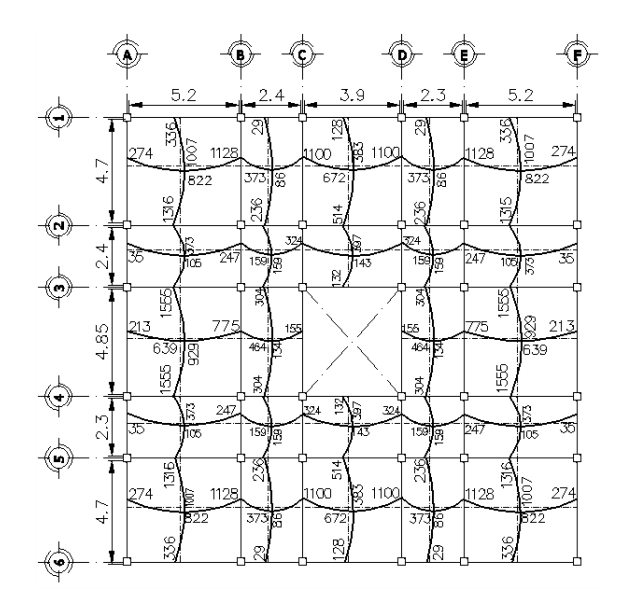

Fuente: elaboración propia, empleando AutoCAD 2014.

## Figura 34. **Momentos balanceados para losas del segundo nivel (kg-m)**

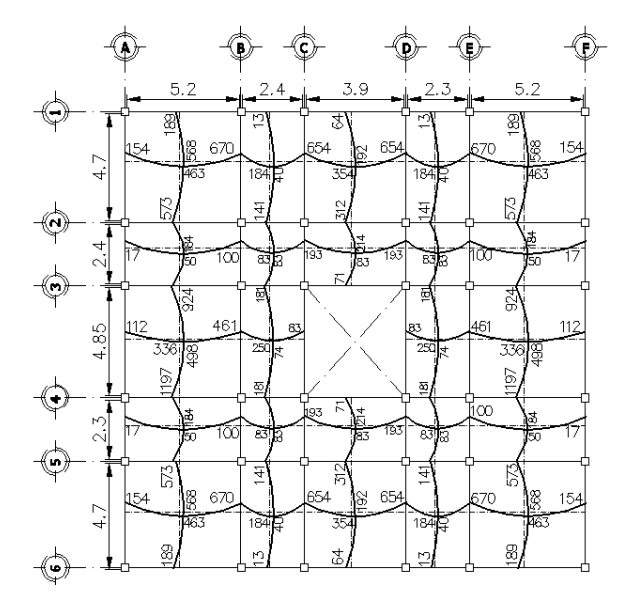

Fuente: elaboración propia, empleando AutoCAD 2014.
Diseño de acero de refuerzo

$$
f'c = 210 \ kg/cm^2
$$

$$
fy = 2810 \, kg/cm^2
$$

- $b = 100 \, \text{cm}$  (ancho unitario)
	- o Cálculo de peralte efectivo

$$
d = t - rec - \emptyset/2
$$

Donde

$$
d = \text{peralte effective}
$$

$$
t = 12 \, \text{cm}
$$

 $rec = 2 cm$  (recubrimiento, según ACI 318S-11, sección 7.7.1)

 $\emptyset = 0.95$   $cm$  (diámetro propuesto, núm. 3 de varilla longitudinal)

$$
d = 12cm - 2cm - (0.95cm/2) = 9.5cm
$$

o Cálculo del acero mínimo

Es necesario determinar el contenido mínimo de acero para evitar la falla por tensión, puesto que en estas condiciones el acero alcanza la resistencia  $fy$ de fluencia antes que el concreto alcance su capacidad máxima.

De acuerdo al código ACI 318S-11 sección 10.5.1 el refuerzo mínimo en elementos sometidos a flexión se debe calcular a través de la siguiente ecuación:

$$
As_{min} = \frac{0.8 \cdot \sqrt{f'c}}{fy} \cdot b \cdot d
$$

$$
As_{min} = \frac{0.8 \cdot \sqrt{210}}{2.810} * 100 \, \text{cm} * 9.5 \, \text{cm} = 3.92 \, \text{cm}^2
$$

Asimismo, el acero mínimo debe ser mayor a lo estipulado en el código ACI 318S-11 sección 21.5.2.1 como:

$$
As_{min} = \rho_{min} \cdot b \cdot d
$$

Donde

$$
\rho_{min} = \frac{14}{fy}
$$
 (cuantía mínima)

- $b =$  ancho unitario
- $d =$  peralte efectivo

$$
As_{min} = \frac{14}{2.810 \, kg/cm^2} * 100 \, cm * 9,5 \, cm = 4,73 \, cm^2
$$

o Cálculo del espaciamiento requerido, con varillas núm. 3.

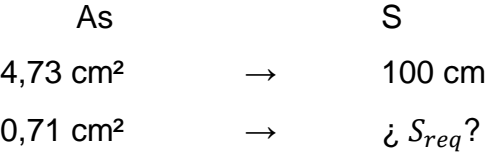

$$
S_{req} = \frac{0.71cm^2 * 100cm}{4.73 cm^2} = 15 cm
$$

o Cálculo del espaciamiento máximo:

Según ACI-318-11 sección 13.3.2 el espaciamiento máximo de losas en dos direcciones, no debe ser mayor a dos veces el espesor de la losa.

$$
S_{\text{max}} \le 2t
$$

$$
S_{\text{max}} \le 2 * 12cm
$$

$$
S_{\text{max}} = 24 cm
$$

 $\circ$  Cálculo del momento que resiste el  $As_{min} = 4.73 \text{ cm}^2$ .

$$
M_{As-min} = \emptyset \cdot A_S \cdot f \cdot \left( d - \frac{A_S \cdot f \cdot f}{1,7 \cdot f' \cdot b} \right)
$$
  

$$
M_{As-min} = 0.9 * 4.73 * 2810 * \left( 9.5 - \frac{4.73 * 2810}{1.7 * 210 * 100} \right)
$$
  

$$
M_{As-min} = 109187.04 \text{ kg-cm}
$$
  

$$
M_{As-min} = 1091.87 \text{ kg-m}
$$

Debido a que el momento con área de acero mínimo no cubre todos los momentos calculados, se procederá a calcular el área requerida para los momentos mayores al  $M_{As-min}$ .

Cálculo del área de acero requerido en losa G, ver figura 32, del segundo nivel con  $Mu = 1$  196,77  $kg\text{-}cm$ .

$$
As = \frac{0.85 * 210}{2810} \cdot \left[ (100 * 9.5) - \sqrt{(100 * 9.5)^2 - \frac{1196.77 * 100}{0.003825 * 210}} \right]
$$
  

$$
As = 5.21 cm^2
$$

Dado que el área del acero mínimo no cubre el área de acero requerido, por criterio se realizará un armado de núm. 3 @ 15 cm + 1 bastón núm. 3 entre la tensión y bastón principal.

# Tabla XXV. **Áreas requeridas y armado en losas del primer nivel**

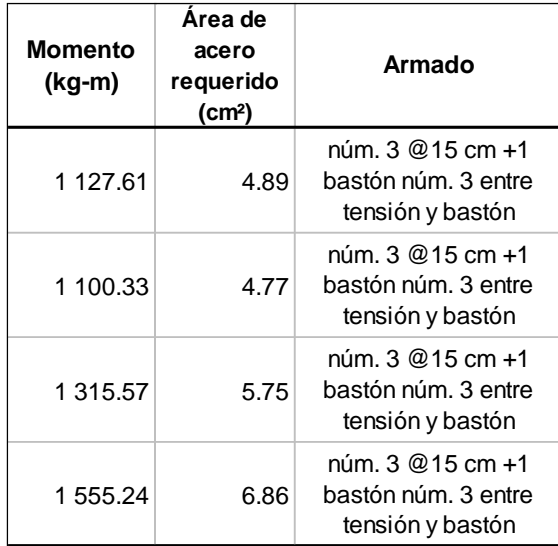

Fuente: elaboración propia.

## Chequeo por corte

El corte actuante en la losa crítica debe ser resistido únicamente por el concreto; por tal razón, a continuación se verifica si el espesor de losa es el adecuado:

o Cálculo del corte máximo actuante

$$
V_{act} = \frac{Cu \cdot L}{2}
$$

Donde

 $V_{act}$ = corte máximo actuante

 $Cu =$  carga última unitaria

 $L =$  longitud la losa

$$
V_{act} = \frac{1258.2 \text{ kg/m} * 5.2 \text{ m}}{2} = 3271.32 \text{ kg}
$$

#### o Cálculo de corte máximo resistente

De acuerdo al código ACI 318S-11 sección 11.2.1.1 para elementos sometidos únicamente a corte y flexión, la resistencia al cortante se calcula como:

$$
V_C = 0.53 \cdot \lambda \cdot \sqrt{f'c} \cdot b \cdot d
$$
  

$$
V_R = 0.53 \cdot 0.85 \cdot \sqrt{210} \cdot 100 \cdot 9.5 = 6201.95 kg
$$

Chequeo

Cumple si:

\n
$$
V_R > V_{act}
$$
\n6 201,95 kg > 3 271,32 kg

Como el corte resistente del concreto es mayor al corte actuante en la losa, se concluye que el espesor de la losa es el adecuado.

Figura 35. **Diseño losa crítica G**

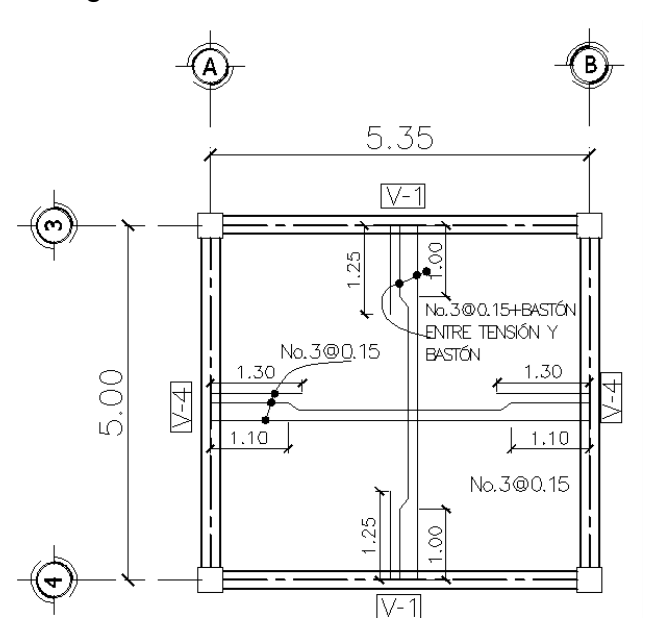

Fuente: elaboración propia, empleando AutoCAD 2014.

### **2.1.11.2. Diseño de vigas**

Las vigas son elementos estructurales horizontales que reciben cargas de las losas para ser transmitidas a las columnas sometidas a esfuerzos de flexión y corte.

Diseño por flexión

Las suposiciones de diseño que se consideran en elementos a flexión de acuerdo al código ACI 318S-11 sección 10.2 son:

- Las deformaciones unitarias en el refuerzo y en el concreto deben suponerse directamente proporcionales a la distancia desde el eje neutro.
- La máxima deformación unitaria de compresión en la fibra extrema del elemento se supone igual a 0,003.
- No se debe considerar en los cálculos de elementos de concreto reforzado sometidos a flexión y a carga axial, la resistencia a la tensión en el concreto

**Datos** 

$$
f'c = 210 \text{ kg/cm}^2
$$
  
\n
$$
fy = 2810 \text{ kg/cm}^2
$$
  
\n
$$
rec = 3 \text{ cm}
$$
  
\n
$$
b = 25 \text{ cm}
$$
  
\n
$$
h = 40 \text{ cm}
$$

o Cálculo del peralte efectivo de la viga

$$
d = h - rec - \phi_l - \frac{\phi_t}{2}
$$

$$
d = 40 \, cm - 3 \, cm - 0,95 \, cm - \frac{1,59 \, cm}{2} = 35,25 \, cm
$$

#### o Cálculo del acero mínimo

Según el código ACI 318S-11 sección 10.5.1 el área de acero mínimo se determina como:

$$
As_{min} = \frac{0.8 \cdot \sqrt{210}}{2.810} * 25cm * 35,25 cm = 3,64 cm2
$$

Pero no menor a la ecuación:

$$
As_{min} = \rho_{min} \cdot b \cdot d
$$
\n
$$
\rho_{min} = \frac{14}{2.810 \, kg/cm^2} = 0.00498
$$
\n
$$
0.00498 < 0.025 \qquad \text{(cumple)}
$$
\n
$$
As_{min} = \frac{14}{2.810 \, kg/cm^2} \cdot 25 \, cm \cdot 35.25 \, cm = 4.39 \, cm^2
$$

Cálculo del acero máximo

Es necesario determinar el contenido máximo de acero para evitar la falla por compresión en el concreto, puesto que en estas condiciones el concreto puede alcanzar su capacidad máxima antes de que fluya el acero.

Para su cálculo, según el código ACI 318S-11 apéndice B.8.4.2, la cuantía máxima del refuerzo, debe ser  $\rho_{max} = 0.5 \cdot \rho_{bal}$ , y se determina como:

$$
As_{\text{max}} = 0.5 \cdot \rho_{bal} \cdot b \cdot d
$$

$$
\rho_{bal} = \frac{0.85 \cdot \beta_1 \cdot f'c}{fy} \cdot \left(\frac{6\,120}{6\,120 + fy}\right) \qquad \text{(cuantía balanceda)}
$$

 $\beta_1$  = 0,85 (parámetro del bloque de esfuerzos en el concreto, ACI 10.2.7)

$$
\rho_{bal} = \frac{0.85 * 0.85 * 210}{2810} * \left(\frac{6120}{6120 + 2810}\right) = 0.037
$$
  

$$
As_{max} = 0.5 * 0.037 * 25cm * 35.25 cm = 16.30 cm2
$$

Por consiguiente el área de acero para las vigas debe estar entre los límites de áreas:

$$
4.39 \, \text{cm}^2 < As < 16.30 \, \text{cm}^2
$$

Cálculo del refuerzo longitudinal

Cálculo del área de acero requerido en viga tipo V-1, del eje 2 del primer nivel

$$
As = \frac{0,85 \cdot f'c}{fy} \cdot \left[ (b \cdot d) - \sqrt{(b \cdot d)^2 - \frac{Mu \cdot b}{0,003825 \cdot f'c}} \right]
$$
  

$$
As = \frac{0,85 * 210}{2810} * \left[ (25 * 35,25) - \sqrt{(25 * 35,25)^2 - \frac{10 \cdot 344,7 * 25}{0,003825 * 210}} \right]
$$
  

$$
As = 13,15 \text{ cm}^2
$$

El resultado de áreas requeridas para los momentos de la viga V-1 son:

$$
M^-_{izq} = 13,15 \, \text{cm}^2
$$
\n
$$
M^-_{der} = 12,90 \, \text{cm}^2
$$
\n
$$
M^+_{centro} = 5,74 \, \text{cm}^2
$$

De los resultados obtenidos del área de acero requerido para cada momento actuante en cada tramo de viga, se distribuyen las varillas de acero de tal forma que el área de éstas, sea determinada de acuerdo al código ACI 318S-11, acerca del refuerzo en elementos sometidos a flexión en marcos especiales resistentes a momento:

Refuerzo superior: momento negativo.

- Sección 21.5.2.1 no debe ser menor que el área obtenida en  $As_{min}$ .
- Sección 21.5.2.2 la resistencia a momento negativo a lo largo del elemento, no debe ser menor a un cuarto de la resistencia máxima a momento proporcionada en cualquiera de sus extremos.
- Según el área requerida por análisis.

Refuerzo inferior: momento positivo.

- Sección 21.5.2.1 no debe ser menor que el área obtenida en  $As_{min}$ .
- Sección 21.5.2.2 la resistencia a momento positivo en la cara del nudo no debe ser menor que la mitad de la resistencia a momento negativo proporcionada en esa misma cara.
- Sección 21.5.2.2 la resistencia a momento positivo a lo largo del elemento, no debe ser menor a un cuarto de la resistencia máxima a momento proporcionada en la cara de cualquiera de los nudos.
- Según el área requerida por análisis.

De los apartados anteriores, se detalla en la figura 36 las especificaciones.

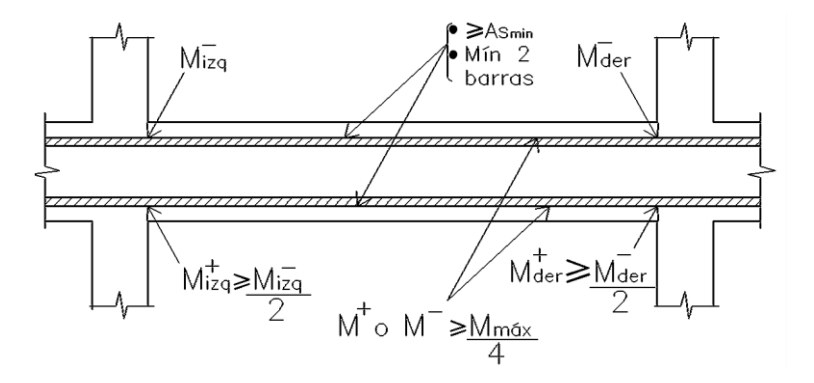

## Figura 36. **Requerimientos para el refuerzo a flexión en vigas**

Fuente: elaboración propia, empleando AutoCAD 2014.

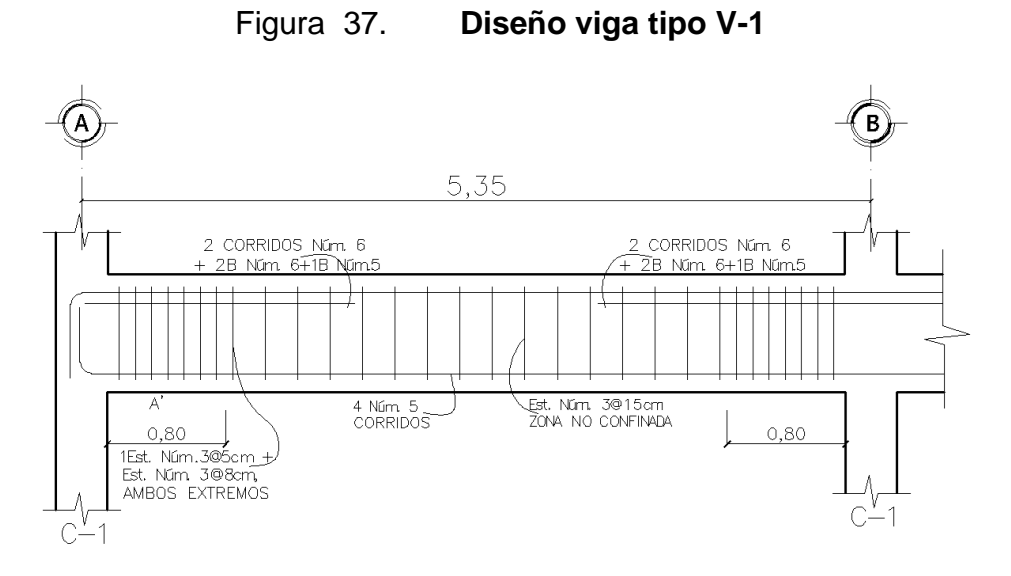

Fuente: elaboración propia, empleando AutoCAD 2014.

En las tablas XXVI y XXVII, se dan a conocer los resultados de áreas para cada tipo de viga con su respectivo armado.

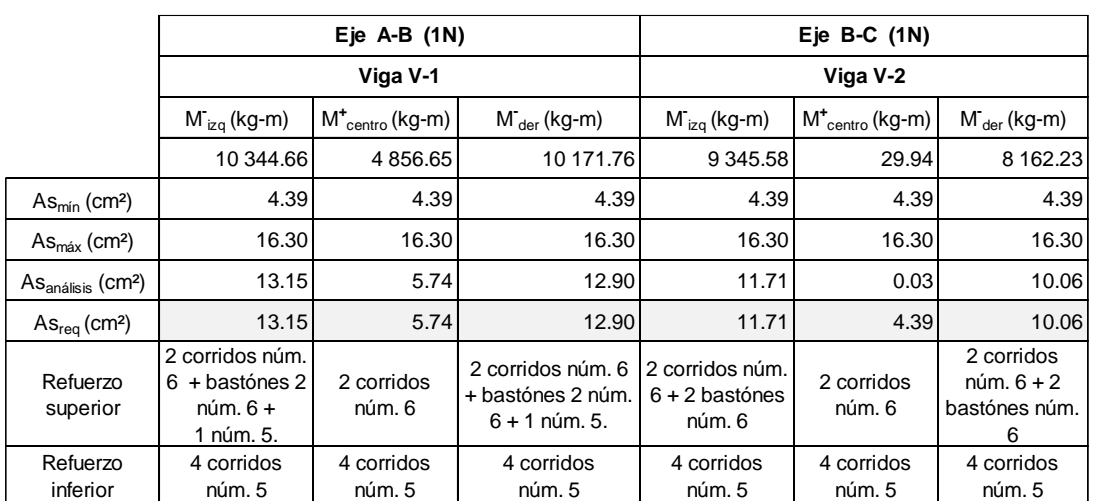

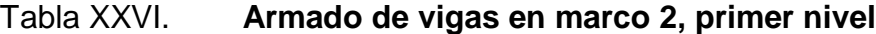

# Continuación de tabla XXVI.

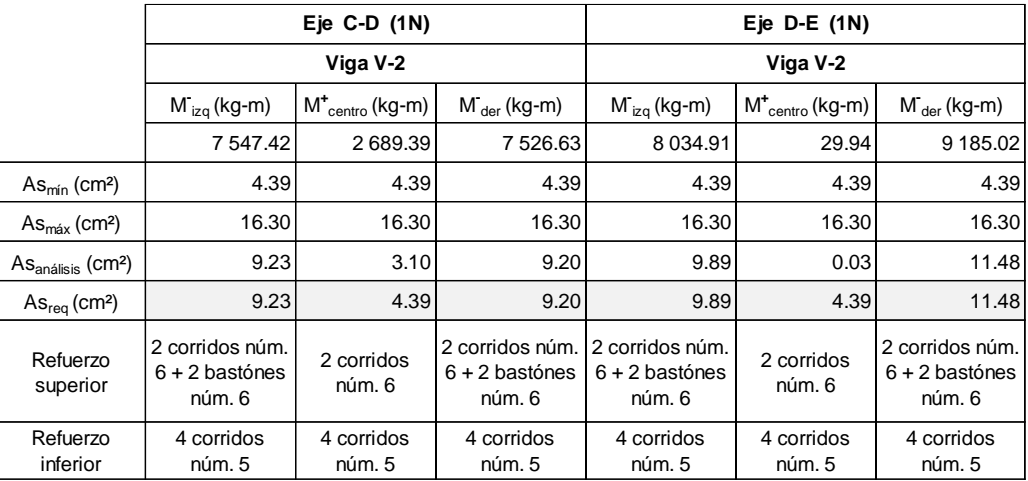

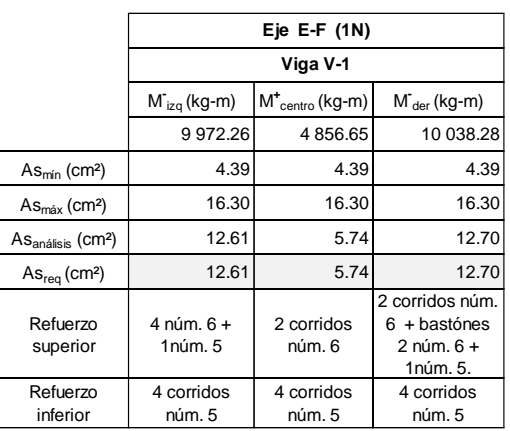

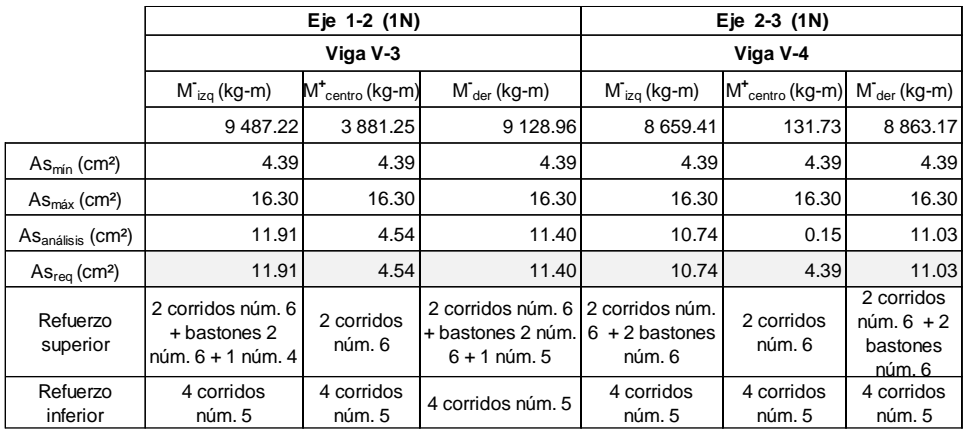

# Tabla XXVII. **Armado de vigas en marco B, primer nivel**

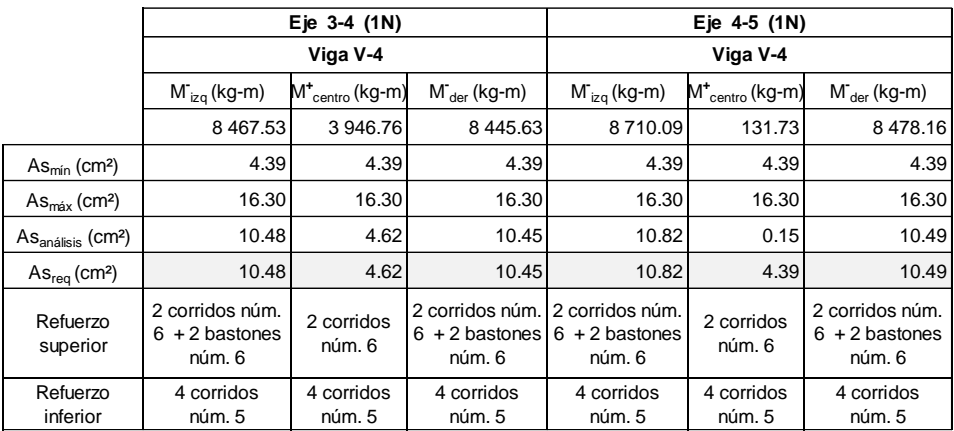

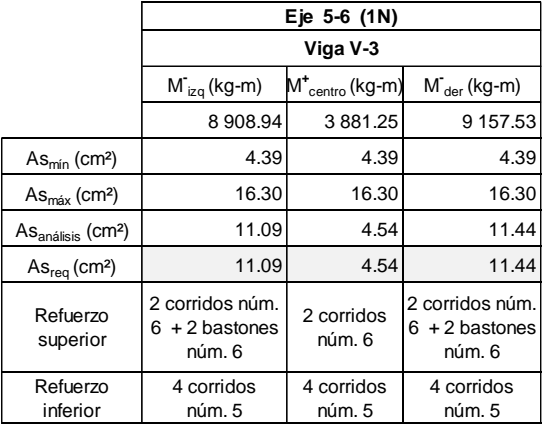

# Tabla XXVIII. **Armado de vigas en marco 2, segundo nivel**

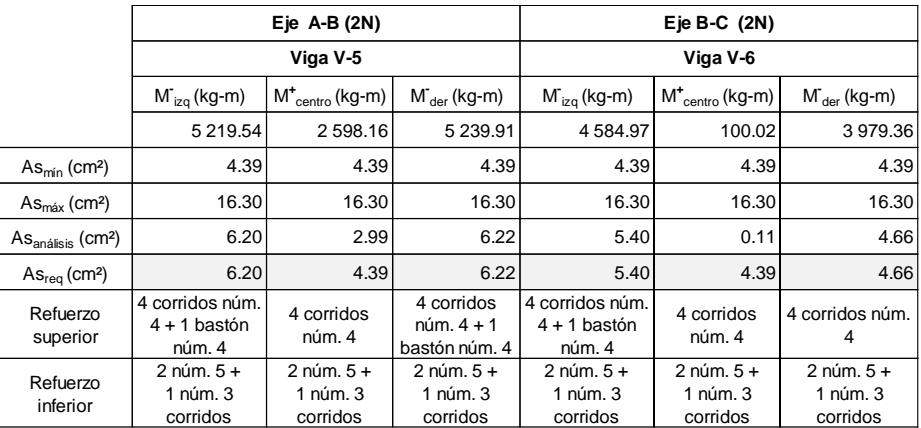

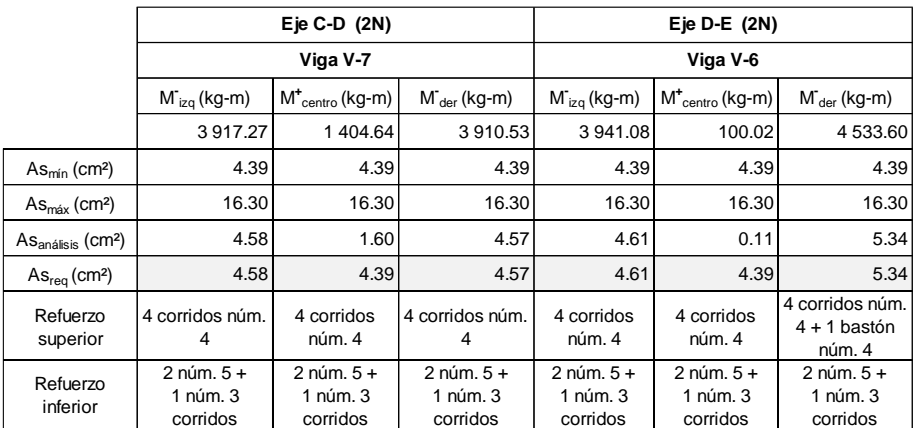

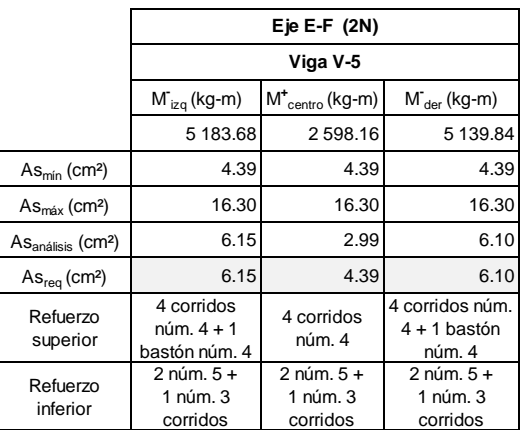

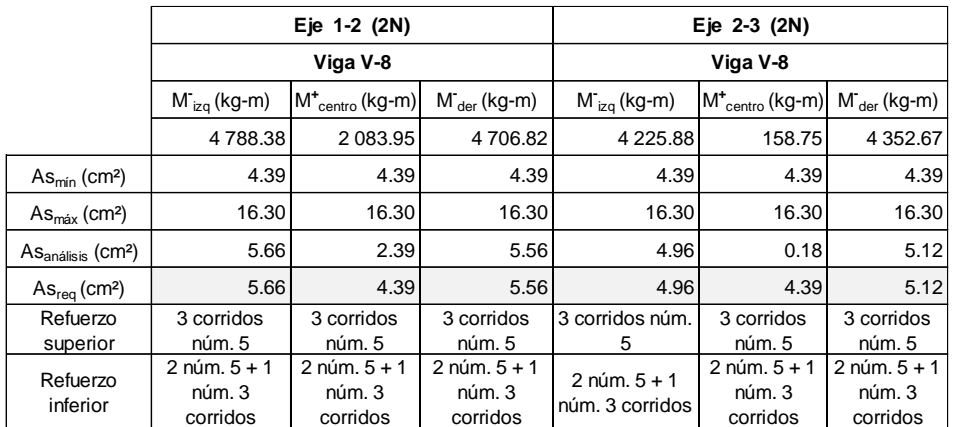

# Tabla XXIX. **Armado de vigas en marco B, segundo nivel**

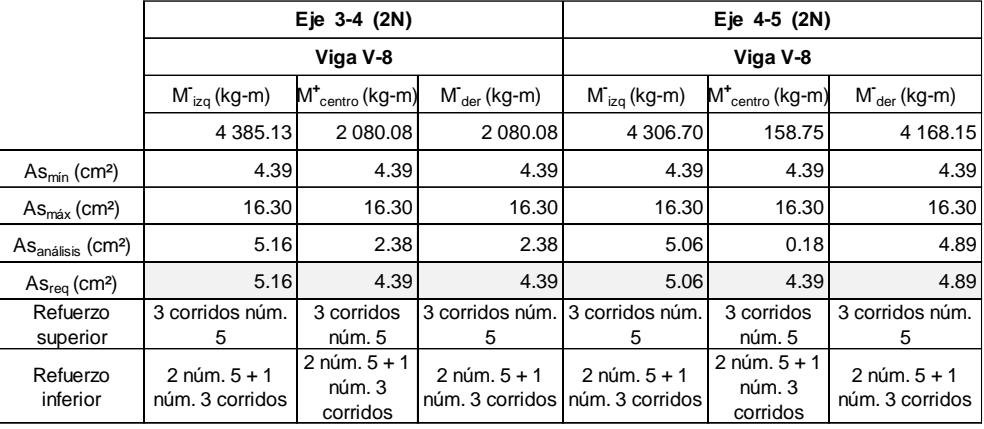

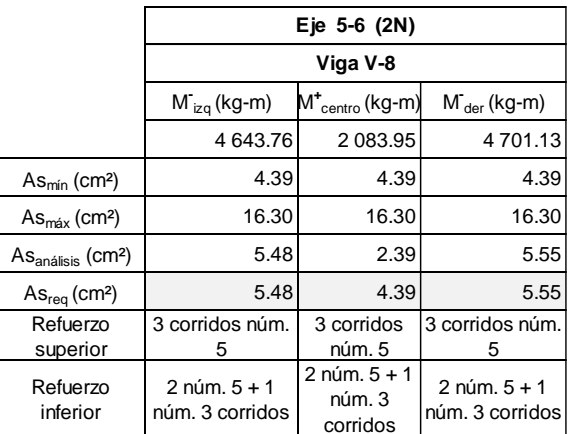

#### Longitud de desarrollo

De acuerdo al código ACI 318S-11 sección 21.7.5.1 para barras de núm. 3 a núm. 10, la longitud de desarrollo  $\ell_{dh}$ , para una barra con gancho estándar de 90º en concreto peso normal debe ser el mayor valor entre:

Condition

\n
$$
8d_{b} \qquad \qquad 8*1,9 = 15,2 \text{ cm}
$$
\n
$$
15 \text{ cm} \qquad \qquad 15 \text{ cm}
$$
\n
$$
\ell_{dh} = \frac{fy \cdot d_{b}}{17,2 \cdot \sqrt{f'c}} \qquad \qquad \ell_{dh} = \frac{2 \, 810 \cdot 1.9}{17,2 \cdot \sqrt{210}} = 21,42 \text{ cm}
$$

Según el código ACI 318S-11 sección 7.1.2 indica que el doblez de 90º tendrá una extensión de 12 $d<sub>b</sub>$  y en el extremo libre de la barra debe estar colocado dentro del núcleo confinado de la columna.

Extremo del gancho núm. 6

$$
12 * 1,90cm = 22,8cm
$$

Por último, de acuerdo a la tabla 7.2, del código ACI 318S-11 en su sección 7.2.1, indica el diámetro mínimo de doblado, medido en la cara interior de la barra, para barras núm. 3 a núm. 8, será de  $6d_b$ , es decir:

Diámetro mínimo de doblado barra núm. 6:

$$
6 * 1,90cm = 11,4cm
$$

De lo anterior queda establecida una longitud de desarrollo de las varillas núm. 6 de 22 cm, con una longitud de gancho a 90º de 23 cm y un diámetro de doblez de 11,4 cm, como se muestra en la figura 38.

# Figura 38. **Longitud de desarrollo, de gancho y diámetro de doblez**

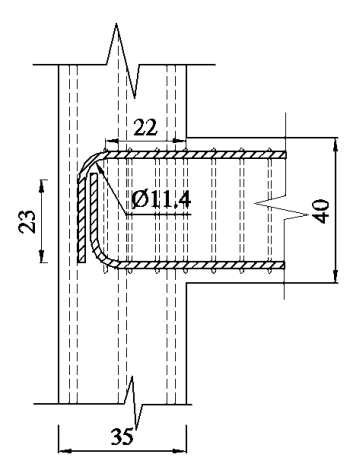

Fuente: elaboración propia, empleando AutoCAD 2014.

Diseño por corte

El refuerzo transversal cumple las funciones de fijar la posición del refuerzo longitudinal y proporcionar resistencia a tensión en el núcleo de la viga, evitando una falla frágil por cortante. De esta manera, un confinamiento adecuado de estribos incrementa la ductilidad de las secciones de concreto y restringe el pandeo de las barras longitudinales en compresión.

Según el código ACI 318S-11, sección 11.2.1.1 para elementos sometidos únicamente a corte y flexión, la resistencia al cortante se calcula como:

$$
V_C = 0.53 \cdot \lambda \cdot \sqrt{f'c} \cdot b \cdot d
$$

- $V_c = 0.53 * 0.85 * \sqrt{210} * 25 * 35.25 = 5753.12 kg$
- Corte actuante (último) en la viga tipo V-5, marco 2, segundo nivel

$$
Vu = 4\,459.7\ kg
$$

Condiciones:

Si Vc > Vu, la viga necesita estribos solo por armado.

Si Vc < Vu, es necesario diseñar estribos por corte.

Comparación:

 $V_c = 5 753,12 \text{ kg} > Vu = 4 459,7 \text{ kg}$ 

La viga V-5 necesita estribos por armado, sin embargo, el código ACI 318S-11 indica los requisitos mínimos para la resistencia al cortante en la zona confinada, los cuales son:

- Sección 7.10.5.1 usar varillas núm. 3 para el confinamiento con estribos transversales.
- Sección 21.5.3.1 disponer de estribos cerrados de confinamiento en una longitud igual a dos veces la altura del elemento (2h), medida desde la cara del elemento de apoyo hacia el centro de la luz, en ambos extremos del elemento.
- Sección 21.5.3.2 el primer estribo cerrado de confinamiento debe estar situado a no más de 5 cm del rostro del elemento de apoyo.
- Sección 21.5.3.2 el espaciamiento de los estribos cerrados de confinamiento no debe exceder el menor de:

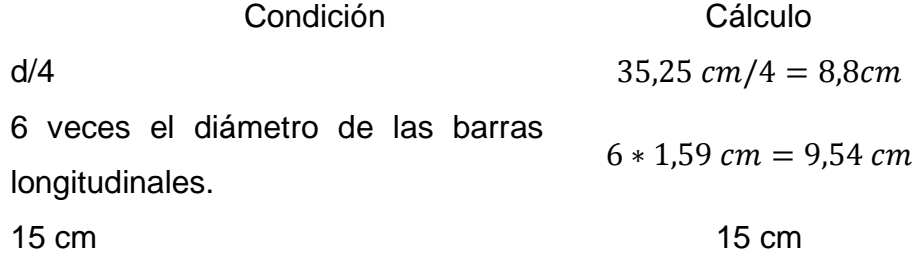

Zona de confinamiento

Confinamiento =  $2 * 40$   $cm = 80$   $cm$ 

#### Armado en zona no confinada

o Sección 21.5.3.4 cuando no se requieran estribos cerrados de confinamiento, deben colocarse estribos con ganchos sísmicos, espaciados a no más de d/2.

d/2 
$$
\rightarrow \frac{35,25 \text{ cm}}{2} = 17,62 \text{ cm}
$$

Armado final: el primer estribo núm. 3 @ 0,05 m + Est. núm. 3 @ 8 cm en zona confinada en ambos extremos,  $L = 80$  cm, y el resto Est. núm. 3 @ 15 cm en zona no confinada.

- Diseño por corte en viga tipo V-1, marco 2, primer nivel
	- o Cálculo de la resistencia del concreto

 $V_c = 0.53 \cdot \lambda \cdot \sqrt{f'c} \cdot b \cdot d$ 

 $V_c = 0.85 * 0.53 * \sqrt{210} * 25 * 35.25 = 5753.12 kg$ 

o Corte actuante (último) en la viga tipo V-1

$$
Vu = 8\,657.6\,kg
$$

Condiciones:

Si Vc > Vu, colocar estribos según requisitos del código ACI. Si Vc < Vu, es necesario diseñar estribos por corte.

Comparación:

$$
V_c = 5\,753{,}12\ kg < Vu = 8\,657{,}6\ kg
$$

La viga V-1 necesita estribos por diseño y compararlos con los requisitos mínimos del código ACI 318S-11.

Se realizará el diseño de acuerdo a los cortes plásticos, diseño sísmico que especifica el código ACI 318S-11, sección 21.5.4.1 en elementos sometidos a corte en marcos especiales resistentes a momento.

o Corte por cargas de servicio

$$
V_g = \frac{W_u \cdot l_n}{2}
$$

Donde

 $V_a$  = corte gravitacional

- $W_u$  = carga gravitacional mayorada
- $l_n$  = longitud efectiva
- Cálculo de la carga gravitacional mayorada, según ACI 318S-11, R21.5.4.1.

$$
W_u = 1,2C_M + 1,0C_V
$$
  

$$
W_u = 1,2 * 1363,8 kg + 1,0 * 904,7 kg/m
$$
  

$$
W_u = 2541,18 kg/m
$$

o Cálculo del corte gravitacional

$$
V_g = \frac{2\,541,18\,kg/m * 5,2\,m}{2}
$$

$$
V_g = 6\,607,07\,kg
$$

#### o Corte plástico

Representa la fuerza cortante de diseño,  $V_e$ , y se determina a partir de las fuerzas estáticas (gravitacionales) en la parte del elemento comprendida entre las caras del nudo y se debe suponer que en los nudos actúan momentos de signo opuesto correspondientes a la resistencia probable,  $M_{pr}$ . El corte plástico se calcula con la siguiente ecuación:

$$
V_e = V_E + V_g
$$

#### Donde

 $V_E =$  corte inducido por el sismo  $V_g$  = corte gravitacional

Corte inducido por el sismo

$$
V_E = \frac{M_{pr1} + M_{pr2}}{l_n}
$$

Donde

 $M_{pr1}$  = momento probable en flexión negativa

 $M_{pr2}$  = momento probable en flexión positiva

 $l_n$  = longitud efectiva de la viga

Cálculo del momento probable 1

$$
M_{pr1} = 1.25 \cdot fy \cdot As_1 \cdot \left(d - \frac{a}{2}\right)
$$

Donde

 $fy =$  resistencia del acero

 $As_1 =$  área de acero en flexión negativa (4 núm. 6+1 núm. 5)

- $d =$  peralte efectivo de la viga
- $a =$  altura del bloque de esfuerzos en el concreto

$$
a = \frac{1,25 \cdot As_1 \cdot fy}{0,85 \cdot f'c \cdot b}
$$

$$
a = \frac{1,25 * 13,38cm^2 * 2810 \text{ kg/cm}^2}{0,85 * 210 \text{ kg/cm}^2 * 25 cm} = 10,53 cm
$$

$$
M_{pr1} = 1,25 * 2810 \text{ kg/cm}^2 * 13,38 cm^2 * (35,25cm - \frac{10,53cm}{2})
$$

$$
M_{pr1} = 14092,12 kg\cdot m
$$

Cálculo del momento probable 2

$$
M_{pr2} = 1,25 \cdot fy \cdot As_2 \cdot \left(d - \frac{a}{2}\right)
$$

$$
a = \frac{1,25 * 7,92cm^2 * 2810 \text{ kg/cm}^2}{0,85 * 210 \text{ kg/cm}^2 * 25cm} = 6,23 cm
$$

$$
M_{pr2} = 1,25 * 2810 \text{ kg/cm}^2 * 7,92 \text{ cm}^2 * \left(35,25 \text{ cm} - \frac{6,23 \text{ cm}}{2}\right)
$$

$$
M_{pr2} = 8939,64 \text{ kg-m}
$$

Cálculo del corte inducido por el sismo

$$
V_{E} = \frac{14092,12 kg-m+8939,64 kg-m}{5,20 m} = 4429,18 kg
$$

Cálculo del corte plástico

$$
Ve = V_E + Vg
$$
  

$$
Ve = 4 429,18 kg + 6 607,07 kg = 11 036,25 kg
$$

Sin embargo, de acuerdo al ACI 318S-11, sección 21.5.4.2, Vc debe tomarse igual a cero cuando la fuerza de corte inducida por el sismo sea mayor o igual que la mitad del corte gravitacional requerido en esa zona:

Si 
$$
V_E \ge \frac{Vg}{2}
$$
 entonces  $Vc = 0$   
4 429,18 kg ≥  $\frac{6607,07 kg}{2}$   
4 429,18 kg ≥ 3 303,53 kg

Conclusión:  $Vc$  debe tomarse igual a cero y diseñar los estribos conforme  $\emptyset Vs \geq Ve$ , de acuerdo con el código ACI 318S-11 sección 11.4.7.2:

$$
S = \frac{\emptyset \cdot Av \cdot fy \cdot d}{Vs}
$$

Donde

 $S =$  espaciamiento en zona confinada

 $Av =$  área de acero de refuerzo por corte

 $fy =$  resistencia del refuerzo por corte

 $d =$  peralte efectivo de la viga

 $Vs = \text{corte proporcionado por el acero (Ve/Ø)}$ 

 $\varnothing = 0.75$  (factor de reducción de resistencia, ACI 9.3.2.3)

Se propone utilizar estribos núm. 3, con área de dos ramas igual a 1,43 cm².

 $S=$  $0.75 * 1.43 cm<sup>2</sup> * 2 810 kg/cm<sup>2</sup> * 35.25 cm$ 11 036,25 kg  $S = 9.62$  cm

Sin embargo, según ACI 318S-11, sección 21.5.3.2, el espaciamiento de los estribos cerrados de confinamiento no debe exceder el menor de:

Condición Cálculo d/4  $35,25 \, \text{cm}/4 = 8,81 \, \text{cm}$ 6 veces el diámetro de las barras longitudinales principales.  $6 * 1,59$   $cm = 9,54$   $cm$ 15 cm  $15 cm$  $Av \cdot fy \cdot d$ 9,62 cm

 $S=$ Vs

Zona de confinamiento:

$$
l_c = 2 * 40 \, \text{cm} = 80 \, \text{cm}
$$

Armado en zona no confinada:

$$
d/2 \qquad \longrightarrow \qquad \frac{35,25 \text{ cm}}{2} = 17,62 \text{ cm}
$$

Armado final: el primer estribo núm. 3 @ 5 cm + Est. núm. 3 @ 8 cm en zona confinada en ambos extremos,  $l_c = 80$  cm, y resto Est. núm. 3 @ 15 cm en zona no confinada.

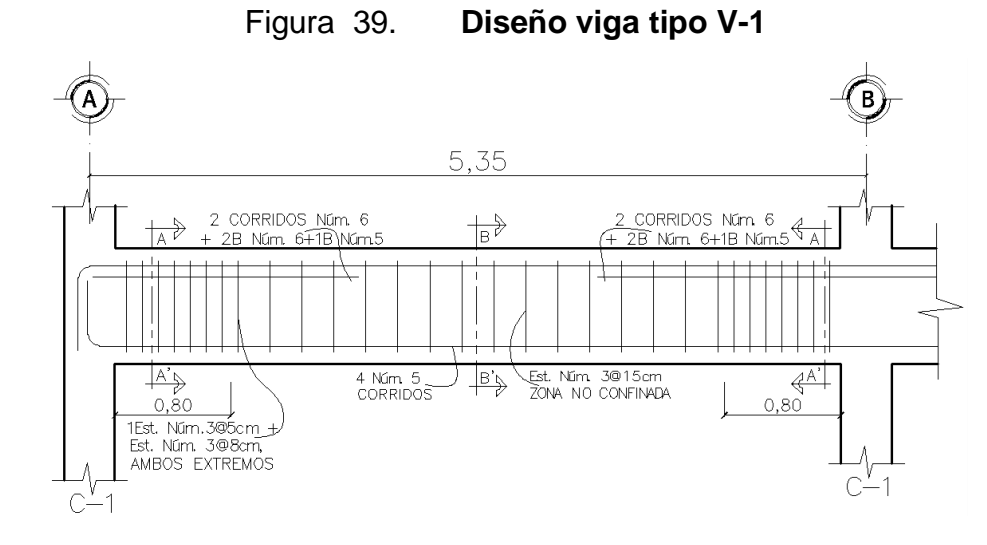

Fuente: elaboración propia, empleando AutoCAD 2014.

Ganchos estándar en estribos

Según ACI 318S-11 sección 7.1.3 los ganchos en estribos tendrán un doblez de 135º más una extensión de  $6 d_b$  en el extremo libre de la barra y un diámetro interior de doblado de  $4d_b$ es decir:

Extremo del gancho en estribo núm. 3

 $6 * 0.95$   $cm = 5.7$   $cm \approx 6$   $cm$ 

Diámetro de doblado en estribo núm. 3:

$$
4 * 0.95
$$
 cm = 3.8 cm  $\approx$  4 cm

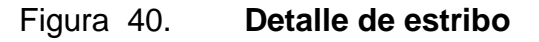

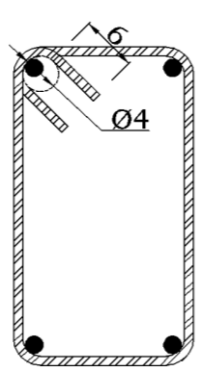

Fuente: elaboración propia, empleando AutoCAD 2014.

### **2.1.11.3. Diseño de columnas**

Dentro de los requisitos para el diseño de columnas comprende una exigencia de dimensión mínima, que tiene como objetivo asegurar un tamaño mínimo del núcleo confinado que pueda mantener una capacidad significativa de la carga axial, aún en condiciones de falla por el recubrimiento.

Por otra parte, están los requisitos para el refuerzo longitudinal, teniendo en cuenta los límites para la cuantía, ya que el límite inferior tiene como propósito evitar que el acero fluya para cargas inferiores de la resistencia a la fluencia a causa del flujo plástico del concreto, que provoca una transferencia de esfuerzos entre el concreto y el acero; y el límite superior evita el congestionamiento del refuerzo en la columna y en su intersección con las vigas.

Para el diseño de columnas se deben considerar 3 aspectos:

- Efectos de esbeltez
- Refuerzo longitudinal
- Refuerzo transversal

De los aspectos antes mencionados a continuación se especifican en diferentes secciones del código ACI 318S-11:

- Sección 7.10.5.1 todas las barras longitudinales menores a la barra núm. 10 deben estar confinadas por medio de estribos transversales no menor a la barra núm. 3.
- Sección 10.9.2 el número mínimo de barras longitudinales en elementos sometidos a compresión debe ser de 4 barras dentro de estribos rectangulares.
- Sección 21.6.1.1 la dimensión menor de la sección transversal, no debe ser menor de 30 cm.
- Sección 21.6.1.2 la relación entre la dimensión menor de la sección transversal y la dimensión perpendicular no debe ser menor que 0,4.
- Sección 21.6.3.1 El área de refuerzo longitudinal,  $A_{st}$ , no debe ser menor que 0,01 Ag ni mayor que 0,06 Ag, para zonas sísmicas.

Diseño de la columna crítica del primer nivel (H-N).

Sección de columna = 0,35 x 0,35 m Sección de viga =  $0,25 \times 0,4$  m Longitud de columna  $=$  3 m Mx = 7 921,68 kg-m My = 7689,4 kg-m  $Vx = 3534,1$  kg  $Vy = 3551,1$  kg

Cálculo de la carga axial

 $C_M = 413 \text{ kg/m}^2$  $C_{V1N} = 400 \text{ kg/m}^2$  $C_{V2N} = 100 \text{ kg/m}^2$ 

$$
Carga \; \text{(litima)} = 1,4C_M + 1,7C_V
$$
\n
$$
Cu_{2N} = (1,4*413 \; kg/cm^2) + (1,7*100 \; kg/m^2) = 748,2 \; kg/m^2
$$
\n
$$
Cu_{1N} = (1,4*413 \; kg/cm^2) + (1,7*400 \; kg/m^2) = 1 \; 258,2 \; kg/m^2
$$
\n
$$
Cu = 2 \; 006,4 \; kg/m^2
$$

Cálculo del factor de carga última

$$
Fcu = \frac{C_U}{C_M + C_V}
$$

$$
Fcu = \frac{2\ 006.4\ kg/m^2}{826\ kg/m^2 + 500\ kg/m^2} = 1.51
$$

Cálculo de la carga axial

$$
P_U = (A_T \cdot C_U) + (2 \cdot P p_{viga} \cdot Fcu)
$$

#### Donde

 $A<sub>T</sub>$  = área tributaria para la columna  $P p_{viga}$  = peso propio de las vigas que soporta la columna  $Fcu =$  factor de carga última

$$
P_U = (15m^2 * 2\ 006, 4kg/m^2) + (0, 25m * 0, 40m * 2 * 7, 6m * 2\ 400kg/m^2 * 1, 51)
$$
  

$$
P_U = 35\ 604, 48\ kg
$$

Efectos de esbeltez en columnas

Según el código ACI 318S-11, sección 10.10.1, se permiten ignorar los efectos de esbeltez solo si:

$$
\frac{k \cdot l_U}{r} \leq 22
$$

Si cumple la condición anterior, se considera una columna corta y se puede diseñar sin reducciones de resistencia por efectos de esbeltez; en caso contrario, se considera una columna esbelta y deberá diseñarse con una magnificación de momentos actuantes. La razón es que conforme va aumentando su esbeltez, los esfuerzos de flexión también aumentan, por lo que pueden ocurrir fallas por pandeo.

La esbeltez se calcula con la ecuación:

$$
E = \frac{k \cdot l_U}{r}
$$

Donde

 $k =$  coeficiente de rigidez de la columna

 $l_U =$  longitud efectiva

 $r = 0.3$  h (radio de giro según ACI 318S-11, sección 10.10.1.2)

El factor k de longitud efectiva es el número por el que debe multiplicarse la longitud no soportada de la columna para obtener su longitud efectiva. Cuanto menor sea la longitud efectiva de una columna en particular, menor será el peligro de pandeo y mayor su capacidad de carga.

Cálculo del factor que mide el grado de empotramiento a la rotación en las columnas (Ψ):

$$
\Psi_A = \frac{\Sigma K \, \text{columns}}{\Sigma \, \text{K} \, \text{vigas}}
$$

Donde las rigideces (*K*) están dadas por la relación de momentos de inercia sobre la longitud del elemento, descritos por el ACI 318S-11, sección 10.10.4.1 como:

$$
K_{COL} = \frac{I_{col}}{L_{col}} = \frac{0.7 \cdot \frac{b \cdot h^3}{12}}{L_{col}}
$$
  
\n
$$
K_{VIGA} = \frac{I_{viga}}{L_{viga}} = \frac{0.35 \cdot \frac{b \cdot h^3}{12}}{L_{viga}}
$$
  
\n
$$
K_{col\_2N} = \frac{0.7 * \frac{0.35m * 0.35m^3}{12}}{2.6 m} = 3.367 \times 10^{-4} m^4
$$
  
\n
$$
K_{col\_1N} = \frac{0.7 * \frac{0.35m * 0.35m^3}{12}}{2.6 m} = 3.367 \times 10^{-4} m^4
$$
  
\n
$$
K_{viga\_izq} = \frac{0.35 * \frac{0.25m * 0.4m^3}{12}}{5.0 m} = 9.333 \times 10^{-5} m^4
$$
  
\n
$$
K_{viga\_der} = \frac{0.35 * \frac{0.25m * 0.4m^3}{12}}{2.15m} = 2.170 \times 10^{-4} m^4
$$

$$
\Psi_A = \frac{3,367 \times 10^{-4} m^4 + 3,367 \times 10^{-4} m^4}{9,333 \times 10^{-5} m^4 + 2,170 \times 10^{-4} m^4} = 2,17
$$

Extremo inferior por estar empotrado  $\Psi_B = 0$ 

$$
\Psi_{prom} = \frac{\Psi_A + \Psi_B}{2}
$$

$$
\Psi_{prom} = \frac{2,17+0}{2} = 1,08
$$

Cálculo del factor de longitud efectiva (k)

Se puede obtener mediante las ecuaciones de *Furlong*, las cuales se calculan mediante los siguientes rangos:

$$
k = \frac{20 - \Psi_{prom}}{20} \cdot \sqrt{1 + \Psi_{prom}}
$$
 para  $\Psi_{prom} \le 2$   

$$
k = 0.9 \cdot \sqrt{1 + \Psi_{prom}}
$$
 para  $\Psi_{prom} \ge 2$ 

$$
k = \frac{20 - 1.08}{20} \cdot \sqrt{1 + 1.08} = 1.36
$$

Cálculo de la esbeltez

$$
l_U = 3 m - 0.4m = 2.6 m
$$

$$
E_X = \frac{1,36 * 2,6 m}{0,3 * 0,3 m} = 39,3
$$
 (E>22, considerar efectos de esbeltez)  

$$
E_Y = \frac{1,36 * 2,6 m}{0,3 * 0,3 m} = 39,3
$$
 (E>22, considerar efectos de esbeltez)

Por los valores obtenidos de E, tanto en el sentido X como en el Y, se deben magnificar los momentos actuantes en la columna.

#### Magnificación de momentos

Se realizará mediante el procedimiento descrito en el código ACI 318S-11, sección 10.10.5, que toma el concepto de magnificador de momento para considerar los efectos de la esbeltez. Por la simplicidad de diseño y simetría del sistema, los momento calculados a través de un análisis ordinario de primer orden son multiplicados por un magnificador de momentos, que está en función de la fuerza axial mayorada Pu, y de la carga crítica de pandeo Pc de la columna.

#### o Cálculo del factor de flujo plástico del concreto

De acuerdo al código ACI 318S-11, sección 10.10.6.2, el factor de flujo plástico es la relación entre la carga axial mayorada dentro de un piso y la máxima carga axial mayorada asociada con la misma combinación de carga, propiedad mediante el cual el material se deforma continuamente en el tiempo cuando está sometido a esfuerzo constante, y se determina a través de la siguiente ecuación:

$$
\beta_d = \frac{1.4 \cdot C_M}{1.4 \cdot C_M + 1.7 \cdot C_V}
$$

$$
\beta_d = \frac{1.4 * 413 \ kg/cm^2}{1.4 * 413 \ kg/cm^2 + 1.7 * 400 \ kg/cm^2} = 0.46
$$

#### o Cálculo de la rigidez EI del material

Según el código ACI 318S-11, sección 10.10.6.1, el cálculo EI aproxima razonablemente las variaciones en la rigidez debidas al agrietamiento, flujo plástico y la no linealidad de la curva esfuerzo-deformación del concreto, y se expresa mediante la siguiente ecuación:

$$
EI = \frac{0.4 \cdot Ec \cdot I_g}{(1 + \beta_d)}
$$

#### Donde

Ec = módulo de elasticidad del concreto

 $I<sub>g</sub>$  = momento de inercia de la columna

 $\beta_d$  = factor de flujo plástico del concreto

$$
EI = \frac{0.4 * \left(15\ 100 * \sqrt{210kg/cm^2} * \frac{35cm * (35cm)^3}{12}\right)}{1 + 0.46} = 749,70\ ton-m^2
$$

#### o Cálculo de la carga crítica de pandeo de Euler

En forma generalizada dentro del comportamiento de columnas esbeltas, la carga crítica de Euler establece que el elemento en estudio fallará por pandeo para una carga crítica igual a:

$$
P_{cr} = \frac{\pi^2 \cdot EI}{(k \cdot L_U)^2}
$$

$$
P_{cr} = \frac{\pi^2 \cdot 749,70 \text{ ton-m}^2}{(1,36 \cdot 2,6 \text{ m})^2} = 591,78 \text{ ton}
$$

# $\circ$  Cálculo del magnificador del momento  $\delta_S$

Según el código ACI 318S-11, sección 10.10.6, cuando se consideran efectos de esbeltez, debe calcularse un factor, el cual amplificará los momentos a través de la siguiente expresión:

$$
\delta_S = \frac{1}{1 - \frac{P_U}{0.75 \cdot P_{cr}}}
$$

Donde

 $\delta_S$  = magnificador de momento

 $P_U = \text{carga axial mayorada en un piso}$ 

 $P_{cr}$  = carga crítica de Euler

$$
\delta_{S_X} = \frac{1}{1 - \frac{35,6 \text{ ton}}{0.75 \times 591,78 \text{ ton}}} = 1,09 \qquad \delta_{S_Y} = \frac{1}{1 - \frac{35,6 \text{ ton}}{0.75 \times 591,78 \text{ ton}}} = 1,09
$$

o Cálculo de magnificación de momentos de diseño

$$
M_C = \delta_S \cdot M_U
$$
  

$$
M_{C_X} = 1,09 * 7921,68 \text{ kg-m} = 8634,63 \text{ kg-m}
$$
  

$$
M_{C_Y} = 1,09 * 7689,4 \text{ kg-m} = 8381,45 \text{ kg-m}
$$

Cálculo del acero longitudinal por el método de Bresler

Este método consiste en una aproximación del perfil de la superficie de la falla, calculando los valores máximos de la carga de compresión que actúa a excentricidades e<sub>x</sub> y e<sub>y</sub>. El procedimiento se describe a continuación:

#### o Cálculo de límites de acero

Según ACI 318S-11, en su sección 21.6.3.1, el área de acero en una columna debe estar dentro de los límites: 1 %  $A<sub>g</sub> < A<sub>s</sub> < 6$  %  $A<sub>g</sub>$  en zona sísmica.

$$
As_{min} = 0.01 * 35cm * 35cm = 12.25 cm2
$$

$$
As_{max} = 0.06 * 35cm * 35cm = 73.5cm2
$$

Se propone un armado con un área del 2,58 %∙Ag, de 31,67 cm², compuesto de 4 núm. 8 + 4 núm. 6.

o Cálculo de las excentricidades

$$
e_x = \frac{M_{C_X}}{P_U} \qquad \qquad e_y = \frac{M_{C_Y}}{P_U}
$$

$$
e_x = \frac{8\,634,63 \text{ kg-m}}{35\,604,48kg} = 0.243 \, m \qquad e_y = \frac{8\,381,45 \text{ kg-m}}{35\,604,48 \, kg} = 0.235
$$

o Relación entre altura del núcleo y base de la columna Υ.

$$
\Upsilon = \frac{h_{n\acute{u}cleo}}{h_{columna}} \qquad \qquad \Upsilon_X = \Upsilon_Y = \frac{35 - 6}{35} = 0.83
$$

 $\circ$  Cálculo de la curva  $\rho_\mu$ 

$$
\rho_{\mu} = \frac{A_S \cdot fy}{0.85 \cdot f'c \cdot A_g}
$$

$$
\rho_{\mu} = \frac{31.67 \text{ cm}^2 \cdot 2.810 \text{ kg/cm}^2}{0.85 \cdot 210 \text{ kg/cm}^2 \cdot 35 \text{ cm} \cdot 35 \text{ cm}} = 0.41
$$

o Cálculo del valor de las diagonales en el diagrama de interacción:

$$
\frac{e_x}{h_x} = \frac{0.24 \text{ m}}{0.35 \text{ m}} = 0.69
$$
\n
$$
\frac{e_y}{h_x} = \frac{0.23 \text{ m}}{0.35 \text{ m}} = 0.67
$$

Los resultados de los coeficientes  $k'x$  y  $k'y$ , que se muestran en la figura 41 son calculados a través del programa JC-Diseño Concreto, con 0,35 y 0,36, respectivamente.

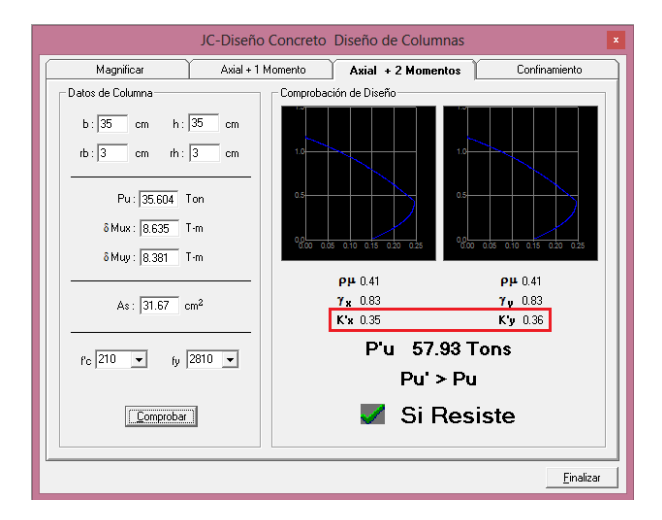

#### Figura 41. **Diagrama de interacción de columna biaxial**

Fuente: elaboración propia, empleando JC-Diseño concreto.

#### Cálculo de la resistencia a carga axial

Para obtener el valor de la resistencia a carga axial ∅P, se procede con el método de la carga recíproca de Bresler, según sección R10.3.6 del comentario del ACI 318S-11 está dado por:

$$
\frac{1}{P_{ni}} = \frac{1}{P_{nx}} + \frac{1}{P_{ny}} - \frac{1}{P_o}
$$

Donde

 $P_{ni}$  = carga axial para una excentricidad dada a lo largo de ambos ejes

 $P_{nx}$  = carga axial para una excentricidad dada a lo largo del eje X

 $P_{ny}$  = carga axial para una excentricidad dada a lo largo del eje Y

 $P_0$  = Resistencia nominal a cargas axiales para una excentricidad cero

Resistencia nominal a la carga axial para una excentricidad dada a lo largo del eje X:

$$
P_{nx} = k'x \cdot f'c \cdot b \cdot h
$$
  

$$
P_{nx} = 0.35 * 210 \, kg/cm^2 * 35cm * 35cm = 90\,037.5 \, kg
$$

Resistencia nominal a la carga axial para una excentricidad dada a lo largo del eje Y:

$$
P_{ny} = k'y \cdot f'c \cdot b \cdot h
$$
  

$$
P_{ny} = 0.36 * 210 \, kg/cm^2 * 35cm * 35cm = 92\,610.0 \, kg
$$

Resistencia nominal a cargas axiales con excentricidad cero

$$
\emptyset P_o = \emptyset \cdot [0,85 \cdot f'c \cdot (A_g - A_s) + A_s \cdot f y]
$$

$$
\emptyset P_o = 0,70 * [0,85 * 210 * (1 225 - 31,67) + (31,67 * 2 810)
$$

$$
\emptyset P_o = 211 401,47 kg
$$

$$
\frac{1}{P_{ni}} = \frac{1}{90 037,5 kg} + \frac{1}{92 610,0 kg} - \frac{1}{211 401,47 kg}
$$

$$
P_{ni} = 58 227,16 kg
$$

Condiciones:

 $Si$   $P_{ni}$  >  $P_U$ 0,7 (el área de acero es adecuado)  $Si$   $P_{ni}$  <  $P_U$ 0,7 (aumentar el área de acero o sección de columna)  $P_U$ 0,7 = 35 604,48 kg 0,7  $= 50 863,54 kg$ 

$$
58\,227,16\,kg > 50\,863,54\,kg
$$

De acuerdo al resultado anterior la condición es favorable para el acero longitudinal propuesto. Se utilizará 4 núm. 8 + 4 núm. 6 con un porcentaje del 2,58 %Ag.

Refuerzo transversal

Los estribos son los elementos encargados de proveer a las columnas suficiente ductilidad.

La ductilidad en los elementos de concreto reforzado se define como la capacidad para soportar grandes deformaciones elásticas sin ninguna disminución en su resistencia al colapso.

Para el diseño del refuerzo transversal, según ACI 318S-11, sección 21.6.4.1, debe suministrarse una longitud de confinamiento,  $l_o$ , medida desde ambos extremos. La longitud de confinamiento, debe ser el mayor de:

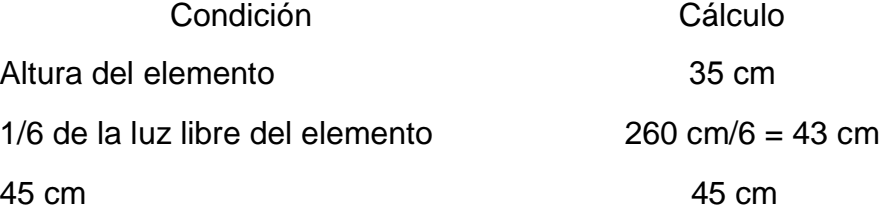

#### o Área mínima de refuerzo transversal por corte

El área total mínima de la sección transversal del refuerzo de estribos cerrados de confinamiento, *Ash*, debe ser el mayor de:

Condition  
\n
$$
A_{sh} = 0.3 \frac{s \cdot b_c \cdot f'c}{f_{yt}} \cdot \left[\frac{A_g}{A_{ch}} - 1\right]
$$
\n
$$
A_{sh} = 0.3 * \frac{8.0 * 31 * 210}{2810} \cdot \left(\frac{35^2}{31^2} - 1\right) = 1.53 \text{ cm}^2
$$
\n
$$
A_{sh} = 0.09 \frac{s \cdot b_c \cdot f'c}{f_{yt}}
$$
\n
$$
A_{sh} = 0.09 * \frac{8.0 * 31 * 210}{2810} = 1.67 \text{ cm}^2
$$

De acuerdo a los resultados anteriores, el área no debe ser menor a 1,67 cm², por consiguiente, se propone utilizar tres ramas de varillas núm. 3, con un total de 2,14 cm², es decir, un estribo más un eslabón.
# o Cálculo de la cuantía volumétrica

Según ACI 318S-11, sección 21.6.4.4, en la zona de confinamiento, debe proporcionarse área de refuerzo transversal, por lo que es necesario calcular la cuantía volumétrica.

La cuantía volumétrica se define como la relación entre el volumen del acero del refuerzo transversal y el volumen del núcleo del concreto, de acuerdo a la sección 10.9.3 del ACI 318S-11, se debe utilizar el mayor de las siguientes ecuaciones:

$$
\rho_S = 0.45 \cdot \left(\frac{Ag}{Ach} - 1\right) \cdot \frac{f'c}{fy}
$$

$$
\rho_S = 0.12 \cdot \left(\frac{f'c}{fy}\right)
$$

Donde

 $\rho_{\rm s}$  = cuantía volumétrica

 $Ag =$ área total de la sección de la columna

 $Ach =$ área del núcleo de la columna

$$
\rho_S = 0.45 * \left(\frac{35cm * 35cm}{31cm * 31cm} - 1\right) * \left(\frac{210 \, kg/m^2}{2 \, 810 \, kg/m^2}\right) = 0.00924
$$
\n
$$
\rho_S = 0.12 * \left(\frac{210 \, kg/m^2}{2 \, 810 \, kg/m^2}\right) = 0.00897
$$

De los dos valores anteriores, se utilizará  $\rho_s = 0.00924$ .

Por consiguiente, según el código ACI 318S-11, sección 21.6.4.3, el espaciamiento de los estribos cerrados de confinamiento debe ser el menor de:

## Condición **Cálculo**

$$
\frac{35 \text{ cm}}{4} = 8,75 \text{ cm}
$$

 $6d_b$  (diámetro de la barra de refuerzo longitudinal)

$$
6 * 2,22cm = 13,32\ cm
$$

$$
S_o = 10 + \left(\frac{35 - h_x}{3}\right) \qquad (S_o \le 15cm) \qquad S_o = 10 + \left(\frac{35 - 31}{3}\right) = 11,33cm
$$

$$
S = \frac{Av}{\rho_s \cdot l_n} \qquad S = \frac{3 * 0,71cm^2}{0,00924 * 27cm} = 8,53 cm
$$

De los incisos anteriores, la separación a utilizar en la zona confinada por criterio constructivo será de 8 cm.

#### o Refuerzo transversal en zona no confinada

Según el ACI 318S-11 sección 21.6.4.5 el resto de estribos de la columna, zona no confinada, se requieren estribos cerrados con ganchos sísmicos, con un espaciamiento del menor a:

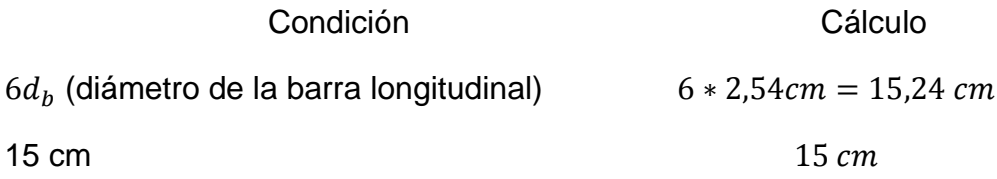

Armado final: Est. + Esl. núm. 3 @ 8,0 cm en zona confinada en ambos extremos,  $l = 45$  cm, y resto Est. + Esl. núm. 3 @ 15 cm en zona no confinada.

# Figura 42. **Armado típico de columna C-1**

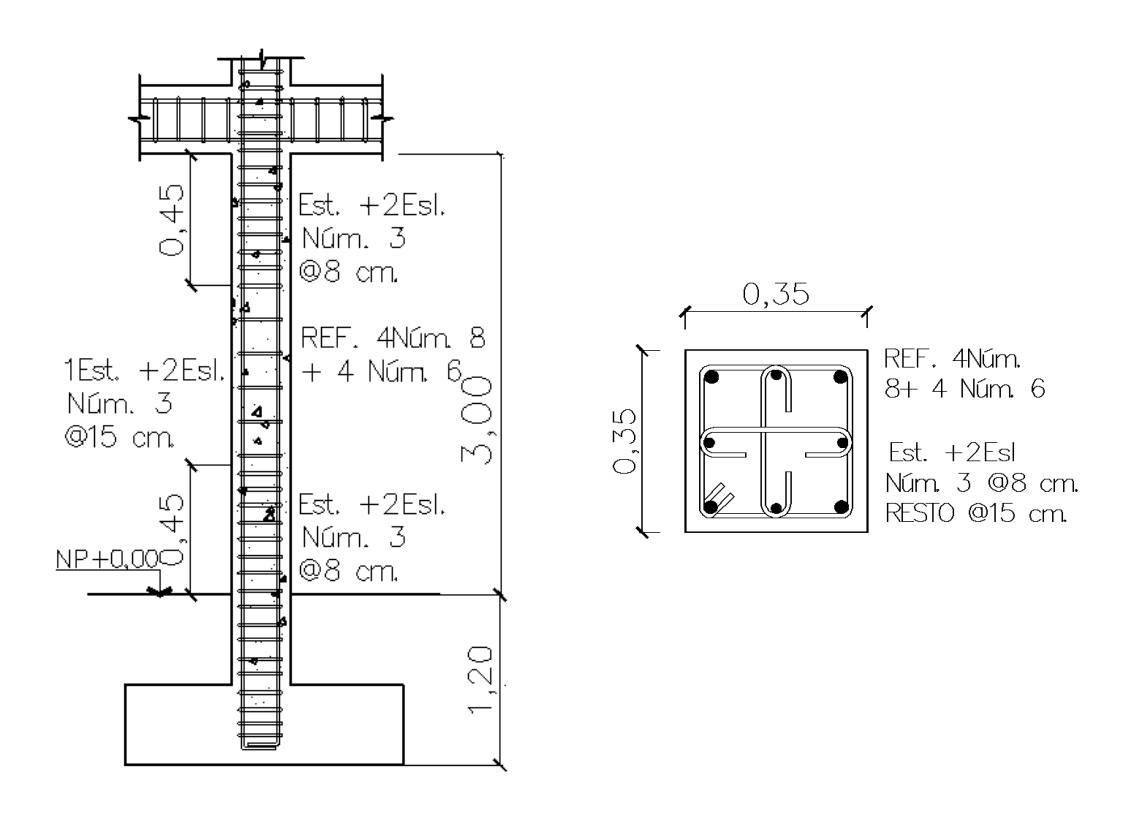

Fuente: elaboración propia, empleando AutoCAD 2014.

# **2.1.11.4. Diseño de cimientos**

La cimentación es aquella parte de la estructura que acumula las cargas de piso para ser transmitidas con seguridad al suelo.

Por la configuración geométrica de la ubicación de las columnas, se procede a realizar dos tipos de zapatas: aisladas y combinadas. La zapata aislada como aquella que se usa para soportar la carga de una columna; y define como zapata combinada a la que está destinada a soportar la carga de dos o más columnas.

Diseño de zapata aislada concéntrica Z-1

Datos:

| $M_x = 4256,38 \text{ kg-m}$ | $V_s = 17600 \text{ kg/m}^2$     |
|------------------------------|----------------------------------|
| $M_y = 4157,46 \text{ kg-m}$ | $f'c = 210 \text{ kg/cm}^2$      |
| $D_f = 1,20 \text{ m}$       | $f y = 2810 \text{ kg/cm}^2$     |
| $Fcu = 1,51$                 | $\gamma_s = 1660 \text{ kg/m}^3$ |

o Cálculo de la carga axial:

$$
P_U = (A_T \cdot C_U) + (2 \cdot P p_{viga} \cdot Fcu)
$$

Donde

 $A_T = \text{area}$  tributaria para la columna

 $Pp_{viga}$  = peso propio de las vigas que soporta la columna

 $Fcu =$  factor de carga última

$$
P_U = (6.5m^2 * 2\ 006.4\ kg/m^2) + (0.25m * 0.40m * 2 * 5.1m * 2\ 400\ kg/m^2 * 1.51)
$$

$$
P_U = 16\,738,08\,kg
$$

# o Cálculo de las cargas de trabajo

Según el código ACI 318S-11 sección 15.2.2, para el área base de la zapata debe determinarse a partir de las fuerzas y momentos no mayorados transmitidos al suelo. Esto significa que se debe desmayorar la carga última Pu, obtenida del análisis estructural, dividiéndola por el factor de cargas de servicio Fcu.

$$
Pt = \frac{P_U}{Fcu}
$$

$$
Pt = \frac{16\,738,08\,kg}{1,51} = 11\,084,82\,kg
$$

o Cálculo de los momentos de trabajo

$$
M'_{tx} = \frac{M_x}{Fcu} \rightarrow M_{tx} = \frac{4\ 256,38 \text{ kg-m}}{1,51} = 2\ 818,80 \text{ kg-m}
$$
  

$$
M'_{ty} = \frac{M_y}{Fcu} \rightarrow M_{ty} = \frac{4\ 157,46 \text{ kg-m}}{1,51} = 2\ 753,28 \text{ kg-m}
$$

o Estimación preliminar del área de la zapata

$$
A_Z = \frac{1.5 \cdot P't}{V_S}
$$

Donde

- $A_Z = \text{área de la zapata}$
- $P't = \text{carga}$  de trabajo o de servicio
- $Vs =$  valor soporte del suelo

$$
A_Z = \frac{1.5 * 11\,084.82\ kg}{17\,600\ kg/m^2} = 0.94\ m^2
$$

Aunque del predimensionamiento anterior se requiere un área de 0,94 m², se propone una zapata cuadrada con  $L_z = B_z = 1.70$  m, con un área de 2,89 m<sup>2</sup>.

Consideraciones del espesor, h, de la zapata.

La propuesta de la altura y peralte efectivo de la zapata se realiza de acuerdo al código ACI 318S-11, en sus secciones:

- o Sección 15.7 la altura de las zapatas sobre el refuerzo inferior (peralte efectivo) no debe ser menor de 15 cm para zapatas apoyadas sobre el suelo.
- o Sección 7.7.1 el recubrimiento mínimo del refuerzo debe ser de 7,5 cm.

Por lo anterior, se propone un espesor de zapata de 30 cm.

Cálculo de la presión sobre el suelo:

La presión del suelo se determina cuando  $q_{max}$  sea menor que el valor soporte del suelo para que no existan asentamientos en el cimiento y cuando  $q<sub>min</sub>$  sea mayor que cero, para que no haya esfuerzos de tensión en el suelo, a través de la siguiente ecuación:

$$
q = \frac{P}{A_Z} \pm \frac{M_{tx}}{S_x} \pm \frac{M_{tx}}{S_y}
$$

Donde

 $q =$  presión sobre el suelo

 $P = \text{carga total sobre el suelo}$ 

 $A_z$  = área de la zapata

 $M_{tx,ty}$  = momento de trabajo en sentidos X y Y

 $S_{x,y}$  = módulo de sección en sentidos X y Y

o Cálculo del módulo de sección:

$$
S_X = S_Y = \frac{1}{6} \cdot b \cdot h^2
$$
  

$$
S_X = S_Y = \frac{1}{6} * 1,70 \text{ m} * (1,70 \text{ m})^2 = 0,819 \text{ m}^3
$$

o Cálculo de la carga total que soporta el suelo

$$
P = P_t + P_{col} + P_{suelo} + P_{cimiento}
$$
  
\n
$$
P_{col} = 0.35m * 0.35m * (4.2 + 3)m * 2 400 \text{ kg/m}^3 = 2 116.8 \text{ kg}
$$
  
\n
$$
P_{suelo} = 2.89 m^2 * 1.20 m * 1 660 kg/m^3 = 5 756.88 \text{ kg}
$$
  
\n
$$
P_{zapata} = 2.89 m^2 * 0.30 m * 2 400 \text{ kg/m}^3 = 2 080.8 \text{ kg}
$$

$$
P = 11\,084.82 + 2116.8 + 5\,756.88 + 2\,080.8 = 21\,039.3\,\mathrm{kg}
$$

$$
q_{\text{max}} = \frac{21\,039,3\,\text{kg}}{2,89\,\text{m}^2} + \frac{2\,818,8\,\text{kg-m}}{0,819\,\text{m}^3} + \frac{2\,753,28\,\text{kg-m}}{0,819\,\text{m}^3} = 14\,083,55\,\text{kg/m}^2
$$
\n
$$
q_{\text{min}} = \frac{21\,039,3\,\text{kg}}{2,89\,\text{m}^2} - \frac{2\,818,8\,\text{kg-m}}{0,819\,\text{m}^3} - \frac{2\,753,28\,\text{kg-m}}{0,819\,\text{m}^3} = 476,52\,\text{kg/m}^2
$$

De acuerdo a los resultados anteriores, las dimensiones propuestas son adecuadas, ya que  $q_{max} = 14\,083.55\,\text{kg/m}^2 < V_s = 17\,600\,\text{kg/m}^2$  y  $q_{min} =$  $476,52 \text{ kg/m}^2 > 0$ 

Fuerzas cortantes

En el análisis de zapatas superficiales deben considerarse dos condiciones debidas al esfuerzo cortante independientes de su forma; la primera es debida al corte simple o en un sentido, la cual se toma a lo largo de la sección, y es igual a la presión de diseño, multiplicada por el área sombreada (ver figura 43). La segunda condición, es la del cortante por punzonamiento o en dos sentidos. El código ACI 318S-11 sección 11.11.1.2 detalla que la sección crítica para cortante en zapatas en dos direcciones sometidas a flexión sigue el perímetro del borde de la zona de la carga como se muestra en la figura 43. Asimismo, supone una sección pseudocrítica localizada a una distancia d/2, a partir de la periferia de la carga concentrada.

# **Figura 43. Determinación del corte simple y corte por punzonamiento**

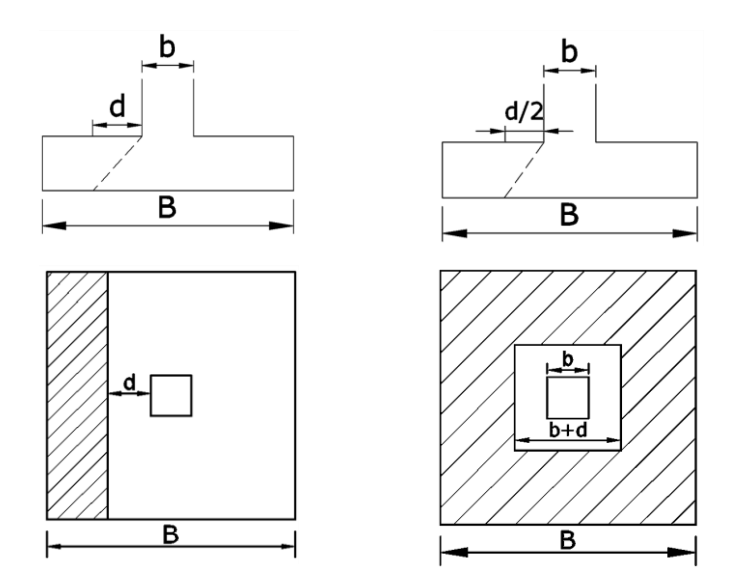

Fuente: elaboración propia, empleando AutoCAD 2014.

- Chequeo por corte simple
	- o Cálculo de la presión última de diseño

$$
q_{dise\|o} = q_{m\land x} * Fcu
$$

 $q_{\text{diseño}} = 14\ 083{,}55\ kg/m^2 * 1{,}51 = 21\ 266{,}16\ kg/m^2$ 

o Cálculo de la presión uniforme distribuida de diseño

$$
q_{dis} = q_{dise\|o} * B_Z
$$

$$
q_{dis} = 21\,266,16\,kg/m^2 * 1,70m = 36\,152,47\,kg/m
$$

o Cálculo del peralte efectivo

$$
d = \text{espesor} - \text{rec} - \frac{\emptyset}{2}
$$

$$
d = 30cm - 7,5cm - \frac{1,59 \, cm}{2} = 21,7 \, cm
$$

o Cálculo del corte actuante

$$
V_{act} = q_{dise\|\text{o}} \cdot \left(\frac{B_{zapata} - b_{columna}}{2} - d\right) \cdot L_z
$$

 $V_{act} = 21\,266,16\,kg/m^2\left(\frac{1.7m-0.35m}{2}\right)$ 2  $-0.217m$  )  $*1.7m = 16557.83 kg$ 

o Cálculo del corte resistente

$$
V_R = \emptyset \cdot 0.53 \cdot \sqrt{f'c} \cdot B_z \cdot d
$$

$$
V_R = 0.85 * 0.53 * \sqrt{210} * 170 * 21.7 = 24 083.14 kg
$$

Condición:

Cumple si: 
$$
V_R > V_{act}
$$

\n24 083, 14 kg > 16 557, 83 kg

- Chequeo por corte por punzonamiento
	- o Cálculo del cortante actuante

 $V_{act} = q_{dise\|o} \cdot A_{ashurada}$  $A_{ashurada} = (1,7m)^2 - (0,35m + 0,217m)^2 = 2,57m^2$  $V_{act} = 21\,266,16\,kg/m^2 * 2,57m^2 = 54\,654,03\,kg$ 

o Cálculo del perímetro de punzonamiento

$$
b_o = 2(b + d) + 2(b + d)
$$

$$
b_o = 2(35cm + 21,7cm) + 2(35cm + 21,7cm) = 226,8\,cm
$$

o Cálculo del corte resistente

$$
V_R = \emptyset \cdot \sqrt{f'c} \cdot b_o \cdot d
$$

$$
V_R = 0.85 * \sqrt{210} * 226.8 * 21.7 = 60622.15 kg
$$

Chequeo:

Cumple si:  $V_R > V_{act}$ 60 622,15  $kg > 54$  796,18 $kg$ 

De los cálculos anteriores por comprobaciones tanto de corte simple como corte punzonante, se concluye que el espesor de 30 cm es adecuado.

Diseño del refuerzo por flexión

Para conocer el refuerzo por flexión se debe considerar la zapata como una losa en voladizo, y el momento flexionante en una zapata cuadrada es el mismo respecto a ambos ejes, debido a la simetría. El momento se calcula mediante la siguiente ecuación:

$$
Mu = \frac{q_{dis} \cdot L^2}{2}
$$

$$
L = \frac{1.7m}{2} - \frac{0.35m}{2} = 0.68m
$$

$$
Mu = \frac{36152.47 \, kg/m \cdot (0.68m)^2}{2} = 8358.45
$$

o Cálculo del área de acero mínimo

$$
As_{min} = \frac{14}{2.810 \, kg/cm^2} * 100 \, cm * 21,7 \, cm = 10,81 \, cm^2
$$

 $kg-m$ 

o Cálculo del acero requerido

$$
As_{req} = \frac{0.85 * 210}{2.810} \cdot \left[ (100 * 21.7) - \sqrt{(100 * 21.7)^2 - \frac{8.358.45 * 100}{0.003825 * 210}} \right]
$$

$$
As_{req} = 16.18 \text{ cm}^2
$$

De los resultados anteriores, se diseñará con el As<sub>req</sub>, por ser mayor que el acero mínimo.

o Cálculo del espaciamiento requerido

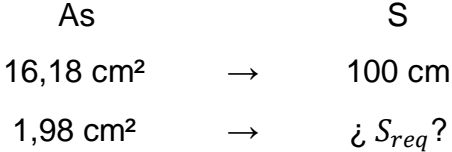

$$
S_{req} = \frac{1,98 \, m^2 \cdot 100 \, cm}{16,18 \, cm^2} = 12,24 \, cm
$$

Por criterios constructivos, se colocarán barras núm. 5 @ 10 cm, en ambos sentidos.

Detalle sísmico en cimentaciones

De acuerdo al ACI 318S-11 sección 21.12.2.1 el refuerzo longitudinal de las columnas que resisten las fuerzas inducidas por los efectos sísmicos deben extenderse dentro de la zapata y debe estar totalmente desarrollado por tensión en la interfaz.

Asimismo, según ACI 318S-11 sección 21.12.2.2 las columnas que sean diseñadas suponiendo condiciones de empotramiento en la cimentación, debe tener sus ganchos de 90º orientados hacia el centro de la columna.

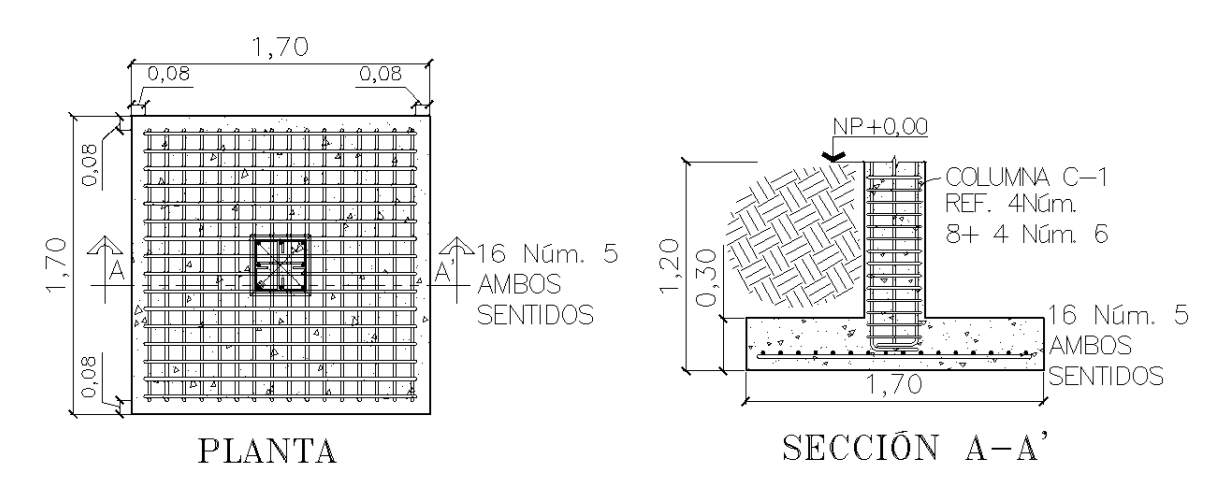

# Figura 44. **Detalle de armado de zapata tipo Z-1**

Fuente: elaboración propia, empleando AutoCAD 2014.

#### Diseño de zapata aislada excéntrica Z-2

Una zapata se considera cargada excéntricamente si la columna soportada no es concéntrica con el área de la zapata o si la relación de momento y carga es mayor a L/6. Por lo anterior, es necesario suponer que la presión del suelo se extenderá sobre una distancia de  $3a$ , por la razón de que el centroide de un triángulo está ubicado a un tercio de su base.

Dentro del diseño del centro de capacitación para la mujer, comprende éste tipo de zapatas las que se ubican en el lindero del edificio, en las esquinas del eje A.

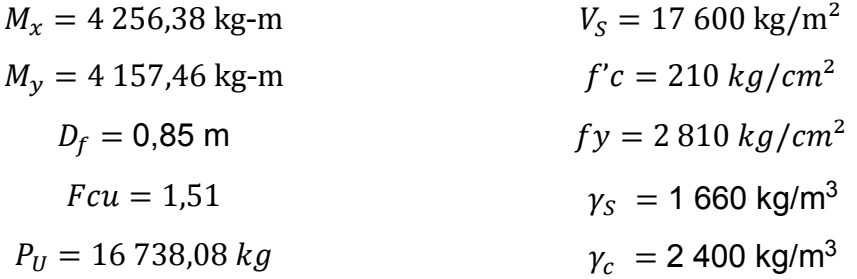

o Cálculo de las cargas de trabajo

$$
Pt = \frac{16\,738,08\,kg}{1,51} = 11\,084,82\,kg
$$

o Cálculo de los momentos de trabajo

$$
M_{tx} = \frac{4\ 256,38\ \text{kg} - \text{m}}{1,51} = 2\ 818,80\ kg\text{-m}
$$
\n
$$
M_{ty} = \frac{4\ 157,46\ \text{kg} - \text{m}}{1,51} = 2\ 753,28\ \text{kg}\text{-m}
$$

o Predimensionamiento del área de la zapata

$$
A_Z = \frac{1.5 \cdot P't}{V_S}
$$

$$
A_Z = \frac{1.5 \times 11084,82 \text{ kg}}{21500 \text{ kg/m}^2} = 0.77 \text{ m}^2
$$

Se diseñará una zapata con dimensiones de 1,7 m x 1,7 m, con un área de 2,89 m<sup>2</sup>, y un espesor preliminar de  $t = 35$  cm.

- Cálculo de la presión sobre el suelo
	- o Cálculo de la carga total en el centro geométrico de la zapata:

$$
P_{CG} = P_t + P_{col} + P_{suelo} + P_{cimiento}
$$

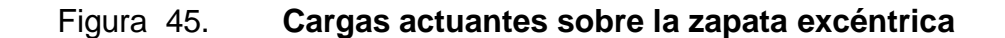

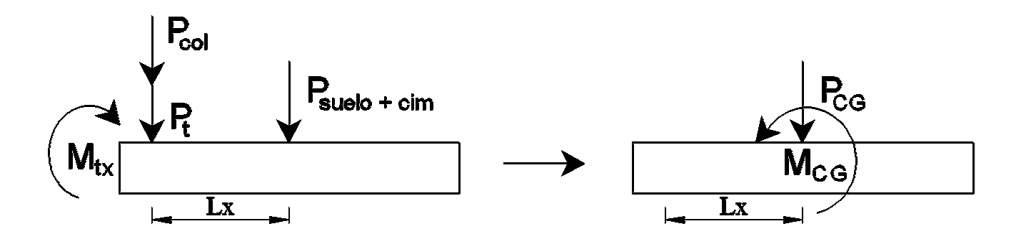

Fuente: elaboración propia, empleando AutoCAD 2014.

$$
P_{col} = 0.35m * 0.35m * (4.2 + 3)m * 2400kg/m3 = 2116,8 \text{ kg}
$$
  

$$
P_{suelo} = 2.89 m2 * 0.85 m * 1660 kg/m3 = 4077,79 kg
$$
  

$$
P_{cimiento} = 2.89 m2 * 0.35 m * 2400 kg/m3 = 2427,6 kg
$$
  

$$
P_{CG} = 11084,82 + 2116,8 + 4077,79 + 2427,6 = 19707,01 kg
$$

o Brazo de momento

$$
L_x = \frac{B_Z - b_c}{2}
$$

$$
L_x = \frac{1,70m - 0,35m}{2} = 0,68m
$$

o Cálculo del momento en el centro geométrico de la zapata

$$
M_{CG} = -M_{tx} + P't \cdot L_x + P_{col} \cdot L_x
$$

 $M_{CG} = -2\ 818,80 + (11\ 084,82 * 0,68) + (2\ 116,8 * 0,68)$ 

$$
M_{CG} = 6\,158.30\ kg\text{-}m
$$

o Cálculo de las excentricidades

$$
e = \frac{M_{CG}}{P_{CG}}
$$

$$
e = \frac{6\ 158,30\ kg\text{-}m}{19\ 707,01\ \text{kg}} = 0.31\ m
$$

Si la excentricidad no está dentro del sexto de la zapata, se obtiene un valor negativo para la presión  $q$ , a lo largo de uno de los bordes de la zapata, el cual no debe ser mayor que la presión admisible.

Condición:

Si  $e > \frac{L}{e}$ 6

$$
entonces \qquad a = \frac{L}{2} - e
$$

Donde

 $L = 1,70 m$  $e = 0.31 m$ 

Cálculo:

$$
\frac{1,70m}{6} = 0,28m
$$

Como  $0.31 m > 0.28 m$  entonces  $a = \frac{1.70 m}{3}$  $\frac{20m}{2}$  – 0,31 = 0,54 m

Por lo anterior, la presión máxima puede determinarse a partir de la siguiente ecuación:

$$
q_{\text{max}} = \frac{2 \cdot P_{CG}}{3 \cdot a \cdot B_Z}
$$

$$
q_{\text{max}} = \frac{2*19707,01 \text{ kg}}{3*0,54m*1,70m} = 14311,55 \text{ kg/m}^2
$$

Las dimensiones propuestas de la zapata son adecuadas, ya que  $q_{max} =$ 14 311,55  $kg/m^2 < Vs = 17600 kg/m^2$ , sin embargo, se complementará la comprobación con los chequeos de esfuerzos cortantes.

o Cálculo de la presión última de diseño

 $q_{\text{diseño}} = q_{\text{max}} \cdot Fcu$ 

 $q_{\text{diseño}} = 14\,311{,}55\,kg/m^2 * 1{,}51 = 21\,610{,}44\,kg/m^2$ 

o Presión uniforme distribuida de diseño

$$
q_{dis} = q_{dise\|\mathbf{0}} \cdot B_{Z}
$$

$$
q_{dis} = 21\,610.44\ kg/m^2 * 1.70m = 36\,737.75\ kg/m
$$

o Presión última del suelo y cimiento

$$
q_{s+c} = Fcu \cdot (D_f \cdot \gamma_s + t \cdot \gamma_c)
$$

 $q_{s+c} = 1.51 * (0.85 * 1.660 + 0.35 * 2.400) = 3.399.01 kg/m<sup>2</sup>$ 

o Presión uniforme distribuida del suelo y cimiento

$$
q_{d\,s+c} = Fcu \cdot B_z \cdot (D_f \cdot \gamma_S + t \cdot \gamma_c)
$$

 $q_{dstc} = 1.51 * 1.70 * (0.85 * 1660 + 0.35 * 2400) = 5778.32 kg/m$ 

o Cálculo de la ecuación de carga en función de la carga uniforme de diseño

$$
q(x) = \frac{q_{dise\|o}}{3 \cdot a} \cdot x
$$

$$
q(x) = \frac{36\,737,75\,kg/m}{1,62\,m} * x = 22\,677,62x\,[kg/m^2]
$$

- Chequeo por corte simple o en una dirección
	- o Peralte efectivo

$$
d = 35cm - 7,5cm - \frac{1,59 \text{ cm}}{2} = 26,7 \text{ cm}
$$

o Sección crítica del corte simple o en un sentido

$$
x_1 = 3a - (b_c + d)
$$

$$
x_1 = 1.62m - (0.35m + 0.27m) = 1 m
$$

o Cálculo de la ecuación de corte en función de la posición de carga de diseño.

$$
V = \Sigma F_V
$$
  
\n
$$
V(x) = q_{d s+c} \cdot (L_z - 3a) + q_{d s+c} \cdot x - 1/2 \cdot q(x)^2
$$
  
\n
$$
V(x) = 5\ 778,32 * (1,7 - 1,62) + 5\ 778,32 x - 1/2 * 22\ 677,62 x^2
$$
  
\n
$$
V(x) = 462,26 + 5\ 778,32x - 11\ 338,81x^2
$$

De la función anterior, V(x), se deriva para obtener la distancia en donde ocurre el momento máximo.

$$
\frac{dV(x)}{dx} = 5\ 778,32 - 22\ 677,62x = 0
$$

$$
x_2 = 0,25\ m
$$

 $\circ$  Cálculo del corte simple (actuante) dado en  $x_1$ 

$$
V(x_1 = 1) = 462,26 + 5778,32(1) - 11338,81(1)^2 = 5098,23 kg \downarrow
$$

o Cálculo del corte resistente

$$
V_R = \emptyset \cdot 0.53 \cdot \sqrt{f'c} \cdot b \cdot d
$$

$$
V_R = 0.85 * 0.53 * \sqrt{210} * 170 * 26.7 = 29632.25 kg
$$

Condición:

Cumple si: 
$$
V_R > V_{act}
$$

\n29 632,25 kg > 5 098,23 kg

- Chequeo por corte por punzonamiento o en dos sentidos
	- o Sección crítica del corte por punzonamiento o en dos sentidos

$$
A_o = (b_c + d/2) \cdot (b_c + d)
$$
  

$$
A_o = (0.35 + 0.27/2) * (0.35 + 0.27)]
$$
  

$$
A_o = 0.3 m2
$$

o Cálculo de la presión del suelo más cimiento

$$
q_{s+c} = 1.51 * (0.85 * 1 660 + 0.35 * 2 400) = 3 399.01 kg/m2
$$
  
16 738.08 kg

o Cálculo del corte actuante

$$
V_{act} = P_U + q_{s+c} \cdot A_o - q_{dise\|o} \cdot A_o
$$

 $V_{act} = 16\,738,08 + 3\,399,01(0,3) - 21\,610,44(0,3) = 11\,274,65\,kg$ 

o Cálculo del perímetro de punzonamiento

$$
b_o = 2 \cdot (b_c + d/2) + (b_c + d)
$$

 $b_o = 2(35 cm + 26,7 cm/2) + 2(35 cm + 26,7 cm) = 158,4 cm$ 

o Cálculo del corte resistente

$$
V_R = \emptyset \cdot 1,06 \cdot \sqrt{f'c} \cdot b_o \cdot d
$$
  

$$
V_R = 0,85 * 1,06 * \sqrt{210} * 158,4 * 26,7 = 55 220,57 kg
$$

Chequeo:

Cumple si:

\n
$$
V_R > V_{act}
$$
\n55 220,57  $kg > 11 274,65$   $kg$ 

Por comprobaciones tanto de corte simple como corte punzonante, se concluye que el espesor de 35 cm es el adecuado.

Diseño del refuerzo por flexión

o En el sentido X

Para hallar el momento actuante en el punto más crítico en el rostro de la columna, es necesario hacer una suma de momentos a través de la siguiente ecuación:

$$
Mu_x = \frac{q(x) \cdot (3a - b_c)^2}{3} - \frac{q_{dst-c} \cdot (L_z - b_c)^2}{2}
$$

Donde

$$
x=3a-b_c=1,27m
$$

$$
q(x = 1,27) = 22\,677,62(1,27) = 28\,800,58\,kg/m
$$
\n
$$
Mu_x = \frac{28\,800,58*(1,62-0,35)^2}{3} - \frac{5\,778,32*(1,7-0,35)^2}{2}
$$
\n
$$
M = 10\,218,66\,kg\text{-}m
$$

Cálculo del área de acero mínimo

$$
As_{min} = \frac{14}{fy} \cdot b \cdot d
$$

$$
As_{min} = \frac{14}{2.810 kg/cm^2} * 100 cm * 26,7 cm = 13,30 cm^2
$$

Cálculo del acero requerido

$$
As_{req} = \frac{0,85 * 210}{2810} * \left[ (100 * 26,7) - \sqrt{(100 * 26,7)^2 - \frac{10}{0.003825 * 210}} \right]
$$

$$
As_{req} = 15,88 \text{ cm}^2
$$

Por consiguiente, se diseñará con el Asreq, por ser mayor que el acero mínimo.

Cálculo del espaciamiento requerido:

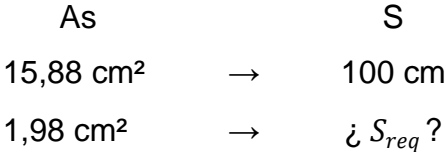

$$
S_{req} = \frac{1,98cm^2 * 100 cm}{15,88 cm^2} = 12,5 cm
$$

Por criterios de diseño, se colocarán barras núm. 5 @ 12 cm.

o En el sentido Y

El momento a rostro de la columna en el sentido Y, se calcula con la siguiente ecuación:

$$
Mu_y = \frac{q_{dis} \cdot \left(\frac{L_z - b_c}{2}\right)^2}{2} - \frac{q_{d \, s+c} \cdot \left(\frac{L_z - b_c}{2}\right)^2}{2}
$$

$$
Mu_y = \frac{36737.75 \cdot \left(\frac{1.7 - 0.35}{2}\right)^2}{2} - \frac{5778.32 \cdot \left(\frac{1.7 - 0.35}{2}\right)^2}{2} = 7052.97 kg \cdot m
$$

Cálculo del acero requerido

$$
As = \frac{0.85 * 210}{2810} * \left[ (100 * 26.7) - \sqrt{(100 * 26.7)^2 - \frac{7052.97 * 100}{0.003825 * 210}} \right]
$$
  
As = 10.79 cm<sup>2</sup>

De los resultados anteriores, se diseñará con el  $As_{min} = 13{,}30cm^2$ , por ser mayor que el acero requerido en el sentido Y.

Cálculo del espaciamiento requerido

As  
13,30 cm<sup>2</sup> 
$$
\rightarrow
$$
 100 cm  
1,98 cm<sup>2</sup>  $\rightarrow$   $\dot{\varepsilon}$   $S_{req}$ ?

$$
S_{req} = \frac{1,98cm^2 * 100cm}{13,30~cm^2} = 14,89~cm
$$

Por criterios de diseño, se realizará el mismo armado en ambos sentidos con varillas núm. 5 @ 12 cm.

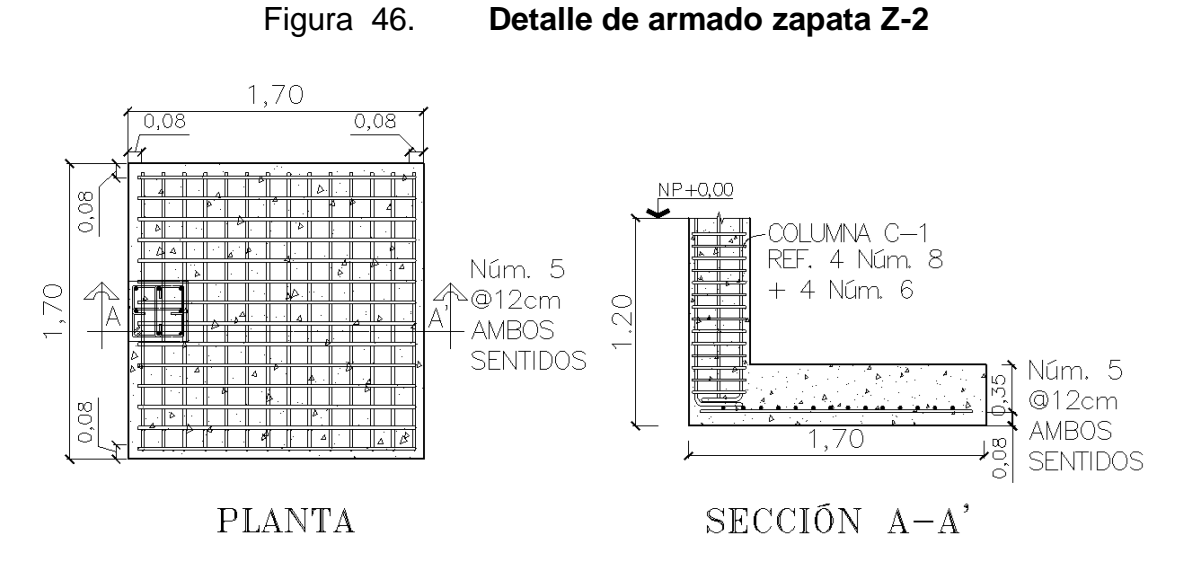

Fuente: elaboración propia, empleando AutoCAD 2014.

## Diseño de zapata combinada Z-3

Las zapatas combinadas pueden usarse cuando las columnas están muy cercanas entre sí. De igual manera, resulta efectivo usar una zapata combinada por cuestiones de economía, cuando por diseño, dos zapatas aisladas resultan relativamente grandes y próximas entre sí.

A continuación se detallará el análisis y diseño de una zapata combinada del marco 2, entre los ejes B y C.

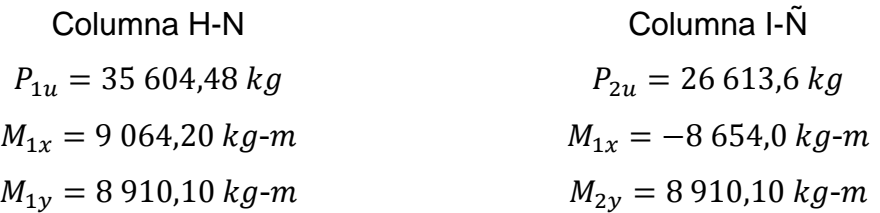

Datos generales:

| $Fcu = 1.51$                     | $D_f = 1.20m$                |
|----------------------------------|------------------------------|
| $V_S = 17600 \text{ kg/m}^2$     | $f'c = 210 \text{ kg/cm}^2$  |
| $\gamma_S = 1660 \text{ kg/m}^3$ | $f'g = 2810 \text{ kg/cm}^2$ |

o Cálculo de las cargas de trabajo

$$
Pt = \frac{P_U}{Fcu}
$$

 $Pt_1 =$ 35 604,48 kg  $\frac{1}{1,51}$  = 23 579,12 kg Pt<sub>2</sub> = 26 613,6 kg  $\frac{125,64,9}{1,51}$  = 17 624,9 kg

$$
Pt = Pt_1 + Pt_2
$$

$$
Pt = 23\,579,12\,kg + 17\,624,9\,kg = 41\,204,02\,kg
$$

o Cálculo de los momentos de trabajo

$$
M_{1tx} = \frac{M_{1x}}{Fcu} \rightarrow M_{1tx} = \frac{9.064,20 \text{ kg} \cdot m}{1,51} = 6.002,78 \text{ kg} \cdot m
$$
  

$$
M_{2tx} = \frac{M_{1x}}{Fcu} \rightarrow M_{2tx} = \frac{-8.654,0 \text{ kg} \cdot m}{1,51} = -5.731,12 \text{ kg} \cdot m
$$
  

$$
M_{ty} = \frac{M_y}{Fcu} \rightarrow M_{ty} = \frac{8.910,10 \text{ kg} \cdot m}{1,51} = 5.900,73 \text{ kg} \cdot m
$$

o Predimensionamiento del área de la zapata

$$
A_Z = \frac{1.5 \cdot Pt}{V_S}
$$
  

$$
A_Z = \frac{1.5 \times 41 \times 204,02 \text{ kg}}{17 \times 600 \text{ kg/m}^2} = 3.51 \text{ m}^2
$$

o Cálculo del centro de gravedad

Figura 47. **Centro de gravedad en zapata combinada**

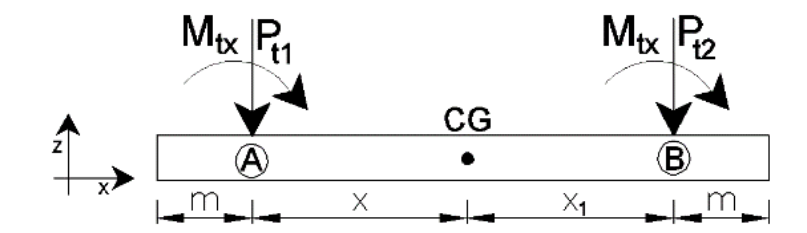

Fuente: elaboración propia, empleando AutoCAD 2014.

$$
\Sigma M_A = 0
$$
  

$$
Pt_2 \cdot 2,5 - Pt \cdot x + M_{1tx} + M_{2tx} = 0
$$
  

$$
x = \frac{19\ 304,90 * 2,5 - 6\ 002,78 + 5\ 731,12}{41\ 204,02\ kg} = 1,16m
$$

Se asume una longitud de voladizo en ambos extremos de la zapata de  $m =$ 0,65m, con una longitud total de  $L_z = 2(m + x)$ .

$$
L_z = 2(0.65m + 1.12m) = 3.54m
$$

Sin embargo, es de considerar que existe una distancia de 2,5 m entre ejes de las dos columnas, por lo que la longitud de diseño preliminar corresponderá a  $L_z = 3.80 \ m$ , con una base de  $B_z = 1.45 \ m$ , con un área total de  $A_z = 5.51 \ m^2$ . Se propone un espesor de zapata de 30 cm.

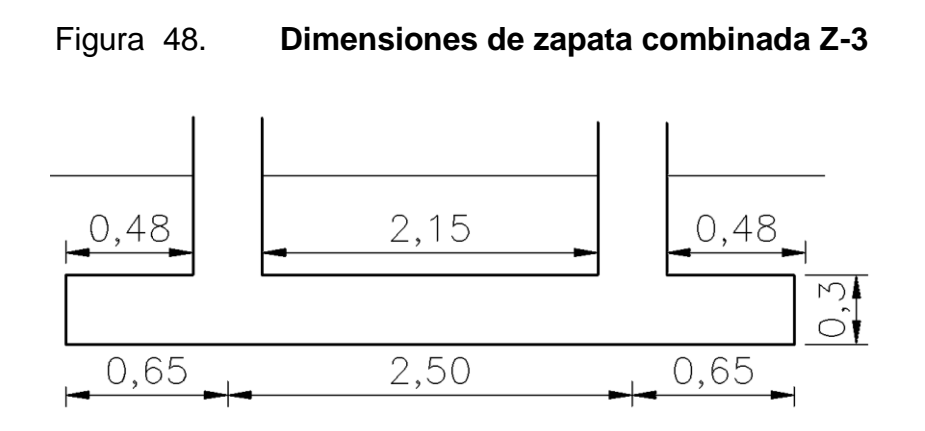

Fuente: elaboración propia, empleando AutoCAD 2014.

#### o Cálculo de la presión sobre el suelo

La presión del suelo se determina cuando  $q_{max}$  sea menor que el valor soporte del suelo para que no existan asentamientos en el cimiento y cuando  $q<sub>min</sub>$  sea mayor que cero para que no existan esfuerzos de tensión en el suelo, a través de la siguiente ecuación:

$$
q = \frac{P}{A_Z} \pm \frac{M_{tx}}{S_x} \pm \frac{M_{tx}}{S_y}
$$

$$
S = \frac{1}{6} \cdot b \cdot h^2
$$

$$
S_x = \frac{1}{6} * 3,80 \text{ m} * (1,45 \text{ m})^2 = 1,33 \text{ m}^3
$$

$$
S_y = \frac{1}{6} * 1,20 \text{ m} * (3,80 \text{ m})^2 = 3,49 \text{ m}^3
$$

o Cálculo de la carga total que soporta el suelo

$$
P = P_t + P_{\text{cols}} + P_{\text{suelo}} + P_{\text{zapata}}
$$

 $P_{cols} = 2 * 0.35m * 0.35m * (4.2 + 3)m * 2400 kg/cm<sup>2</sup> = 4233.6 kg$ 

$$
P_{\text{suelo}} = 5,51 \, m^2 \times 0,90 \, m \times 1 \, 660 \, kg/m^3 = 8 \, 231,94 \, \text{kg}
$$
\n
$$
P_{\text{cimiento}} = 5,51 \, m^2 \times 0,3 \, m \times 2 \, 400 \, kg/cm^2 = 3 \, 967,2 \, \text{kg}
$$
\n
$$
P = 41 \, 204,02 + 4 \, 233,6 + 8 \, 231,94 + 3 \, 967,2 = 57 \, 636,76 \, \text{kg}
$$

$$
q_{\text{max}} = \frac{57\,636,76\ \text{kg}}{5,51\ m^2} + \frac{5\,731,12\ \text{kg-m}}{1,33\ m^3} + \frac{5\,900,73\ \text{kg-m}}{3,49\ m^3} = 16\,460,26\ \text{kg/m}^2
$$
\n
$$
q_{\text{min}} = \frac{57\,636,76\ \text{kg}}{5,51\ m^2} - \frac{5\,731,12\ \text{kg-m}}{1,33\ m^3} - \frac{5\,900,73\ \text{kg-m}}{3,49\ m^3} = 4\,460,53\ \text{kg/m}^2
$$

De acuerdo a los resultados anteriores las dimensiones propuestas son adecuadas, ya que  $q_{max} = 16\,460.26 \text{ kg/m}^2 < V_s = 17\,600 \text{ kg/m}^2 \text{ y } q_{min} =$ 4 460,53 kg/m<sup>2</sup> > 0.

o Presiones últimas uniformes de diseño

$$
q_{d-m\acute{a}x} = q_{dis-m\acute{a}x} \cdot B_Z
$$
  

$$
q_{d-m\acute{a}x} = 16\ 460,26\ \text{kg/m}^2 \cdot 1,45m = 23\ 867,38\ kg/m
$$
  

$$
q_{d-m\acute{a}n} = 4\ 460,53\ \text{kg/m}^2 \cdot 1,45m = 6\ 467,77\ kg/m
$$

### o Determinación de los cortantes

Se determina una ecuación de recta pendiente para hallar las presiones últimas de diseño en puntos específicos, ver figura 49, para hallar los cortantes. Asimismo, se asume que las cargas de las columnas actuan en sus ejes.

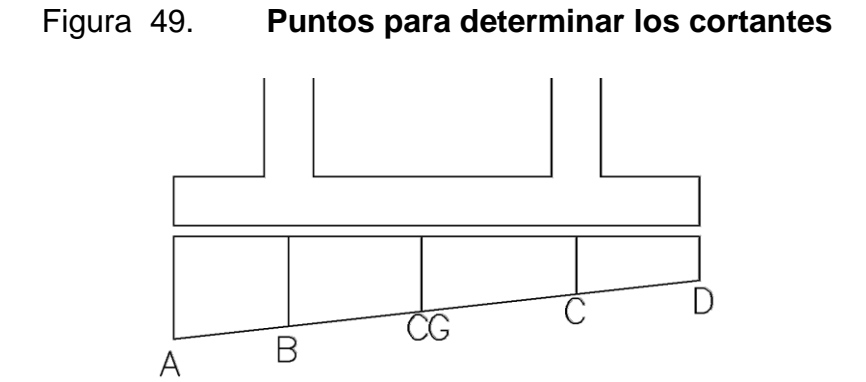

Fuente: elaboración propia, empleando AutoCAD 2014.

$$
m = \frac{23\,867,38\,kg/m - 6\,467,77\,kg/m}{3,8m} = 4\,578,84\,kg/m^2
$$

La ecuación de la variación de recta pendiente de las presiones últimas de diseño es:

$$
q_d(x) = 4\,578,84 \cdot x + 6\,467,77
$$
  
\n
$$
q_d(A) = 4\,578,84\,(3,8) + 6\,467,77 = 23\,867,36\,kg/m
$$
  
\n
$$
q_d(B) = 4\,578,84\,(3,15) + 6\,467,77 = 20\,891,12\,kg/m
$$
  
\n
$$
q_d(CG) = 4\,578,84\,(1,34) + 6\,467,77 = 12\,603,41\,kg/m
$$
  
\n
$$
q_d(C) = 4\,578,84\,(0,65) + 6\,467,77 = 9\,444,02\,kg/m
$$
  
\n
$$
q_d(C) = 4\,578,84\,(0,0) + 6\,467,77 = 4\,578,84\,kg/m
$$

Cálculo de los cortantes en los puntos críticos

$$
V_C = \frac{(9\ 444,02 + 6\ 467,77) \times 0,65^2}{2} - 17\ 624,9 = -12\ 453,57\ kg
$$

$$
V_{CG} = 2\ 289,42x^2 + 6\ 467,77 - 12\ 453,57 = 0 \quad x = 1,62m
$$

$$
V_B = -12\ 453,57 + 2\ 289,42(2,5)^2 + 6\ 467,77 - 23\ 579,12 = -15\ 256,04\ kg
$$

**Determinando momentos** 

$$
M_C = \frac{6\,467,77 \times 0,65^2}{2} + \frac{(2\,976,25) \times 0,65^2}{3} = 1\,785,47\,kg\text{-}m
$$
\n
$$
M_{\text{max}} = \frac{9\,444,02 \times 1,62^2}{2} + \frac{3\,159,39 \times 1,62^2}{3} = 15\,156,28\,kg\text{-}m
$$
\n
$$
M_B = \frac{20\,891,12 \times 0,65^2}{2} + \frac{(2\,886,24) \times 0,65^2}{3} = 4\,819,73\,kg\text{-}m
$$

- o Chequeo por corte simple
	- Cálculo del peralte efectivo

$$
d = 30cm - 7,5cm - \frac{1,59 \text{ cm}}{2} = 21,7 \text{ cm}
$$

Cálculo del corte actuante

$$
V_{act} = 15\;256.04\;kg
$$

Cálculo del corte resistente

$$
V_R = 0.85 * 0.53 * \sqrt{210} * 145 * 21.7 = 32\ 168.77 \ kg
$$

Condición:

Cumple si: 
$$
V_R > V_{act}
$$

\n32 168,77 kg > 15 256,04 kg

o Cálculo del cortante por punzonamiento

$$
V_{act} = Pu - q_{dise\tilde{n}o} \cdot A_{punz}
$$

$$
A_{punz} = (0,35m + 0,217m)^2 = 0,32m^2
$$

 $V_{act} = 35\ 604,48 kg - 16\ 460,26\ kg/m^2 * 0,32 m^2 = 30\ 337,20\ kg$ 

Cálculo del perímetro punzonante

$$
b_o = 4(b + d)
$$
  
\n
$$
b_o = 4(35cm + 21,7cm) = 226,8 cm
$$
  
\n
$$
V_R = \emptyset \cdot 1,06 \cdot \sqrt{f'c} \cdot b_o \cdot d
$$
  
\n
$$
V_R = 0,85 * 1,06 * \sqrt{210} * 226,8 * 21,7 = 64 259,48 kg
$$

Chequeo:

Cumple si:

\n
$$
V_R > V_{act}
$$
\n64 259,48 kg > 25 404,99 kg

Para las comprobaciones de espesor de la zapata por esfuerzos cortantes, tanto de corte simple como corte punzonante, se concluye que el espesor de 30 cm, es adecuado.

- Diseño del refuerzo por flexión
	- o Cálculo del área de acero mínimo

$$
As_{min} = \frac{14}{2.810 kg/cm^2} * 100 cm * 21,7 cm = 10,81 cm^2
$$

o Cálculo del acero requerido en sección longitudinal

$$
As_{req} = \frac{0.85 * 210}{2810} \cdot \left[ (100 * 21.7) - \sqrt{(100 * 21.7)^2 - \frac{15}{0.003825 * 210}} \right]
$$

$$
As=31,13\ cm^2
$$

De los resultados anteriores, se diseñará con el As<sub>req</sub>, por ser mayor que el acero mínimo.

o Cálculo del espaciamiento requerido

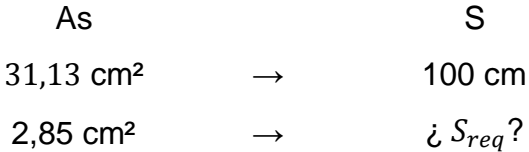

$$
S_{req} = \frac{2,85cm^2 * 100cm}{31,13 cm^2} = 9,15 cm
$$

Por criterios de diseño se colocarán barras núm. 6 @ 9 cm.

o Diseño del acero en sección transversal

Cálculo del momento requerido en la sección transversal

$$
Mu = \frac{q_{dis} \cdot L^2}{2}
$$

$$
L = \frac{1,45m - 0,35m}{2} = 0,55 m
$$

$$
Mu = \frac{16\,460,26\,kg/m^2 \cdot (0,55m)^2}{2} = 2\,489,61\,kg\cdot m
$$

Cálculo del acero requerido en sección transversal

$$
As = \frac{0.85 * 210}{2.810} \cdot \left[ (100 * 21.7) - \sqrt{(100 * 21.7)^2 - \frac{2.489.61 * 100}{0.003825 * 210}} \right]
$$
  
As = 4.61 cm<sup>2</sup>

Se diseñará con el As<sub>mín</sub>=  $10,81cm^2$  por ser mayor que el acero requerido.

**Cálculo del espaciamiento requerido** 

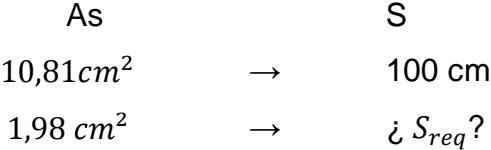

$$
S = \frac{1,98cm^2 \times 100cm}{10,81 \, cm^2} = 18,31 \, cm
$$

Por criterios de diseño, se colocarán barras núm. 5 @ 15 cm.

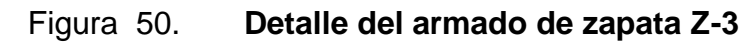

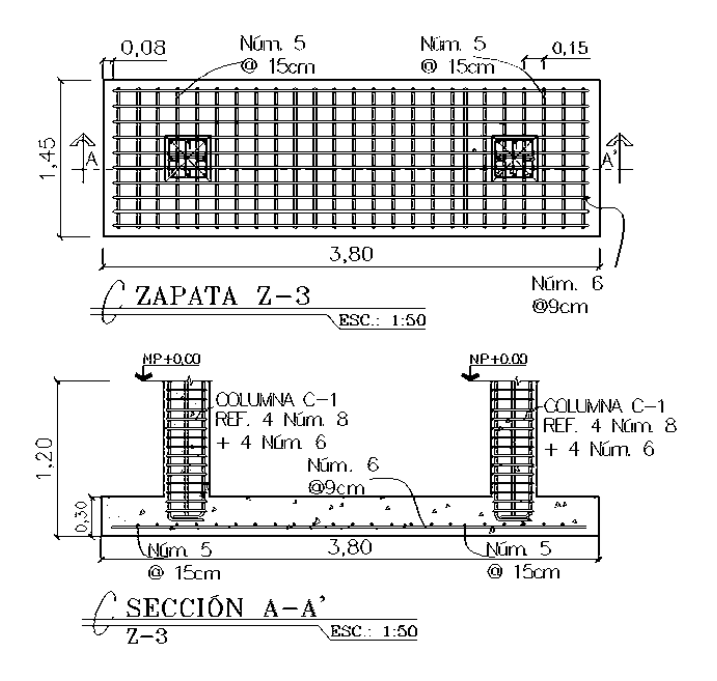

Fuente: elaboración propia, empleando AutoCAD 2014.

# **2.1.11.5. Diseño de solera hidrófuga-cimiento**

La función principal de la solera hidrófuga en muros tabiques es evitar el ingreso de la humedad por capilaridad hacia el interior de los ambientes que conforman el edificio, asimismo, cumple la función de transmitir las cargas de peso propio de los muros hacia el suelo. Para el diseño de la solera hidrófuga, se propone las recomendaciones dadas por las Normas de Fomento de Hipotecas Aseguradas, FHA, que indican lo siguiente:

Sección 503.1 Cimientos para paredes: utilizar un cimiento corrido formando cuadros que cierren los ambientes que delimiten, con la peculiaridad de utilizar una sección trapezoidal con las siguientes características:

Ancho de corona = ancho de muro + 1  $cm$ Ancho =  $0.15 m + 0.01 = 0.16 m$ Ancho de base  $= 25$  cm Peralte  $=$  30 cm Refuerzo superior  $= 2$  núm. 3 Refuerzo inferior =  $3 \text{ n}$ úm.  $3 +$  Estribos núm. 2 cm

#### Figura 51. **Detalle solera hidrófuga-cimiento**

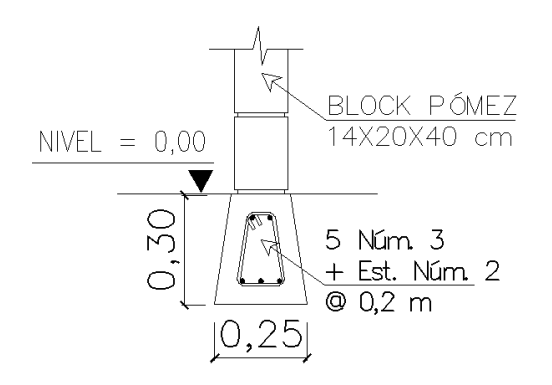

Fuente: elaboración propia, empleando AutoCAD 2014.

#### **2.1.11.6. Diseño de gradas**

La tipología estructural de las gradas es muy variada, sin embargo, las más empleadas son aquellas que su configuración estructural está basada en losas o placas de concreto armado apoyadas en sus extremos y escalonadas de tal forma que sea fácil la movilización a través de ellas.

Para el sistema de gradas, deben determinarse la cantidad de escalones en función de la diferencia de un nivel a otro, la huella y contrahuella serán diseñadas de acuerdo a los parámetros de comodidad y confiabilidad en el recorrido:

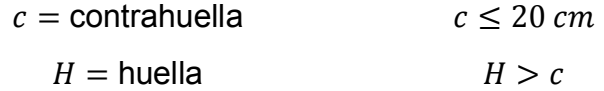

Propuesta:

$$
c = 17 \text{ cm}
$$

$$
H = 29 \text{ cm}
$$

Número mínimo de escaleras =  $\boldsymbol{h}$  $\mathcal{C}_{0}$ = 3 m  $0,17 \; m$  $\approx$  18 escalones Número de huellas = número de contrahuellas  $-1 = 18 - 1 = 17$  huellas

Relaciones de comodidad:

# Condición Cálculo  $2c + H \le 64$  cm  $2(17 \text{ cm}) + 29 \text{ cm} = 63 \text{ cm}$  $c + H = 45$  a 68 cm  $17$  cm + 29 cm = 46 cm  $c \cdot H = 450 \ a \ 500 \ cm^2$  17 cm  $*$  29 cm = 493 cm<sup>2</sup>

De las condiciones anteriores de comodidad, las gradas estarán conformadas por 18 contrahuellas y 17 huellas.

El conjunto de gradas se diseñará como una losa inclinada que trabaja en un sentido, en este caso para determinar el peralte se asume que la losa tiene un extremo continuo, por lo que con base en la figura 8 se toma  $t = L/24$  siendo L:

$$
L = \sqrt{(2.45m)^2 + (1.45m)^2} = 2.86m
$$

$$
t = \frac{L}{24}
$$

$$
t = \frac{2.86m}{24} = 0.12m
$$

Por lo anterior, se tomará un espesor de 12 cm.

Integración de cargas

$$
CM = W_{gradas} + W_{acabados}
$$

$$
W_{gradas} = \gamma_{concreto} \cdot \left(t + \frac{c}{2}\right)
$$

$$
W_{acabados} = 50 \, kg/m^2
$$

$$
W_{gradas} = 2\,400\,kg/m^3 * \left(0.12\,m + \frac{0.17m}{2}\right) = 492\,kg/m^2
$$
\n
$$
CM = 492\,kg/m^2 + 50\,kg/m^2 = 542\,kg/m^2
$$
\n
$$
CV = 400\,kg/m^2
$$

o Carga mayorada

$$
Cu = 1.4 \cdot CM + 1.7 \cdot CV
$$

 $Cu = 1.4 * 542 kg/m^2 + 1.7 * 400 kg/m^2 = 1438.8kg/m^2$ 

Cálculo de momentos

$$
M^{-} = \frac{Cu \cdot L^2}{14} = \frac{1438.8 \times 2.86^2}{14} = 840.63 \text{ kg} \cdot m
$$

$$
M^{+} = \frac{Cu \cdot L^2}{9} = \frac{1438.8 \times 2.86^2}{9} = 1307.64 \text{ kg} \cdot m
$$

Cálculo del acero de refuerzo

$$
fc = 210 \text{ kg/cm}^2
$$
  
\n
$$
fy = 2810 \text{ kg/cm}^2
$$
  
\n
$$
b_u = 100 \text{ cm}
$$
  
\n
$$
d = 12 \text{ cm} - 2,5 \text{ cm} - \frac{0,95 \text{ cm}}{2} = 9,0 \text{ cm}
$$

$$
As_{min} = \frac{14}{2.810 \, kg/cm^2} * 100 \, cm * 9 \, cm = 4,48 \, cm^2
$$

- o Cálculo del área requerida
	- **Refuerzo superior**

$$
As_{req} = \frac{0.85 * 210}{2810} \cdot \left[ (100 * 9) - \sqrt{(100 * 9)^2 - \frac{840.63 * 100}{0.003825 * 210}} \right] = 3.82 \text{ cm}^2
$$

Cálculo del espaciamiento requerido

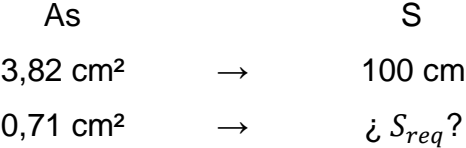

$$
S_{req} = \frac{0.71cm^2 * 100cm}{3.82 cm^2} = 18,59 cm
$$

**Refuerzo inferior** 

$$
As_{req} = \frac{0.85 * 210}{2810} \cdot \left[ (100 * 9) - \sqrt{(100 * 9)^2 - \frac{1307,64 * 100}{0,003825 * 210}} \right] = 6.07 \text{ cm}^2
$$

Cálculo del espaciamiento requerido

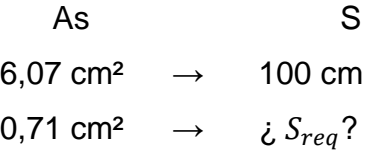

$$
S_{req} = \frac{0.71 \, \text{cm}^2 \, * \, 100 \, \text{cm}}{6.07 \, \text{cm}^2} = 11.70 \, \text{cm}
$$

Por razones constructivas, tanto el armado superior como inferior se realizará con varillas núm. 3 @10 cm.

o Acero por temperatura

$$
As_t = 0.002 \cdot b_u \cdot t
$$

$$
As_t = 0.002 * 100cm * 12cm = 2.4 cm2
$$

Cálculo del espaciamiento requerido

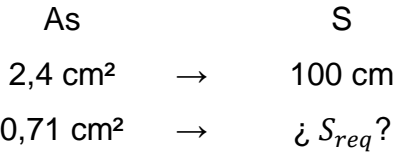
$$
S_{req} = \frac{0.71 \, cm^2 \cdot 100 \, cm}{2.4 \, cm^2} = 29.58 \, cm
$$

El armado por temperatura será de varillas núm. 3 @ 25 cm.

# **2.1.12. Diseño de instalaciones**

El edificio contará con servicios básicos de agua potable, drenajes y energía eléctrica, los cuales deben ser capaces de suplir la demanda para su funcionamiento.

#### **2.1.12.1. Agua potable**

El sistema de agua potable consiste en un circuito cerrado, el cual consta de 3 componentes básicos: acometida de agua potable, red de distribución (circuitos y accesorios) y los artefactos sanitarios en edificación. Se describen a continuación los criterios básicos de diseño y los parámetros que debe cumplir cada uno de los componentes.

Diseño de red de agua potable: para el diseño se utilizará el método de Hunter, el cual consiste en asignar a cada aparato sanitario o grupo de aparatos sanitarios, un número de unidades de gasto o peso determinado experimentalmente.

Determinación de los subramales

Para determinar el diámetro de los subramales, el cual depende del tipo de artefacto que se va a abastecer, se utilizará la tabla XXX, que es una estimación preliminar que puede variar por algún artefacto en particular.

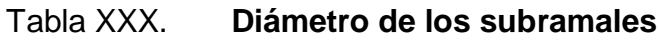

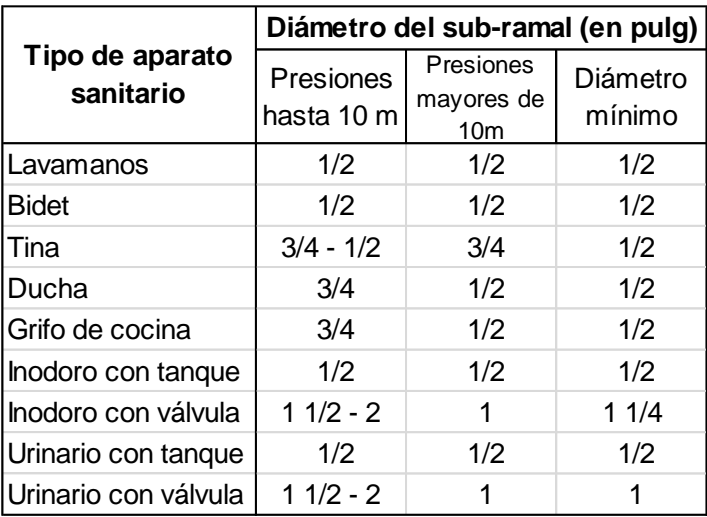

Fuente: RODRÍGUEZ SOZA, Luis Carlos*. Guía para las instalaciones sanitarias en edificios*. p. 54.

De acuerdo a la tabla XXX, los diámetros propuestos a utilizar son:

Lavamanos Ø ½" Inodoro con tanque Ø ½" Grifo de cocina Ø ½"

Cálculo de la línea principal

Se le asignará a cada uno de los aparatos sanitarios, unidades de gasto o Hunter (UH).

o Primer nivel

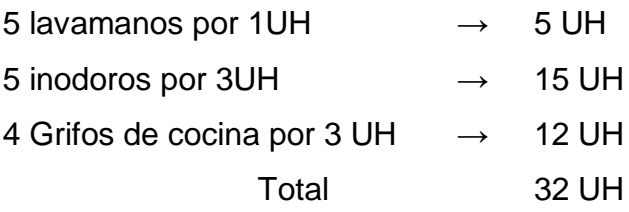

o Segundo nivel

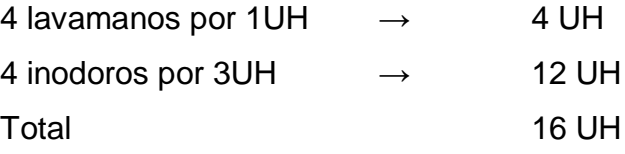

# Tabla XXXI. **Gastos probables utilizando el método de Hunter (lt/s)**

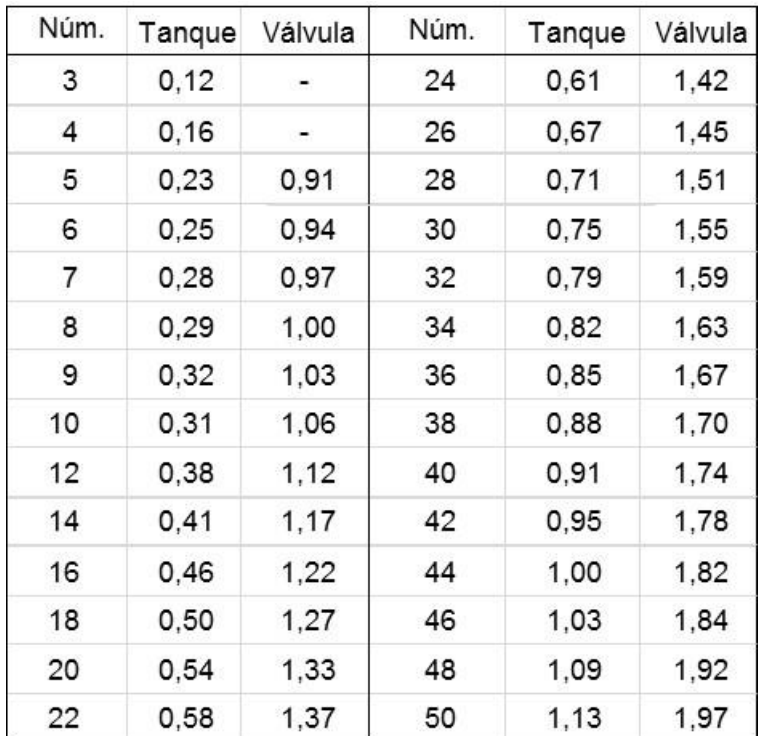

Fuente: RODRÍGUEZ SOZA, Luis Carlos*. Guía para las instalaciones sanitarias en edificios*. p. 50.

De acuerdo a la tabla XXXI, el gasto probable es de 2,05 lt/s (1,35 lt/s para las unidades con válvula y 0,7 lt/s para las unidades con tanque).

Para el cálculo del diámetro de la línea principal se utilizará la ecuación de Hazen y Williams, a través de la siguiente expresión:

$$
D = \sqrt[4.87]{\frac{1743,811 \cdot L \cdot Q^{1,85}}{C^{1,85} \cdot hf}}
$$

$$
D = \sqrt[4.87]{\frac{1743,811 * 10 * 2,05^{1,85}}{150^{1,85} * 20}} = 0.75 \text{ pulg}
$$

El diámetro a usar para la línea de distribución que alimenta los diferentes niveles será 3/4".

# **2.1.12.2. Drenajes**

El drenaje de la edificación estará dispuesto en un sistema separativo, capaz de evacuar eficientemente las aguas negras y pluviales.

La instalación de drenaje está conformada por tubería PVC para la evacuación desde cada servicio, mientras que la tubería PVC para bajadas de agua pluvial estará conformada en una línea principal con una pendiente mínima de 1 %.

Drenaje sanitario

Para la red de drenaje sanitario se deben tener en cuenta las siguientes consideraciones:

- o Evacuar rápidamente las aguas, alejándola de los aparatos sanitarios.
- o Impedir el paso del aire, olores y organismos patógenos de las tuberías al interior de los edificios o viviendas.
- o Los materiales de las tuberías deben resistir la acción corrosiva de las aguas que transportan.
- o Determinación del diámetro para las derivaciones simples.

Utilizando la tabla XXXII se le asigna un número de unidades mueble (UM) y un diámetro de tubería a cada aparato sanitario, dependiendo la clase de instalación, en este caso es una instalación de primera clase:

# Tabla XXXII. **Diámetro de las derivaciones simples para drenaje**

| Tipo de mueble o<br>aparato | Número de<br>unidades<br>mueble (um) | Diámetro<br>(pulg) |  |  |
|-----------------------------|--------------------------------------|--------------------|--|--|
| Lavamanos                   |                                      | 11/4               |  |  |
| Inodoro con tanque          | 4                                    | 3                  |  |  |
| Ducha                       | 2                                    | 11/4               |  |  |
| Tina                        | 3                                    | 11/4               |  |  |
| Lavadero de cocina          | 3                                    | 11/4               |  |  |
| Lavadero de ropa            | 3                                    | 11/4               |  |  |
| Drenaje de piso             | з                                    | 3                  |  |  |

Fuente: RODRÍGUEZ SOZA, Luis Carlos*. Guía para las instalaciones sanitarias en edificios*. p. 72.

De acuerdo con la tabla XXXII, se colocará un diámetro de tubería de 3 pulgadas para las derivaciones simples.

Tabla XXXIII. **Caudal base de los aparatos sanitarios**

| Designación de los  | Caudal base  |  |  |
|---------------------|--------------|--|--|
| aparatos            | $($ lt/s $)$ |  |  |
| Lavamanos           | 0.75         |  |  |
| Lavadero            | 0,75         |  |  |
| Ducha               | 0,50         |  |  |
| Tina                | 1,50         |  |  |
| Urinario            | 1,00         |  |  |
| Inodoro no sifónico | 1,50         |  |  |
| Inodoro sifónico    | 2,00         |  |  |

Fuente: RODRÍGUEZ SOZA, Luis Carlos*. Guía para las instalaciones sanitarias en edificios*. p. 73.

Se procede a calcular el número de unidades mueble (UM) por cada nivel, y se estima un caudal por nivel, quedando de la siguiente forma:

Primer nivel

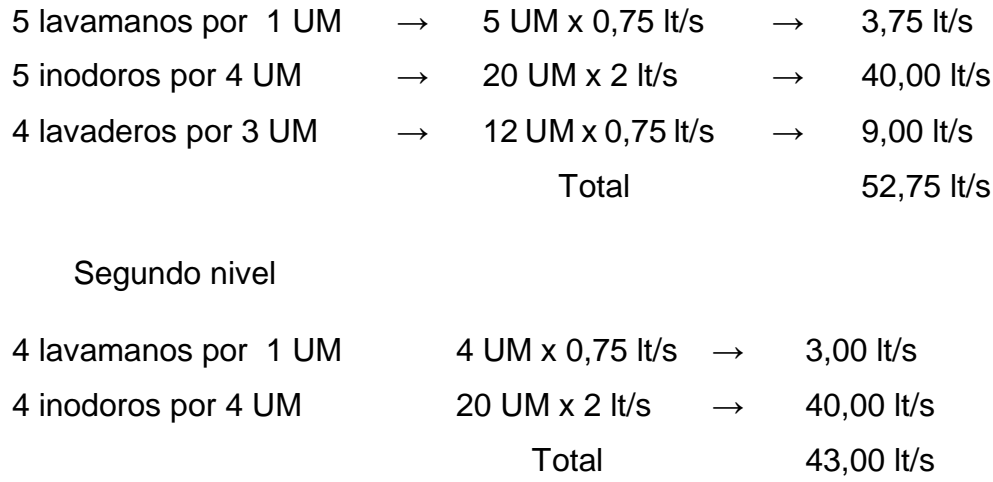

De acuerdo a los resultados anteriores el diámetro de tubería para el colector será de 4 pulgadas, tanto del primer nivel como del segundo nivel.

# Drenaje pluvial

El objetivo del drenaje pluvial es la evacuación de las aguas provenientes de la precipitación pluvial, se dispondrán 9 bajadas de agua pluvial para drenar el techo del edificio y el diámetro se calcula de la siguiente manera:

El caudal se calcula con la siguiente ecuación:

$$
Q = \frac{C \cdot I \cdot A}{360}
$$

Donde

 $Q =$  caudal  $m^3/s$ 

 $C =$  coeficiente de escorrentía del concreto  $(0,90)$ 

 $I =$  intensidad de lluvia (mm/h)  $A = \text{area}$  a drenar (en hectáreas)

Para el cálculo de la intensidad de lluvia en la ubicación del proyecto, Pachalum, Quiché, se utilizarán los parámetros de ajuste de la estación meteorológica más cercana que corresponde a San Jerónimo, con un periodo de retorno de 25 años y un tiempo de concentración de t = 5 minutos. La intensidad de lluvia se calcula con la siguiente ecuación:

$$
i = \frac{1273}{(t+7)^{0.742}}
$$

$$
i = \frac{1273}{(5+7)^{0.742}} = 201,41 \text{ mm/h}
$$

El área promedio (A) a drenar por cada bajada será de 40 m², equivalente a 0,0040 hectáreas.

$$
Q = \frac{0.90 * 201.41 * 0.0040}{360} = 0.002 m^3/s = 2.0 \text{ lt/s}
$$

Se procede a calcular el diámetro de la tubería por medio de la fórmula de Manning, de la siguiente manera:

$$
D = \left(\frac{691000 \cdot Q \cdot n}{s^{1/2}}\right)^{3/8}
$$

Donde

- $D =$  diámetro interior del tubo, en cm.
- $Q =$  caudal requerido en  $m^3/s$ .
- $n =$  coeficiente de rugosidad (  $PVC = 0.009$  )

 $S =$  pendiente

$$
D = \left(\frac{691000 * 0,002 * 0,009}{0,01^{1/2}}\right)^{3/8} = 6,10 \text{ cm}
$$

De acuerdo al resultado anterior  $D = 6,10$   $cm = 2,40$ ", se utilizará tubería PVC de 3".

#### **2.1.12.1. Eléctricas**

El diseño de la instalación eléctrica para el edificio está basado en el Manual de Normas para acometidas de servicio eléctrico de la Empresa Eléctrica de Guatemala (EEGSA) de acuerdo a los lineamientos de la sección VII: edificios, apartamentos, centros comerciales y construcciones similares.

- Normas y códigos para instalación comercial:
	- o Acometida

Es el conjunto de conductores, componentes y materiales utilizados para transmitir electricidad desde las líneas de distribución de la empresa eléctrica. La instalación de la acometida constará de los siguientes elementos:

- Poste de distribución
- Poste de acometida
- Cables de acometida
- Contador o medidor
- Caja *socket* para contador
- Medios de protección

De acuerdo con lo anterior se colocará un contador y un tablero principal con tierra física. Para conexión de electrodos a tierra, se debe colocar una varilla de cobre de una longitud mínima de 2,5 metros y ½" de diámetro.

# o Circuitos

Según la norma, los circuitos de iluminación y fuerza se protegerán con un flip on de 15 a 30 amperios, dependiendo de los elementos conectados al circuito. Para el cálculo se utilizó el método del total de potencia que consiste en la sumatoria de los watts y kilowatt de todos los elementos como lámparas, tomacorrientes y conexiones eléctricas necesarias para obtener la iluminación en cada ambiente.

**Primer nivel** 

Lámparas

59 lámparas de 40 watts de dos tubos en cada lámpara=56\*2\*40=4 480 watts

Bombillas

12 bombillas de 50 watts=600 watts

**Tomacorrientes** 

39 tomacorrientes de 300 watts cada uno=11 700 watts

Potencia total=16 780 watts

Según lo especificado en la norma y teniendo una potencia de 16 780 watts, se colocará en el primer nivel 8 circuitos, 4 para iluminación y 4 para fuerza.

Segundo nivel

Lámparas

62 lámparas de 40 watts de dos tubos en cada lámpara=62\*2\*40=4 960 watts

# Bombillas

10 bombillas de 50 watts=500 watts

**Tomacorrientes** 

46 tomacorrientes de 300 watts cada uno=13 800 watts Potencia total=19 960 watts

Según lo especificado en la norma y teniendo una potencia de 16 780 watts, se colocará en el primer nivel 12 circuitos, 5 para iluminación y 7 para fuerza.

o Conductores

El calibre de los conductores debe satisfacer la necesidad requerida en cálculos, pero en ningún caso podrá ser menor a 12 AWG, el cual posee una capacidad para resistir 20 amperios.

Para determinar el calibre de la iluminación se debe determinar la corriente de los circuitos para cada nivel, en este caso se calculará el circuito que mayor potencia genera entre los dos niveles:

10 lámparas de 2 tubos de 40 watts cada uno

 $P = 10 * 2 * 40 = 800$  watts

 $I_{iluminación} =$  $\overline{P}$ V = 800 watts 120V  $= 6,67 A$ 

Considerando que la distancia promedio en la ubicación de las lámparas es de 3,0 m, se determina que el calibre del conductor requerido para cargas nominales de 120 voltios con un 2 % de caída de voltaje debe ser 12 AWG.

Para el cálculo del calibre de fuerza se debe determinar la corriente del circuito para cada nivel, considerando el uso simultáneo de los tomacorrientes, en este caso se calculará el circuito que mayor potencia genera entre los dos niveles:

8 tomacorrientes de 300 watts cada uno.

$$
P = 10 * 300
$$
 watts  $= 3000$  watts

$$
I_{iluminación} = \frac{P}{V} = \frac{3\ 000\ watts}{120\ V} = 25\ A
$$

Tomando en consideración que la longitud promedio entre cada tomacorriente es de 4,0 metros, se determina que el calibre del conductor requerido por seguridad y para cargas nominales de 120 V con un 2 % de caída de voltaje es 12 AWG.

La corriente para iluminación es igual a 6,67 A y para fuerza igual a 25 A, de acuerdo a estos resultados se colocará un flipón de 15 amperios para cada circuito de iluminación y un flipón de 20 amperios por cada circuito de fuerza.

Se colocarán 4 flipón de 15 A para los circuitos de iluminación del primer nivel y 4 flipón de 20 A para los circuitos de fuerza en el primer nivel, en el segundo nivel para iluminación se utilizarán 5 flipón de 15 A, así como y 6 flipón de 20 A para los circuitos de fuerza respectivamente.

#### o Ductos y tuberías

Para los circuitos de iluminación se utilizará tubería plástica (poliducto) de diámetro ¾" para los circuitos de iluminación y se utilizará tubo PVC eléctrico de diámetro ¾" para los circuitos de fuerza.

159

# **2.1.13. Presupuesto del proyecto**

El proyecto se elaboró con base en precios unitarios, tomando como referencia los precios de materiales que se cotizan en el municipio. En relación a la mano de obra, tanto calificada como no calificada, se utilizaron salarios manejados por la municipalidad en casos similares a este; en cuanto a costos indirectos se utilizó el 30 %.

| Núm.           | <b>RENGLÓN</b>        | <b>CANTIDAD</b> | <b>UNIDAD</b>  | <b>PRECIO</b><br><b>UNITARIO</b> |               | <b>TOTAL DEL</b><br><b>RENGLÓN</b> |            |
|----------------|-----------------------|-----------------|----------------|----------------------------------|---------------|------------------------------------|------------|
| 1              | Trabajos preliminares |                 |                |                                  |               |                                    |            |
| 1.1            | Trazo y estaqueado    | 240             | ml             | Q                                | 12,00         | Q                                  | 2 880,00   |
| 1.2            | Excavación            | 172,8           | m <sup>3</sup> | Q                                | 70,00         | Q                                  | 12 096,00  |
| $\overline{2}$ | Cimentación           |                 |                |                                  |               |                                    |            |
| 2.1            | Zapata tipo Z-1       | 12              | unidad         | Q                                | 2 2 3 6, 0 8  | Q                                  | 26 832,95  |
| 2.2            | Zapata tipo Z-2       | 8               | unidad         | Q                                | 2 2 7 4 , 9 4 | Q                                  | 18 199,53  |
| 2.3            | Zapata tipo Z-3       | 8               | unidad         | Q                                | 3599,01       | Q                                  | 28 792,10  |
| 2.4            | Zapata tipo Z-4       | 4               | unidad         | Q                                | 1950,53       | Q                                  | 7802,13    |
| 2.5            | Solera hidrófuga      | 220             | ml             | Q                                | 187,73        | Q                                  | 41 301,22  |
| 3              | Columnas              |                 |                |                                  |               |                                    |            |
| 3.1            | Columna C-1           | 250             | ml             | Q                                | 817,37        | Q                                  | 204 342,64 |
| 3.2            | Columna C-2           | 576             | ml             | Q                                | 87,66         | Q                                  | 50 491,30  |
| 3.3            | Columna C-3           | 50              | ml             | Q                                | 67,59         | Q                                  | 3 379,52   |
| 3.4            | Columna C-4           | 50              | ml             | Q                                | 75,99         | Q                                  | 3799,52    |
| 4              | Levantado de muros    |                 |                |                                  |               |                                    |            |
| 4.1            | Levantado de muros    | 864             | m <sup>2</sup> | Q                                | 289,48        | Q                                  | 250 110,57 |
| 4.2            | Solera intermedia     | 210             | ml             | Q                                | 85,50         | Q                                  | 17 954,49  |

Tabla XXXIV. **Resumen presupuesto centro de capacitación**

# Continuación de tabla XXXIV.

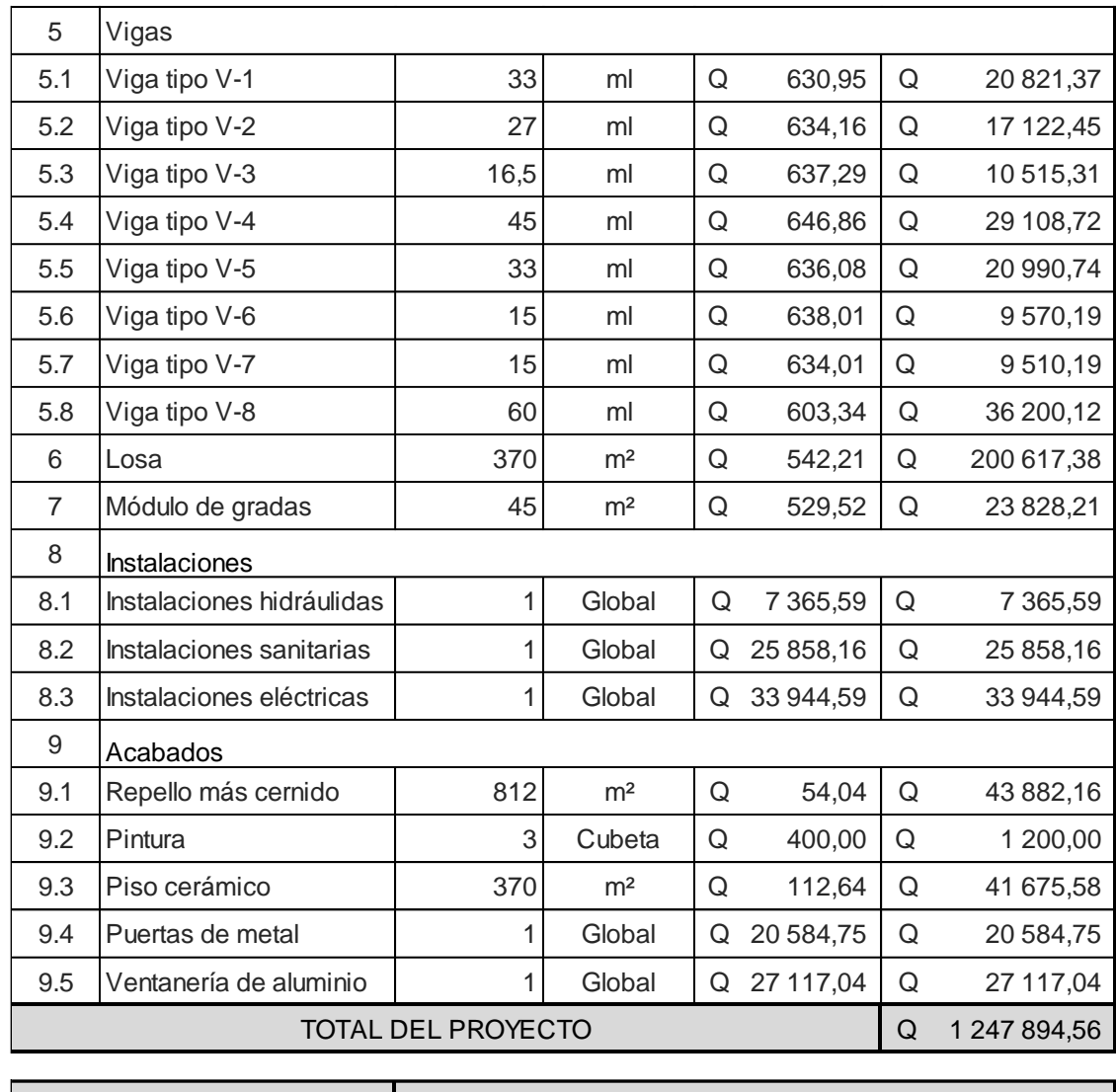

Total del proyecto en letras: un millón doscientos cuarenta y siete mil ochocientos noventa y cuatro quetzales con cincuenta y seis centavos.

Fuente: elaboración propia.

# **2.2. Diseño de la estructura para graderíos y área de servicios para el .estadio de la aldea Llano Grande.**

# **2.2.1. Descripción del proyecto**

El proyecto consiste en el diseño de la estructura para graderíos del estadio de la aldea Llano Grande, el cual tendrá una longitud total de 27,35 m. Debajo del graderío se contará con áreas de duchas, vestidores, una bodega, una oficina administrativa y sanitarios tanto para los jugadores como para los espectadores. Los servicios básicos que tendrá la edificación son: agua potable, drenaje y energía eléctrica.

De acuerdo a la Norma AGIES NSE 1-10, la estructura del graderío se puede clasificar dentro de una categoría III, como obra importante, ya que podría presentarse ocasiones en que el graderío albergue a más de 300 personas, (Asociación Guatemalteca de Ingeniería Estructural y Sísmica, 2010).

La estructura se realizará por medio del sistema de marcos dúctiles (según AGIES NSE 3-10), losas de concreto armado y muros de mampostería reforzada.

# **2.2.2. Localización del proyecto**

El proyecto estará localizado en el campo de fútbol de la aldea Llano Grande, Pachalum, Quiché.

#### **2.2.3. Levantamiento topográfico**

Comprende las actividades de mediciones necesarias para obtener las características geográficas del terreno.

# **2.2.3.1. Altimetría**

Por las condiciones topográficas del terreno, se realizó la altimetría, utilizando el método de nivelación simple, el equipo utilizado fue un nivel de precisión marca *Sokkia*.

# **2.2.3.2. Planimetría**

Se realizó el levantamiento planimétrico utilizando el método de conservación de azimut, el equipo utilizado fue estación total marca *Sokkia Set* 630RK3.

# **2.2.4. Evaluación de calidad del suelo**

La forma precisa de evaluar un tipo de suelo es a través de ensayos de laboratorio, que determinan sus características físicas, propiedades mecánicas y reacciones ante cargas con la interacción de la estructura.

# **2.2.4.1. Estudio de suelos**

Para la estructura del graderío, se realizó el ensayo de compresión triaxial, que determina la cohesión y ángulo de fricción interna, componentes para el cálculo de la capacidad de carga última del suelo.

Del ensayo realizado, se obtuvieron los siguientes resultados, ver Anexo 2:

- Tipo de ensayo: no consolidado y no drenado
- Descripción del suelo: arena limosa color café
- Tipo de muestra: no alterada
- Profundidad de la extracción de la muestra: 1,2 metros
- Dimensiones de la probeta: 2,5" x 5,0"
- Ángulo de fricción interna: 27,90º
- Cohesión (C): 0,00 ton/m²
- Peso específico del suelo  $(\gamma_s)$ : 1,50 ton/m<sup>3</sup>

El método para el cálculo del valor soporte será el propuesto por Karl Terzaghi, cuya ecuación es la siguiente:

$$
q_o = 1.3 \cdot Cu \cdot N_c + \gamma_S \cdot D \cdot N_q + 0.4 \cdot \gamma_S \cdot B \cdot N_\gamma
$$

Factor de capacidad de carga debido a la sobrecarga:

$$
N_q = \tan^2(45 + \frac{27.9}{2}) \cdot e^{\pi \cdot \tan(27.9)} = 14.56
$$

Factor de capacidad de carga debido a la cohesión

$$
N_c = \cot(27,90^{\circ}) * (14,56 - 1) = 25,61
$$

Factor de capacidad de carga debido al peso del suelo

$$
N_{\gamma} = 2 * (14.56 + 1) * \tan(27.90^{\circ}) = 16.48
$$

Capacidad soporte del suelo

$$
q_o = 1.3 \cdot (0.00 * 25.61) + (1.50 * 1.20 * 14.56) + 0.4 * (1.50 * 1.80 * 16.48)
$$
  

$$
q_o = 44.01 \text{ ton/m}^2
$$

Valor soporte neto último  $q_u$ :

$$
q_u = q_o - \gamma_S \cdot D
$$

$$
q_u = 44.01 \text{ ton/m}^2 - 1.50 * (1.2m) = 42.21 \text{ ton/m}^2
$$

Capacidad soporte de diseño usando un factor de seguridad Fs = 3,00

$$
V_S = \frac{42,21 \text{ ton/m}^2}{3} = 14,00 \text{ ton/m}^2
$$

El suelo en estudio comprende una arena limosa correspondiente a un valor soporte de 14 000 kg/m² > 7 319 kg/m², según tabla I, de este documento, por lo que se considera adecuado por estar dentro del rango permisible.

# **2.2.5. Requerimiento de áreas**

Por las actividades a realizarse en la estructura de graderíos, se diseñaron áreas con aspectos de: funcionalidad, accesibilidad y comodidad, en los diferentes ambientes que lo conforman.

# **2.2.6. Distribución de ambientes**

Los ambientes que se diseñaron para ubicarlos debajo del graderío son: oficina administrativa, bodega, servicios sanitarios, duchas y vestidores. Además, contará con un módulo de gradas independiente del graderío.

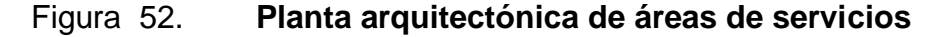

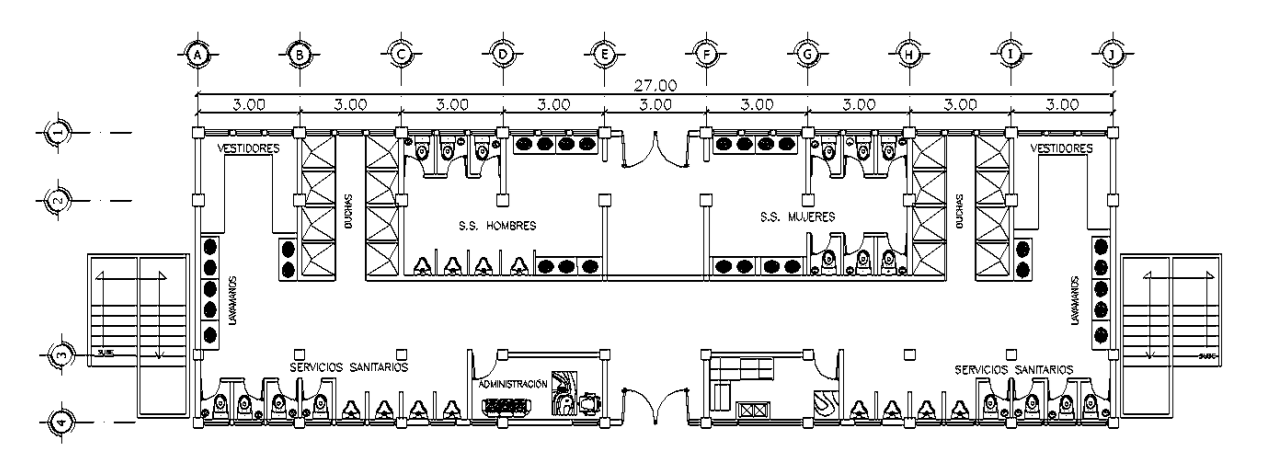

Fuente: elaboración propia, empleando AutoCAD 2014.

# **2.2.7. Alturas y cotas**

Para obtener un graderío con vistas hacia la cancha de fútbol y para aprovechar áreas debajo del graderío, se diseñó la parte frontal a una altura de 2,5, mientras que la altura de la parte posterior se diseñó a una altura de 4,5 m.

# **2.2.8. Análisis estructural**

Para el cálculo del análisis estructural, se utilizará el método matricial de rigideces, método capaz de resolver marcos sin importar su complejidad geométrica.

# **2.2.8.1. Selección del sistema estructural**

Por aspectos de funcionalidad, resistencia y ubicación del proyecto en una zona sísmica, se optó por utilizar un sistema de marcos especiales resistentes a momento, tomando en cuenta su gran ductilidad y capacidad de disipación de energía.

#### **2.2.8.2. Predimensionamiento estructural**

Involucra las dimensiones preliminares con criterios de estructuración ante un comportamiento sísmico a los elementos que conforman la edificación.

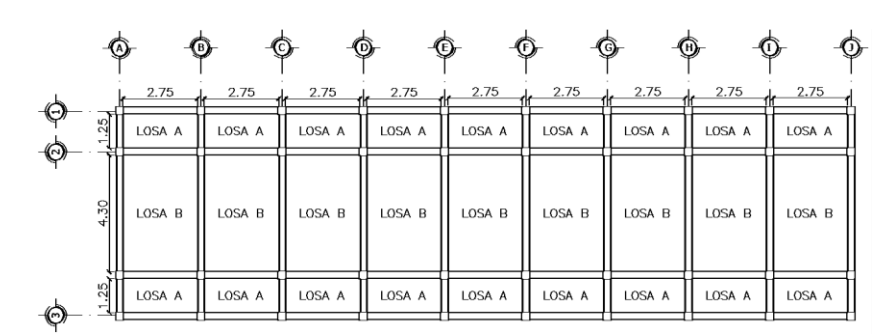

Figura 53. **Identificación y dimensionamiento de losas**

Fuente: elaboración propia, empleando AutoCAD 2014.

Predimensionamiento de losas

Todas las losas para el graderío trabajarán en un sentido, por la razón de que estarán simplemente apoyadas entre vigas.

Relaciones y determinaciones:

$$
Si \qquad \frac{a}{b} < 0.5 \qquad \text{trabaja en un sentido}
$$

Donde

 $a =$  lado menor de la losa

- $b =$  lado mayor de la losa
- Análisis de losa

De acuerdo al modelo arquitectónico de la figura 52, se analizará la losa A, que conforma el corredor con área de 1,15 m x 2,75 m, que se encuentra en el extremo de la estructura y según lo expuesto por el código ACI 318S-11, tabla 9.5a se tiene:

$$
t_{loss} = \frac{L}{20}
$$

Donde

 $t_{losa}$  = espesor de losa

 $L = \text{lux libre}$ 

$$
t_{losa} = \frac{2,75 \, m}{20} = 0,138 \, m
$$

Se propone utilizar un espesor de 14 cm.

• Predimensionamiento de vigas

El predimensionamiento de la sección de una viga se puede realizar con los criterios, descritos en la sección 2.1.9.

$$
\therefore \text{ Cálculo del peralte}
$$
\n
$$
L = 3,40 \text{ m}
$$
\n
$$
\text{Donde}
$$
\n
$$
h = 4,90 \text{ m} * 8 \% = 0,39 \text{ m}
$$
\n
$$
h = \frac{4,90 \text{ m}}{21} = 0,23 \text{ m}
$$

De los resultados anteriores es posible realizar un promedio de ambos valores, debido a que existe diferencia significativa.

$$
h = \frac{0.39 \, m + 0.23 \, m}{2} = 0.31 \, cm
$$

Para el predimensionamiento se utilizará una altura de 0,35m.

o Cálculo de la base

$$
b = \frac{0.35m}{2} = 0.18 m
$$
  

$$
b = 0.3 * 0.35m = 0.10m
$$
  

$$
b = 250mm = 0.25 m
$$

Se utilizará una sección de viga de 0,25 m x 0,35 m.

Predimensionamiento de columnas

Se realizará con los criterios enunciados en la sección 2.1.9.

Propuesta: 0,30 m x 0,30 m.

Verificaciones:

$$
\circ
$$
 Lado menor: 0,30 m

$$
\circ \qquad \frac{0,30}{0,30} = 1 > 0,4
$$

o Para establecer un porcentaje de área del refuerzo sobre el área gruesa de la columna se procede a utilizar la ecuación de la carga axial pura:

#### **Datos**

Área tributaria en columna:  $3,00 * 3,00 = 9,00$  m<sup>2</sup>

**Integración de cargas** 

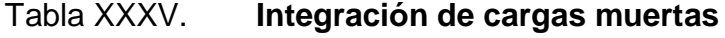

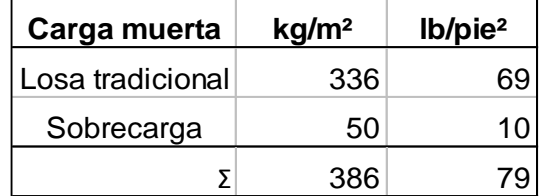

Fuente: elaboración propia.

Tabla XXXVI. **Integración de cargas vivas**

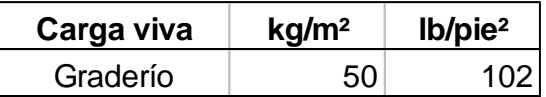

Fuente: AGIES NSE 2-10, p. 6.

Carga muerta

$$
Cm = C_{losa} + C_{vigas} + C_{Sc}
$$

 $\mathcal{C}m = (0.14m * 9m^2 * 2 \frac{400 \times m^3}{100}) + (0.25m * 0.35m * 6.0m *$ 

$$
2\ 400kg/m^3 + (9m^2 * 50\ kg/m^2) = 4\ 734.0\ kg
$$

Carga viva

 $Cv = 9m^2 * 500kg/m^2 = 4500,0 kg$ 

Cargas totales mayoradas

$$
Pu = 1.4\,Cm + 1.7\,Cv
$$

$$
Pu = 1,4(4\ 734,0\ kg) + 1,7(4\ 500,0\ kg) = 14\ 277,6\ kg
$$

Con el peso que soporta la columna se determinará la sección de la misma, según ACI 318S-11, sección 10.3.6.2.

$$
Pu = 0.80 \cdot \Phi (0.85 \cdot f'c (Ag - A_{st}) + f_y \cdot A_{st})
$$

Donde

 $\Phi = 0.70$  factor de reducción de resistencia

 $f'c = 210$  kg/cm<sup>2</sup>

 $f_{y}$  = 2 810 kg/cm<sup>2</sup>

Sustituyendo valores en la ecuación de carga axial pura:

$$
14\ 277,6 = 0,8 * 0,70 * (0,85 * 210 \ kg/cm2(Ag - 0,01Ag) + 2810 \ kg/cm2 * 0,01Ag)
$$
  

$$
14\ 277,6 = 0,56 * (176,72Ag + 28,1Ag)
$$
  

$$
Ag = 124,48 \ cm2
$$

Como la propuesta de columna cuadrada de 30cm∗30cm = 900cm² > 124,48cm², se utilizará una sección de columna cuadrada de 0,30m.

# **2.2.8.3. Cargas aplicadas a marcos dúctiles según AGIES NSE 2-10**

Para su estudio las cargas se clasifican de acuerdo a la dirección de su aplicación en la estructura: cargas verticales y horizontales.

Cargas verticales

o Cargas muertas, ver tabla XXXV

Concreto = 2 400  $kg/m^3$ Sobrecarga = 50  $kg/m^2$ 

o Cargas vivas utilizadas, ver tabla XXXVI, según AGIES NSE 2-10

En graderío, instalación deportiva = 500  $kg/m^2$ 

o Integración de cargas verticales en el sentido X

Por tratarse de losas que trabajarán en un sentido no existen áreas tributarias sobre las vigas en esta dirección, no obstante, se tomará dentro del cálculo, el peso propio de la viga y una sobrecarga de 50 kg/m².

$$
CM = W_{vigas} + W_{sc}
$$

$$
CM = (A_{viga} * \gamma_c) + W_{sc} * L_{viga}
$$

$$
CM = (0, 25m * 0, 35m * 2, 400kg/m3) + (50kg/m2 * 3, 0m) = 360kg/m
$$

o Integración de cargas verticales en el sentido Y (marco B)

Dimensiones en elementos prediseñados

 $t_{losa} = 0.14 m$  $b_{viga} = 0.25 \; m$  $h_{viga} = 0.35 \; m$  $CM = W_{losa} + W_{vigas} + W_{gradas} + W_{sc}$ 

$$
CM = \frac{A_t * t_{losa} * \gamma_c}{L_{viga}} + (A_v * \gamma_c) + \frac{A_t * W_{sc}}{L_{viga}}
$$

$$
CV = \frac{A_t * CV_{graderio}}{L_{viga}}
$$

Ejes 1-2  $(A_t = 4.7 \, m^2; L_{viga} = 1.7 \, m)$ 

$$
CM = \frac{4,7m^2 * 0,14m * 2400kg/m^3}{1,7m} + (0,25m * 0,35m * 2400kg/m^3) + \frac{4,7m^2 * 50kg/m^2}{1,7m} = 1277,18kg/m
$$

$$
CV = \frac{4,7 m^2 * 500 kg/m^2}{1,70 m} = 1.382,35 kg/m
$$

Ejes 2-3 
$$
(A_t = 12,8 m^2; L_{viga} = 4,90 m)
$$
  
\n
$$
CM = \frac{12,8 m^2 * 0,14 m * 2400 kg/m^3}{4,90 m} + (0,25 m * 0,35 m * 2400 kg/m^3) + \frac{12,8 m^2 * 50 kg/m^2}{4,90 m} + \frac{0,9 m * 0,4 m * 0,25 m * 5 * 2400 kg/m^3}{4,90 m}
$$
\n
$$
= 1438,73 kg/m
$$

$$
CV = \frac{12.8 \ m^2 * 500 \ kg/m^2}{4.90 \ m} = 1.30612 \ kg/m
$$

Ejes 3-4  $(A_t = 4.7 \, m^2; L_{viga} = 1.7 \, m)$ 

$$
CM = \frac{4,7m^2 * 0,14m * 2400kg/m^3}{1,7m} + (0,25m * 0,35m * 2400kg/m^3) + \frac{4,7m^2 * 50kg/m^2}{1,7m} = 1277,18kg/m
$$

$$
CV = \frac{4,7 m^2 * 500 kg/m^2}{1,70 m} = 1.382,35 kg/m
$$

# **Cargas horizontales**

De acuerdo a la Norma AGIES NSE 3-10 sección 1.10.3 la carga sísmica dependerá del peso de la estructura, la cual incluirá un 100 % de la carga muerta más un 25 % de la carga viva.

o Cálculo del peso de la estructura para cargas horizontales

Dimensiones en elementos prediseñados

 $t_{losa} = 0,14$  m  $b_{viga} = 0.25 \text{ m}$   $h_{viga} = 0.35 \text{ m}$  $b_{columna} = 0,30 \text{ m}$   $h_{columna} = 0,30 \text{ m}$ 

**Peso del graderío** 

Carga muerta

$$
W_{lossas} = (200m^2 * 0, 14m * 2400kg/m^3 = 67200, 0kg
$$
  
\n
$$
W_{vigas,x} = (0, 25m * (0, 35 - 0, 14)m * 27, 0m * 4 * 2400kg/m^3 = 13608, 0 kg
$$
  
\n
$$
W_{vigas,y} = (0, 25m * (0, 35 - 0, 14)m * 8, 6m * 10 * 2400kg/m^3 = 10836, 0 kg
$$
  
\n
$$
W_{gradas} = (0, 5 * 0, 9m * 0, 4m * 27, 0m * 5 * 2400kg/m^3 = 58968, 0 kg
$$
  
\n
$$
W_{columnsas} = (20 * 4, 15m * (0, 35)^2) + (20 * 2, 15m * (0, 30)^2) * 2400kg
$$
  
\n
$$
m^3 = 33690, 0 kg
$$
  
\n
$$
W_{sobrecarga} = 1200, 0m^2 * 50 kg/m^2 = 10000, 0 kg
$$
  
\n
$$
W_{total CM} = 194302, 0 kg
$$

Carga viva

 $W_{viva} = 25 \% * (200, 0m^2 * 500 kg/m^2) = 25000, 0 kg$  $W_{\text{TOTAL}} = 194\,302.0\,kg + 25\,000.0\,kg = 219\,302\,kg$ 

Cálculo del corte basal por el método de la carga sísmica estática equivalente según AGIES NSE 3-10.

Datos de la ubicación y condiciones del edificio:

- Ubicación de obra: Pachalum, Quiché.
- Clase de obra: importante, según AGIES NSE 1-10, sección 3.1.5.
- Parámetros iniciales, según mapa de sismicidad de AGIES NSE 3-10 (ver anexo 3):
	- $\circ$  [ndice de sismicidad Io = 4
	- o Ordenada espectral  $S_{cr} = 1.5 g$
	- $\circ$  Ordenada espectral  $S_{1r} = 0,55$  g
- Clase de sitio: suelo suave, según tabla 4-4 de AGIES NSE 2-10, (ver tabla VIII).
- Tipo de sistema estructural: sistema de marcos  $(E1)$
- Factor de escala de sismo, ver tabla IX: sismo severo, 5 % probabilidad de ser excedido en 50 años.
- Factor de determinación de los niveles de diseño  $K_d$ : 0,8
- Periodo de vibración empírico (Ta):

$$
T_a = K_T(h_n)^x
$$

Donde

 $T_a$  = periodo fundamental de vibración empírico (en segundos)

$$
K_T=0.047
$$

 $x = 0.90$  (para sistema estructural E1, según fe de erratas, ver anexo 4)  $h_n = 4.5 \, m$  (altura total del graderío)

$$
T_a = 0.047 * 4.50^{0.90} = 0.18 s
$$

Ajuste por intensidades sísmicas especiales (ver tablas X, XI y XII):

$$
S_{CS} = 1.5g * 1.0 * 1.12 = 1.68g
$$

$$
S_{1S} = 0.55g * 1.5 * 1.2 = 0.99g
$$

- Factor sismo: severo (5 % probabilidad de ser excedido en 50 años)
- **Factor de determinación de los niveles de diseño**  $K_d$ : 0,8
- Espectro calibrado al nivel de diseño requerido

$$
S_{cd} = K_d * S_{cs}
$$
  
\n
$$
S_{cd} = 0.8 * 1.68g = 1.3g
$$
  
\n
$$
S_{1d} = K_d * S_{1s}
$$
  
\n
$$
S_{1d} = 0.8 * 0.99g = 0.79g
$$

Periodo de transición

$$
T_s = \frac{S_{1d}}{S_{cd}}
$$
 (ver fe de erratas en anexo 4)

$$
T_s = \frac{0.79g}{1.3g} = 0.61 s
$$

Comparación de periodo de vibración empírico (Ta) con periodo de transición

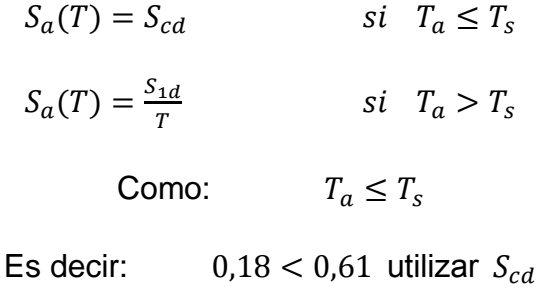

$$
S_a(T) = S_{cd} = 1.3g
$$

Coeficiente sísmico al límite de cedencia

El coeficiente sísmico (Cs) en cada dirección de análisis se establecerá de la siguiente manera:

$$
C_S = \frac{S_a(T)}{R}
$$

$$
C_S = \frac{1,3}{8} = 0,16
$$

Valores mínimos de Cs, según AGIES NSE 3-10, sección 2.1.2.1

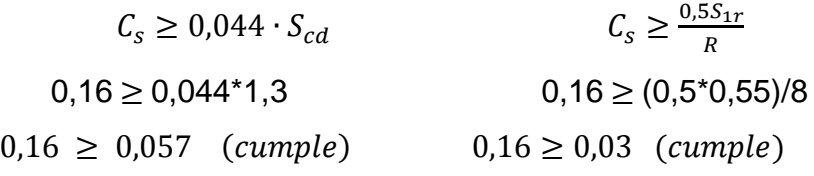

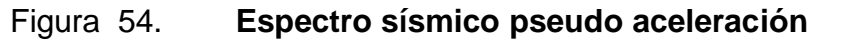

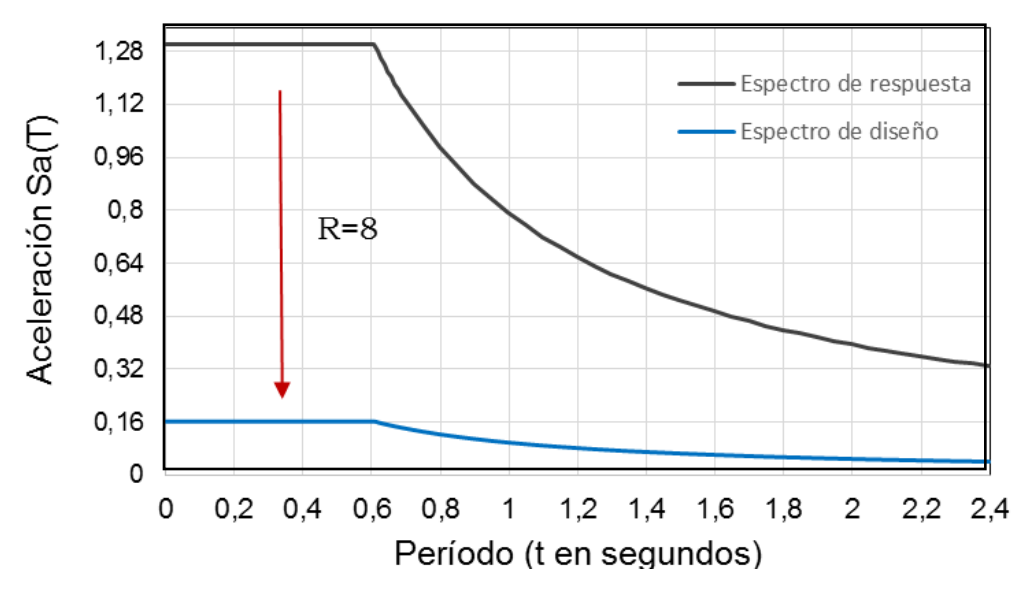

Fuente: elaboración propia.

Cortante basal al límite de cedencia, según AGIES NSE 3-10, sección 2.1.1.

$$
V_B=C_S\cdot W_S
$$

$$
V_B = 0.16 * 219 302.0 kg = 35 088.32 kg
$$

# Fuerzas por marco

Para la estructura del graderío se considerará que el centro de masa coincide con su centro geométrico, debido a la simetría que se tiene en los marcos de ambos ejes, por lo que se utilizará la siguiente ecuación:

o Centro de masa

$$
CM_X = \frac{27 \, m}{2} = 13,50 \, m \qquad CM_Y = \frac{8,55 \, m}{2} = 4,28 \, m
$$

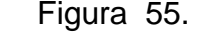

Figura 55. **Planta simétrica en graderíos**

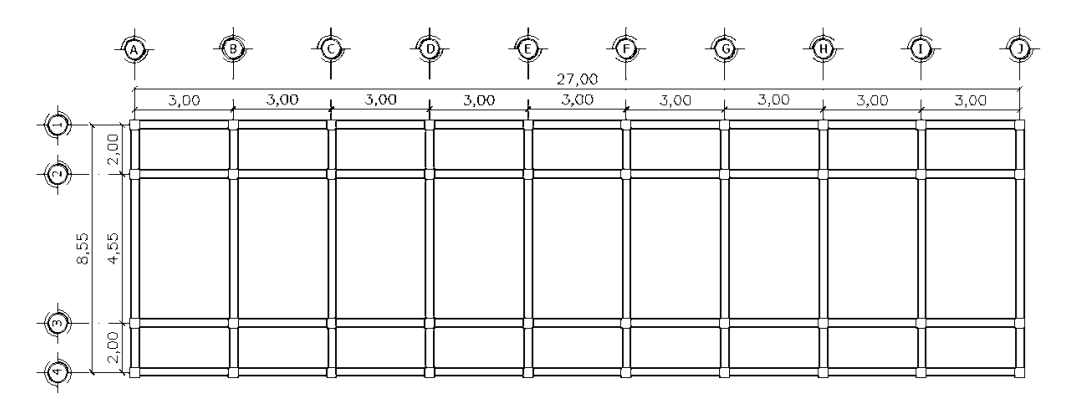

Fuente: elaboración propia, empleando AutoCAD 2014.

o Centro de rigidez

El graderío se considerará como una estructura de un nivel en voladizo y para su efecto la rigidez se calcula con la siguiente ecuación:

$$
K = \frac{1}{\frac{Fh^3}{3E_c I} + \frac{1,2Fh}{AG}}
$$
  

$$
I_1 = \frac{1}{12} * 30cm * (30cm)^3 = 67\,500\,cm^4
$$
  

$$
I_1 = \frac{1}{12} * 35cm * (35cm)^3 = 125\,052,08\,cm^4
$$

Módulo de elasticidad del concreto

$$
E_C = 218\ 819{,}79\ kg/cm^2
$$

**Módulo de rigidez** 

$$
G = 0.4 * 218 819,79 kg/cm2 = 87 527,92 kg/cm2
$$

Rigidez para columnas con  $h = 450cm$ 

 $K=$ 1  $\frac{35\,088.32 * 450^3}{3 * 218\,819.79 * 125\,052.08} + \frac{1.2 * 35\,088.32 * 450}{1\,225 * 87\,527.92}$ 1 225 ∗ 87 527,92  $= 0,02566$ 

$$
K=0.02566
$$

Rigidez para columnas con  $h = 250cm$ .

 $K=$ 1  $\frac{35\,088,32*250^3}{3*218\,819,79*67\,500} + \frac{1,2*35\,088,32*250}{900*87\,527,92}$ 900 ∗ 87 527,92  $= 0,08$ 

$$
K=0.08
$$

## Tabla XXXVII. **Cálculo del centro de rigidez del eje X**

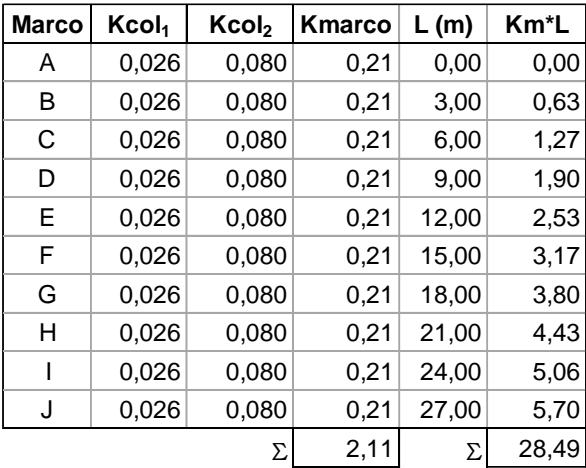

Fuente: elaboración propia.

$$
CR_X = \frac{28,49}{2,11} = 13,50
$$

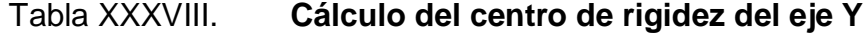

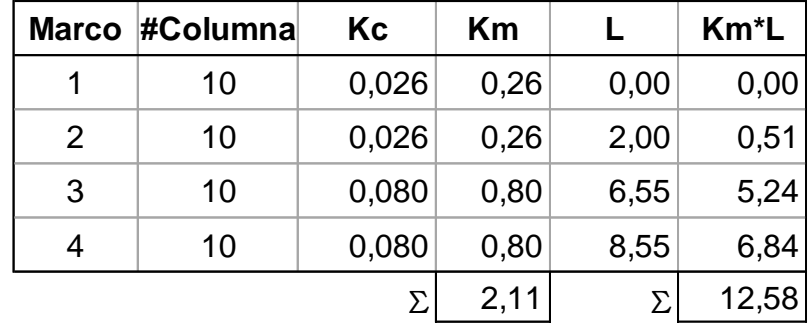

Fuente: elaboración propia.

$$
CR_X = \frac{12,58}{2,11} = 5,96
$$

# o Excentricidad

Para su cálculo se resuelve con la siguiente ecuación:

$$
e = CR - CM
$$

**Excentricidad directa en eje x** 

$$
e_x = 13{,}50 \, m - 13{,}50 \, m = 0{,}00 \, m
$$

$$
e_y = -5.96 \, m + 4.28 \, m = -1.68 \, m
$$

**Excentricidad accidental** 

$$
e_{acc} = 5\% \cdot b
$$
  

$$
e_{acc,x} = 0.05 * 27m = 1.35 m
$$
  

$$
e_{acc,y} = 0.05 * 8.55 = 0.43 m
$$

# **Excentricidad de diseño**

Este cálculo toma en cuenta la excentricidad directa y la accidental para cada dirección perpendicular de análisis x,y. Se calcula mediante la siguiente ecuación:

$$
e_{dise\|\sigma\,x,y} = |CR_X - CM_X| \pm 0.05 \cdot b
$$

Sentido X

 $e_{\text{diseño 1}x} = 0.00 + 1.35 = 1.35 \, m$  $e_{\text{diseño 2x}} = 0.00 - 1.35 = -1.35 \, m$ 

Sentido Y

 $e_{\text{diseño 1y}} = 1,68 + 0,43 = 2,11 \ m$  $e_{\text{diseño 2y}} = 1,68 - 0,43 = 1,25 \ m$ 

o Fuerza del marco por torsión

Es la suma de la fuerza cortante por marco más el cortante por torsión:

$$
V_{total} = V_{S} \pm V_{t}
$$

Donde  $V_S y V_t$  se calculan con las siguientes ecuaciones:

$$
V_S = \frac{K_m \cdot F_n}{K_m}; \qquad V_t = \frac{e_{d(x,y)} \cdot F_n \cdot (K_m \cdot d_i)}{\Sigma(K_m \cdot d_i^2)}
$$

#### Tabla XXXIX. **Excentricidades de diseño**

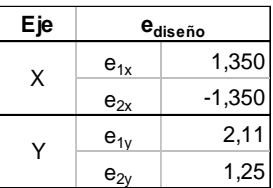

Fuente: elaboración propia

Tabla XL. **Fuerzas por marco sobre el eje X, F=35 088,32 kg**

| <b>Marco</b> | $K_m$ | di       | $K_m$ *F  | $K_m^*d_i^2$ | Vs (kg)  | $V_t$ (kg) | $V_{total}$ (kg) |
|--------------|-------|----------|-----------|--------------|----------|------------|------------------|
| A            | 0,211 | $-13,50$ | 7404,81   | 38,46        | 3 508,83 | $-861,26$  | 2647,57          |
|              |       |          |           |              |          | 861,26     | 4 370,09         |
| B            | 0,211 | $-10,50$ | 7404,81   | 23,27        | 3 508,83 | -669,87    | 2838,96          |
|              |       |          |           |              |          | 669,87     | 4 178,70         |
| C            | 0,211 | $-7,50$  | 7 404,81  | 11,87        | 3 508,83 | -478,48    | 3 0 3 0, 35      |
|              |       |          |           |              |          | 478,48     | 3 987,31         |
| D            | 0,211 | $-4,50$  | 7 404,81  | 4,27         | 3 508,83 | $-287,09$  | 3 2 2 1 , 7 5    |
|              |       |          |           |              |          | 287,09     | 3795,92          |
| E            | 0,211 | $-1,50$  | 7404,81   | 0,47         | 3 508,83 | $-95,70$   | 3413,14          |
|              |       |          |           |              |          | 95,70      | 3 604,53         |
| F            | 0,211 | 1,50     | 7 404,81  | 0,47         | 3 508,83 | 95,70      | 3 604,53         |
|              |       |          |           |              |          | $-95,70$   | 3413,14          |
| G            | 0,211 | 4,50     | 7 404,81  | 4,27         | 3 508,83 | 287,09     | 3795,92          |
|              |       |          |           |              |          | $-287,09$  | 3 2 2 1 , 7 5    |
| н            | 0,211 | 7,50     | 7 404,81  | 11,87        | 3 508,83 | 478,48     | 3 987,31         |
|              |       |          |           |              |          | $-478,48$  | 3 0 3 0, 35      |
| ı            | 0,211 | 10,50    | 7 404,81  |              |          | 669,87     | 4 178,70         |
|              |       |          |           | 23,27        | 3 508,83 | $-669.87$  | 2838,96          |
|              |       |          |           |              |          | 861,26     | 4 370,09         |
| J            | 0,211 | 13,50    | 7404,81   | 38,46        | 3 508,83 | -861,26    | 2 647,57         |
| Σ            | 2,11  | Σ        | 74 048,07 | 156,69       |          |            |                  |

Fuente: elaboración propia.

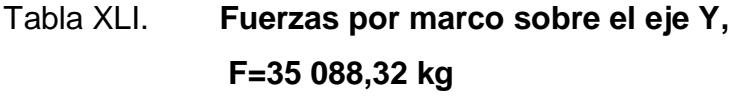

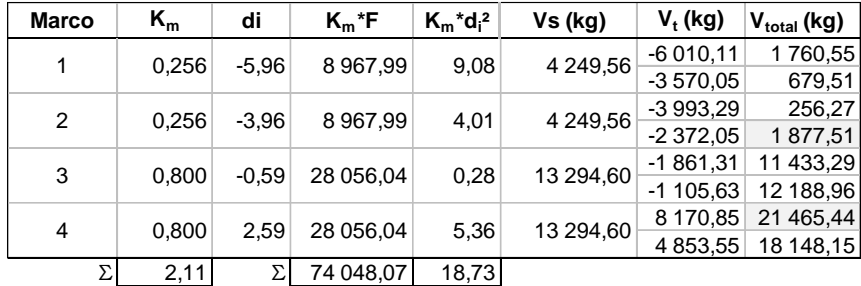

Fuente: elaboración propia.

De los cálculos anteriores se tomarán los valores más críticos de Vtotal, de los cuales se analizarán dos marcos sobre el eje Y, debido a la diferencia de alturas en columnas y para un marco sobre el eje X.

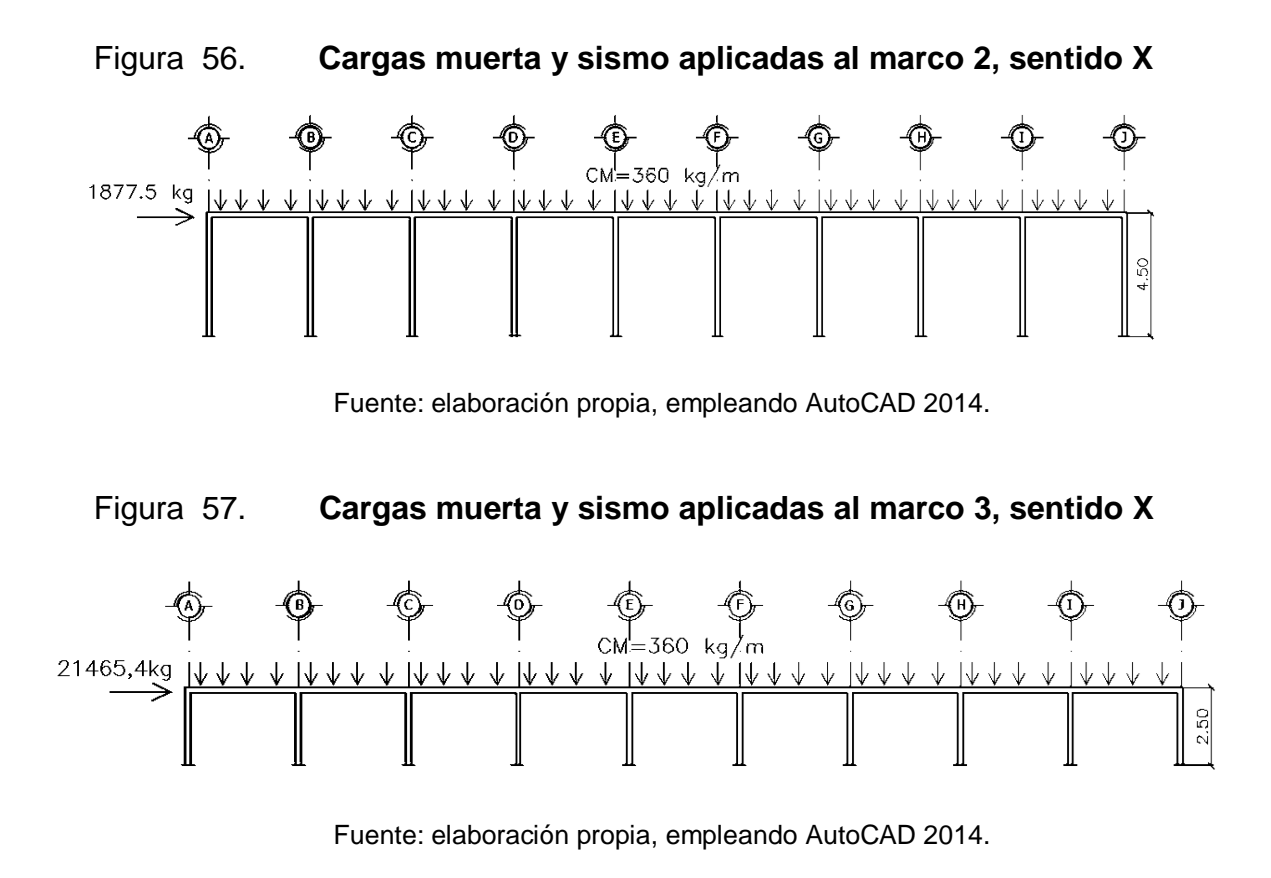

# Figura 58. **Cargas muerta, viva y sismo en marco B, sentido Y**

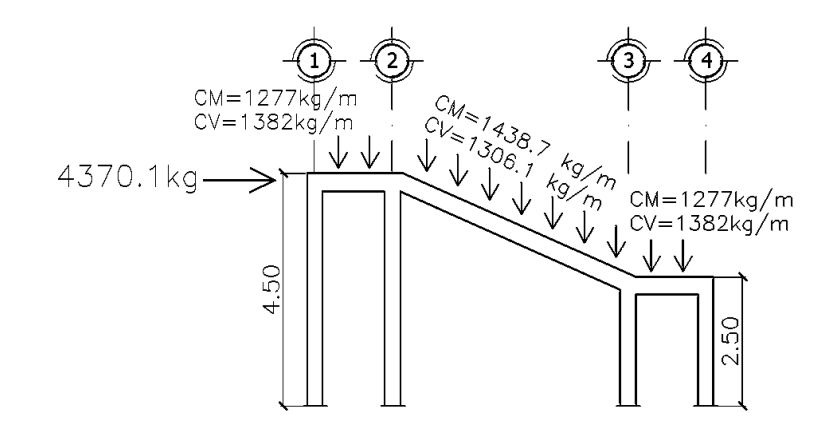

Fuente: elaboración propia, empleando AutoCAD 2014.

# **2.2.8.4. Análisis de marcos dúctiles por medio del método de rigideces y comparación por medio SAP2000**

Se utilizará la misma metodología del análisis por rigideces descritas en la sección 2.1.10.3.

Grados de libertad

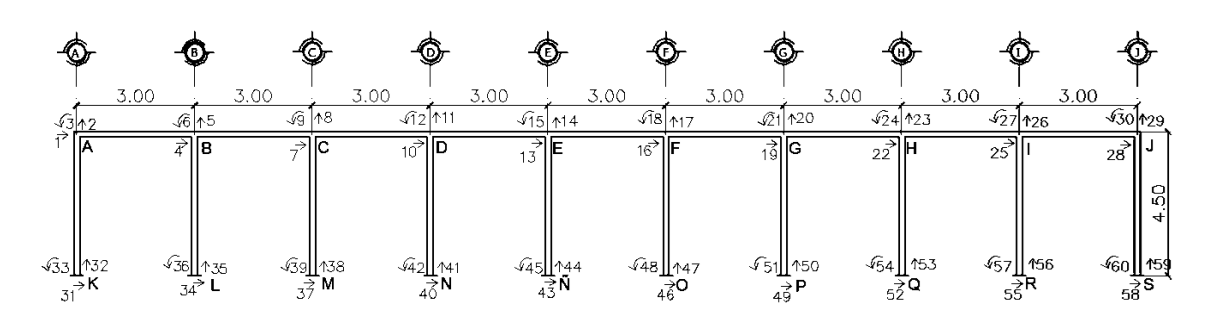

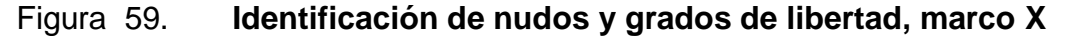

Fuente: elaboración propia, empleando AutoCAD 2014.

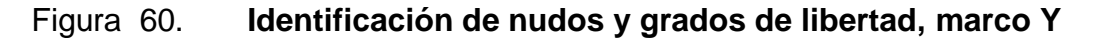

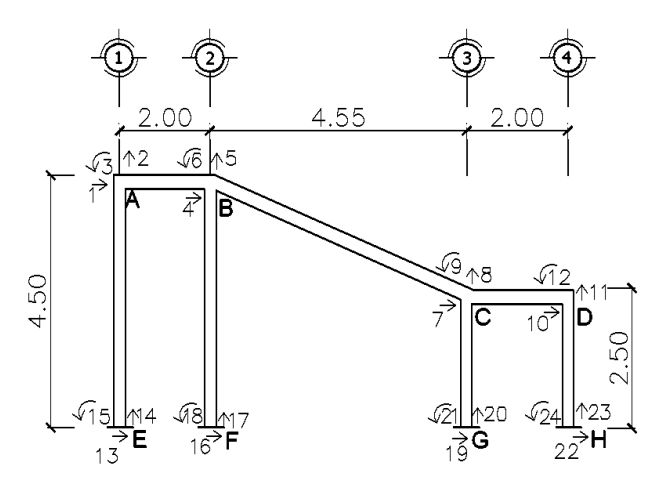

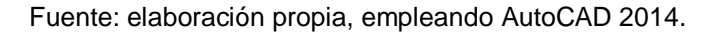

# Construcción de la matriz de rigidez

La matriz de rigidez para cada elemento (viga y columna) del sistema estructural se representa como:

$$
K_{viga} = \begin{bmatrix} \frac{AE}{L} & 0 & 0 & -\frac{AE}{L} & 0 & 0 \\ 0 & \frac{12EI}{L^3} & \frac{6EI}{L^2} & 0 & -\frac{12EI}{L^3} & \frac{6EI}{L^2} \\ 0 & \frac{6EI}{L^2} & \frac{4EI}{L} & 0 & -\frac{6EI}{L^2} & \frac{2EI}{L} \\ -\frac{AE}{L} & 0 & 0 & \frac{AE}{L} & 0 & 0 \\ 0 & -\frac{12EI}{L} & \frac{6EI}{L^2} & 0 & 0 \\ 0 & -\frac{12EI}{L} & \frac{6EI}{L^2} & 0 & \frac{12EI}{L^2} & \frac{6EI}{L^2} \end{bmatrix} & K_{columna} = \begin{bmatrix} \frac{12EI}{L^3} & 0 & -\frac{6EI}{L^2} & \frac{12EI}{L^3} & 0 & -\frac{AE}{L} \\ 0 & \frac{AE}{L} & 0 & 0 & -\frac{AE}{L} & 0 \\ -\frac{12EI}{L^3} & 0 & \frac{6EI}{L^2} & \frac{12EI}{L^3} & 0 & \frac{6EI}{L^2} \\ -\frac{12EI}{L^3} & 0 & \frac{6EI}{L} & \frac{12EI}{L^3} & 0 & \frac{6EI}{L} \\ 0 & \frac{6EI}{L^2} & \frac{2EI}{L} & 0 & -\frac{6EI}{L^2} & \frac{4EI}{L} \end{bmatrix} & K_{columna} = \begin{bmatrix} -\frac{6EI}{L^2} & 0 & \frac{4EI}{L} & \frac{6EI}{L^2} & 0 & \frac{2EI}{L} \\ -\frac{12EI}{L^3} & 0 & \frac{6EI}{L} & \frac{12EI}{L^2} & 0 & \frac{4EI}{L} \\ -\frac{6EI}{L^2} & 0 & \frac{2EI}{L} & \frac{6EI}{L^2} & 0 & \frac{4EI}{L} \end{bmatrix}
$$

Por otra parte, cuando en una estructura existe un elemento orientado arbitrariamente, se debe considerar el ángulo con respecto al eje X, para llevar el elemento de un sistema local a un sistema global. En consecuencia, es necesario orientar el elemento a través de una matriz de rotación, definida como:

$$
R\!:=\!\!\begin{bmatrix} \cos{(\pmb{\alpha})} & sen{(\pmb{\alpha})} & 0 & 0 & 0 & 0 \\ -sen{(\pmb{\alpha})} & -sen{(\pmb{\alpha})} & 0 & 0 & 0 & 0 \\ 0 & 0 & 1 & 0 & 0 & 0 \\ 0 & 0 & 0 & cos{(\pmb{\alpha})} & sen{(\pmb{\alpha})} & 0 \\ 0 & 0 & 0 & -sen{(\pmb{\alpha})} & -sen{(\pmb{\alpha})} & 0 \\ 0 & 0 & 0 & 0 & 0 & 1 \end{bmatrix}
$$

Definiendo la matriz anterior se debe rotar la matriz de rigidez del elemento inclinado, transformándolo a un sistema global, para ello se plantea la siguiente ecuación matricial:

$$
K = R^T \cdot \overline{K} \cdot R
$$
## Donde

 $K =$  matriz de rigidez en sistema global

- $R<sup>T</sup>$  transpuesta de la matriz de rotación
- $\overline{K}$  = matriz de rigidez en sistema local
- $R =$  matriz de rotación

Una vez realizada la operación matricial anterior, la matriz de rigidez del elemento inclinado se calcula como:

$$
K_{VIGA} = \begin{bmatrix} \frac{AE}{L} \lambda^2 + \frac{12EI}{L^3} \mu^2 & \left[ \frac{AE}{L} - \frac{12EI}{L^3} \right] \lambda \mu & -\frac{6EI}{L^2} \mu & -\left[ \frac{AE}{L} \lambda^2 + \frac{12EI}{L^3} \mu^2 \right] & -\left[ \frac{AE}{L} - \frac{12EI}{L^3} \right] \lambda \mu & -\frac{6EI}{L^2} \mu \left[ \frac{AE}{L} - \frac{12EI}{L^3} \right] \lambda \mu & \frac{AE}{L} \mu^2 + \frac{12EI}{L^3} \lambda^2 & \frac{6EI}{L^2} \lambda & -\left[ \frac{AE}{L} - \frac{12EI}{L^3} \right] \lambda \mu & -\left[ \frac{AE}{L} \mu^2 + \frac{12EI}{L^3} \lambda^2 \right] & \frac{6EI}{L^2} \lambda \left[ \frac{AE}{L} - \frac{12EI}{L^3} \right] \lambda \mu & -\left[ \frac{AE}{L} \mu^2 + \frac{12EI}{L^3} \lambda^2 \right] & \frac{6EI}{L^2} \lambda \left[ \frac{AE}{L} - \frac{12EI}{L^3} \right] \lambda \mu & -\left[ \frac{AE}{L} \lambda^2 + \frac{12EI}{L^3} \right] \lambda \mu & -\left[ \frac{AE}{L} - \frac{12EI}{L^3} \right] \lambda \mu & -\left[ \frac{AE}{L} - \frac{12EI}{L^3} \right] \lambda \mu & \frac{12EI}{L^3} \mu^2 & \frac{12EI}{L^3} \lambda \mu & \frac{12EI}{L^3} \lambda \mu & \frac{12EI}{L^3} \lambda \mu & \frac{12EI}{L^3} \lambda \mu & \frac{12EI}{L^3} \lambda \mu & \frac{12EI}{L^3} \lambda \mu & \frac{12EI}{L^3} \lambda \mu & \frac{12EI}{L^3} \lambda \mu & \frac{12EI}{L^3} \lambda \mu & \frac{12EI}{L^3} \lambda \mu & \frac{12EI}{L^3} \lambda \mu & \frac{12EI}{L^3} \lambda \mu & \frac{12EI}{L^3} \lambda \mu & \frac{12EI}{L^3} \lambda \mu & \frac
$$

Teniendo definidas todas las matrices de rigidez que conformarán la estructura, se procede a realizar el cálculo en coordenadas globales. Por razones de cálculos complejos, se obtuvieron los resultados utilizando el software PTC Mathcad Prime 3.1:

Datos:

 $E_c = 2{,}188$ x $10^9$  kg/m<sup>2</sup>

Columna  $L = 4.5 m$ 

$$
A = 0.35 \, m \ast 0.35 \, m = 0.12 \, m^2
$$
\n
$$
I_{C4.5} = \frac{1}{12} \cdot b \cdot h^3 = \frac{1}{12} \ast 0.35 \ast 0.35^3 = 1.25 \times 10^{-3} \, m^4
$$

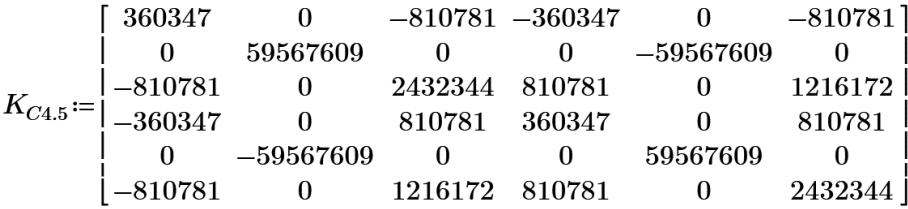

• Columna  $L = 2.5 m$ 

$$
A = 0.30 m * 0.30 m = 0.09 m2
$$

$$
I_{C2,5} = \frac{1}{12} \cdot b \cdot h^3 = \frac{1}{12} * 0.30 * 0.30^3 = 675 \times 10^{-6} m^4
$$

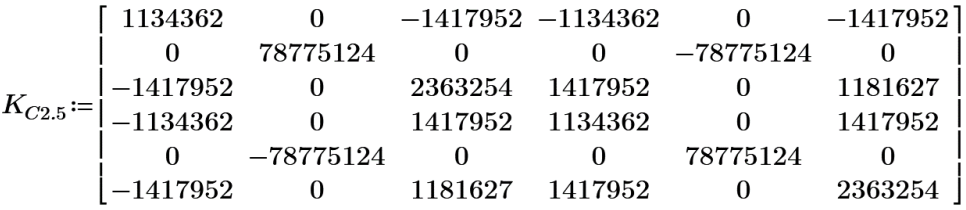

• Viga  $L = 2,0$  m

$$
A = 0.25 m * 0.35 m = 0.0875 m2
$$

$$
I_{V2} = \frac{1}{12} * 0.25 * 0.35^3 = 893 \times 10^{-6} m^4
$$

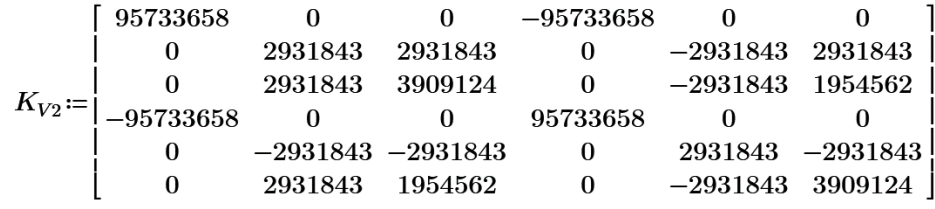

 $\bullet$  Viga  $L = 3 m$ 

$$
A = 0.25 \, m \cdot 0.30 \, m = 0.075 \, m^2
$$

$$
I_{V3} = \frac{1}{12} * 0.25 * 0.30^3 = 3.38 \times 10^{-3} m^4
$$

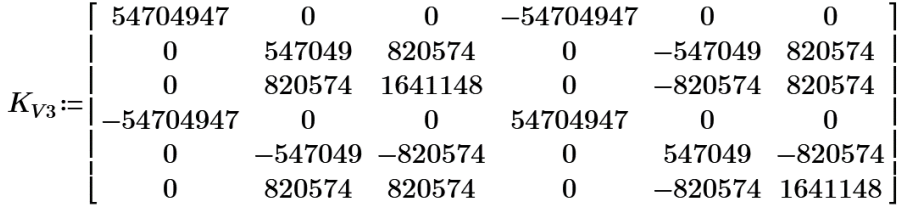

• Viga 
$$
L = 4.9 m
$$

$$
A = 0.25 m * 0.35 m = 0.0875 m2
$$

$$
I_{V4,9} = \frac{1}{12} * 0.25 * 0.35^3 = 893 \times 10^{-6} m^4
$$

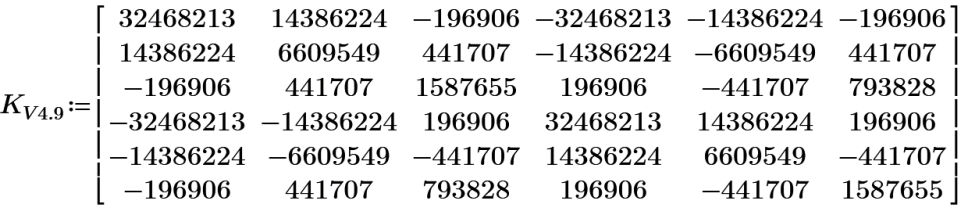

Solución general por el método de las rigideces

Se inicia con el planteamiento de la ecuación matricial de rigidez:

$$
[F] = [K][\delta]
$$

Donde

 $F =$  matriz de fuerzas

 $K =$  matriz de rigideces

 $\delta$  = matriz de desplazamientos

Se ordena matricialmente la ecuación anterior con la forma:

$$
\begin{bmatrix} F_a \\ F_b \end{bmatrix} = \begin{bmatrix} K_{aa} & K_{ab} \\ K_{ba} & K_{bb} \end{bmatrix} \begin{bmatrix} \delta_a \\ \delta_b \end{bmatrix}
$$

### Donde

 $F_a$  = vector de cargas aplicadas (conocidas)

 $F_b$  = vector de reacciones en los apoyos (desconocidas)

 $K =$  matriz general de rigidez

- $\delta_a$  = vector de desplazamientos de los nudos libres (conocidos)
- $\delta_b$  = vector de desplazamientos en los apoyos (generalmente  $\delta_b$  = 0)

Se expande la ecuación matricial:

$$
[F_a] = [K_{aa}][\delta_a] + [K_{ab}][\delta_b]
$$
\n<sup>(1)</sup>

$$
[F_b] = [K_{ba}][\delta_a] + [K_{bb}][\delta_b]
$$
\n
$$
(2)
$$

Se despeja  $[\delta_n]$  en la ecuación 1 y se sustituye en la ecuación 2.

$$
[\delta_a] = [K_{aa}]^{-1}[F_a] - [K_{aa}]^{-1}[K_{ab}][\delta_b]
$$
\n(3)

$$
[F_b] = [K_{ba}][K_{aa}]^{-1}[F_a] - [[K_{aa}]^{-1}[K_{ab}] + [K_{bb}]][\delta_b]
$$
 (4)

Las ecuaciones 3 y 4 representan la base de la solución matricial del marco plano por el método de las rigideces.

De lo anterior, como la estructura se considera empotrada, el valor de los desplazamientos en los apoyos resulta  $[\delta_b]=[0]$ , por lo tanto, las ecuaciones 3 y 4 se reducen a:

$$
\begin{aligned} [\delta_a] &= [K_{aa}]^{-1}[F_a] \\ [F_b] &= [K_{ba}][K_{aa}]^{-1}[F_a] \end{aligned}
$$

Una vez resolviendo el sistema de ecuaciones matriciales se conocen los desplazamientos, fuerzas internas axiales, cortantes y momentos flexionantes, correspondientes a cada elemento que compone la estructura.

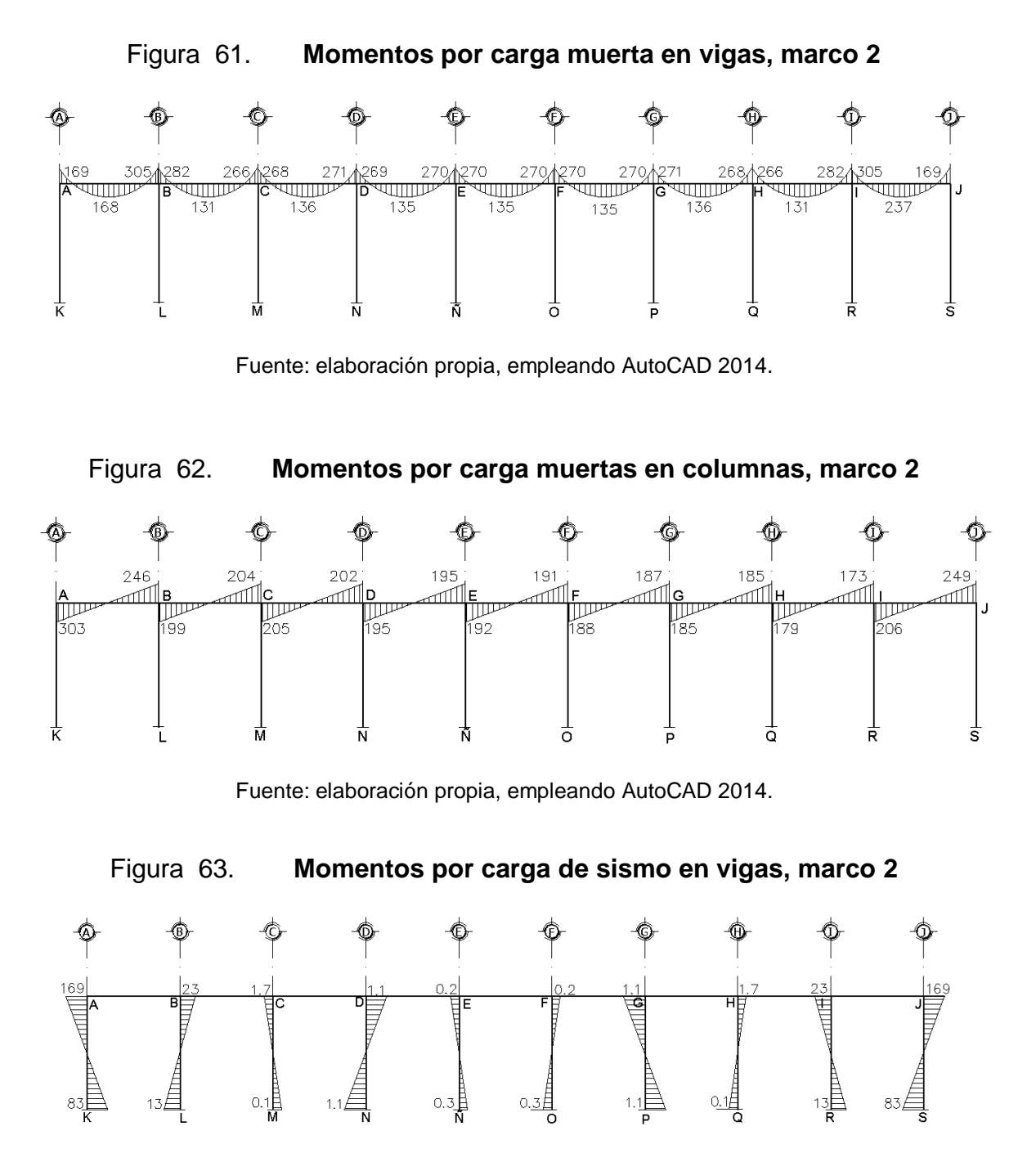

Fuente: elaboración propia, empleando AutoCAD 2014.

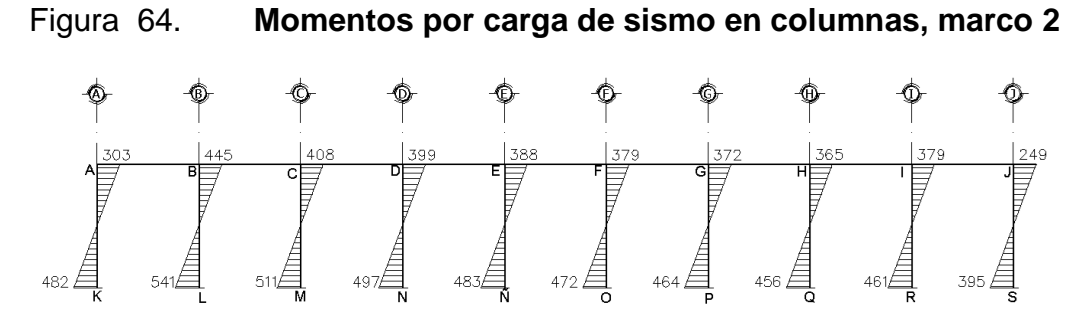

Fuente: elaboración propia, empleando AutoCAD 2014.

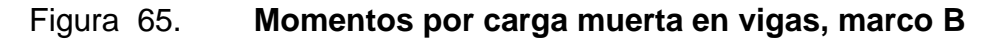

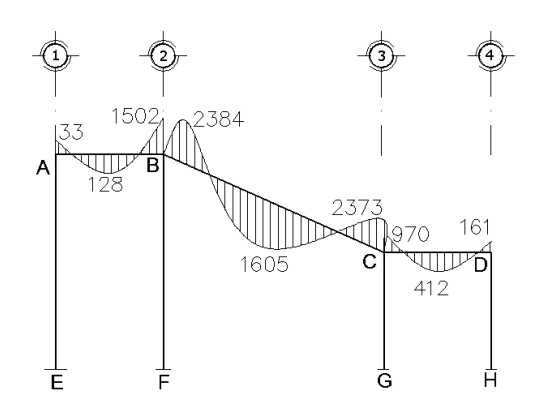

Fuente: elaboración propia, empleando AutoCAD 2014.

Figura 66. **Momentos por carga muertas en columnas, marco B**

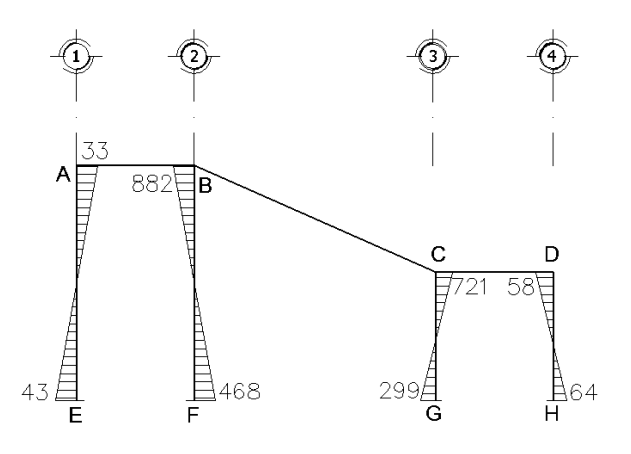

Fuente: elaboración propia, empleando AutoCAD 2014.

Figura 67. **Momentos por carga viva en vigas, marco B**

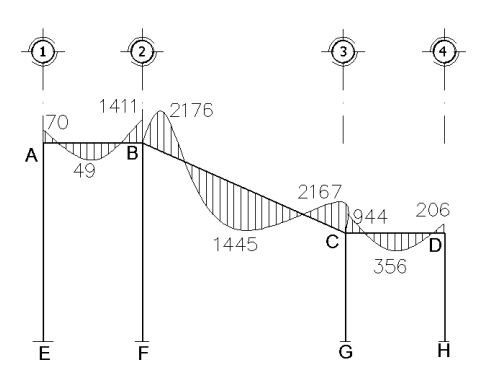

Fuente: elaboración propia, empleando AutoCAD 2014.

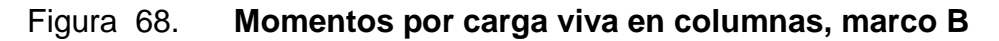

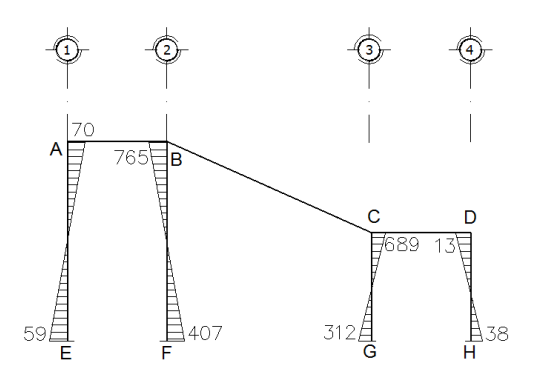

Fuente: elaboración propia, empleando AutoCAD 2014.

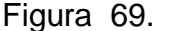

Figura 69. **Momentos por carga de sismo en vigas, marco B**

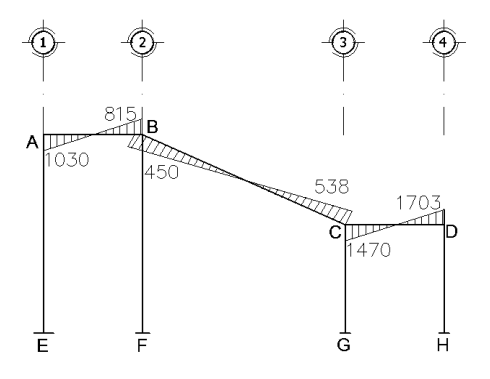

Fuente: elaboración propia, empleando AutoCAD 2014.

# Figura 70. **Momentos por carga de sismo en columnas, marco B**

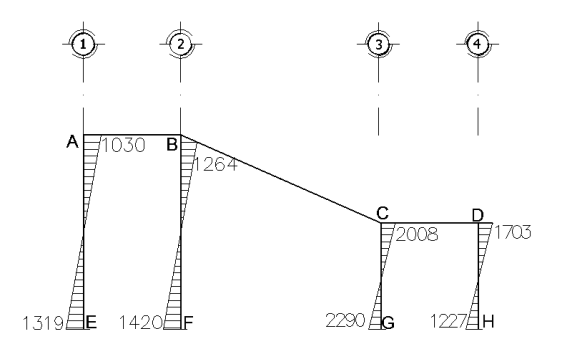

Fuente: elaboración propia, empleando AutoCAD 2014.

## **2.2.8.5. Momentos y cortes últimos**

Las combinaciones que se utilizaron son las propuestas por el ACI 318S-11, sección C 9.2:

$$
M_{u} = 1,4C_{M} + 1,7C_{V}
$$
\n
$$
M_{u} = 0,75 \cdot (1,4C_{M} + 1,7C_{V}) + 1,4S
$$
\n
$$
M_{u} = 0,75 \cdot (1,4C_{M} + 1,7C_{V}) - 1,4S
$$
\n
$$
M_{u} = 0,9C_{M} + 1,4S
$$
\n
$$
M_{u} = 0,9C_{M} - 1,4S
$$
\n(3)\n
$$
(4)
$$
\n
$$
(5)
$$

Cálculo de momentos últimos en viga B-C, marco B.

Del análisis estructural se tiene:

$$
C_M = 2\ 384,0\ kg-m
$$
  

$$
C_V = 2\ 175,6\ kg-m
$$
  

$$
C_S = -450,2\ kg-m
$$

 $M_u = 1{,}4(2\ 384{,}0) + 1{,}7(2\ 175{,}6) = 7\ 036{,}12\ kg{\text -}m$  $M_u = 0.75 * (1.4 * 2384.0 + 1.7 * 2175.6) + 1.4(-450.2) = 4649.81 kg-m$   $M_u = 0.75 * (1.4 * 2.384.0 + 1.7 * 2.175.6) - 1.4(-450.2) = 5.907.37 kg-m$  $M_u = 0.9 * 2384.0 + 1.4 * (-450.2) = 1515.32 kg-m$  $M_u = 0.9 * 2384.0 - 1.4 * (-450.2) = 2775.88 kg-m$ 

De los resultados anteriores se utilizará  $M_u = 7036,12 kg$ -m que representa el valor de la envolvente de momento negativo del lado izquierdo de la viga A-B. De igual manera fueron calculados los momentos para los demás elementos estructurales.

Diagrama de momentos últimos

A continuación se muestran los diagramas de los resultados obtenidos de las envolventes de momentos.

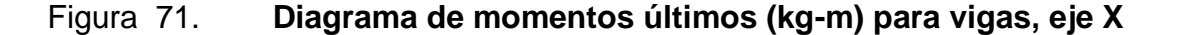

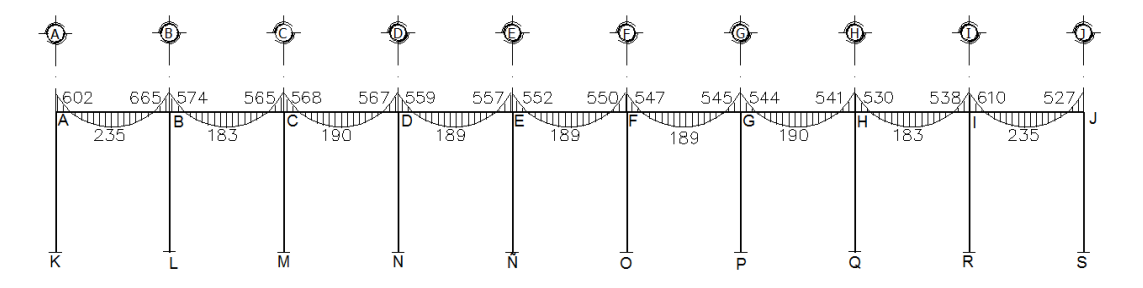

Fuente: elaboración propia, empleando AutoCAD 2014.

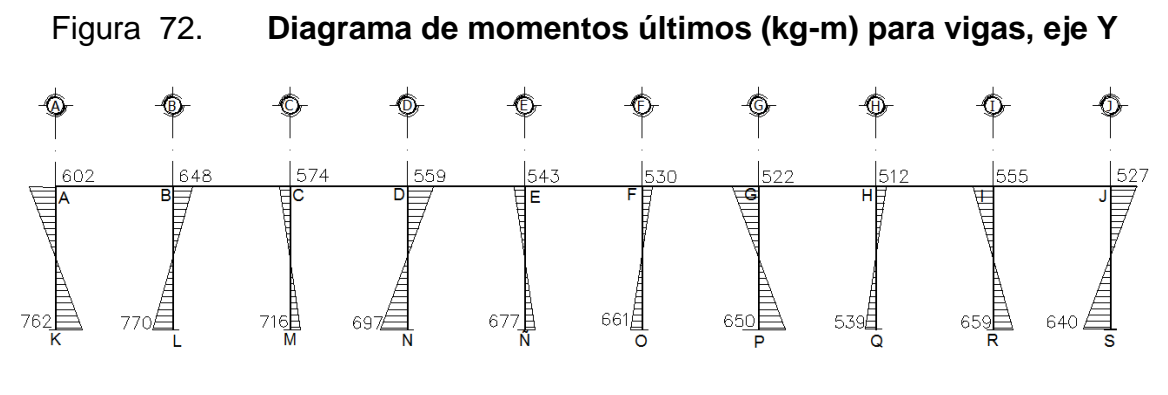

Fuente: elaboración propia, empleando AutoCAD 2014.

## Figura 73. **Diagrama de momentos últimos (kg-m) para columnas, eje X**

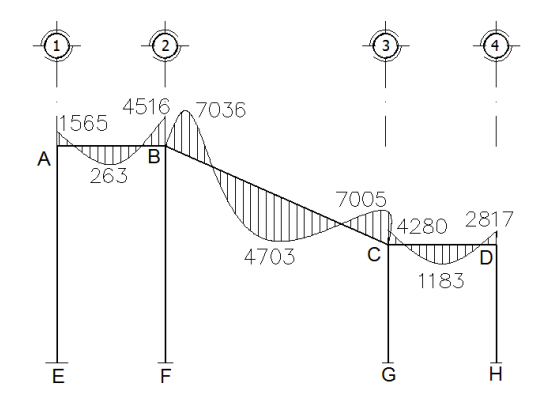

Fuente: elaboración propia, empleando AutoCAD 2014.

# Figura 74. **Diagrama de momentos últimos (kg-m) para columnas, eje Y**

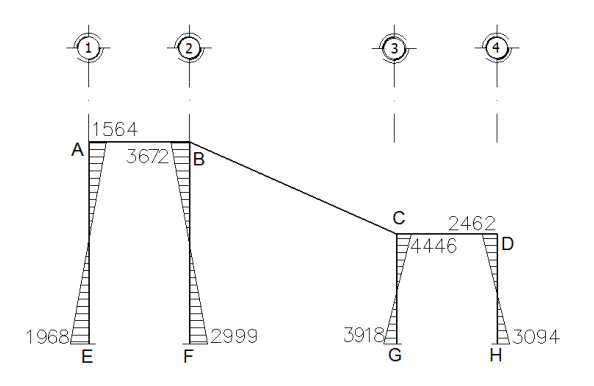

Fuente: elaboración propia, empleando AutoCAD 2014.

Cortes últimos

Los esfuerzos cortantes en los elementos estructurales de los marcos en estudio, se obtienen con las siguientes ecuaciones:

o Cortes en vigas

$$
V_{vigas} = 0.75 \cdot \left( \frac{1.4 \cdot (W_{CM} \cdot L)}{2} + \frac{1.7 \cdot (W_{CV} \cdot L)}{2} + \frac{1.87 \cdot (2M_S)}{L} \right)
$$

Cálculo del corte último en viga A-B, marco B.

 $W_{CM}$  = 1 227,2  $kg$  $W_{CV}$  = 1 382,4 kg  $\sum M_{CS} = 1844.3 kg \cdot m$ 

$$
V_{vigas} = 0.75 * \left(\frac{1.4 * (1\ 227.2 * 2)}{2} + \frac{1.7 * (1\ 382.4 * 2)}{2} + \frac{1.87 * (1\ 844.3)}{2}\right)
$$

$$
V_{vigas} = 4\ 396.94 kg
$$

De la misma manera fueron calculados los cortes últimos para las demás vigas.

o Cortes en columnas

$$
V_{columns} = \frac{\Sigma M_{col}}{L}
$$

Cálculo del corte último en columna B-F, marco 2.

$$
L = 4,50 m
$$
  
\n
$$
M_B = 1,264,8 kg-m
$$
  
\n
$$
M_F = 1,420,5 kg-m
$$
  
\n
$$
1,264.8 kg/m + 1,420.5 kg/m
$$

$$
V_{columns} = \frac{1264,8 kg \cdot m + 1420,5 kg \cdot m}{4,50 m} = 596,73 kg
$$

Diagrama de cortes últimos

A continuación se muestran los diagramas de los resultados obtenidos de los cortes últimos.

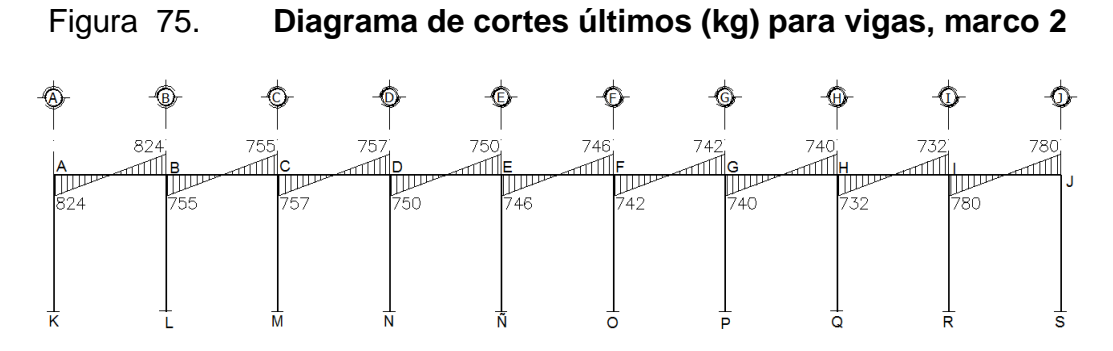

Fuente: elaboración propia, empleando AutoCAD 2014.

# Figura 76. **Diagrama de cortes últimos (kg) para vigas, marco B**

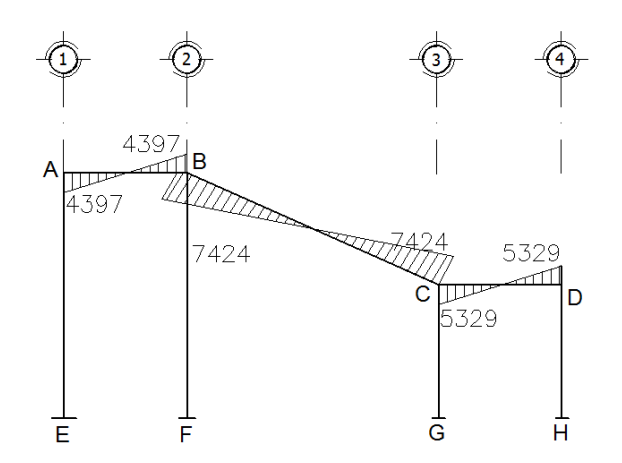

Fuente: elaboración propia, empleando AutoCAD 2014.

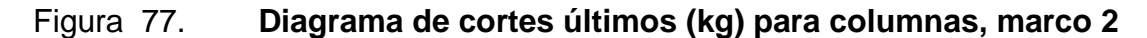

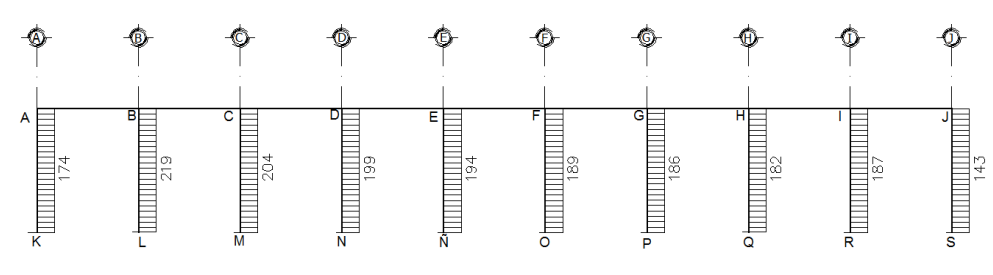

Fuente: elaboración propia, empleando AutoCAD 2014.

# Figura 78. **Diagrama de cortes últimos (kg) para columnas, marco B**

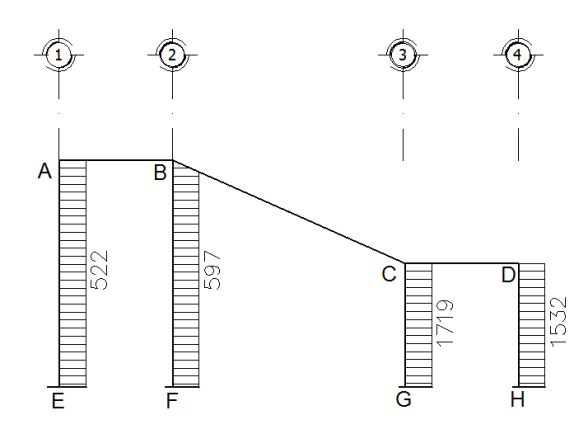

Fuente: elaboración propia, empleando AutoCAD 2014.

# **2.2.9. Diseño estructural**

Tiene por objetivo determinar las características geométricas y propiedades de los materiales de los elementos que conforman la estructura, para cumplir en forma segura y adecuada la función para la que fueron proyectadas.

# **2.2.9.1. Diseño de losas**

- Determinación de cargas
	- o Carga viva, según AGIES NSE 2-10

En graderío, instalación deportiva = 500  $kg/m^2$ 

o Cargas muertas

Concreto  $= 2,400 \text{ kg/m}^3$ Sobrecarga =  $50$  kg/m<sup>2</sup>

o Determinación de la carga última  $C_M = CM_{loss} + CM_{sobrecarea}$  $C_M = (0, 14 \text{ m} * 2 \text{ } 400 \text{kg/m}^3) + 50 \text{ kg/m}^2$  $C_M = 386$  kg/m<sup>2</sup>  $C_V = 500 \text{ kg/m}^2$ 

$$
CU = 1.4C_M + 1.7C_V
$$

$$
CU = 1.4 * 386 kg/m^2 + 1.7 * 500 kg/m^2 = 1390.4 kg/m^2
$$

Cálculo de los momentos actuantes

Para calcular los momentos de diseño se toma una franja de 1,00 m de ancho:

$$
CU = 1\,390.4\ kg/m^2 * 1\ m = 1\,390.4\ kg/m
$$

Determinación de momentos actuantes de losas en un sentido:

 $a =$ lado corto de la losa  $b =$  lado largo de la losa

Relación de lados:

$$
a = 0.90 m
$$

$$
b = 2.75 m
$$

$$
m = \frac{0.90 \, m}{2.75 \, m} = 0.33
$$

Como la relación  $m = 0.33 < 0.5$  se concluye que la losa trabaja en un sentido.

Espesor de losa:

Por cuestiones de criterio estructural el espesor de la losa se va a determinar de acuerdo a la tabla 9.5(a) del código ACI 318S-11, para losa en una dirección considerada simplemente apoyada.

$$
t_{lossa} = \frac{L}{20} \qquad t_{lossa} = \frac{2,75 \, m}{20} \approx 0,14 \, m
$$

El código ACI 318S-11 sección 7.7.1 indica que el recubrimiento en losas es igual a 2cm, por consiguiente, el peralte efectivo se calcula como:

$$
d = 0.14m - 0.02m - \frac{0.0095m}{2} = 0.115 m
$$

Para el cálculo de los momentos de diseño, se utilizarán los coeficientes de momento del código ACI 318S-11 sección 8.3.3 para lo cual se tomarán coeficientes de losas con luces que no exceden en 3 m.

Figura 79. **Momentos actuantes para losas en un sentido**

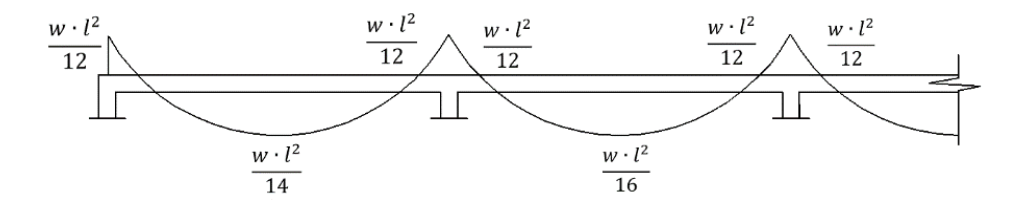

Fuente: elaboración propia, empleando AutoCAD 2014.

Los momentos negativos en la cara de todos los apoyos son:

$$
M^{(-)} = \frac{w_u \cdot l_n^2}{12}
$$

$$
M^{(-)} = \frac{1\,390.4\ kg/m \times (2.75m)^2}{12} = 876.24\ kg\text{-}m
$$

Para el momento positivo en vanos extremos será:

$$
M^{(-)} = \frac{w_u \cdot l_n^2}{14}
$$

$$
M^{(+)} = \frac{1\,390.4\,kg/m \times (2.75m)^2}{14} = 751.06\,kg\text{-}m
$$

Para el momento positivo en vanos interiores será:

$$
M^{(-)}=\frac{w_u\cdot l_n^2}{16}
$$

$$
M^{(+)} = \frac{1\,390.4\,kg/m \cdot (2.75m)^2}{16} = 657.18\,kg\text{-}m
$$

### Diseño de acero de refuerzo

Después de determinar el peralte efectivo d y los momentos flexionantes, se calcula el refuerzo necesario con las ecuaciones de flexión de vigas. Asimismo, el refuerzo obtenido se coloca en dirección paralela a las franjas.

Dentro de los requisitos del refuerzo en losas en una dirección de acuerdo al código ACI 318S-11, se enuncian:

 Sección 7.6.5 la separación del refuerzo principal por flexión no debe ser mayor de 3 veces el espesor de la losa, ni de 45 cm.

- Sección 7.12.1 en losas donde el refuerzo a flexión se extiende en una sola dirección, se debe colocar refuerzo normal al refuerzo a flexión para resistir los esfuerzos debidos a retracción y temperatura.
- Sección 7.12.2.2 el refuerzo de retracción y temperatura no debe colocarse con una separación mayor de 5 veces el espesor de la losa, ni 45 cm.
	- o Cálculo del acero mínimo

De acuerdo al código ACI 318S-11 sección 10.5.1 el refuerzo mínimo en elementos sometidos a flexión, se debe calcular a través de la siguiente ecuación:

$$
As_{min} = \frac{0.8 \cdot \sqrt{210}}{2.810} * 100 \, \text{cm} * 11,5 \, \text{cm} = 4,74 \, \text{cm}^2
$$

Sin embargo, según el código ACI 318S-11 sección 21.5.2.1 el área de acero mínimo, no debe ser menor a:

$$
As_{min} = \frac{14}{2\ 810\ kg/cm^2} * 100cm * 11,5cm = 5,73\ cm^2
$$

Cálculo del espaciamiento requerido, con varillas núm. 3

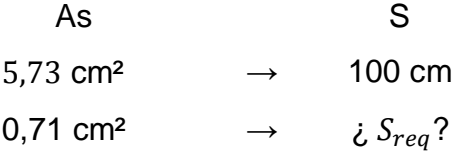

$$
S_{req} = \frac{0.71cm^2 * 100cm}{5.73 cm^2} = 12.4 cm
$$

Cálculo del espaciamiento máximo

Según ACI-318-11 sección 13.3.2 el espaciamiento máximo no debe ser mayor a dos veces el espesor de la losa.

$$
S_{\text{max}} \le 2t
$$

$$
S_{\text{max}} \le 2 * 14 \, \text{cm}
$$

$$
S_{\text{max}} = 28 \, \text{cm}
$$

Cálculo del momento que resiste el  $As_{min} = 5.73$  cm<sup>2</sup>

$$
M_{As-min} = \emptyset \cdot A_S \cdot f y \cdot \left( d - \frac{A_S \cdot f y}{1,7 \cdot f' c \cdot b} \right)
$$
  

$$
M_{As-min} = 0.9 * 5.73 * 2810 * \left( 11.5 - \frac{5.73 * 2810}{1.7 * 210 * 100} \right)
$$
  

$$
M_{As-min} = 160 \cdot 112.69 \text{ kg-cm}
$$
  

$$
M_{As-min} = 1601.12 \text{ kg-m}
$$

o Cálculo del acero por temperatura

$$
As_t = 0.002 \cdot b_u \cdot d
$$

$$
As_t = 0.002 * 100cm * 11.5cm = 2.3 cm2
$$

Cálculo del espaciamiento requerido, con varillas núm. 3

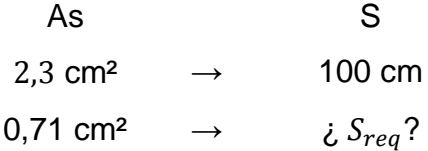

$$
S_{req} = \frac{0.71cm^2 * 100cm}{2.30 cm^2} = 30.87 cm
$$

Dado que momento con área del acero mínimo cubre todos los momentos, se concluye realizar un armado de núm. 3 @ 12 cm, mientras que en el sentido transversal se realizará un armado por temperatura con varillas núm. 3 @ 25 cm.

#### • Chequeo por corte

El corte actuante en la losa debe ser resistido únicamente por el concreto; en caso de que la sección de concreto no pueda resistir la fuerza cortante, debe aumentarse dicha sección.

o Cálculo del corte máximo actuante

$$
V_{act} = \frac{1390.4 \, kg/m * 2.75 \, m}{2} = 1911.8 \, kg
$$

o Cálculo de corte máximo resistente

De acuerdo al código ACI 318S-11 sección 11.2.1.1 para elementos sometidos únicamente a corte y flexión, la resistencia al cortante se calcula como:

$$
V_R = 0.85 * 0.53 * \sqrt{210} * 100 * 11.5 = 7507.62 kg
$$

Chequeo

Cumple si:

\n
$$
V_R > V_{act}
$$
\n7 507,62 kg > 1 911,8 kg

Como el corte resistente del concreto es mayor al corte actuante en la losa, se concluye que el espesor de la losa es el adecuado.

## **2.2.9.2. Diseño de vigas**

Diseño por flexión

Se debe considerar los parámetros establecidos en la sección 2.1.11.2.

o Cálculo del peralte efectivo de la viga

$$
d = 35 \, \text{cm} - 3 \text{cm} - 0.95 \text{cm} - \frac{1.59 \, \text{cm}}{2} = 30.25 \, \text{cm}
$$

# o Cálculo del acero mínimo

De acuerdo al código ACI 318S-11 el refuerzo mínimo en elementos sometidos a flexión, se debe calcular a través de la siguiente ecuación:

$$
As_{min} = \frac{0.8 \cdot \sqrt{210}}{2.810} * 25cm * 30,25cm = 3,12 \, \text{cm}^2
$$

Y no debe ser menor a:

$$
As_{min} = \frac{14}{2.810 kg/cm^2} * 25 cm * 30,25 cm = 3,77 cm^2
$$

#### o Cálculo del acero máximo

Para su cálculo según el código ACI 318S-11 en el apéndice B.8.4.2, la cuantía máxima del refuerzo, debe ser  $\rho_{max} = 0.5 \cdot \rho_{bal}$  y se determina como:

$$
\rho_{bal} = \frac{0.85 * 0.85 * 210}{2810} * \left(\frac{6120}{6120 + 2810}\right) = 0.037
$$
  
As<sub>máx</sub> = 0.5 \* 0.037 \* 25cm \* 30.25 cm = 13.99 cm<sup>2</sup>

Por consiguiente, el área de acero para las vigas debe estar entre los límites de áreas:

$$
3,77cm^2 < As < 13,99\,cm^2
$$

- o Cálculo del refuerzo longitudinal
	- Cálculo del área de acero requerido en viga B-C, del eje B.

$$
As = \frac{0.85 * 210}{2.810} \cdot \left[ (25 * 30.25) - \sqrt{(25 * 30.25)^2 - \frac{7.03602 * 25}{0.003825 * 210}} \right]
$$
  

$$
As = 10.30 \text{ cm}^2
$$

El resultado de áreas requeridas para los momentos de la viga B-C son:

$$
M^-_{izq} = 10,30 \, \text{cm}^2
$$
\n
$$
M^-_{der} = 10,25 \, \text{cm}^2
$$
\n
$$
M^+_{centro} = 6,60 \, \text{cm}^2
$$

De los resultados obtenidos del área de acero requerido para cada momento actuante en cada tramo de viga, se distribuyen las varillas de refuerzo como se detallan en las tablas XLII y XLIII.

Tabla XLII. **Armado de vigas eje Y, marco B**

|                                                  | <b>Eje 1-2</b>            |                       |                                                                   | <b>Eje 2-3</b>                                                   |                                             |                                                               |
|--------------------------------------------------|---------------------------|-----------------------|-------------------------------------------------------------------|------------------------------------------------------------------|---------------------------------------------|---------------------------------------------------------------|
|                                                  | Viga V-1                  |                       |                                                                   | Viga V-2                                                         |                                             |                                                               |
|                                                  | $M$ <sub>iza</sub> (kg-m) | $M^*_{centro}$ (kg-m) | $M_{der}$ (kg-m)                                                  | $M$ <sub>iza</sub> (kg-m)                                        | $M_{\text{centro}}^{\dagger}$ (kg-m)        | $M_{der}$ (kg-m)                                              |
|                                                  | 1564.51                   | 263.06                | 4515.60                                                           | 7 036.02                                                         | 4703.32                                     | 7 005.22                                                      |
| $As_{\text{min}}$ (cm <sup>2</sup> )             | 3.77                      | 3.77                  | 3.77                                                              | 3.77                                                             | 3.77                                        | 3.77                                                          |
| $\text{As}_{\text{max}}$ (cm <sup>2</sup> )      | 13.99                     | 13.99                 | 13.99                                                             | 13.99                                                            | 13.99                                       | 13.99                                                         |
| $\text{As}_{\text{análisis}}$ (cm <sup>2</sup> ) | 2.09                      | 0.35                  | 6.32                                                              | 10.30                                                            | 6.60                                        | 10.25                                                         |
| $\text{As}_{\text{rea}}\left(\text{cm}^2\right)$ | 3.77                      | 3.77                  | 6.32                                                              | 10.30                                                            | 6.60                                        | 10.25                                                         |
| Refuerzo<br>superior                             | 2 corridos<br>núm. 5      | 2 corridos<br>núm. 5  | 2 corridos<br>núm. 5 +<br>bastones<br>1 $n$ úm. $5 + 1$<br>núm. 3 | 2 corridos núm.<br>$5 +$ bastones 3<br>$n$ úm. $5 + 1$<br>núm. 3 | 2 corridos<br>núm. 5                        | 2 corridos<br>núm. 5 +<br>bastones<br>$3núm. 5 + 1$<br>núm. 3 |
| Refuerzo<br>inferior                             | 2 corridos<br>núm. 5      | 2 corridos<br>núm. 5  | 2 corridos<br>núm. 5                                              | 3 corridos<br>núm. 5                                             | 3 corridos núm.<br>$5 + 1$ bastón<br>núm. 3 | 3 corridos<br>núm. 5                                          |

## Continuación de tabla XLII.

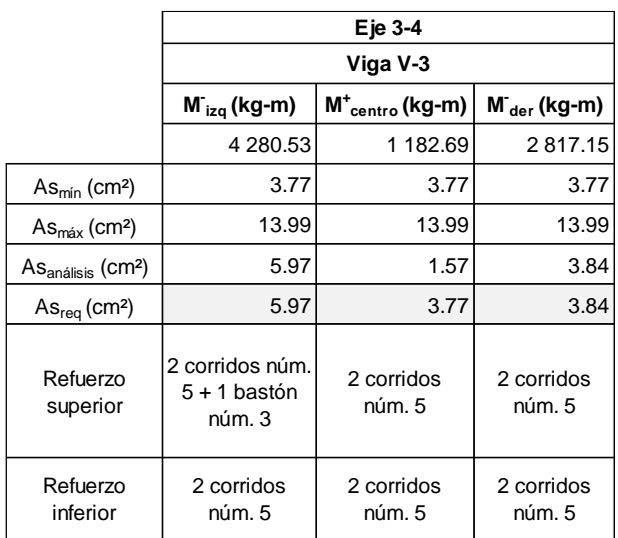

Fuente: elaboración propia.

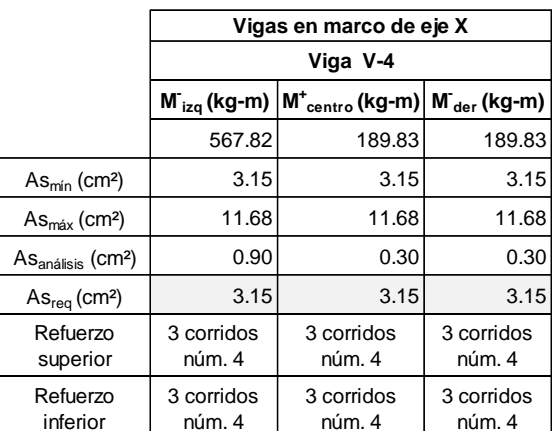

# Tabla XLIII. **Armado de vigas eje X, marco 2**

Fuente: elaboración propia.

o Longitud de desarrollo

De acuerdo al código ACI 318S-11 sección 21.7.5.1 la longitud de desarrollo debe ser el mayor valor entre:

Condition

\n
$$
8d_{b} \qquad \qquad 8*1,9 = 15,2 \text{ cm}
$$
\n
$$
15 \text{ cm} \qquad \qquad 15 \text{ cm}
$$
\n
$$
\ell_{dh} = \frac{fy \cdot d_{b}}{17,2 \cdot \sqrt{f'c}} \qquad \qquad \ell_{dh} = \frac{2 \ 810 \ * \ 1,59}{17,2 \cdot \sqrt{210}} = 17,92 \text{ cm}
$$

Extremo del gancho núm. 5, según el código ACI 318S-11, sección 7.1.2.

$$
12 * 1,59 cm = 19,08 cm
$$

Por último, de acuerdo a la tabla 7.2, del código ACI 318S-11 en su sección 7.2.1 el diámetro mínimo de doblado medido en la cara interior de la barra para barras núm. 3 a núm. 8, será de  $6d_b$ , es decir:

Diámetro mínimo de doblado barra núm. 5:

$$
6 * 1,59cm = 9,5cm
$$

Por lo anterior queda establecida una longitud de desarrollo de las varillas núm. 5 de 18 cm, con una longitud de gancho a 90º de 19 cm y un diámetro de doblez de 9,5 cm.

Figura 80. **Longitud de desarrollo, de gancho y diámetro de doblez**

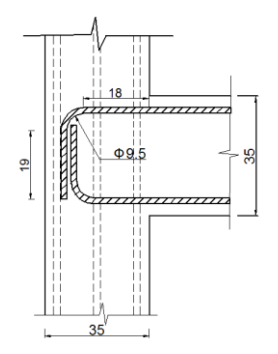

Fuente: elaboración propia, empleando AutoCAD 2014.

Diseño por corte

Según el código ACI 318S-11 sección 11.2.1.1 para elementos sometidos únicamente a corte y flexión, la resistencia al cortante se calcula como:

$$
V_C = 0.53 \cdot \lambda \cdot \sqrt{f'c} \cdot b \cdot d
$$

$$
V_C = 0.53 * 0.85 * \sqrt{210} * 25 * 30.25 = 4\,937.08\,kg
$$

o Comparación del corte resistente con corte actuante de la viga

Corte actuante (último) en la viga V-2, marco B

$$
Vu = 7\ 423.8\ kg
$$

Condiciones:

Si Vc > Vu, la viga necesita estribos solo por armado. Si Vc < Vu, es necesario diseñar estribos por corte.

Comparación:

$$
V_C = 4\,937,08\,kg < Vu = 7\,423,8\,kg
$$

La viga B-C necesita estribos por diseño y compararlos con los requisitos mínimos del código ACI 318S-11.

Se realizará el diseño de acuerdo a los cortes plásticos; diseño sísmico que especifica el código ACI 318S-11, sección 21.5.4.1.

Cálculo de la carga gravitacional mayorada

$$
W_u = 1.2 * 1 438.7 kg/m + 1.0 * 1 306.1 kg/m
$$

$$
W_u = 3 032.54 kg/m
$$

Cálculo del corte gravitacional

$$
V_g = \frac{3\ 032,54\ kg/m * 4,9\ m}{2}
$$

$$
V_g = 7\ 429,72\ kg
$$

Corte plástico

$$
V_e = V_E + V_g
$$

Corte inducido por el sismo

$$
V_E = \frac{M_{pr1} + M_{pr2}}{l_n}
$$

Cálculo del momento probable 1

$$
M_{pr1} = 1,25 \cdot fy \cdot As_1 \cdot \left(d - \frac{a}{2}\right)
$$

$$
a = \frac{1,25 \cdot As_1 \cdot fy}{0,85 \cdot f'c \cdot b}
$$

$$
a = \frac{1,25 * 10,61cm^2 * 2810}{0,85 * 210 * 25cm} = 8,35 cm
$$

$$
M_{pr1} = 1,25 * 2810 * 10,61cm2 * (30,25cm - \frac{7,79cm}{2})
$$

$$
M_{pr1} = 9717,53 kg-m
$$

Cálculo del momento probable 2

$$
a = \frac{1,25 * 5,94cm^2 * 2810}{0,85 * 210 * 25cm} = 4,68 cm
$$
  

$$
M_{pr2} = 1,25 * 2810 * 5,94cm^2 * (30,25cm - \frac{4,68cm}{2})
$$
  

$$
M_{pr1} = 5823,21 kg-m
$$

Cálculo del corte inducido por el sismo

$$
V_{E} = \frac{9717,53 \ kg \cdot m + 5823,21 \ kg \cdot m}{4,90 \ m} = 3171,58 \ kg
$$

Cálculo del corte plástico

$$
Ve = V_E + Vg
$$

$$
Ve = 3\,171,58\,kg + 7\,429,72\,kg = 10\,601,30\,kg
$$

Sin embargo, de acuerdo con ACI 318S-11 sección 21.5.4.2 Vc debe tomarse igual a cero cuando la fuerza de corte inducida por el sismo sea mayor o igual que la mitad de la máxima resistencia a corte requerida en esa zona:

Condición:

Si 
$$
V_E \ge \frac{Vg}{2}
$$
 entonces  $Vc = 0$ 

Cálculo:

$$
3\ 171,58\ kg \ge \frac{7\ 429,72\ kg}{2}
$$

$$
3\ 171,58\ kg \le 3\ 714,86
$$

Conclusión: se debe considerar  $Vc$  y diseñar los estribos conforme  $\emptyset Vs \geq 0$ Ve, de acuerdo con el código ACI 318S-11, sección 11.4.7.2:

$$
Vs = 10\ 601,30\ kg - 4\ 937,08\ kg
$$

$$
Vs = 5\ 664,22\ kg
$$

$$
S = \frac{Av \cdot fy \cdot d}{Vs}
$$

Se propone utilizar estribos núm. 3, con área de dos ramas igual a 1,43 cm².

$$
S = \frac{0.75 * 1.43 \, \text{cm}^2 * 2 \, 810 \, \text{kg/cm}^2 * 30.25 \, \text{cm}}{5 \, 664.22 \, \text{kg}}
$$
\n
$$
S = 16.09 \, \text{cm}
$$

Sin embargo, según ACI 318S-11 sección 21.5.3.2 el espaciamiento de los estribos cerrados de confinamiento no debe exceder el menor de:

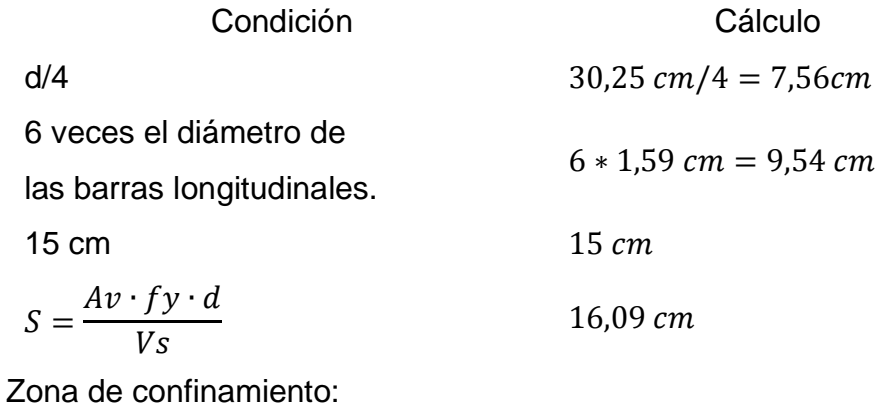

$$
l_c = 2 * 35 \, \text{cm} = 70 \, \text{cm}
$$

Armado en zona no confinada

d/2 
$$
\rightarrow \frac{30,25 \text{ cm}}{2} = 15,12 \text{ cm}
$$

Armado final: el primer estribo núm. 3 @ 5 cm + Est. núm. 3 @ 7cm en zona confinada en ambos extremos,  $l_c = 70 \text{ cm}$ , y resto Est. núm. 3 @ 15 cm en zona no confinada.

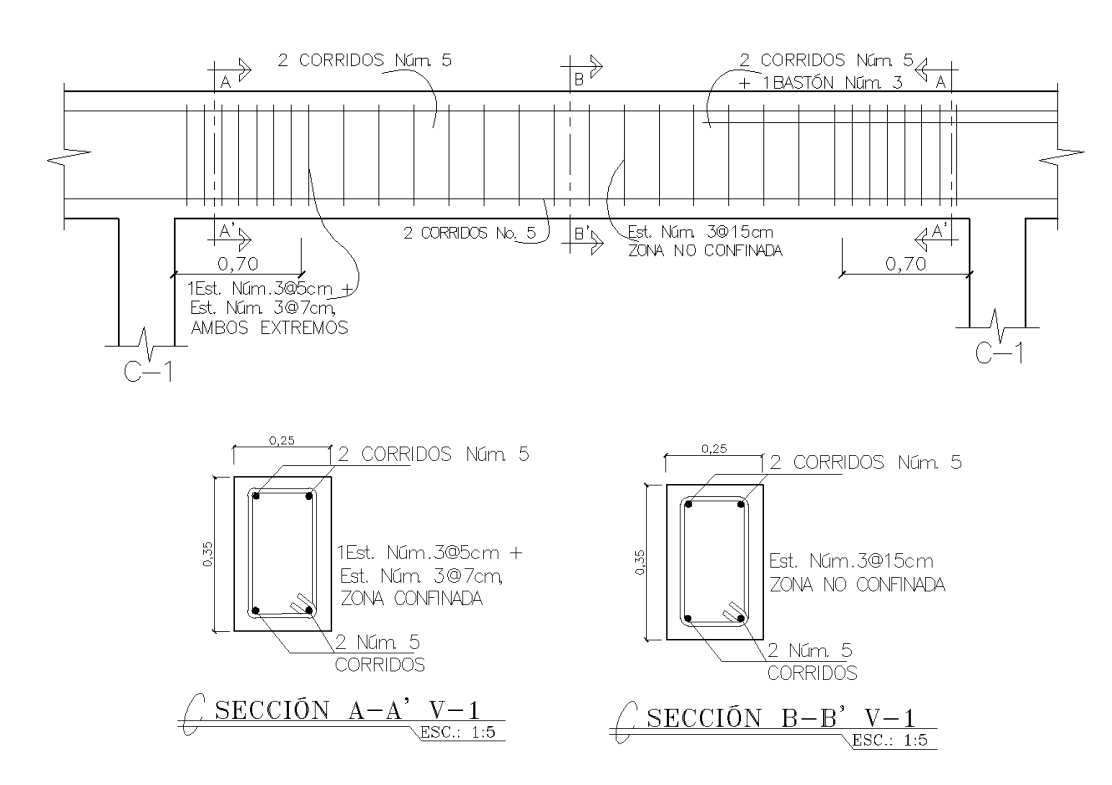

Figura 81. **Armado viga tipo V-1**

Fuente: elaboración propia, empleando AutoCAD 2014.

## **2.2.9.3. Diseño de columnas**

Para el diseño de columnas se deben considerar 3 aspectos:

- Efectos de esbeltez
- Diseño de refuerzo longitudinal
- Diseño de refuerzo transversal

Diseño de la columna crítica C-1

Sección de columna =  $0,35$  m x 0,35 m Sección de viga  $= 0,25 \times 0,35 \text{ m}$ Longitud de columna  $= 4.5$  m

 $fc = 210$  kg/cm<sup>2</sup> fy =  $2810 \text{ kg/cm}^2$  $Mx = 647,60$  kg-m  $My = 3672,52 kg-m$  $Vx = 219,0$  kg  $Vy = 596,7$  kg

 Cálculo de la carga axial:  $C_M = 386 \ kg/m^2$  $C_V = 500 \ kg/m^2$ 

$$
Cargauúltima = 1,4CM + 1,7CV
$$

$$
Cu = (1.4 * 386 kg/cm2) + (1.7 * 500 kg/m2)
$$

$$
Cu = 1\,390.4\ kg/m^2
$$

Cálculo del factor de carga última

$$
Fcu = \frac{C_U}{C_M + C_V}
$$

$$
Fcu = \frac{1\ 390.4\ kg/m^2}{386\ kg/m^2 + 500\ kg/m^2} = 1.57
$$

Cálculo de la carga axial

$$
P_U = (A_T \cdot C_U) + (P p_{viga} \cdot Fcu)
$$

 $P_U = (9.0m^2 * 1.390, 4kg/m^2) + ((0.25m * 0.35m * 3.0m) + (0.25m * 0.3m *$  $(3m)*(2400kg/m^2*1,57)$ 

$$
P_U = 14\,350.5\,kg
$$

### Efectos de esbeltez en columnas

Según el código ACI 318S-11 sección 10.10.1 se permiten ignorar los efectos de esbeltez solo si:

$$
\frac{k \cdot l_U}{r} \le 22
$$

Para el cálculo del factor que mide el grado de empotramiento a la rotación en las columnas (Ψ), se determina como:

$$
\Psi_A = \frac{\Sigma K columnas}{\Sigma K vigas}
$$

Donde las rigideces (*K*) están dados por la relación de momentos de inercia sobre la longitud del elemento, descritos por el ACI 318S-11 sección 10.10.4.1 como:

$$
K_{columna} = \frac{I_{columna}}{L_{columna}} = \frac{0.7 \cdot \frac{b \cdot h^3}{12}}{L_{columna}}
$$

$$
K_{viga} = \frac{I_{viga}}{L_{viga}} = \frac{0.35 \cdot \frac{b \cdot h^3}{12}}{L_{viga}}
$$

$$
K_{columna} = \frac{0.7 * \frac{0.35m * (0.35m)^3}{12}}{4.20 m} = 2.08 \times 10^{-4} m^4
$$

$$
K_{viga} = \frac{0.35 * \frac{0.25m * (0.3m)^3}{12}}{2.70m} = 7.29 \times 10^{-5} m^4
$$

$$
\Psi_A = \frac{2,08 \times 10^{-4} m^4}{7,29 \times 10^{-5} m^4 + 7,29 \times 10^{-5} m^4} = 1,43
$$

Extremo inferior por estar empotrado  $\Psi_B = 0$ 

$$
\Psi_{prom} = \frac{\Psi_A + \Psi_B}{2} \qquad \qquad \Psi_{prom} = \frac{1.43 + 0}{2} = 0.71
$$

o Cálculo del factor de longitud efectiva (k)

El factor de longitud efectiva se puede obtener mediante las ecuaciones de Furlong, las cuales se calculan mediante los siguientes rangos:

$$
k = \frac{20 - \Psi_{prom}}{20} \cdot \sqrt{1 + \Psi_{prom}} \quad para \quad \Psi_{prom} \le 2
$$
  

$$
k = 0.9 \cdot \sqrt{1 + \Psi_{prom}} \quad para \quad \Psi_{prom} \ge 2
$$
  

$$
k = \frac{20 - 0.71}{20} \cdot \sqrt{1 + 0.71} = 1.26
$$

o Cálculo de la esbeltez

$$
E_X = \frac{1,26 * 4,20 \, m}{0,3 * 0,35 \, m} = 50,4
$$
 (E>22, considerar efectos de esbeltez)

$$
E_Y = \frac{1,13 * 4,15 \ m}{0,3 * 0,35 \ m} = 44,66
$$
 (E>22, considerar effects de esbeltez)

Por los valores obtenidos de la esbeltez, tanto en el sentido X como en el sentido Y, se deben magnificar los momentos actuantes en la columna.

## o Magnificación de momentos

Se realizará mediante el procedimiento descrito por el código ACI 318S-11, sección 10.10.5, el cual toma el concepto de magnificador de momento para considerar los efectos de la esbeltez.

#### o Factor de flujo plástico del concreto

De acuerdo al código ACI 318S-11, sección 10.10.6.2, para su cálculo, se determina mediante la siguiente ecuación:

$$
\beta_d = \frac{1.4 \cdot C_M}{1.4 \cdot C_M + 1.7 \cdot C_V}
$$

$$
\beta_d = \frac{1.4 \cdot 386 \, kg/cm^2}{1.4 \cdot 386 \, kg/cm^2 + 1.7 \cdot 500 \, kg/cm^2} = 0.39
$$

o Cálculo de la rigidez EI del material

$$
EI = \frac{0.4 \cdot Ec \cdot I_g}{(1 + \beta_d)}
$$

$$
EI = \frac{0.4 * \left(15\ 100 * \sqrt{210kg/cm^2} * \frac{35cm * (35cm)^3}{12}\right)}{(1 + 0.39) * 1000 * 100^2} = 787.45 \text{ ton-m}^2
$$

### o Carga crítica de pandeo de Euler

En forma generalizada dentro del comportamiento de columnas esbeltas, la carga crítica de Euler establece que el elemento en estudio fallará por pandeo para una carga crítica igual a:

$$
P_{cr} = \frac{\pi^2 \cdot EI}{(k \cdot L_U)^2}
$$

$$
P_{cr} = \frac{\pi^2 \times 787,45 \text{ ton-m}^2}{(1,26 \times 4,20 \text{ m})^2} = 277,51 \text{ ton}
$$

# $\circ$  Cálculo del magnificador del momento  $\delta_{\rm s}$

Según el código ACI 318S-11 sección 10.10.6 cuando se consideran efectos de esbeltez, debe calcularse un factor, el cual amplificará los momentos a través de la siguiente expresión:

$$
\delta_{S} = \frac{1}{1 - \frac{P_{U}}{0.75 \cdot P_{cr}}}
$$
\n
$$
\delta_{S_X} = \frac{1}{1 - \frac{14.35 \text{ ton}}{0.75 \times 277.51 \text{ ton}}} = 1.07 \qquad \delta_{S_Y} = \frac{1}{1 - \frac{14.35 \text{ ton}}{0.75 \times 345.04 \text{ ton}}} = 1.06
$$

o Cálculo de magnificación de momentos de diseño

$$
M_C = \delta_S \cdot M_U
$$

 $M_{C_X}$  = 1,07  $*$  647,60kg-m = 692,93 kg-m

$$
M_{C_Y} = 1,06 * 3\,672,52\,\text{kg-m} = 3\,892,87\,\text{kg-m}
$$

o Cálculo del acero longitudinal por el método de Bresler

**Límites de acero** 

Según ACI 318S-11 en su sección 21.6.3.1 el área de acero en una columna debe estar dentro de los límites: 1 %  $A<sub>g</sub> < A<sub>s</sub> < 6$  %  $A<sub>g</sub>$  en zona sísmica.

$$
As_{min} = 0.01 * 35cm * 35cm = 12.25 cm2
$$

$$
As_{max} = 0.06 * 35cm * 35cm = 73.5 cm2
$$

Se propone un armado con un área del 1,06 %Ag, de 12,98 cm², compuesto de 4 núm. 5 + 4 núm. 4.

Cálculo de las excentricidades

$$
e_x = \frac{M_{C_X}}{P_U} \qquad \qquad e_y = \frac{M_{C_Y}}{P_U}
$$

$$
e_x = \frac{692,93 \text{ kg-m}}{14350,5 \text{ kg}} = 0,05 \text{ m} \qquad e_y = \frac{3892,87 \text{ kg-m}}{14350,5 \text{ kg}} = 0,27
$$

■ Relación entre altura del núcleo y base de la columna Y

$$
\Upsilon = \frac{h_{n\acute{u}cleo}}{h_{column}}
$$

$$
\Upsilon_X = \Upsilon_Y = \frac{35 - 6}{35} = 0.83
$$

**Cálculo de la curva**  $\rho_{\mu}$ 

$$
\rho_{\mu} = \frac{A_S \cdot fy}{0.85 \cdot f'c \cdot A_g}
$$

$$
\rho_{\mu} = \frac{12,98 \text{ cm}^2 \times 2.810 \text{ kg/cm}^2}{0,85 \times 210 \text{ kg/cm}^2 \times 30 \text{ cm} \times 30 \text{ cm}} = 0.17
$$

Cálculo del valor de las diagonales en el diagrama de interacción

$$
\frac{e_x}{h_x} = \frac{0.05 \text{ m}}{0.35 \text{ m}} = 0.14
$$
\n
$$
\frac{e_y}{h_x} = \frac{0.27 \text{ m}}{0.35 \text{ m}} = 0.77
$$

Los resultados de los coeficientes  $k'x$  y  $k'y$ , son calculados a través del programa JC-Diseño Concreto, con 0,73 y 0,16, respectivamente.

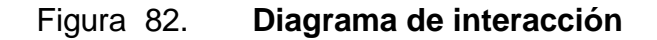

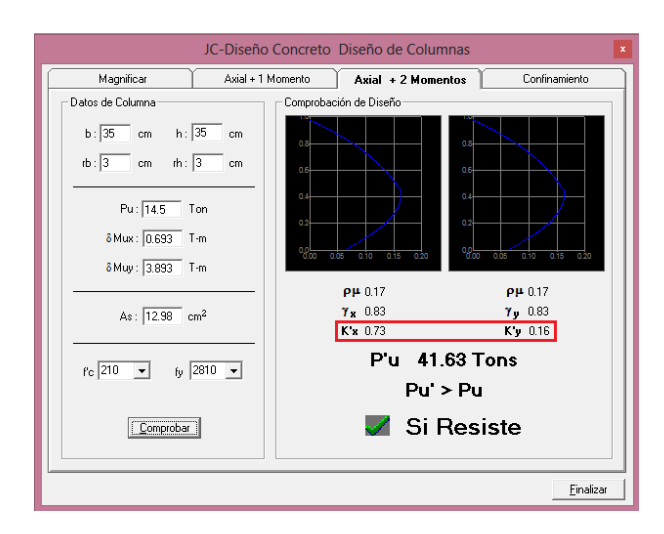

Fuente: elaboración propia, empleando JC-Diseño Concreto.

Cálculo de la resistencia a carga axial

Para obtener el valor de la resistencia a carga axial ∅P, se procede con el método de la carga recíproca de Bresler, según sección R10.3.6 del comentario del ACI 318S-11 está dada por:

$$
\frac{1}{P_{ni}} = \frac{1}{P_{nx}} + \frac{1}{P_{ny}} - \frac{1}{P_o}
$$

Resistencia nominal a la carga axial para una excentricidad dada a lo largo del eje X.

$$
P_{nx} = k'x \cdot f'c \cdot b \cdot h
$$
  

$$
P_{nx} = 0.73 * 210 kg/cm2 * 35 cm * 35 cm = 187 792.5 kg
$$

Resistencia nominal a la carga axial para una excentricidad dada a lo largo del eje Y.

$$
P_{ny} = k'y \cdot f'c \cdot b \cdot h
$$
  

$$
P_{ny} = 0.16 * 210 kg/cm^{2} * 35 cm * 35 cm = 41 160.0 kg
$$

Resistencia nominal a cargas axiales con excentricidad cero:

$$
\phi P_o = \phi \cdot [0.85 \cdot f'c \cdot (A_g - A_s) + A_s \cdot fy]
$$
  

$$
\phi P_o = 0.70 * [0.85 * 210 * (1 225 - 12.98) + (12.98 * 2810)
$$
  

$$
\phi P_o = 176 973.56 kg
$$
  

$$
\frac{1}{P_{ni}} = \frac{1}{187 792.5 kg} + \frac{1}{41 160.0 kg} - \frac{1}{176 973.56}
$$
  

$$
P_{ni} = 41 718.99 kg
$$

Condiciones:

\n
$$
\text{Si } P_{ni} > \frac{P_U}{0.7}
$$
 \n (el área de acero cumple)\n

\n\n $\text{Si } P_{ni} < \frac{P_U}{0.7}$  \n (aumentar: área de acero o sección de columna)\n

$$
\frac{P_U}{0.7} = \frac{14\,350.5\,kg}{0.7} = 20\,500.71\,kg
$$
\n
$$
41\,718.99\,kg > 20\,500.71\,kg
$$

De acuerdo al resultado anterior, la condición es favorable para el acero longitudinal propuesto, por lo que utilizará 4 núm. 5 + 4 núm. 4 con un porcentaje del 1,06 %Ag.

### Refuerzo transversal

Para el diseño del refuerzo transversal, según ACI 318S-11, sección 21.6.4.1, debe suministrarse una longitud de confinamiento,  $l_o$ , medida desde ambos extremos. La longitud de confinamiento, debe ser el mayor de:
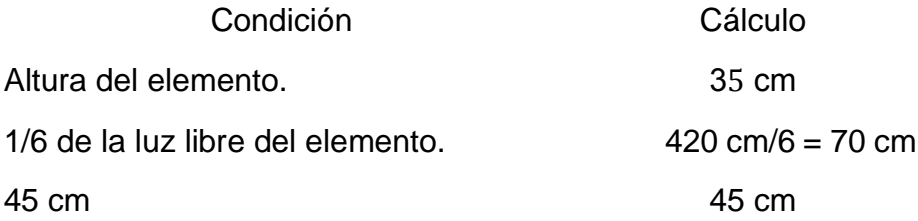

### **EXEC** Area mínima de refuerzo transversal por corte

El área total mínima de la sección transversal del refuerzo de estribos cerrados de confinamiento, *Ash*, según ACI 318S-11 sección 21.6.4.4 debe ser el mayor de:

Condition  
\n
$$
A_{sh} = 0.3 \frac{s \cdot b_c \cdot f'c}{f_{yt}} \cdot \left[\frac{A_g}{A_{ch}} - 1\right] \quad A_{sh} = 0.3 * \frac{8.0 * 31 * 210}{2810} \cdot \left(\frac{35^2}{31^2} - 1\right) = 1.53 \text{ cm}^2
$$
\n
$$
A_{sh} = 0.09 \frac{s \cdot b_c \cdot f'c}{f_{yt}} \qquad A_{sh} = 0.09 * \frac{8.0 * 31 * 210}{2810} = 1.67 \text{ cm}^2
$$

De acuerdo a los cálculos anteriores, el área no debe ser menor a 1,67 cm², por consiguiente, se propone utilizar tres ramas de varillas núm. 3, con un total de 2,14 cm², es decir, un estribo más un eslabón.

Cálculo de la cuantía volumétrica.

Según ACI 318S-11 sección 21.6.4.4 en la zona de confinamiento debe proporcionarse área de refuerzo transversal, para lo cual, es necesario calcular la cuantía volumétrica.

$$
\rho_S = 0.45 * \left(\frac{35cm * 35cm}{31cm * 31cm} - 1\right) * \left(\frac{210 \, kg/m^2}{2 \, 810 \, kg/m^2}\right) = 0.0092
$$
\n
$$
\rho_S = 0.12 * \left(\frac{210 \, kg/m^2}{2 \, 810 \, kg/m^2}\right) = 0.0090
$$

De los dos valores anteriores, se utilizará  $\rho_S = 0.0092$ .

En tanto, de acuerdo al código ACI 318S-11 sección 21.6.4.3 el espaciamiento de los estribos cerrados de confinamiento debe ser el menor de:

Condition

\nCalculo

\n4 de la dimension mínima del elemento.

\n
$$
\frac{35 \text{ cm}}{4} = 8,75 \text{ cm}
$$

\n6d<sub>h</sub> (diámetro de la barra de refuerzo)

 $6d_b$  (diametro de la barra de refuerzo longitudinal)  $6 * 1,59 cm = 9,54 cm$ 

$$
S_o = 10 + \left(\frac{35 - h_x}{3}\right) \qquad (S_o \le 15cm) \qquad \qquad S_o = 10 + \left(\frac{35 - 27}{3}\right) = 12,66 \text{ cm}
$$
\n
$$
S = \frac{Av}{\rho_s \cdot l_n} \qquad \qquad S = \frac{3 \times 0.71 \, \text{cm}^2}{0.00924 \times 27 \, \text{cm}} = 8,54 \text{ cm}
$$

De las condiciones anteriores, espaciamiento de los estribos cerrados de confinamiento será de 8 cm.

### **EXECUTE:** Armado en zona no confinada

Sección 21.6.4.5 el resto de estribos de la columna, zona no confinada, se requieren estribos cerrados con ganchos sísmicos, con un espaciamiento del menor a:

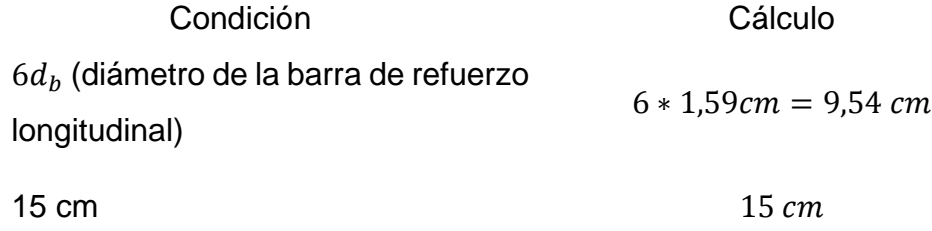

Sección 10.13.8.4 el espaciamiento vertical entre los estribos transversales, no debe ser mayor a:

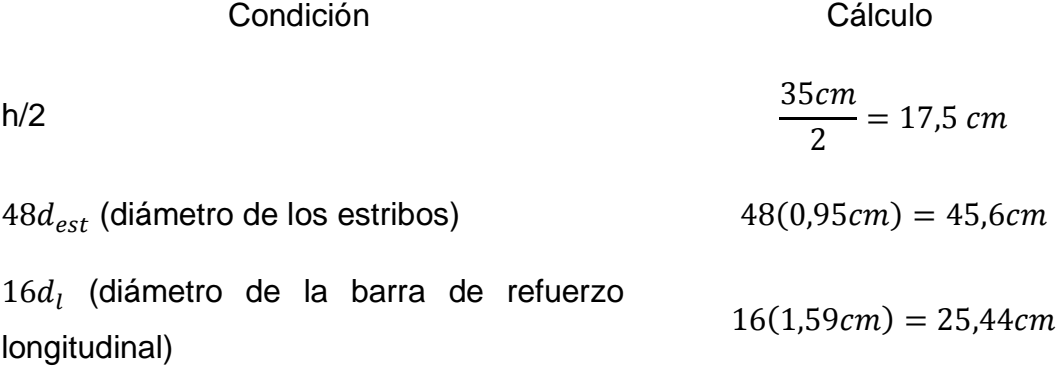

Armado final: zona confinada: estribo + eslabón núm. 3 @ 8 cm,  $l = 70$  cm; zona no confinada: estribo + eslabón núm. 3 @ 15 cm.

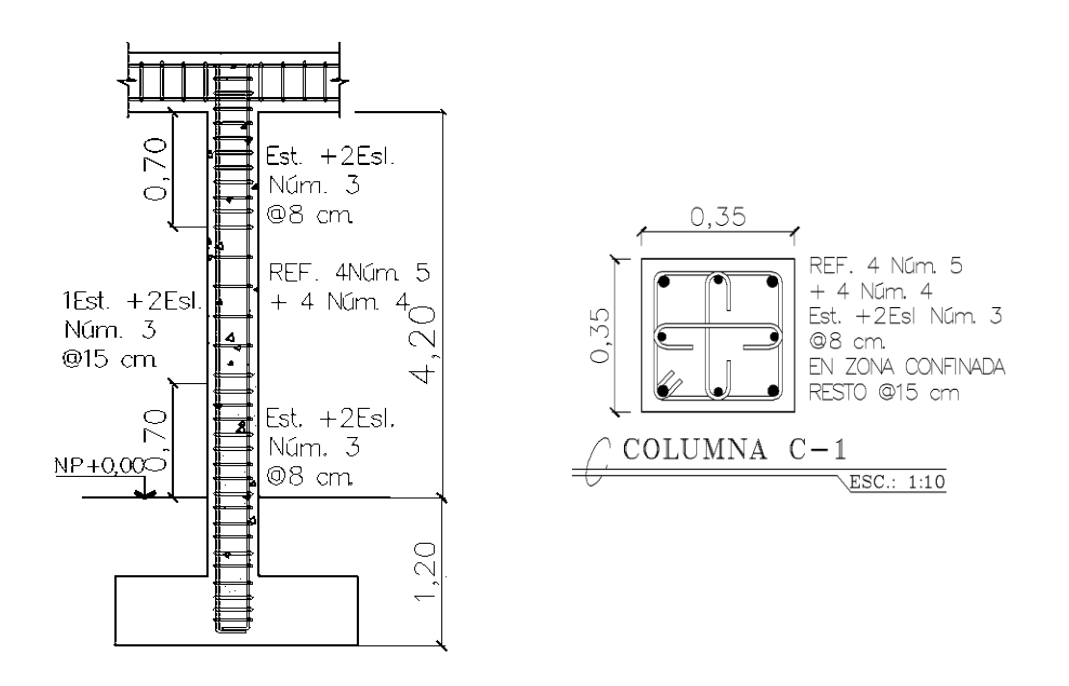

Figura 83. **Armado columna C-1**

Fuente: elaboración propia, empleando AutoCAD 2014.

### **2.2.9.4. Diseño de cimientos**

Por la configuración geométrica de la ubicación cercana entre columnas en el eje Y, se procede a diseñar zapatas combinadas.

Para este proyecto se detallará el análisis y diseño de una zapata combinada del marco B, entre los ejes 3 y 4.

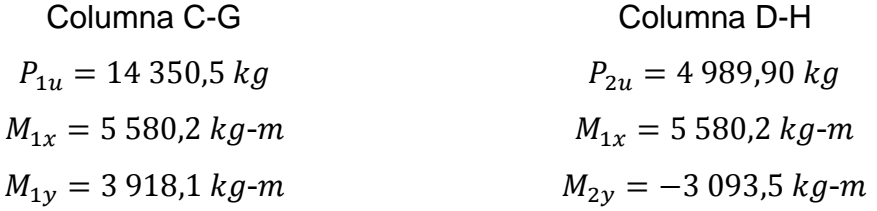

Datos generales:

| $Fcu = 1.57$                       | $D_f = 1.20m$                  |
|------------------------------------|--------------------------------|
| $V_S = 14\,000.0 \text{ kg/m}^2$   | $f'c = 210 \text{ kg/cm}^2$    |
| $\gamma_S = 1\,500 \text{ kg/m}^3$ | $f y = 2\,810 \text{ kg/cm}^2$ |

Cálculo de las cargas de trabajo:

$$
Pt = \frac{P_U}{Fcu}
$$

 $Pt_1 =$ 14 350,5 kg  $\frac{1}{1,57}$  = 9 140,44 kg Pt<sub>2</sub> = 4 989,90 kg  $\frac{1}{1,57}$  = 3 178,28 kg

$$
Pt = Pt_1 + Pt_2
$$

$$
Pt = 9\ 140,44\ kg + 3\ 178,28\ kg = 12\ 318,72\ kg
$$

Cálculo de los momentos de trabajo:

$$
M_x = \frac{M_{1x}}{Fcu} \longrightarrow M_{tx} = \frac{5\,580,2\ kg\text{-}m}{1,57} = 4\ 134,84\ \text{kg-m}
$$
\n
$$
M_{1ty} = \frac{M_{1x}}{Fcu} \longrightarrow M_{1ty} = \frac{3\ 918,1\ kg\text{-}m}{1,57} = 2\ 495,60\ \text{kg-m}
$$
\n
$$
M_{2ty} = \frac{M_y}{Fcu} \longrightarrow M_{2ty} = \frac{-3\ 093,5\ kg\text{-}m}{1,57} = -1\ 970,38\ \text{kg-m}
$$

Cálculo del centro de gravedad:

$$
\Sigma M_A=0
$$

$$
Pt_2 \cdot 2.0 - Pt \cdot x + M_{1ty} + M_{2ty} = 0
$$

$$
x = \frac{3\ 178,28\ kg \cdot 2,0\ m - 2\ 495,60\ kg\ m + 1\ 970,38\ kg\ m}{12\ 318,72\ kg} = 0,47m
$$

Predimensionamiento del área de la zapata

$$
A_Z = \frac{1.5 \cdot Pt}{V_S}
$$
  

$$
A_Z = \frac{1.5 \times 12 \times 318,72 \times g}{14000,0 \times 10^{-2}} = 1.32 \text{ m}^2
$$

Aunque del predimensionamiento anterior se requiere un área de 1,32m², por las condiciones geométricas y de cargas en las columnas, se propone una longitud total de 2,80m, con voladizos de diferente dimensión, con una base de 1,30m y un área de 3,64m². Por otra parte, se propone un espesor de zapata de 30 cm. Las dimensiones se muestran en la figura 84.

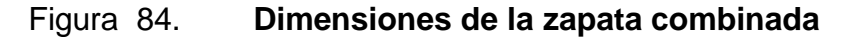

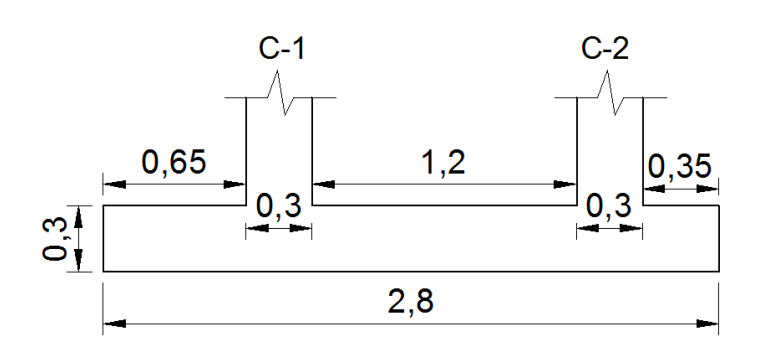

Fuente: elaboración propia, empleando AutoCAD 2014.

### Cálculo de la presión sobre el suelo

La presión del suelo se determina cuando  $q_{max}$  sea menor que el valor soporte del suelo para que no existan asentamientos en el cimiento y cuando  $q<sub>min</sub>$  sea mayor que cero para que no haya esfuerzos de tensión en el suelo, a través de la siguiente ecuación:

$$
q = \frac{P}{A_Z} \pm \frac{M_{tx}}{S_x} \pm \frac{M_{ty}}{S_y}
$$
  

$$
S = \frac{1}{6} \cdot b \cdot h^2
$$
  

$$
S_X = \frac{1}{6} * 1,30 \text{ m} * (3,25 \text{ m})^2 = 2,29 \text{ m}^3
$$
  

$$
S_Y = \frac{1}{6} * 3,25 \text{ m} * (1,30 \text{ m})^2 = 0,92 \text{ m}^3
$$

o Cálculo de la carga total que soporta el suelo

$$
P = P_t + P_{cols} + P_{suelo} + P_{cimiento}
$$

 $P_{cols} = 2 * 0,30m * 0,30m * 2,50m * 2400 \text{ kg/m}^3 = 1080,0 \text{ kg}$ 

$$
P_{\text{suelo}} = 4.22 \, m^2 \cdot 0.90 \, m \cdot 1.500 \, \text{kg/m}^3 = 5.697.0 \, \text{kg}
$$

 $P_{cimiento} = 4,22 m^2 * 0,3 m * 2 400 kg/m^3 = 3 038,4 kg$ 

$$
P = 12\,318,72 + 1\,080,0 + 5\,697,0 + 3\,038,4 = 20\,933,52\,\mathrm{kg}
$$

$$
q_{\text{max}} = \frac{22 \, 134,12 \, \text{kg}}{4,22 \, m^2} + \frac{4 \, 134,84 \, \text{kg-m}}{2,29 \, m^3} + \frac{2 \, 495,60 \, \text{kg-m}}{0,92 \, m^3} = 9 \, 763,27 \, \text{kg/m}^2
$$
\n
$$
q_{\text{min}} = \frac{22 \, 134,12 \, \text{kg}}{4,22 \, m^2} - \frac{4 \, 134,84 \, \text{kg-m}}{2,29 \, m^3} - \frac{2 \, 495,60 \, \text{kg-m}}{0,92 \, m^3} = 726,84 \, \text{kg/m}^2
$$

De acuerdo a los resultados anteriores, las dimensiones propuestas son adecuadas, ya que  $q_{max} = 9763,27 \text{ kg/m}^2 < V_s = 14000,0 \text{ kg/m}^2 \text{ y } q_{min} =$ 726,84 kg/m<sup>2</sup> > 0.

o Presiones últimas uniformes de diseño

$$
q_{d-m\acute{a}x}=q_{dis-m\acute{a}x}\cdot B_Z
$$

$$
q_{d-m\acute{a}x} = 9763,27 \ kg/m^2 * 1,30m = 12692,25 \ kg/m
$$

o Determinación de los cortantes

Se asume que las cargas de las columnas actuan en sus ejes, para determinar los cortantes en esos dos puntos específicos.

$$
V = q_{d-m\acute{a}x} \cdot m - P
$$

 $V_A = 12 692,25 kg/m * 0.75 m - 14 350,5 kg = -4 831,31 kg$ 

$$
V_B = 12\,692.25\ kg/m * 0.5m - 4\,989.90\ kg = 1\,356.22\ kg
$$

Momento máximo en V=0

$$
\frac{x}{4831,31} = \frac{2 - x}{1356,22}
$$

$$
x = 1,56m
$$

$$
M_{\text{max}} = \frac{q_{d-\text{max}} \cdot l^2}{2} - P_1 x
$$

$$
M_{\text{max}} = \frac{12\,692,25*(0,75+1,56)^2}{2} - 14\,350,5*1,56 = 11\,476,78\,\text{kg-m}
$$
\n
$$
M_A = \frac{12\,692,25*0,75^2}{2} = 3\,569,70\,\text{kg-m}
$$
\n
$$
M_B = \frac{12\,692,25*0,50^2}{2} = 1\,586,53\,\text{kg-m}
$$

- o Chequeo por corte simple
	- Cálculo del peralte efectivo:

$$
d = \text{espesor} - \text{rec} - \frac{\emptyset}{2}
$$

$$
d = 30cm - 7,5cm - \frac{1,59 \, cm}{2} = 21,7 \, cm
$$

Corte actuante

$$
V_{act} = 4\,831{,}31\,kg
$$

Cálculo del corte resistente

$$
V_R = \emptyset \cdot 0.53 \cdot \sqrt{f'c} \cdot b \cdot d
$$

$$
V_R = 0.85 * 0.53 * \sqrt{210 * 130 * 21.7} = 18416.52 kg
$$

Condición:

Cumple si: 
$$
V_R > V_{act}
$$

\n18 416,52 kg > 4 831,31 kg

Cálculo del cortante por punzonamiento

$$
V_{act} = Pu - q_{dise\tilde{n}o} \cdot A_{punz}
$$

$$
A_{punz} = (0.30m + 0.217m)^2 = 0.27m^2
$$

$$
V_{act} = 14\,350.5\ kg - 12\,692.25\ kg/m^2 * 0.27m^2 = 10\,923.59kg
$$

Cálculo del perímetro punzonante

$$
b_o = 4(b+d)
$$

$$
b_o = 4(30cm + 21,7cm) = 206,8\,cm
$$

$$
V_R = \emptyset \cdot 1.06 \cdot \sqrt{f'c} \cdot b_o \cdot d
$$

 $V_R = 0.85 * 1.06 * \sqrt{210} * 206.8 * 21.7 = 58592.86 kg$ 

Chequeo:

Cumple si:

\n
$$
V_R > V_{act}
$$
\n58 592,86 kg > 10 360,78 kg

De los cálculos anteriores por comprobaciones tanto de corte simple como corte punzonante, se concluye que el espesor de 30 cm es el adecuado.

- Diseño del refuerzo por flexión
	- o Cálculo del área de acero mínimo

$$
As_{min} = \frac{14}{2.810 \, kg/cm^2} * 130 \, cm * 21,7 \, cm = 14,05 \, cm^2
$$

o Cálculo del acero requerido en sección longitudinal

$$
As_{req} = \frac{0.85 * 210}{2.810} \cdot \left[ (130 * 21.7) - \sqrt{(130 * 21.7)^2 - \frac{11.476.78 * 130}{0.003825 * 210}} \right]
$$

$$
As_{req} = 20,47\ cm^2
$$

De los resultados anteriores, se diseñará con el  $As_{req}$ , por ser mayor que el acero mínimo.

o Cálculo del espaciamiento requerido

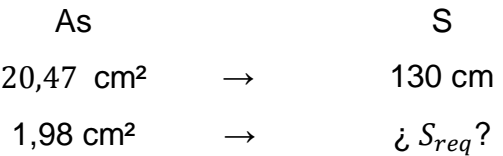

$$
S_{req} = \frac{1,98cm^2 * 130cm}{20,47 cm^2} = 12,57 cm
$$

Por criterios de diseño, se colocarán barras núm. 5 @ 10 cm.

Diseño del acero en sección transversal

$$
q_{dis} = \frac{P}{B_z}
$$

$$
q_{dis} = \frac{14\,350.5\,kg}{1.30\,m} = 11\,038.85\,kg/m
$$

# Figura 85. **Franja de refuerzo transversal B y longitud de momento L**

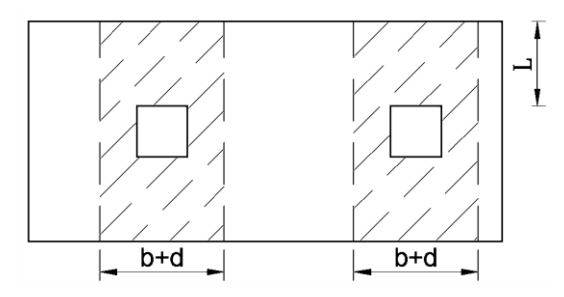

Fuente: elaboración propia, empleando AutoCAD 2014.

$$
B = 0.30 m + 0.217 m = 0.517 m
$$

$$
L = \frac{B_z - b}{2}
$$

$$
L = \frac{1,3m - 0,30m}{2} = 0,50 m
$$

o Cálculo del momento requerido en la sección transversal

$$
Mu = \frac{q_{dis} \cdot L^2}{2}
$$

$$
Mu = \frac{11\,038,85\ kg/m \times (0,50m)^2}{2} = 1\,379,85\ kg\text{-}m
$$

o Cálculo del acero requerido en sección transversal

$$
As_{req} = \frac{0.85 * 210}{2810} \cdot \left[ (51.7 * 21.7) - \sqrt{(51.7 * 21.7)^2 - \frac{1379.85 * 51.7}{0.003825 * 210}} \right]
$$

$$
As_{req} = 2.56 \text{ cm}^2
$$

o Cálculo del acero mínimo en sección transversal

$$
As_{min} = \frac{14}{2.810 kg/cm^2} * 51,7cm * 21,7cm = 5,59 cm^2
$$

Se diseñará con el As<sub>mín</sub>= 5,59 $cm<sup>2</sup>$  por ser mayor que el acero requerido.

o Cálculo del espaciamiento requerido

As  
\n
$$
5,59cm^2 \rightarrow 51,7 cm
$$
  
\n $1,98 cm^2 \rightarrow i S_{req}$ ?

$$
S_{req} = \frac{1,98cm^2 * 51,7cm}{5,59 cm^2} = 18,31 cm
$$

Por criterios de diseño se colocarán barras núm. 5 @ 15 cm.

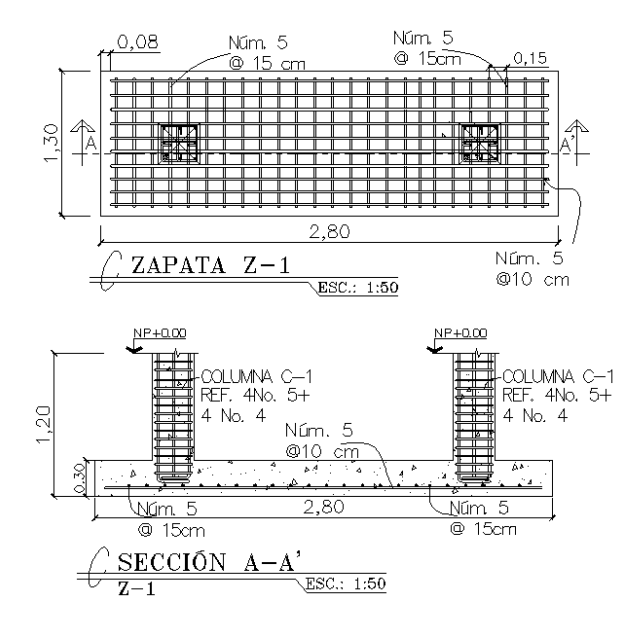

Figura 86. **Armado final de zapata tipo Z-1**

Fuente: elaboración propia, empleando AutoCAD 2014.

### **2.2.9.5. Diseño de solera hidrófuga-cimiento**

Para el diseño de la solera hidrófuga, se propone las recomendaciones dadas por las Normas de Fomento de Hipotecas Aseguradas, FHA, que indican lo siguiente:

Sección 503.1 cimientos para paredes: utilizar un cimiento corrido formando cuadros que cierren los ambientes que delimiten, con la peculiaridad de utilizar una sección trapezoidal con las siguientes características:

Ancho de corona = ancho de muro + 1  $cm$ Ancho =  $0.15 m + 0.01 = 0.16 m$ Ancho de base =  $25 \, \text{cm}$ Peralte =  $30 cm$ 

Refuerzo superior  $= 2$  núm. 3

Refuerzo inferior = 3 núm.  $3 +$  Estribos núm. 20 cm

De lo anterior se muestran los detalles en la figura 87, que será colocada en todos los muros tabiques del edificio.

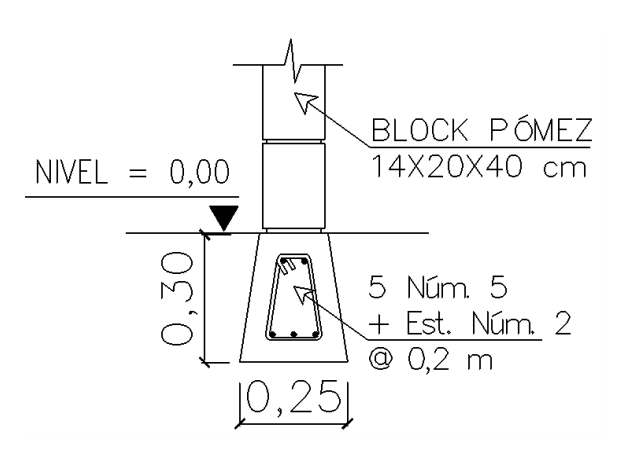

Figura 87. **Detalle solera hidrófuga-cimiento**

Fuente: elaboración propia, empleando AutoCAD 2014.

### **2.2.9.6. Diseño de gradas**

Para el sistema de gradas deben determinarse la cantidad de escalones en función de la diferencia de un nivel a otro, la huella y contrahuella serán diseñadas de acuerdo a los parámetros de comodidad y confiabilidad en el recorrido:

$$
c = \text{contrahuella} \qquad c \le 20 \, \text{cm}
$$
\n
$$
H = \text{huella} \qquad H > c
$$

Predimensionamiento:

 $c = 17$  cm

núm. mínimo de escaleras =  $\boldsymbol{h}$  $\mathcal{C}_{0}$ =  $2,50 \ m$  $0,17 \ m$  $\approx$  15 escalones

núm. de huellas = núm. de contrahuellas − 1 = 15 − 1 = 14 huellas Relaciones de comodidad:

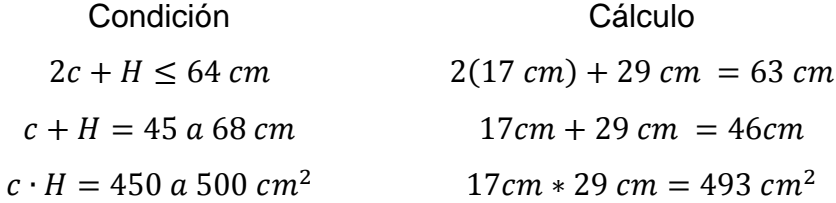

De las condiciones anteriores de comodidad, las gradas estarán conformadas por 15 contrahuellas y 14 huellas.

El conjunto de gradas se diseñará como una losa inclinada que trabaja en un sentido, en este caso para determinar el peralte se asume que la losa está simplemente apoyada. De acuerdo a la tabla III se tomará  $t = L/24$ ; siendo L igual a:

$$
L = \sqrt{(1.55m)^2 + (1.0m)^2} = 1.84m
$$

$$
t = \frac{L}{24}
$$

$$
t = \frac{1,84 \text{ m}}{20} = 0,092 \text{ m}
$$

Por criterio de diseño se tomará un espesor de 10 cm.

Integración de cargas:

$$
CM = W_{gradas} + W_{acabados}
$$

$$
W_{gradas} = \gamma_{concreto} \cdot \left(t + \frac{c}{2}\right)
$$

$$
W_{acabados} = 50 kg/m2
$$
  

$$
W_{gradas} = 2 400 kg/m3 * (0.10 m + \frac{0.17 m}{2}) = 444 kg/m2
$$
  

$$
CM = 444 kg/m2 + 50 kg/m2 = 494 kg/m2
$$
  

$$
CV = 500 kg/m2
$$

Carga mayorada:

$$
Cu = 1,4 \cdot CM + 1,7 \cdot CV
$$
  

$$
Cu = 1,4 * 494 \, kg/m^2 + 1,7 * 500 \, kg/m^2 = 1541,6 \, kg/m^2
$$

Cálculo de momentos:

$$
M^{-} = \frac{Cu \cdot L^2}{14} = \frac{1\,541,6*1,87^2}{14} = 385,06 \,kg\text{-}m
$$
\n
$$
M^{+} = \frac{Cu \cdot L^2}{9} = \frac{1\,541,6*1,87^2}{9} = 598,98 \,kg\text{-}m
$$

Cálculo del acero mínimo de refuerzo

$$
As_{min} = \frac{14}{2.810 kg/cm^2} * 100 cm * 7,5 cm = 3,74 cm^2
$$

Cálculo del área requerida en refuerzo superior

$$
As_{req} = \frac{0.85 * 210}{2.810} \cdot \left[ (100 * 7.5) - \sqrt{(100 * 7.5)^2 - \frac{385.06 * 100}{0.003825 * 210}} \right] = 2.08 \text{ cm}^2
$$

Como el acero mínimo es mayor al acero requerido, se realizará el armado con el acero mínimo.

Cálculo del espaciamiento requerido

As S  $3,74 \text{ cm}^2 \rightarrow 100 \text{ cm}$ 0,71 cm<sup>2</sup>  $\rightarrow$  *i*  $S_{reg}$ ?

$$
S_{req} = \frac{0.71cm^2 * 100cm}{3.74 cm^2} = 18.98 cm
$$

o Refuerzo inferior

$$
As = \frac{0.85 * 210}{2.810} \cdot \left[ (100 * 7.5) - \sqrt{(100 * 7.5)^2 - \frac{598.98 * 100}{0.003825 * 210}} \right] = 3.27 \text{ cm}^2
$$

**EXEC** Cálculo del espaciamiento requerido

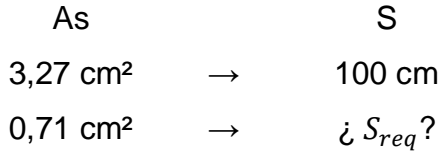

$$
S_{req} = \frac{0.71cm^2 * 100cm}{3.27 \, cm^2} = 21.71 \, cm
$$

Por criterios constructivos, tanto el armado superior como inferior serán con varillas núm. 3 @15 cm.

• Refuerzo transversal

Según ACI 318S-11 sección 7.12.2.1 se utilizará para el refuerzo transversal acero por contracción y temperatura, la siguiente expresión:

$$
As_t = 0,002 \cdot b_u \cdot t
$$
  

$$
As_t = 0,002 * 100cm * 10cm = 2,0 cm2
$$

o Cálculo del espaciamiento requerido

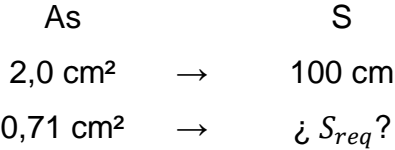

$$
S_{req} = \frac{0.71 \, cm^2 \cdot 100 \, cm}{2.0 \, cm^2} = 35.5 \, cm
$$

Por criterio estructural, el armado por temperatura será con varillas núm. 3 @ 25 cm.

#### **2.2.10. Diseño del techo, según Norma AISC 360-05**

El diseño del techo para graderíos consiste en marcos rígidos de estructura metálica, con una luz de 2 m y un voladizo de 4,8 m. Los marcos rígidos son estructuras que tienen elementos verticales o columnas y elementos horizontales o vigas; tienen continuidad entre sí para que trabajen como un único elemento compartiendo las deformaciones.

Un marco rígido resiste las cargas externas esencialmente en virtud de los momentos flexionantes que se desarrollan en los extremos.

Cálculo y diseño para un marco

Para efectos de cálculo y diseño de los marcos de acero, se tomará un marco intermedio de la estructura y se analizará bajo tres condiciones: 1) aplicando la carga distribuida sobre el marco debido a la carga muerta y viva que actúa verticalmente; 2) la carga se aplicará únicamente en la parte lateral del techo simulando la acción del viento; y 3) se analizará el marco bajo la acción de una carga puntual horizontal en el extremo de la columna para suponer un sismo. Datos generales:

Sección propuesta W8X10 =  $14,88$  kg/m Luz del marco  $(L)$  = 2,0 m Longitud de voladizo  $= 4.8$  m Espaciamiento entre marcos= 3,0 m Lámina aluzinc, calibre  $26 = 3.0$  kg/m Costanera, perfil  $C4x2 = 5.7$  kg/m

#### o Integración de cargas

Carga muerta: corresponde al peso lineal de la lámina, costanera, sobrecarga y el peso propio de la viga.

$$
C_M = W_{\text{lámina}} + W_{\text{viga}} + W_{\text{costaneras}} + W_{\text{sc}}
$$

 $C_M = 3.0 kg/m + 14.88 kg/m + 5.70 kg/m + 100 kg/m = 123.58 kg/m$ 

Carga viva: se tomará para la carga viva 50 kg/m² que representa el peso de instalador del techo.

$$
C_V = 50 \text{ kg/m}^2 * 3m = 150 \text{ kg/m}
$$

Carga de viento: según AGIES NSE 2-10 sección 5.11 Pachalum se encuentra en una zona con una velocidad básica del viento de 100 km/h.

 $C_{viento} = 0.0048 \cdot V^2$ ; donde V= velocidad del viento en km/h

$$
C_{viento} = 0.004819 * (100 \, km/h)^{2} = 48.2 \, kg/m^{2}
$$

$$
C_{viento} = 48.2 kg/m^2 * 3m = 145 kg/m
$$

Carga de viento: se asumirá como la suma de la carga muerta más un 25 % de la carga viva.

$$
C_{sismo} = 2.70 \text{ m} * (123.58 + 0.25(150 \text{ kg/m})) = 434.92 \text{ kg}
$$

# **2.2.10.1. Análisis estructural de marcos dúctiles ...por medio de SAP2000.**

El análisis se realizará por medio de *software* SAP2000, determinando los momentos flexionantes, cortantes y cargas axiales que actúan en cada elemento.

Combinaciones de carga: se utilizará el método de diseño por factores de carga y resistencia (*Load and Resistance Factor Design*, LRFD por sus siglas en inglés), descritas en ASCE 7-05, sección 2.3.

- $\bullet$  1,4 M
- $1,2 \cdot M + 1,6 \cdot V$
- $1,2 \cdot M + 1,6 \cdot V + 0,8 \cdot W$
- $\bullet$  1,2·M + 1,6·V 0,8·W
- $\bullet$  1,2·M + 1,0·V + 1,0·S
- $\bullet$  1,2·M + 1,0·V 1,0·S

Tabla XLIV. **Momentos últimos en vigas (en kg-m)**

| Viga/<br>voladizo | Momento    | $C_{M}$   | $C_{V}$   | $C_{W}$ | $C_{\rm S}$ | $M_U$ (kg-m) |
|-------------------|------------|-----------|-----------|---------|-------------|--------------|
|                   | M (-) izq  | 386,8     | 378,0     | 1 623,9 | 588,3       | 2676,3       |
| $A - B$           | $M(-)$ der | 1 269,0   | 1 2 3 2,0 | 1 542.8 | $-490,0$    | 4728,2       |
| $B - C$           | $M(-)$ izg | 1 7 1 4 0 | 1675.0    | 341,3   | 0,0         | 5 009,8      |
|                   | $M(-)$ der | 0,0       | 0,0       | 0,0     | 0,0         | 0,0          |

Fuente: elaboración propia.

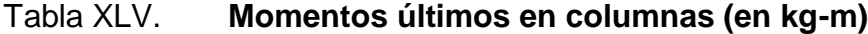

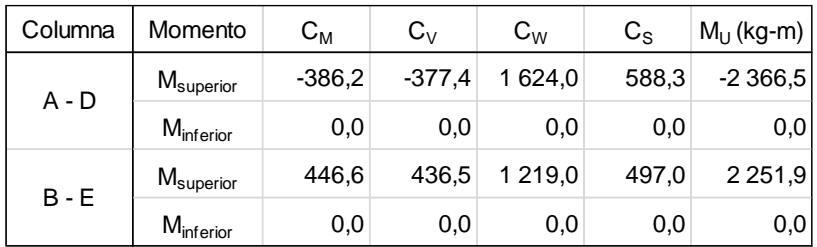

Fuente: elaboración propia.

```
Tabla XLVI. Carga axial última en columnas (en kg)
```
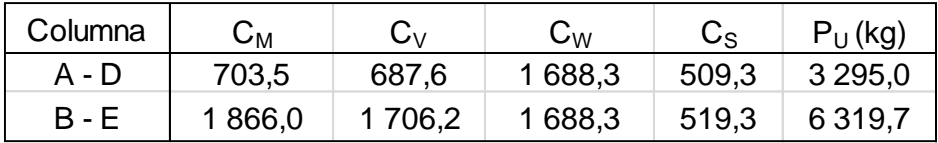

Fuente: elaboración propia.

Tabla XLVII. **Carga axial última en vigas (en kg)**

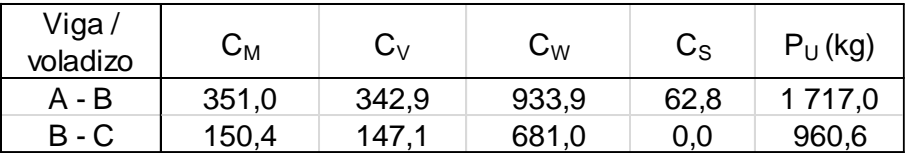

Fuente: elaboración propia.

Tabla XLVIII. **Carga axial última en columnas (en kg)**

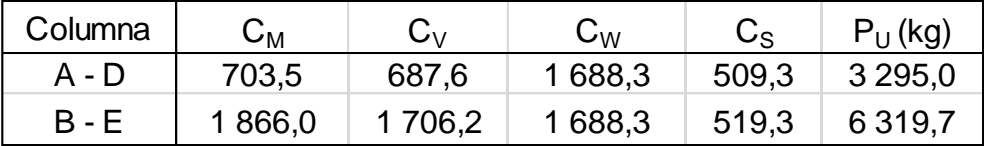

Fuente: elaboración propia.

### Figura 88. **Diagrama de momentos últimos (kg-m) en vigas y columnas**

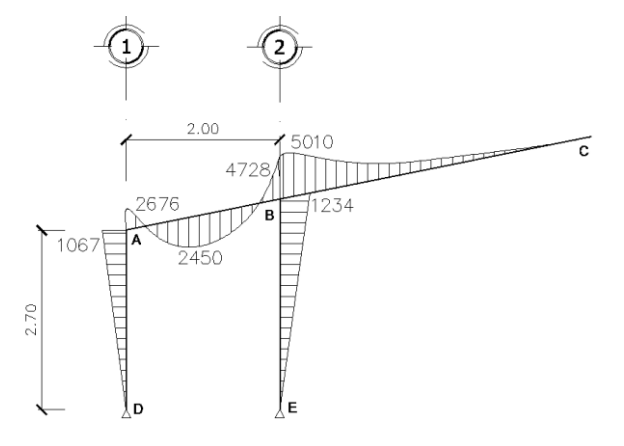

Fuente: elaboración propia, empleando AutoCAD 2014.

#### Figura 89. **Diagrama de cargas axiales (en kg) en vigas y columnas**

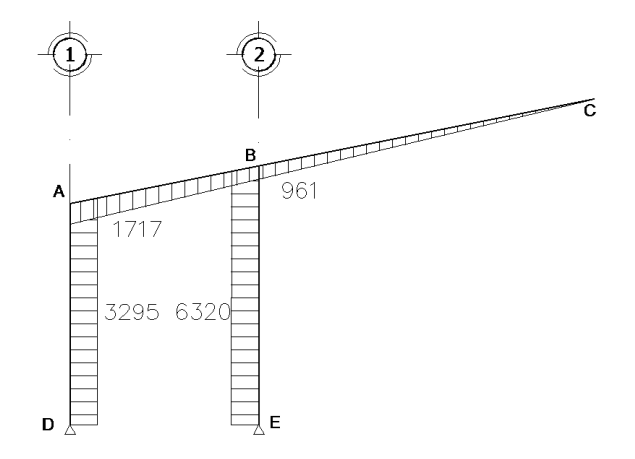

Fuente: elaboración propia, empleando AutoCAD 2014.

#### **2.2.10.2. Diseño de columna**

De acuerdo a las especificaciones del AISC 360-05 para elementos diseñados a compresión, debe comprobarse que la esbeltez KL/r no sea mayor que 200. Asimismo, el factor se la longitud efectiva, K, se asume 1 por la condición articulada en su base. Se propone un perfil W8x10. Las propiedades de la sección propuesta se muestran en la tabla XLIX.

# Tabla XLIX. **Propiedades del perfil W8x10**

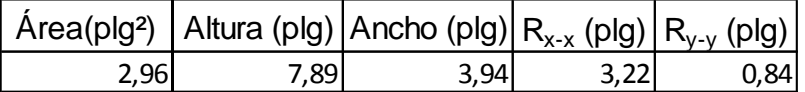

Fuente: elaboración propia.

Cálculo de la esbeltez

$$
E\text{sbeltez} = \frac{KL}{r}
$$

Donde

 $K = 1$  (longitud efectiva)

- $L = 3.12$  (longitud del elemento)
- $r =$  radio de giro

$$
\text{Esbeltez} = \frac{1 * 3,12m * 3,28pies * 12plg}{0,84 \text{ plg}} = 146,19 < 200 \quad \text{(cumple)}
$$

Carga crítica de pandeo

Se calcula mediante la ecuación E3-4 del AISC 360-05 como:

$$
F_e = \frac{\pi^2 E}{(KL/r)^2}
$$

Donde

 $Fe = \text{carga}$  crítica de pandeo

 $E = 29x10^6$  lb/plg<sup>2</sup> módulo de elasticidad del acero

KL/r=relación de esbeltez del elemento

$$
F_e = \frac{\pi^2 * 29x10^6}{(146,19)^2} = 13\,392,52\,lb/plg^2
$$

Tensión de pandeo por flexión, Fcr se determina con las siguientes condiciones:

Si 
$$
F_e \ge 0,44Fy
$$
 →  $F_{cr} = (0,658^{Fy/Fe}) \cdot Fy$   
\nSi  $F_e \le 0,44Fy$  →  $F_{cr} = 0,877Fe$   
\n13 392,52 lb/plg<sup>2</sup> ≤ 0,44(36 000 lb/plg<sup>2</sup>)  
\n13 392,52 lb/plg<sup>2</sup> ≤ 15 840,0 lb/plg<sup>2</sup>

Conclusión

$$
F_{cr} = 0.877Fe
$$
  

$$
F_{cr} = 0.877(13\ 392.52\ lb/plg^2) = 11\ 745.24\ lb/plg^2
$$

Resistencia a la compresión

$$
Pu = \emptyset Fcr \cdot Ag
$$
  

$$
Pu = 0.90 * 11 745,24 lb/plg2 * 2,96 plg2
$$
  

$$
Pu = 31 289,32 lb
$$

Cumple si Pu>Au

$$
Au = 6\ 319,7\ kg \ast \frac{2,205\ lb}{1\ kg} = 13\ 934,94\ lb
$$

$$
Pu = 31\ 289,32\ lb > Au = 13\ 934,94
$$

La resistencia a la compresión, Pu es mayor a la carga axial del análisis estructural, Au; por lo que se concluye que la sección W8x10 es adecuada.

## **2.2.10.3. Diseño de vigas**

Las vigas metálicas son elementos estructurales generalmente colocados en posición horizontal y que soportan una carga vertical, acción que permitirá flexionarse hacia abajo, mientras que la parte superior estará en compresión.

Los esfuerzos axiales provocan un esfuerzo de momento flector al actuar a una distancia de la fibra neutra de la viga. Para efectos de diseño, es necesario establecer la relación de esbeltez de la viga, con una sección propuesta W8x15, que se muestra a continuación:

Cálculo de la relación de esbeltez

$$
E\text{sbeltez} = \frac{KL}{r}
$$

Donde

 $K=1$ 

L=1,50 m (distancia entre costaneras)

$$
\frac{1*1,50m*3,28pies*12plg}{0,84 plg} = 70,28 < 200 \quad (cumple)
$$

Cálculo de esfuerzo axial (fa)

$$
fa = \frac{P}{A}
$$

Donde

 $P = \text{carga axial}$ 

 $A = \text{área de la sección propuesta}$ 

$$
fa = \frac{1717,0 kg * 2,205 lb}{2,96 plg^2} = 1279,05 lb/plg
$$

Cálculo de esfuerzo axial permisible (Fa)

$$
Fa = \frac{\left[1 - \frac{(KL/r)^2}{2Cc^2}\right] \cdot fy}{\frac{5}{3} + \frac{3(KL/r)}{8Cc} - \frac{(KL/r)}{8Cc^3}}
$$

### Donde

 $KL/r$  = relación de esbeltez

 $fy =$  resistencia a la fluencia del acero

 $Cc = 126,1$  relación de esbeltez para acero A36

$$
Fa = \frac{\left[1 - \frac{(70,28)^2}{2(126,1)^2}\right] * 36\ 000}{\frac{5}{3} + \frac{3(70,28)}{8(126,1)} - \frac{(70,28)}{8(126,1)^3}} = 16\ 212,29\ lb/plg^2
$$

Se comprueba que se cumpla  $\frac{fa}{Fa} \leq 0.15$  de acuerdo a las especificaciones de AISC.

$$
\frac{fa}{Fa} = \frac{1279,05 \, lb/plg}{16 \, 212,29 \, lb/plg^2} = 0,079 < 0,15 \quad \text{(cumple)}
$$

Cálculo del esfuerzo de flexión

$$
fb = \frac{M_{\text{max}}}{S}
$$

$$
fb = \frac{5009.8 \, lb \text{-}plg}{0.84 \, plg} = 5964.05 \, lb/plg^2
$$

Cálculo del esfuerzo de flexión permisible (Fb)

$$
Fb = 0.66 Fy
$$

$$
Fb = 0.66(36\,000\,lb/plg^2) = 23\,760.0\,lb/plg^2
$$

$$
\frac{fa}{Fa} + \frac{fb}{Fb} < 1
$$

$$
\frac{1279,05 \, lb/plg}{16\,212,29 \, lb/plg^2} + \frac{5\,964,05 \, lb/plg^2}{23\,760,0 \, lb/plg^2} = 0.33 < 1 \tag{cumple}
$$

Predimensionamiento de la rodilla.

Por criterios de diseño y estética el radio para la rodilla sea 2,5 veces el peralte mayor de la sección viga-columna, por tal razón, para este diseño se propone que el radio  $r = 0.635$  m. Por medio de relaciones geométricas y considerando que el ángulo viga-columna para esta estructura será de 12°, se obtiene:

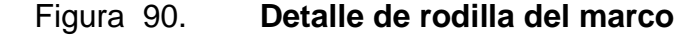

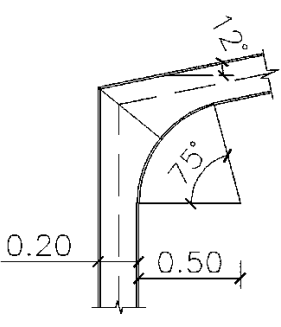

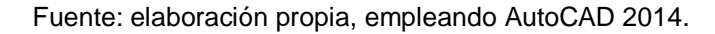

#### **2.2.10.4. Cálculo de la separación de costaneras**

$$
W = S \cdot (W_{CM} + W_{CV}) + W_{costanera}
$$

Carga muerta:

$$
W_{l\acute{a}mina} = 4,20 \ kg/m^2
$$
  

$$
W_{instalaciones} = 2 \ kg/m^2
$$
  

$$
W_{costanera} = 5,70 \ kg/m
$$
  

$$
W = S_c \cdot (W_{CM} + W_{CV}) + W_{costanera}
$$
  

$$
W = S_c * (6,2 \ kg/m^2 + 50 \ kg/m^2) + 5,70 \ kg/m
$$

Se calcula el momento resistente en base a la geometría de las costaneras y la fórmula siguiente:

$$
f = \frac{M \cdot c}{I} = \frac{M}{S}
$$

Donde

 $I =$ inercia de la sección

 $S =$  módulo de sección

 $c =$  distancia al eje neutro

- M= momento resistente
- Cálculo momento resistente

$$
M=S\cdot Fb
$$

Donde

$$
Fb = 0.6 \cdot fy
$$
\n
$$
fy = 36\ 000 \frac{lb}{plg^2} * \frac{1 \, plg^2}{(2,54\ cm)^2} * \frac{1 \, kg}{2,205\ lb} = 2\ 530\ kg/cm^2
$$
\n
$$
Fb = 0.6 * 2\ 530\ kg/cm^2 = 1\ 518.0\ kg/cm^2
$$
\n
$$
M = 9.06\ cm^3 * 1\ 518.0\ kg/cm^2 = 13\ 753.1\ kg\ cm
$$
\n
$$
M = 137.53\ kg\ cm
$$

$$
M = 137,53 \, kg\text{-}m
$$

Cálculo del momento máximo

$$
M=\frac{W\cdot L^2}{8}
$$

Donde

 $L= 3 m$  (luz entre vigas)

$$
M=\frac{W*(3 m)^2}{8}
$$

Despejando W en la ecuación de momento máximo:

$$
W = \frac{M}{1,125m^2}
$$

$$
W = 137,53 kg \cdot m/1,125 m^2 = 122,25 kg/m
$$

Sustituyendo W en ecuación 1, se obtiene:

$$
122.25 kg/m = S_c * (6.2 kg/m^2 + 50 kg/m^2) + 5.70 kg/m
$$

$$
S_c = \frac{122.25 \, kg/m - 5.70 \, kg/m}{6.2 \, kg/m^2 + 50 \, kg/m^2} = 2.07 \, m
$$

No obstante, por criterio de diseño se tomará una separación de 1,5 m entre costaneras C4x2.

### **2.2.10.5. Diseño de placa unión en rodilla**

De acuerdo al análisis estructural, con  $P = 1717.0 kg$ , el área de la placa corresponde a:

$$
Area = \frac{P}{Fa}
$$

Donde

 $P = \text{carga axial}$ 

Fa = esfuerzo permisible

$$
Fa=0.75Fy
$$

$$
Area = \frac{1717.0 \ kg}{0.75 * 2530 \ kg/cm^2} = 0.90 \ cm^2
$$

$$
Area = 0.90 \, \text{cm}^2 \cdot \frac{(1 \, \text{plg})^2}{(2.54 \, \text{cm})^2} = 0.14 \, \text{plg}^2
$$

Sin embargo, se propone una placa de 10"x5"=50 plg²

Cálculo del esfuerzo en la placa propuesta

$$
P = 1717,0 \; kg * \frac{2,05 \; lb}{1 \; kg} = 3 \; 519,85 \; lb
$$

$$
Fp = \frac{P}{A}
$$

$$
Fp = \frac{3\,519,85\,lb}{50\,plg^2} = 70,40\,lb/plg^2
$$

Espesor, t, de la placa

$$
t = \sqrt{\frac{3 \cdot Fp \cdot n^2}{Fa}}
$$

Donde

Fp = esfuerzo en la placa

Fa = esfuerzo permisible

$$
n=1\,\%
$$

$$
t = \sqrt{\frac{3*(70,40 \ lb{plg^2})*(1,25)^2}{0,75*36000 \ lb{plg^2}}}=0,11plg
$$

Del cálculo anterior, se propone utilizar una placa con espesor de 1/8"

### **2.2.11. Diseño de instalaciones**

El graderío contará con servicios básicos de agua potable, drenaje y energía eléctrica, los cuales deben ser capaces de suplir la demanda para su funcionamiento.

### **2.2.11.1. Agua potable**

El sistema de agua potable consiste en un circuito cerrado; el cual consta de 3 componentes básicos: acometida de agua potable, red de distribución (circuitos y accesorios) y los artefactos sanitarios en edificación.

Se describen a continuación los criterios básicos de diseño y los parámetros que debe cumplir cada uno de los componentes. Para el diseño de red de agua potable se utilizará el método de Hunter.

Determinación de los subramales

Para determinar el diámetro de los subramales el cual depende del tipo de artefacto que se va a abastecer, se utilizará la tabla L, que es una estimación preliminar que puede variar por algún artefacto en particular.

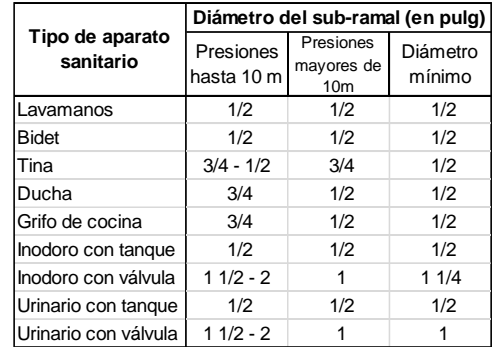

### Tabla L. **Diámetro de los subramales**

Fuente: RODRÍGUEZ SOZA, Luis Carlos. *Guía para las instalaciones sanitarias en edificios*. p. 54. De acuerdo a la tabla L, los diámetros propuestos a utilizar son:

Lavamanos Ø ½"

Inodoro con tanque Ø ½"

Urinario con tanque Ø ½"

Cálculo de la línea principal

Se le asignará a cada uno de los aparatos sanitarios, unidades de gasto o unidades Hunter (UH).

o Accesorios

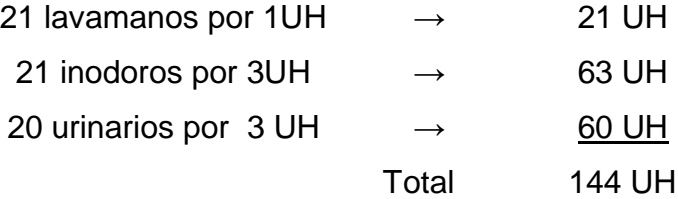

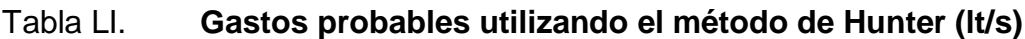

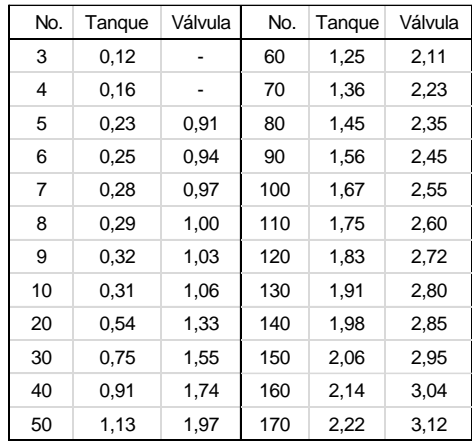

Fuente: RODRÍGUEZ SOZA, Luis Carlos. *Guía para las instalaciones sanitarias en edificios*. p. 50.

De acuerdo a la tabla LI, el gasto probable es de 3,2 lt/s (1,35 lt/s para las unidades con válvula y 1,85 lt/s para las unidades con tanque).

Para el cálculo del diámetro de la línea principal se utilizará la ecuación de Hazen y Williams:

$$
D = \sqrt[4.87]{\frac{1743,811 * 60 * 3,02^{1.85}}{150^{1.85} * 20}} = 0.75 \text{ pulg}
$$

El diámetro a usar para la línea de distribución que alimenta los diferentes niveles será 3/4".

### **2.2.11.2. Drenajes**

La instalación de drenaje está conformada por tubería PVC para la evacuación desde cada servicio, mientras que la tubería PVC para bajadas de agua pluvial estará conformada en una pendiente del techo de 20 %.

Drenaje sanitario

Utilizando la tabla XXXII se le asigna un número de unidades mueble (UM) y un diámetro de tubería a cada aparato sanitario, dependiendo la clase de instalación, se colocará un diámetro de tubería de 3 pulgadas para las derivaciones simples y se procede a calcular el número de unidades mueble (UM) por cada nivel, y se estima un caudal por nivel, quedando de la siguiente forma:

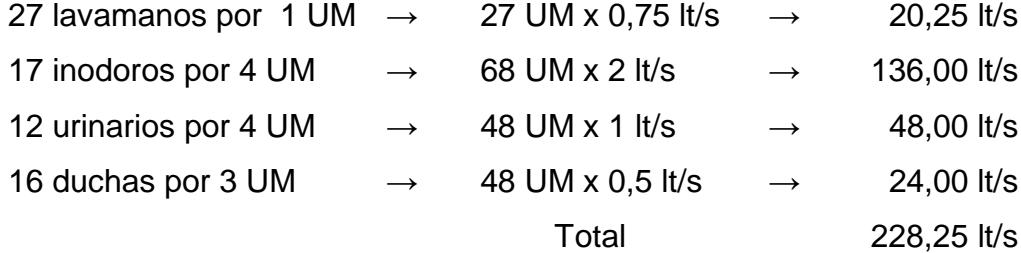

De acuerdo a los resultados anteriores el diámetro de tubería para el colector será de 4 pulgadas.

Drenaje pluvial

El objetivo del drenaje pluvial es la evacuación de las aguas provenientes de la precipitación pluvial, se dispondrán 9 bajadas de agua pluvial para drenar el techo del graderío y el diámetro a utilizar será de 3 pulgadas.

### **2.2.11.3. Eléctricas**

El diseño de la instalación eléctrica para los ambientes del graderío está basado en el Manual de Normas para acometidas de servicio eléctrico de la Empresa Eléctrica de Guatemala (EEGSA), de acuerdo a los lineamientos de la sección VII: edificios, apartamentos, centros comerciales y construcciones similares.

Circuitos

Los circuitos de iluminación y fuerza deben protegerse con un flipón de 15 a 30 amperios dependiendo de los elementos conectados al circuito. Para el cálculo se utilizó el método del total de potencia que consiste en la sumatoria de los watts y kilowatt de todos los elementos como lámparas, tomacorrientes y conexiones eléctricas necesarias para obtener la iluminación en cada ambiente.

Lámparas

19 lámparas de 80  $w = 1520$  w

Tomacorrientes

16 tomacorrientes de 120  $w = 1920$  w

Potencia total =  $3,440$  w

Se colocarán 8 circuitos, 4 para iluminación y 4 para fuerza.

## **Conductores**

El calibre de los conductores debe satisfacer la necesidad requerida en cálculos pero en ningún caso podrá ser menor a 12 AWG, el cual posee una capacidad para resistir 20 amperios.

Ductos y tuberías

Para los circuitos de iluminación se utilizará tubería plástica (poliducto) de diámetro ¾" para los circuitos de iluminación y se utilizará tubo PVC eléctrico de diámetro ¾" para los circuitos de fuerza.

# **2.2.12. Presupuesto del proyecto**

El proyecto se elaboró con base en precios unitarios, tomando como referencia los precios de materiales que se cotizan en el municipio. En relación a la mano de obra, tanto calificada como no calificada, se utilizaron salarios manejados por la municipalidad en casos similares a este; en cuanto a costos indirectos se utilizó el 30 %.

| No.           | <b>RENGLÓN</b>        | <b>CANTIDAD</b> | <b>UNIDAD</b>  | <b>PRECIO</b><br><b>UNITARIO</b> |              | <b>TOTAL DEL</b><br><b>RENGLÓN</b> |           |  |  |
|---------------|-----------------------|-----------------|----------------|----------------------------------|--------------|------------------------------------|-----------|--|--|
| 1             | Trabajos preliminares |                 |                |                                  |              |                                    |           |  |  |
| 1.1           | Trazo y estagueado    | 200             | ml             | Q                                | 12,00        | Q                                  | 2 400,00  |  |  |
| 1.2           | Excavación            | 155             | m <sup>3</sup> | Q                                | 70,00        | Q                                  | 10 850,00 |  |  |
| $\mathcal{P}$ | Cimentación           |                 |                |                                  |              |                                    |           |  |  |
| 2.3           | Zapata tipo Z-1       | 20              | unidad         | Q                                | 3 3 5 6, 7 5 | Q                                  | 67 135,00 |  |  |
| 2.5           | Solera hidrófuga      | 95              | ml             | Q                                | 172,55       | Q                                  | 16 392,25 |  |  |
| 3             | Columnas              |                 |                |                                  |              |                                    |           |  |  |
| 3.1           | Columna C-1           | 90              | ml             | Q                                | 825,30       | Q                                  | 74 277,00 |  |  |
| 3.2           | Columna C-2           | 50              | ml             | Q                                | 730,25       | Q                                  | 36 512,50 |  |  |
| 3.3           | Columna C-3           | 25              | ml             | Q                                | 256,25       | Q                                  | 6 40 6.25 |  |  |

Tabla LII. **Resumen presupuesto graderío**

# Continuación de tabla LII.

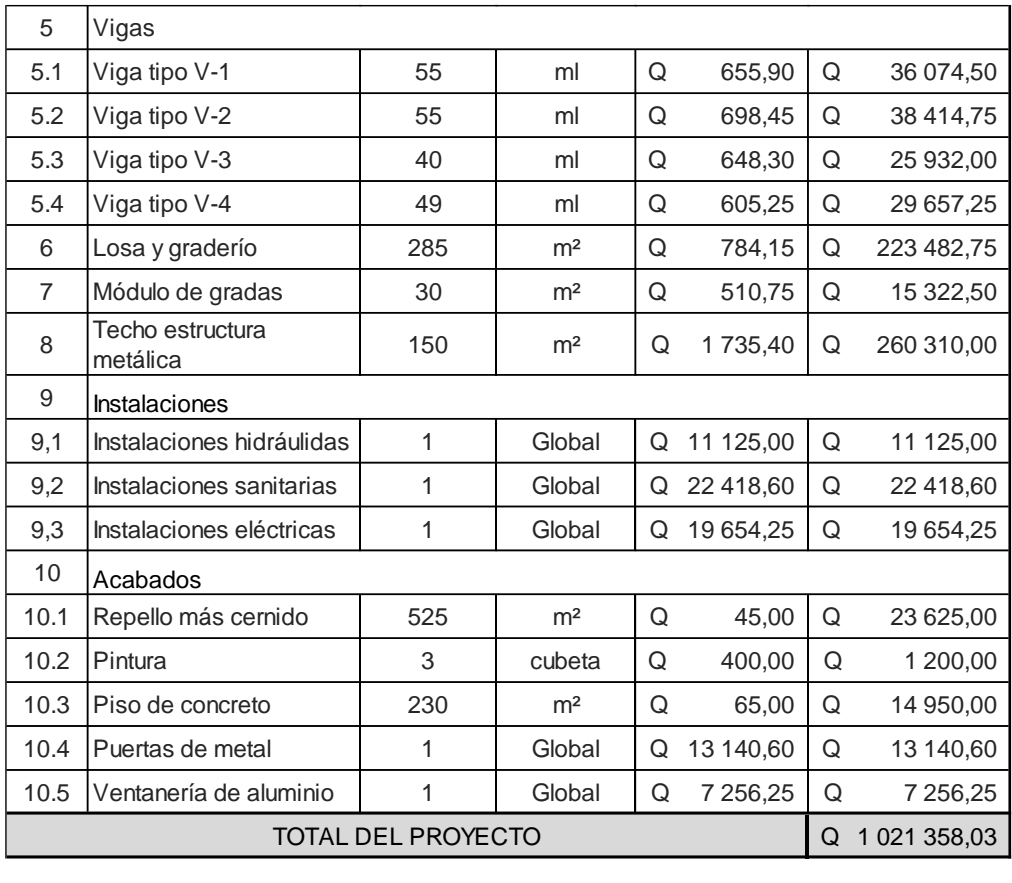

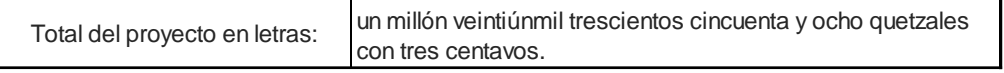

Fuente: elaboración propia.
## **CONCLUSIONES**

- 1. Se identificaron las necesidades de infraestructura de cultura y deporte como resultado de una investigación diagnóstica realizada en la aldea Llano Grande, Pachalum, Quiché, entre la que destacó el diseño de la estructura para graderíos.
- 2. Se realizó el análisis estructural de ambas estructuras con el método matricial de rigideces y al hacer una comparación con software SAP2000, se obtuvo una diferencia del 0 %, concluyendo que el método de rigideces es eficaz en cuanto a su precisión de resultados.
- 3. Se elaboró el presupuesto para ambos proyectos considerando aspectos de costos, tanto de materiales como de mano de obra de la localidad, Asimismo, se utilizó un costo indirecto de 30 %.
- 4. En base a normas y códigos utilizados en los cálculos obtenidos del diseño estructural se realizó un juego de planos para cada proyecto, como una herramienta indispensable para el proceso de construcción.

### **RECOMENDACIONES**

#### A la municipalidad de Pachalum

- 1. Garantizar una supervisión técnica a través de un profesional de la Ingeniería Civil en la ejecución de los dos proyectos, para que se cumpla con las especificaciones técnicas contenidas en los planos.
- 2. Hacer constar que en los proyectos se han utilizado materiales certificados de buena calidad, para evitar problemas posteriores relativos al mal funcionamiento o deterioro de las estructuras.
- 3. Para ambos proyectos debe estar a cargo personal calificado y que sea nombrado por la municipalidad para que se encargue de aspectos de seguridad, salubridad y mantenimiento en general.
- 4. Actualizar los precios de los materiales y la mano de obra al momento de que el proyecto sea aprobado, por cuestiones de fluctuaciones en el mercado de la construcción.

## **BIBLIOGRAFÍA**

- 1. American Concrete Institute. *Reglamento para construcciones de concreto.* código ACI 318-11 318S-11*.* 541 p.
- 2. American Institute of Steel Construction. *Specification for structural steel buildings.* ANSI/AISC 360-05. 518 p.
- 3. Asociación Guatemalteca de Ingeniería Estructural y Sísmica. *NSE 1-10 Generalidades, administración de las normas y supervisión técnica*. Guatemala: AGIES, 2010. 28 p.
- 4. \_\_\_\_\_\_\_\_\_\_. NSE 2-10 *Demandas estructurales, condiciones de sitio y niveles de protección*. Guatemala: AGIES, 2010. 72 p.
- 5. \_\_\_\_\_\_\_\_\_\_. *NSE 3-10 Diseño estructural de edificaciones.* Guatemala: AGIES, 2010. 50 p.
- 6. BRESLER, Boris. *Diseño de estructuras de acero*. 1a. ed. México: Centro Regional de Ayuda Técnica, 1970. 926 p.
- 7. ESCOBAR, Jorge. *Introducción a la tipología estructural.* 2da. ed. Guatemala: USAC, 1997. 180 p.
- 8. ESTEVA, Luis. *Earthquake engineering reseach and practice in México after the 1985 Earthquake*. Wakrakei: Inform of New Zeland National Society for Earthqueake Engineering, 1987. 50 p.
- 9. Federal Emergency Management Agency. *Recomended seismic provisions for new buildings and other structures.* Washington, D.C.: FEMA P-750, 2009. 406 p.
- 10. GARCÍA SICAL, Limna. *Elaboración de la monografía del municipio de Pachalum, Quiché*. Trabajo de graduación. Facultad de Humanidades, USAC: 2009. 91 p.
- 11. GONZÁLEZ CUEVAS, Óscar. *Análisis estructural.* México D. F.: Limusa, 2013. 803 p.
- 12. HIBBELER, Russell. *Análisis estructural*. 8a. ed. México: Pearson Educación. 2012. 720 p.
- 13. JUÁREZ BADILLO, Eulalio. *Mecánica de suelos.* México: Limusa, 2003. 629 p.
- 14. LAIBLE. Jeffrey. *Análisis estructural*. 1a. ed. México: McGraw-Hill, 1988. 910 p.
- 15. MELI PIRALLA, Roberto. *Diseño estructural.* México D. F.: Limusa, 2008. 587 p.
- 16. MELI PIRALLA, Roberto. *Diseño sísmico de edificios.* 2a. ed. México D. F.: Limusa, 2008. 309 p.
- 17. NAWY, Eduard. *Concreto reforzado: un enfoque básico.* México: Prentice-Hall Hispanoamericana. 1988. 755 p.
- 18. McCORMAC; Jack. *Diseño de estructuras de acero*. 5a. ed. México: Alfaomega, 2013. 737 p.
- 19. McCORMAC; Jack. *Diseño de concreto reforzado*. 8a. ed. México: Alfaomega, 2011. 724 p.
- 20. NEWMARK, Nathan. *Design of multistory reinforced concrete buildings for earthquake motions*. Illinois: Portland Cement Association, 1991. 318 p.
- 21. NILSON, Arthur. *Diseño de estructuras de concreto.* 12a. ed. Bogotá: McGraw-Hill, 1999. 722 p.
- 22. OÑATE, Eugenio. *Cálculo de estructuras por el método de elementos finitos.* 1a. ed. Barcelona: Universidad Politécnica de Cataluña, 1992. 838 p.
- 23. PARK, R. & PAULAY, T. *Estructuras de concreto reforzado.* México: Limusa, 1988. 796 p.
- 24. PAULAY, Thomas. *Seismic design of reinforced concrete and masonry buildings*. Unites States of America: John Wiley & Sons, Inc, 1992. 764 p.
- 25. RODRÍGUEZ SOZA, Luis Carlos. *Guía para las instalaciones sanitarias en edificios*. Trabajo de Graducación de Ing. Civil. Facultad de Ingeniería, Universidad de San Carlos de Guatemala, 2007. 157 p.
- 26. ROMÁN SALGADO, *Torsión sísmica en edificios asimétricos, un nuevo enfoque práctico*. México D.F.: UNAM, 2012. 47 p.
- 27. ROMO PROAÑO, *Temas de hormigón armado*. Ecuador: Escuela Politécnica del Ejercito, 2015. 355 p.
- 28. SALAS, Óscar. *Ensayos triaxiales para suelos*. Costa Rica: Portal de Revistas Académicas, 2011. 35 p.
- 29. SIC GARCÍA, Angel Roberto. *Guía teórica y práctica del curso concreto armado 2*. Trabajo de Graducación de Ing. Civil. Facultad de Ingeniería, Universidad de San Carlos de Guatemala, 1988. 326 p.
- 30. TALY, Naredra. *Design of reinforced masonry structures*. 2a. Ed. Unites States of America: McGraw-Hill, 2010. 753 p.
- 31. URIBE ESCAMILLA, Jairo. *Análisis de estructuras*. 2a. ed. Colombia: Escuela Colombiana de Ingeniería, 2000. 814 p.

# **APÉNDICES**

- 1. Momentos por carga muerta (kg-m) marco 2
- 2. Momentos por carga viva (kg-m) marco 2
- 3. Momentos por carga de sismo (kg-m) marco 2
- 4. Envolvente de momentos (kg-m) marco 2
- 5. Envolvente de momentos (kg-m) marco B
- 6. Envolvente de momentos (kg-m) marco 1
- 7. Envolvente de momentos (kg-m) marco B
- 8. Envolvente de momentos (kg-m) estructura metálica, marco B
- 9. Planos constructivos centro de capacitación para la mujer.
- 10. Planos constructivos estructura para graderíos y área de servicios para el estadio de la aldea Llano Grande, Pachalum, Quiché.

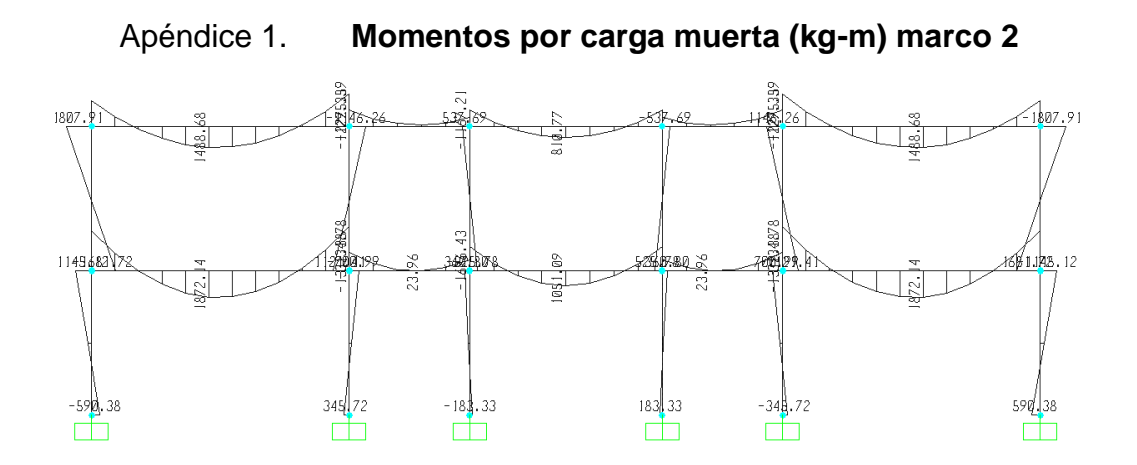

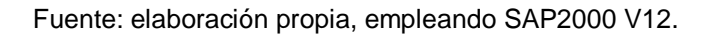

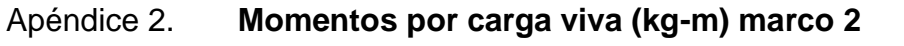

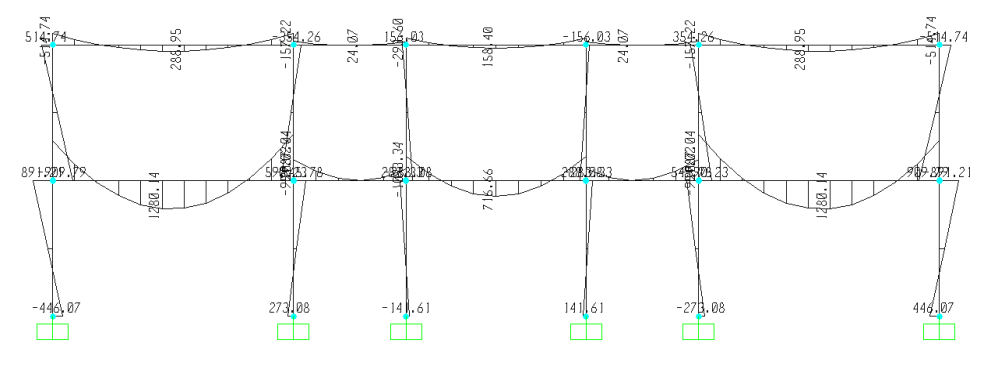

Fuente: elaboración propia, empleando SAP2000 V12.

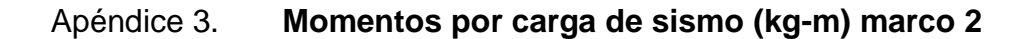

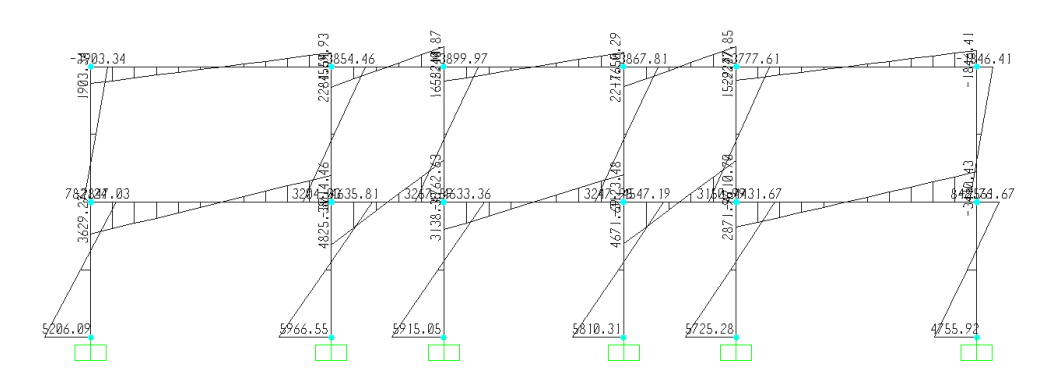

Fuente: elaboración propia, empleando SAP2000 V12.

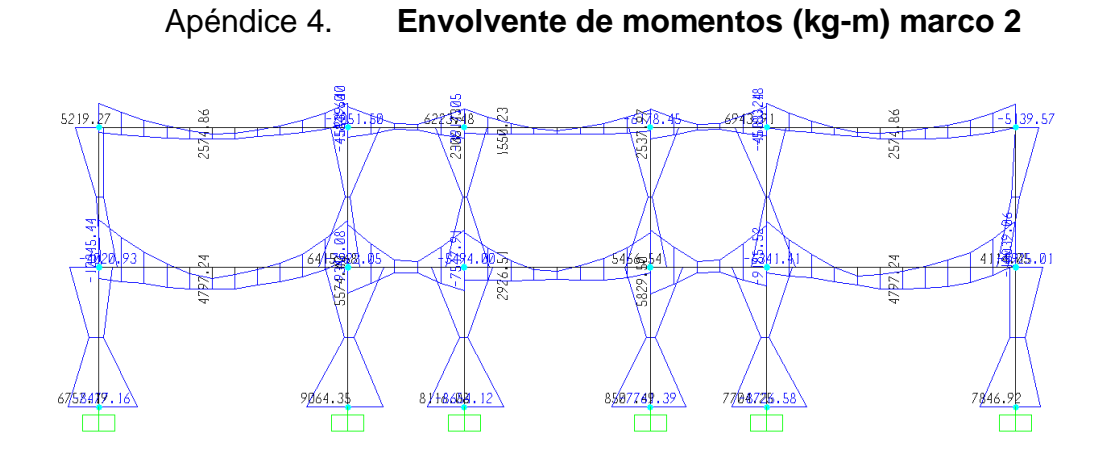

Fuente: elaboración propia, empleando SAP2000 V12.

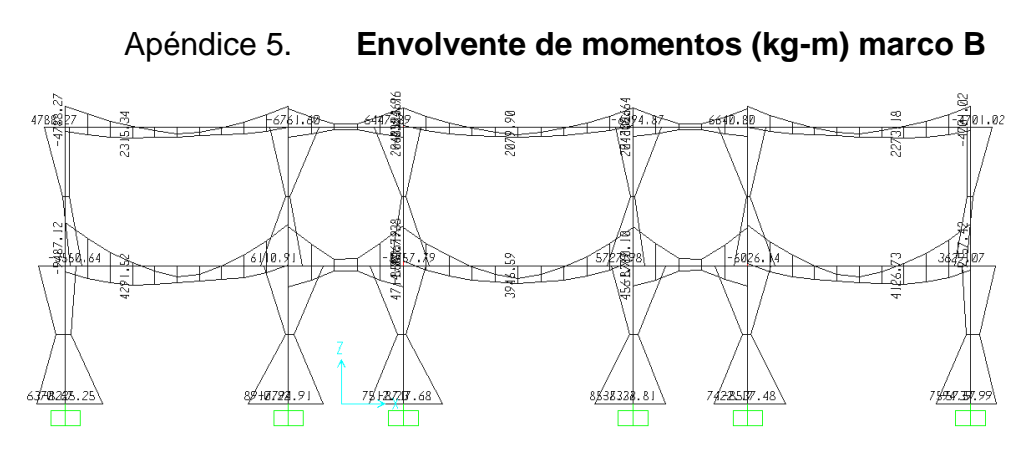

Fuente: elaboración propia, empleando SAP2000 V12.

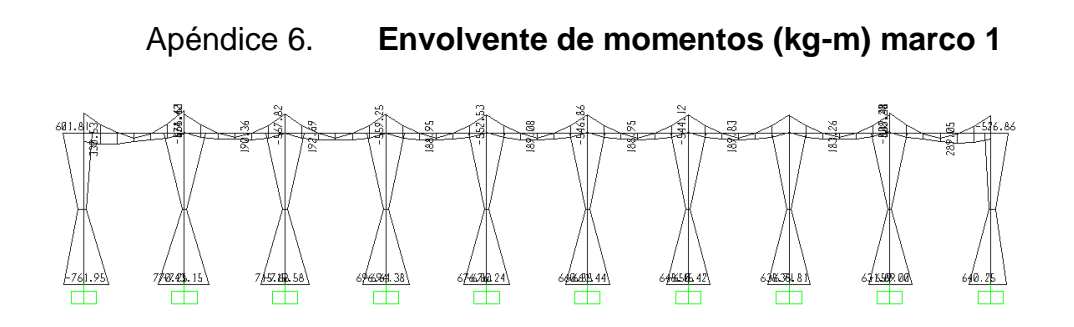

Fuente: elaboración propia, empleando SAP2000 V12.

### Apéndice 7. **Envolvente de momentos (kg-m) marco B**

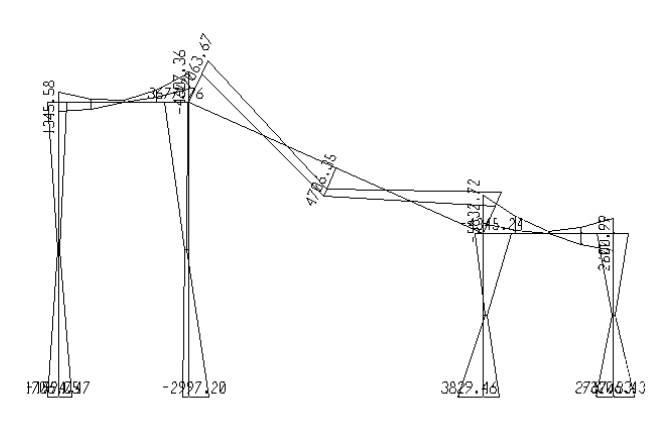

Fuente: elaboración propia, empleando SAP2000 V12.

### Apéndice 8. **Envolvente de momentos (kg-m) estructura metálica, marco B**

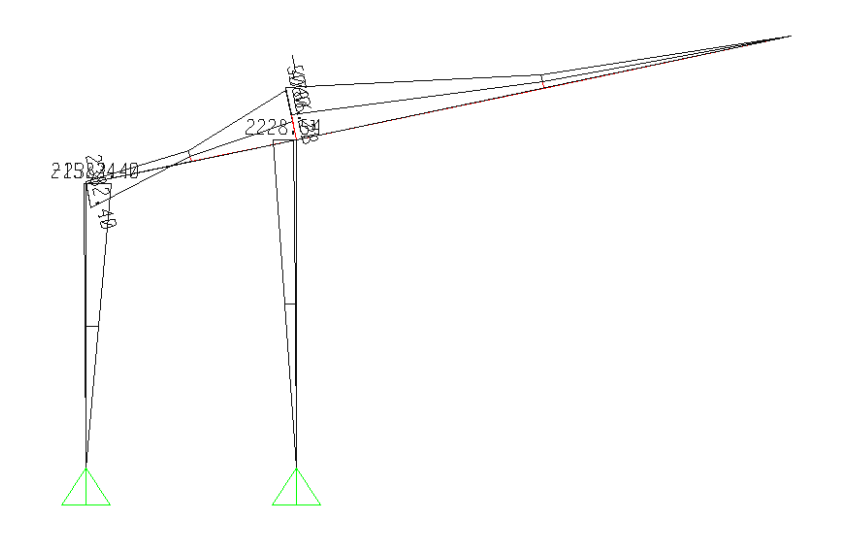

Fuente: elaboración propia, empleando SAP2000 V12.

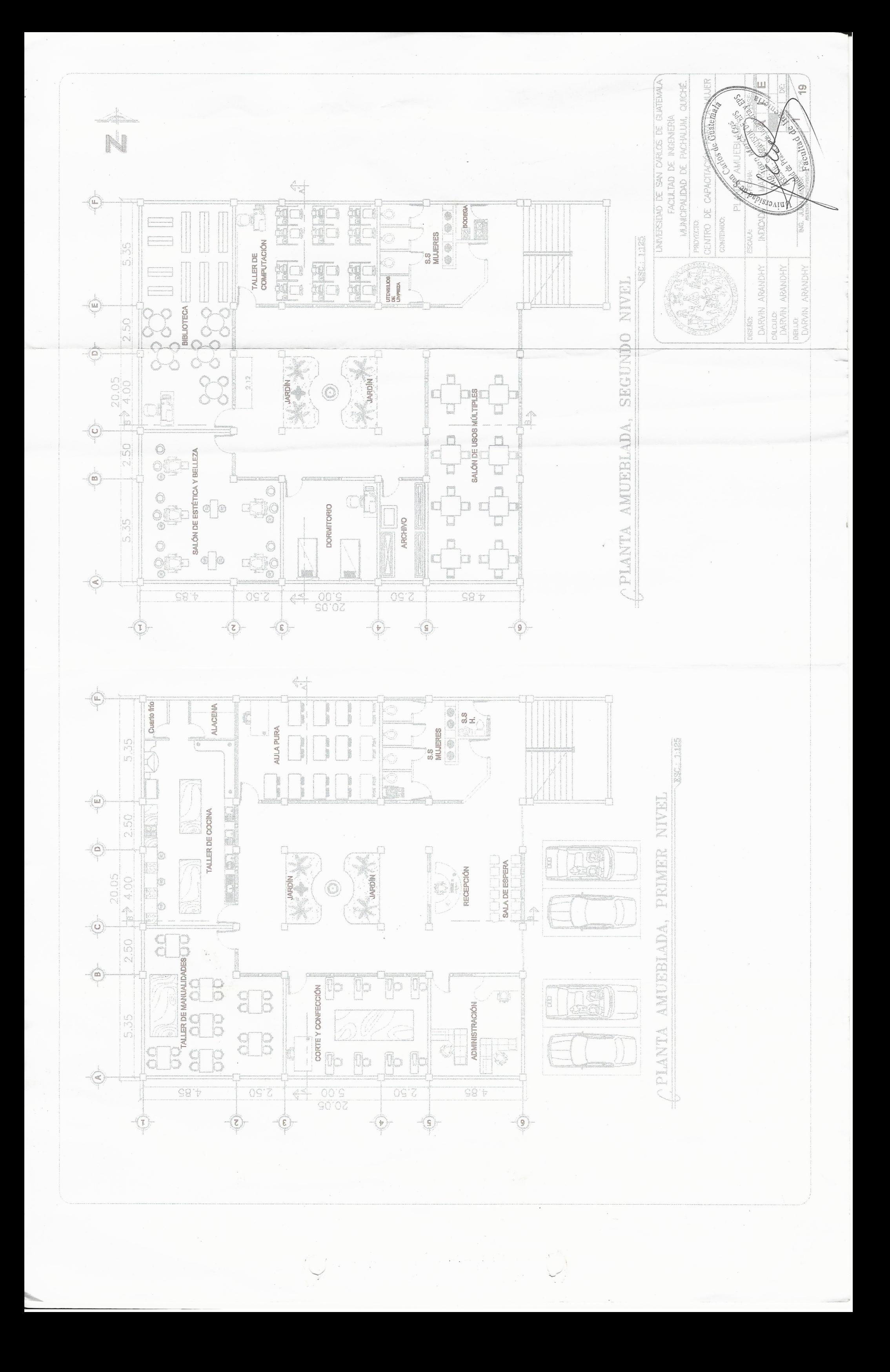

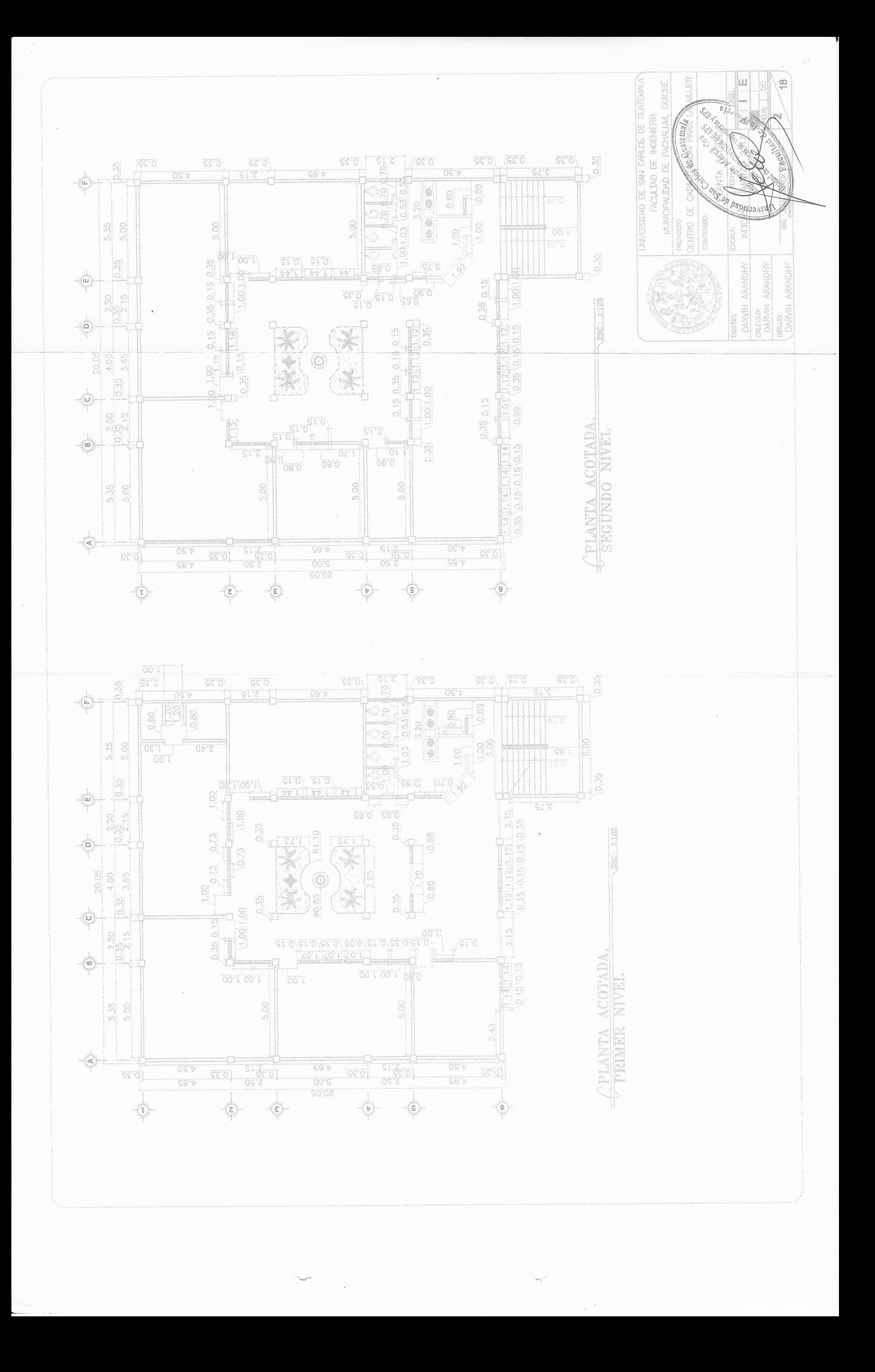

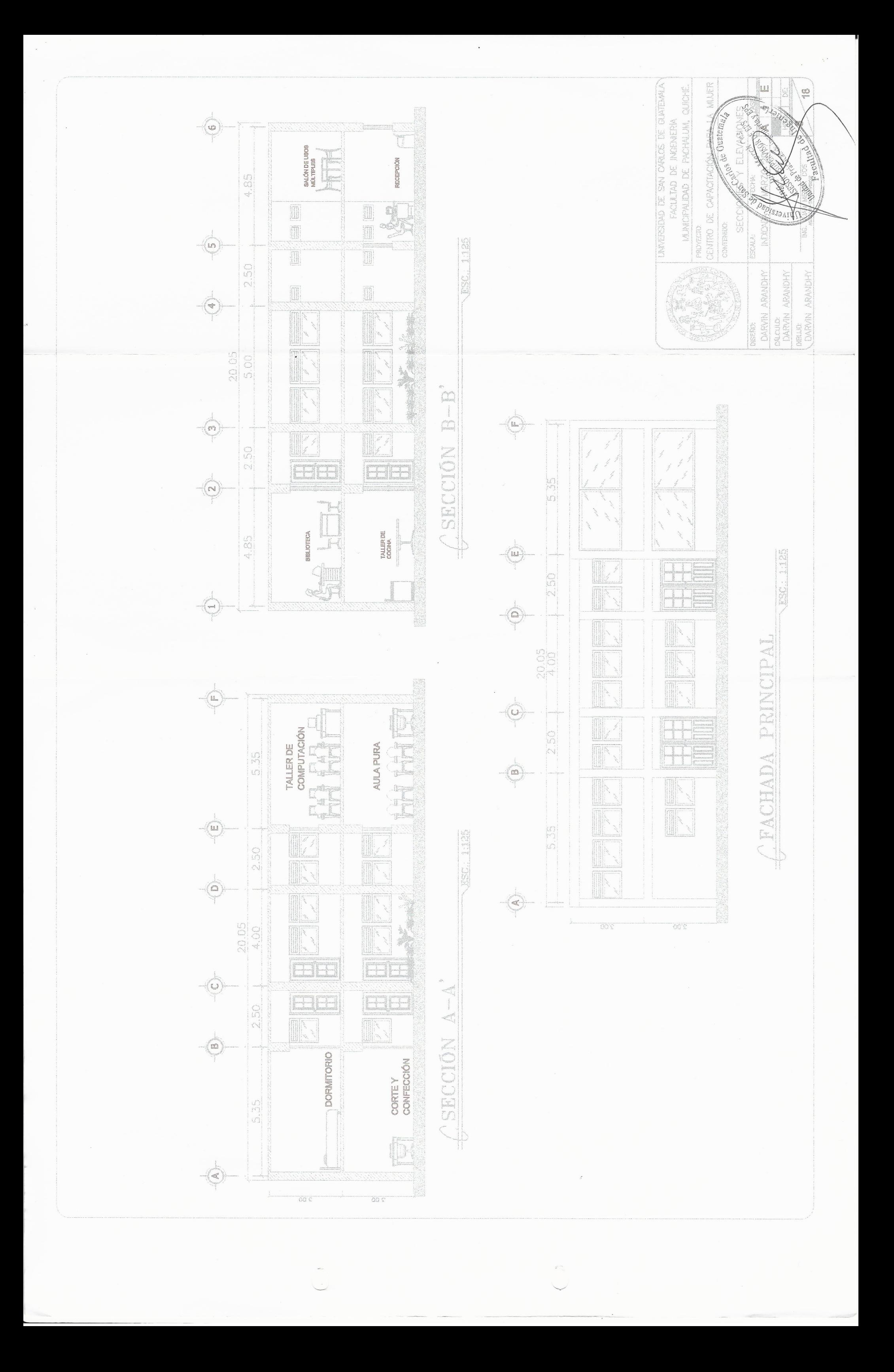

UNVERSIDAD DE SAN CARLOS DE QUATEMALA.<br>FACULITAD DE INGENIERIA A MILIER MUNICIPALIDAD DE PACHALUM, QUICHE de Guatema) CENTRO DE CAPACITAC MURO REPELLO + CERNIDO VERTICAL CIELO REPELLO + CERNIDO REMOLINERO AZLLEJO PARA BARD A LAVA ALTERA DE 1.2m NOMBNCLATURA DE ACABADOS<br>SUBOLO DESCRIPCIÓN Proaruh AREA DE GRAMA Y JARDÍN PISO CERAMICO NACIONAL CONTENED AZULEJO EN COCHA THEO DE VENTAAN.<br>Altura de sillar<br>Altura de cihart. tho de plijkta<br>ancho de plijkta DARVIN ARANDHY CALCLUCK<br>DARVIN ARANDHY DISERIO: **FEE** Ð È en livro  $\hat{R}_{\rm{iso}}^{(0)}$ annana) CHOCAL CA  $\frac{1}{\sqrt{2}}$  if  $\frac{1}{\sqrt{2}}$   $\frac{1}{\sqrt{2}}$  $\overline{\mathbb{G}}$  $\overline{55}$  $\begin{array}{|c|c|} \hline 3 & 5 \\ \hline 5 & 5 \\ \hline 2 & -\Lambda \\ \hline 3 & 5 \\ \hline 2 & -\Lambda \\ \hline \end{array}$ ist-A  $\frac{1}{\sqrt{\frac{1}{2} \sum_{i=1}^{n} a_i}}$ Rer 1125 Design Conservation  $\frac{1}{2}$ **RAN**  $\begin{pmatrix} \widehat{\mathbf{a}}_{i} \\ \widehat{\mathbf{a}}_{i} \end{pmatrix}$  $\oint$  $\begin{bmatrix} 1 & 0 & 0 & 0 \\ 0 & 0 & 0 & 0 \\ 0 & 0 & 0 & 0 \\ 0 & 0 & 0 & 0 \\ 0 & 0 & 0 & 0 \\ 0 & 0 & 0 & 0 \\ 0 & 0 & 0 & 0 \\ 0 & 0 & 0 & 0 \\ 0 & 0 & 0 & 0 \\ 0 & 0 & 0 & 0 \\ 0 & 0 & 0 & 0 & 0 \\ 0 & 0 & 0 & 0 & 0 \\ 0 & 0 & 0 & 0 & 0 \\ 0 & 0 & 0 & 0 & 0 & 0 \\ 0 & 0 & 0 & 0 & 0 & 0 \\ 0 & 0 & 0 & 0 &$  $\frac{20.05}{4.00}$ CEANTA DE ACABADOS  $\begin{bmatrix} 1 & 0 & 0 \\ 0 & 1 & 0 \\ 0 & 0 & 0 \\ 0 & 0 & 0 \\ 0 & 0 & 0 \\ 0 & 0 & 0 \\ 0 & 0 & 0 \\ 0 & 0 & 0 \\ 0 & 0 & 0 \\ 0 & 0 & 0 \\ 0 & 0 & 0 \\ 0 & 0 & 0 \\ 0 & 0 & 0 \\ 0 & 0 & 0 \\ 0 & 0 & 0 & 0 \\ 0 & 0 & 0 & 0 \\ 0 & 0 & 0 & 0 \\ 0 & 0 & 0 & 0 & 0 \\ 0 & 0 & 0 & 0 & 0 \\ 0 & 0 & 0 & 0 & 0 \\ 0 & 0 &$ L  $\overline{\mathbb{S}}$  $\begin{pmatrix} 0 \\ 0 \\ 0 \end{pmatrix}$ **ERE**  $\begin{array}{|c|c|} \hline \hline 1 & 0 \\ \hline 0 & 0 \\ \hline 1 & 0 \\ \hline 1 & 0 \\ \hline \end{array}$  $|\alpha|$  $\left\{ \mathcal{L}\right\}$ a Personal<br>| f.  $\begin{array}{|c|c|c|c|c|} \hline c & c & c & c \\ \hline c & c & c & c \\ \hline c &$  $\begin{array}{|c|c|}\hline \hline \text{G} & \text{G} \\ \hline \text{G} & \text{G} \\ \hline \text{G} & \text{G} \end{array}$  $\begin{tabular}{|c|c|} \hline \hline 0 & 0 & 0 \\ \hline 0 & 0 & 0 \\ \hline 0 & 0 & 0 \\ \hline 0 & 0 & 0 \\ \hline 1 & 0 & 0 \\ \hline 0 & 0 & 0 \\ \hline \end{tabular}$ **RAN**  $\begin{tabular}{|c|c|} \hline \hline 0.5001 \\ 0.01011 \\ 0.01111 \\ \hline 0.01111 \\ \hline \end{tabular}$  $5.55$  $\mid$  { $\sim$   $\wedge$   $\mid$   $\mid$   $\sim$   $\wedge$ 

 $\epsilon$ 

 $\mathcal{L}_{\mathbf{z}}$ 

 $\Leftrightarrow$ 

 $\overline{\phi}$ 

 $\bigotimes$ 

 $\left(\frac{1}{2}\right)$ 

 $\overrightarrow{P}$ 

 $\overline{GS}$   $\phi$ 

 $\overline{\mathcal{C}}$ 

 $\left(\begin{smallmatrix} 1 \ 1 \end{smallmatrix}\right)$ 

 $\overline{S}$  $\frac{00}{00.8}$ OS 2  $OSZ$  $\circled{2}$  $\begin{pmatrix} 1 \\ 2 \end{pmatrix}$ 

 $\begin{bmatrix} 1 \\ 0 \\ 0 \\ 0 \\ 0 \\ 0 \\ 0 \\ 0 \end{bmatrix}$ 

Coultage.

DEELLO:<br>COARVIN ARANDHY

H

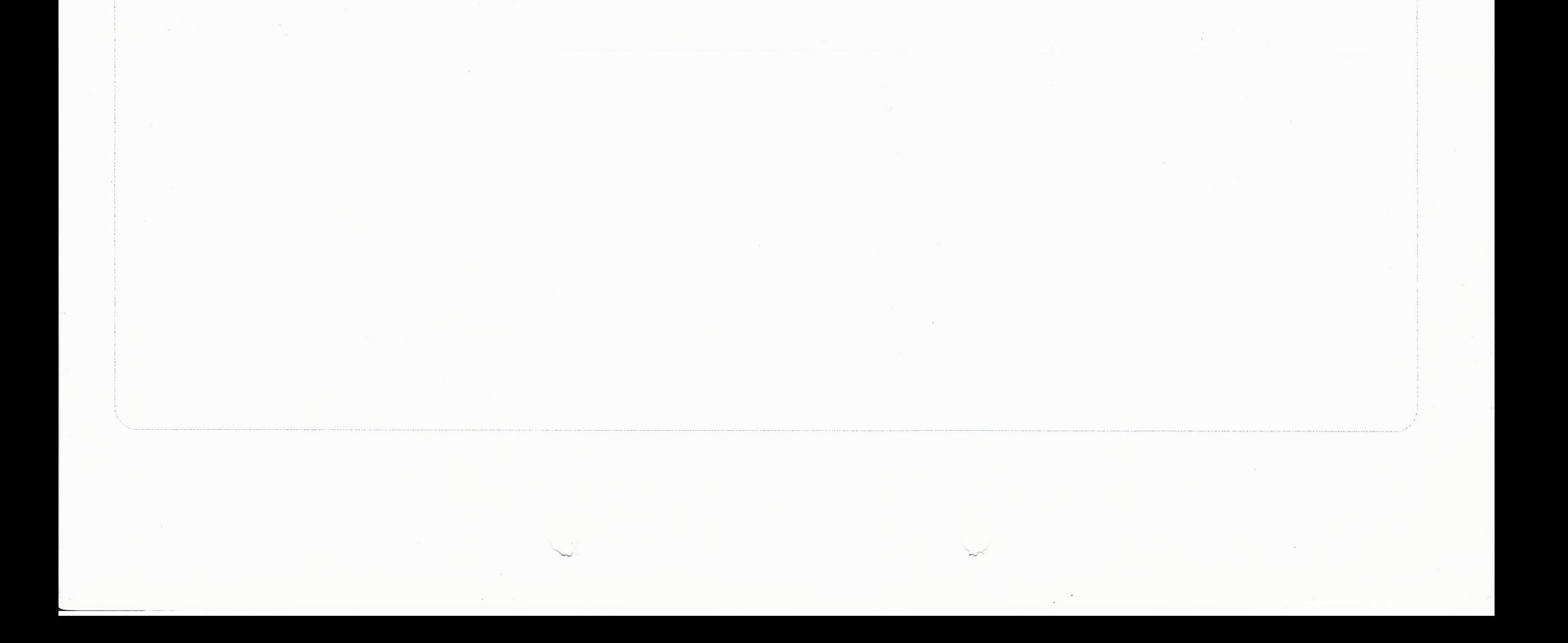

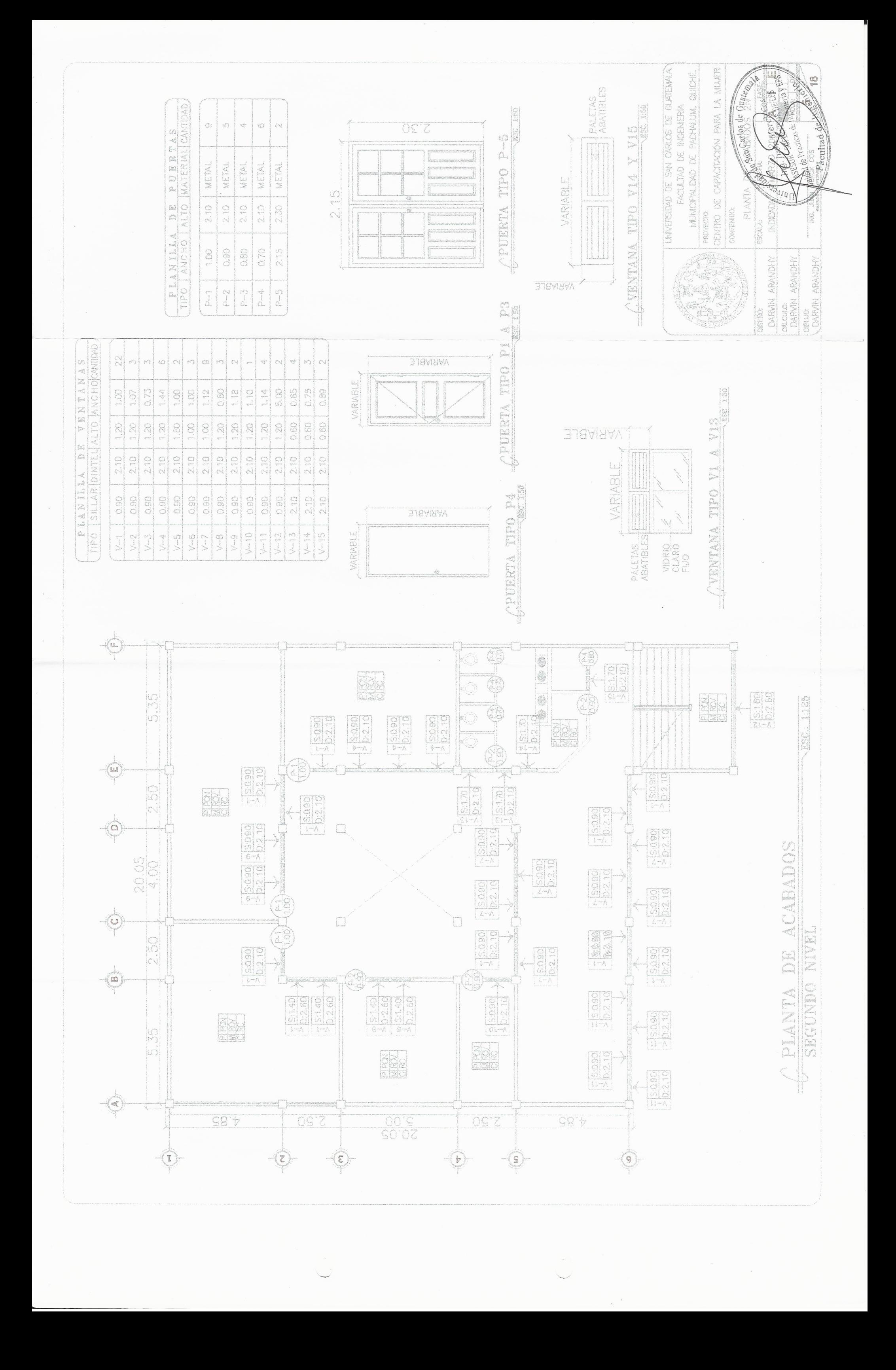

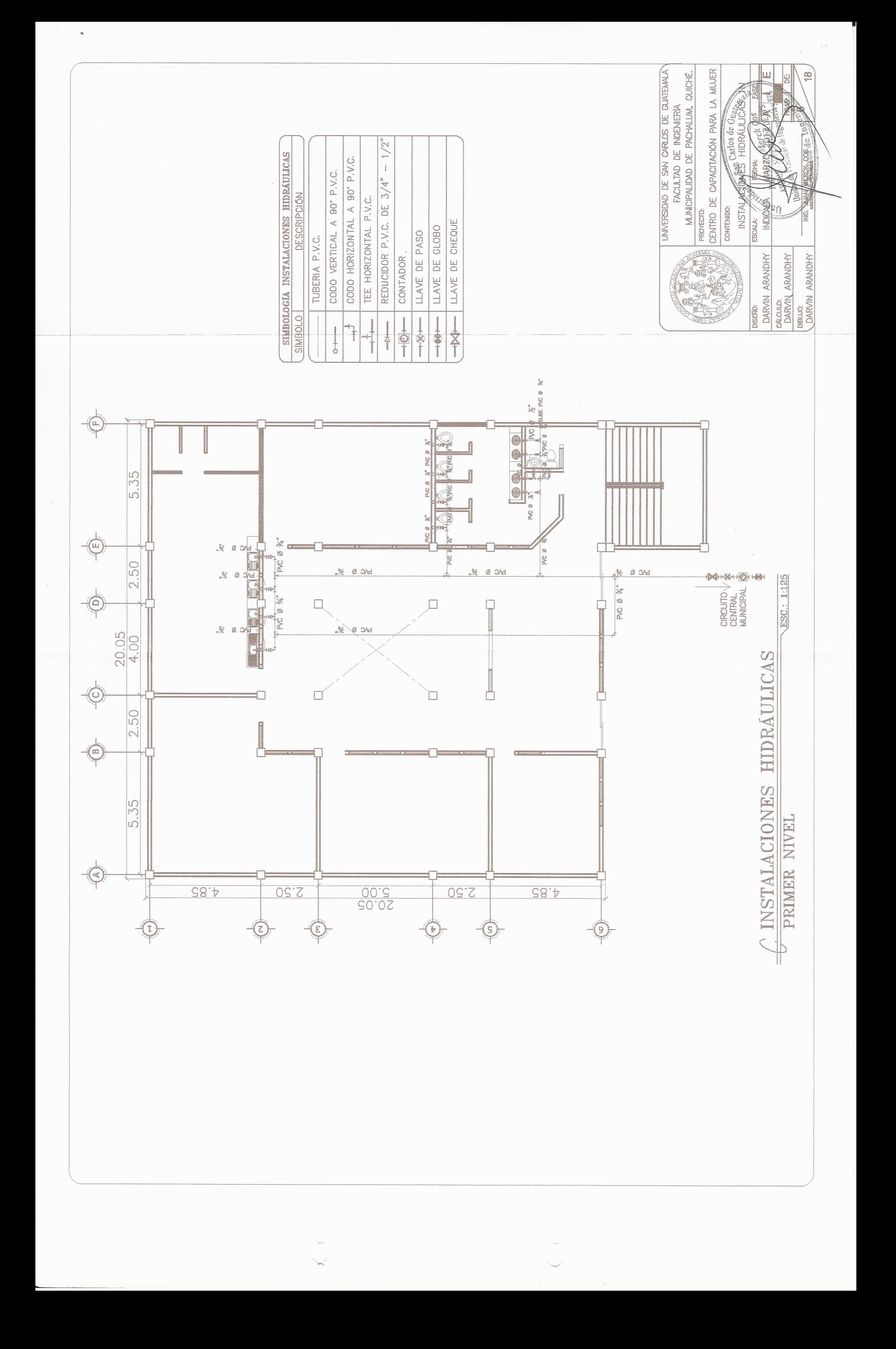

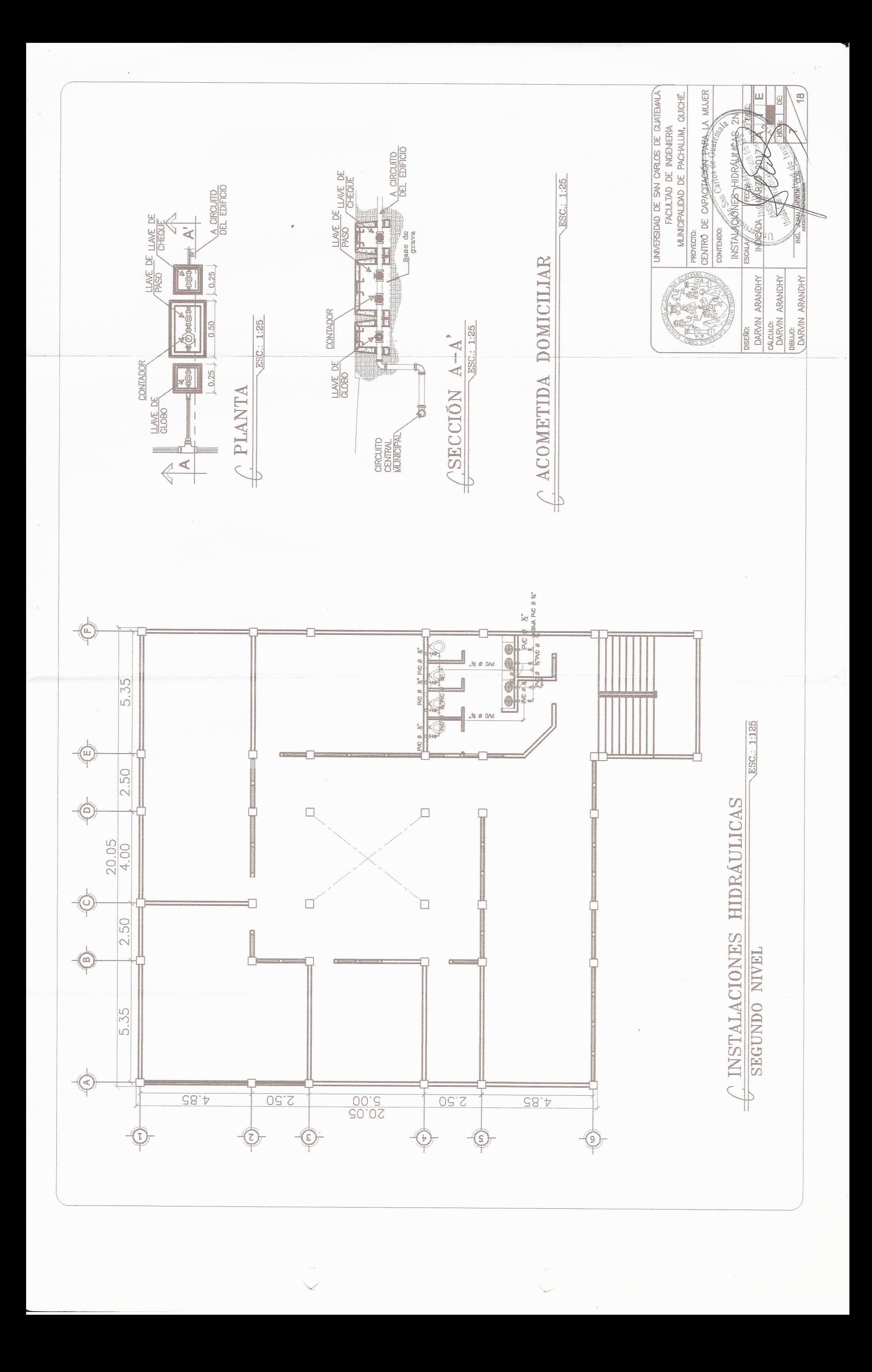

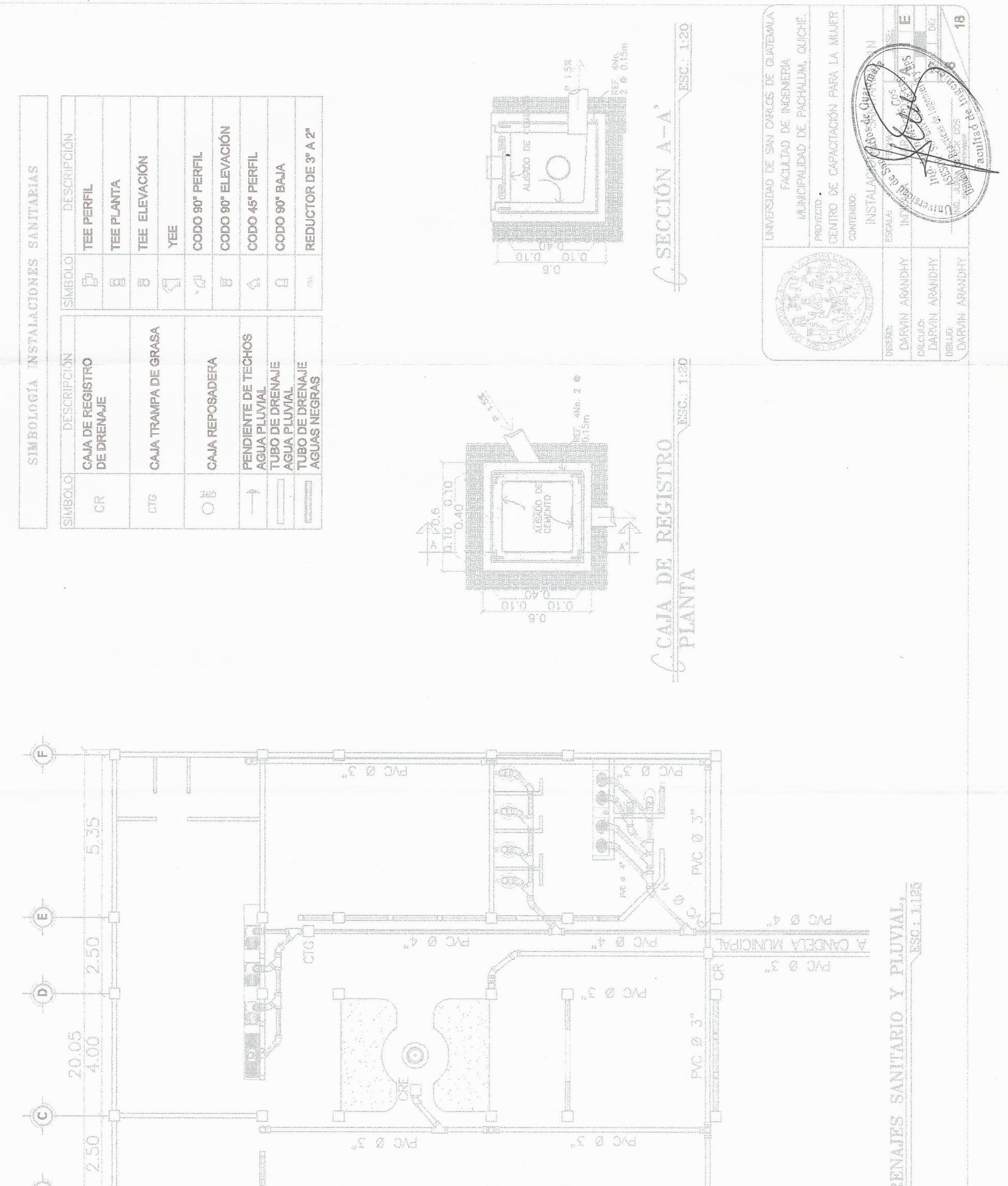

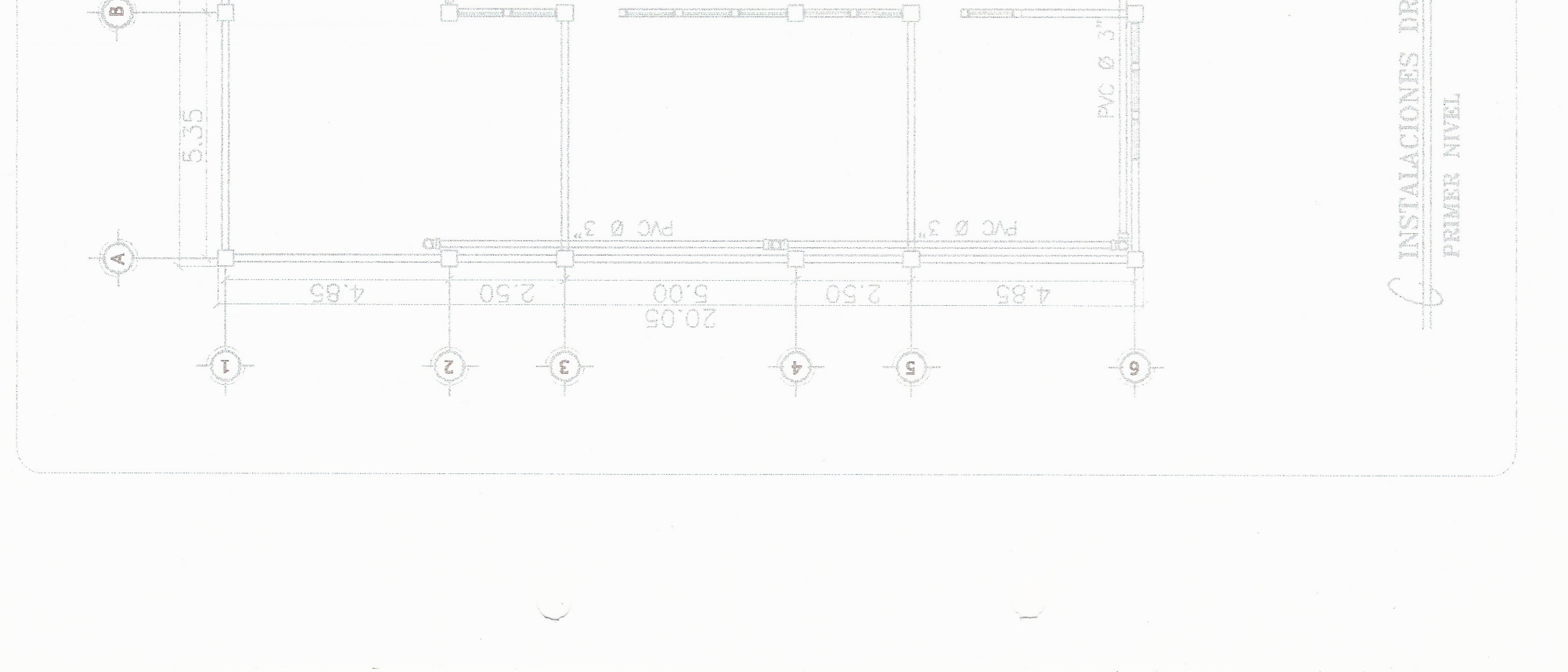

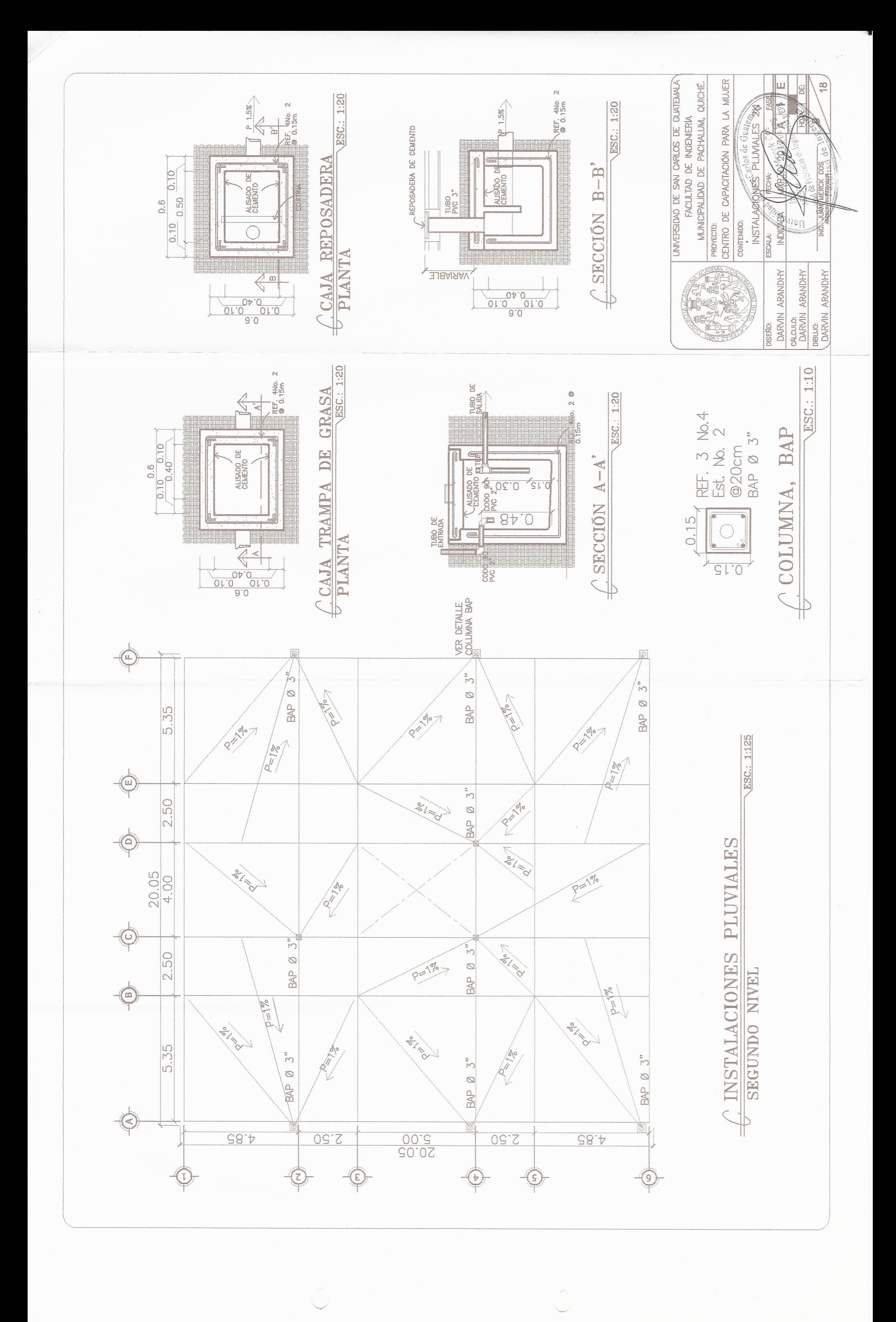

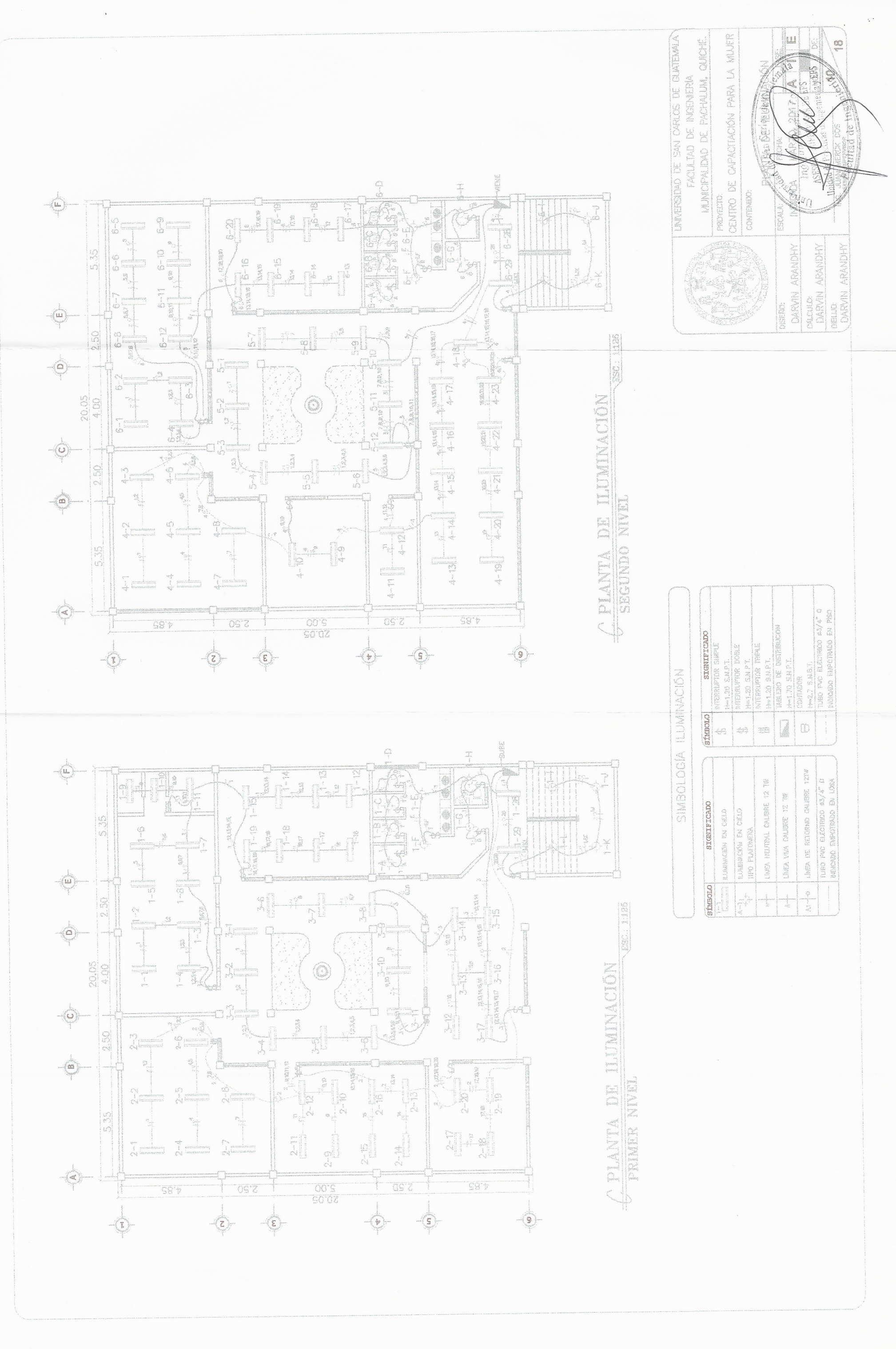

 $\frac{1}{\sqrt{2}}$ 

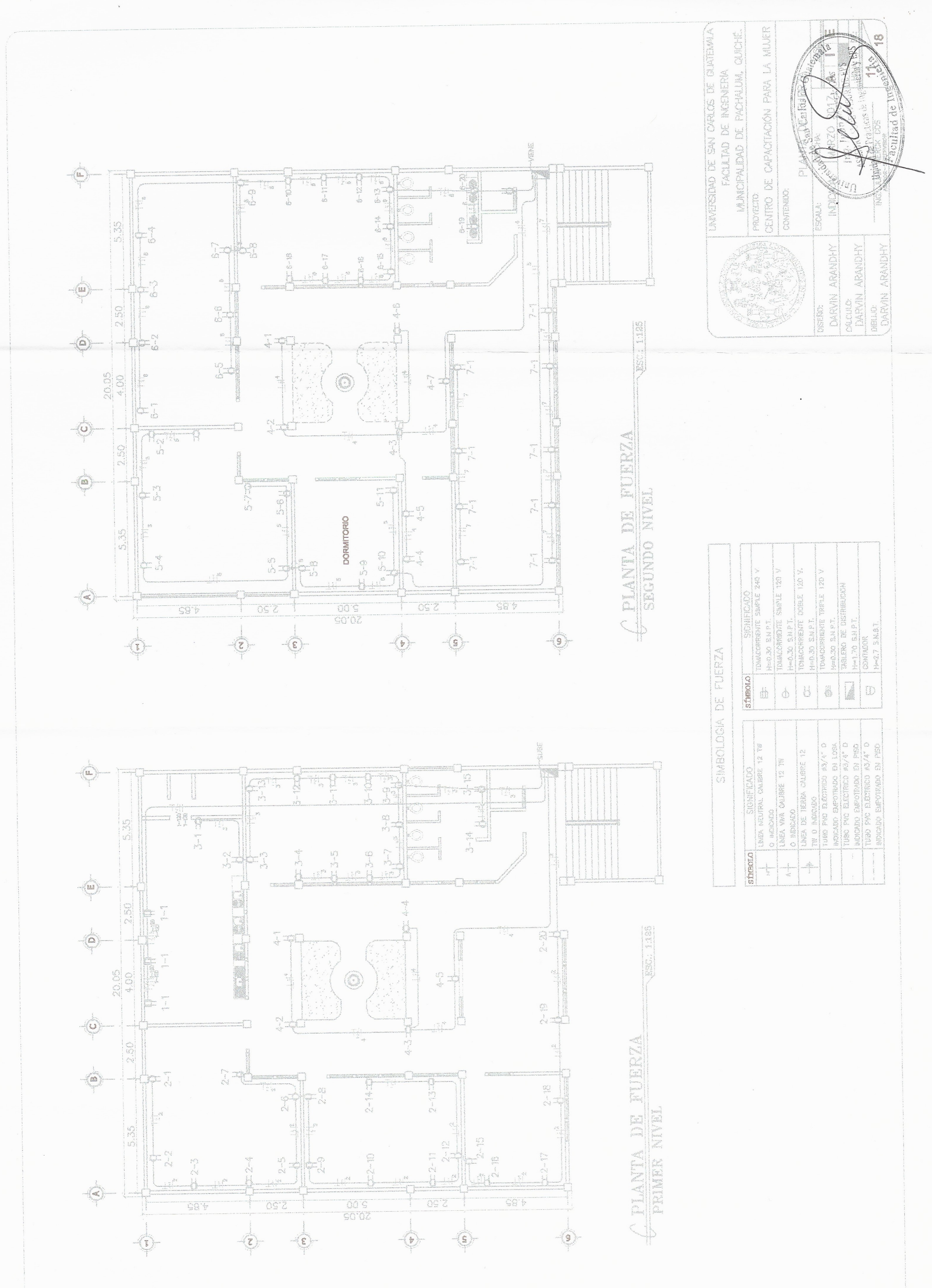

 $\mathcal{Z}^{\mathcal{G}}$ 

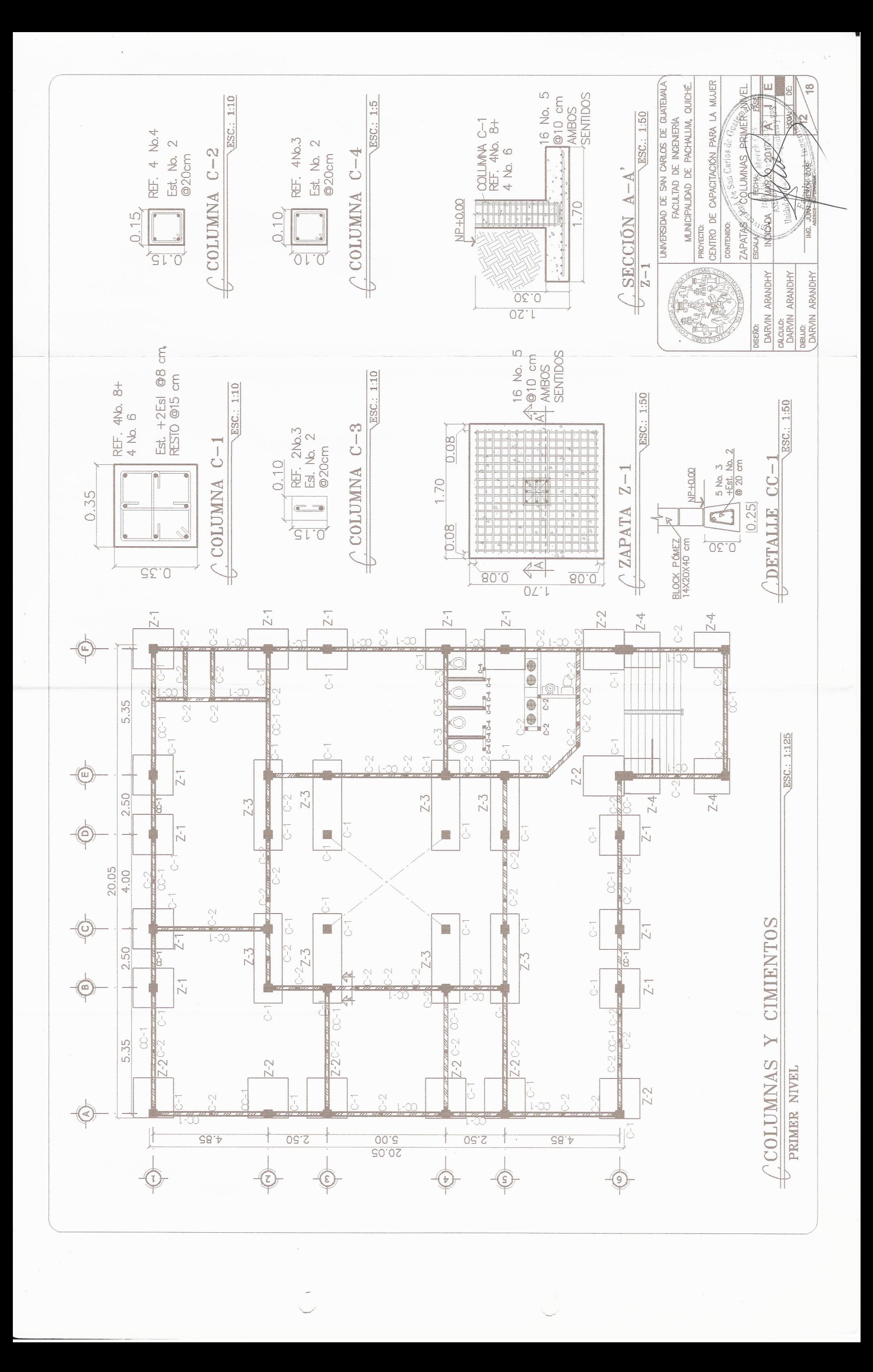

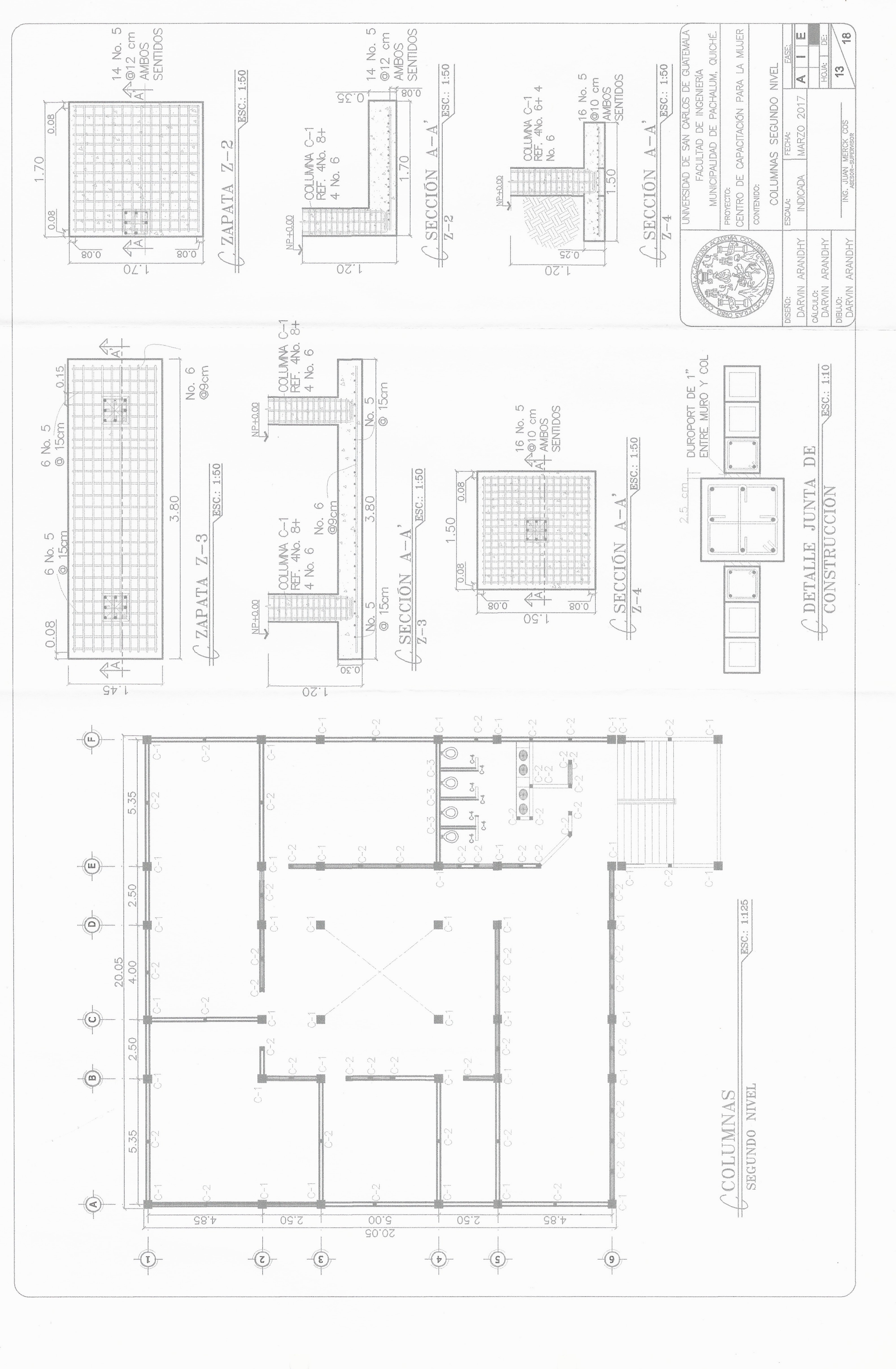

Y

 $\tilde{\phantom{a}}$ 

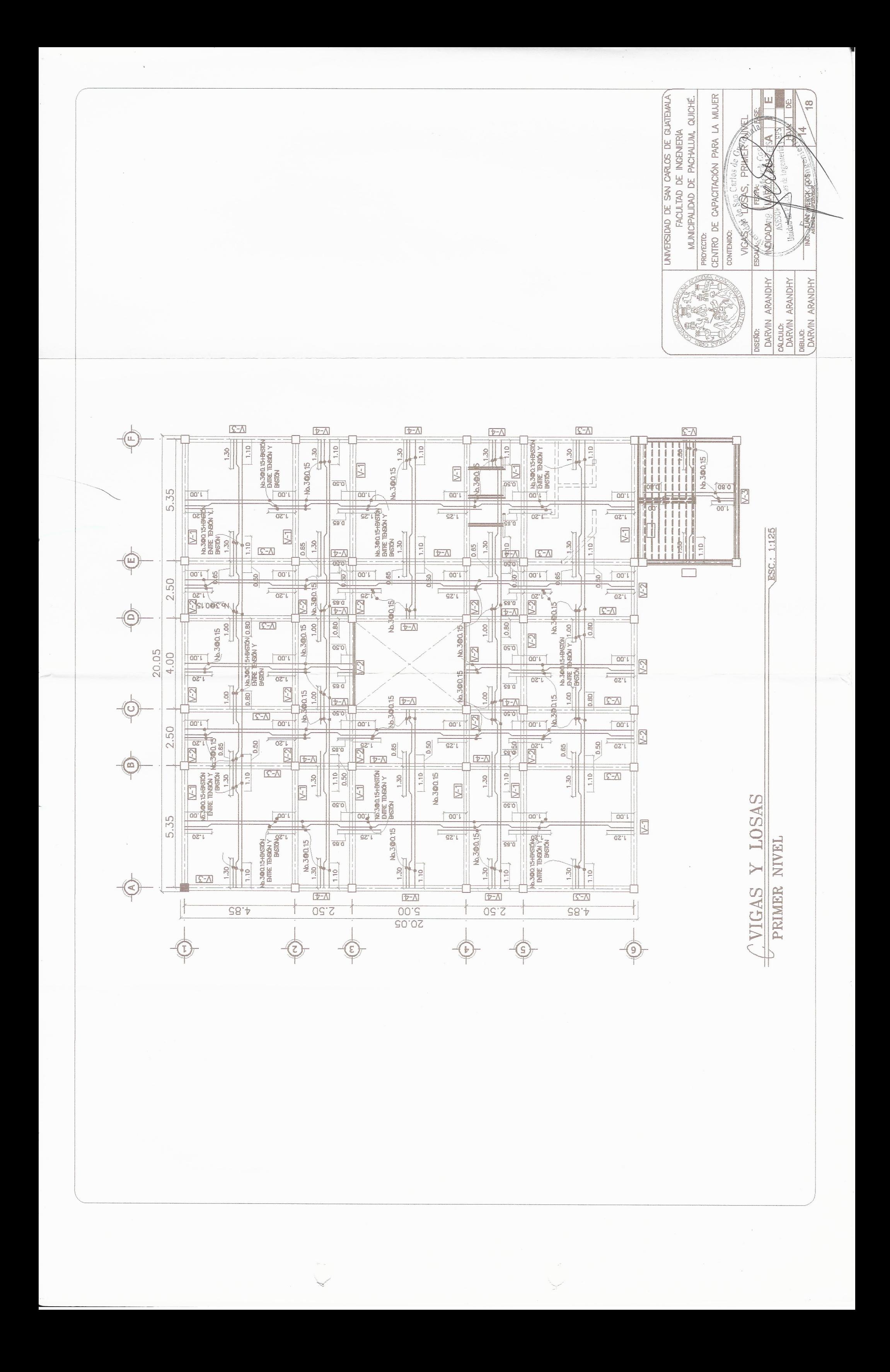

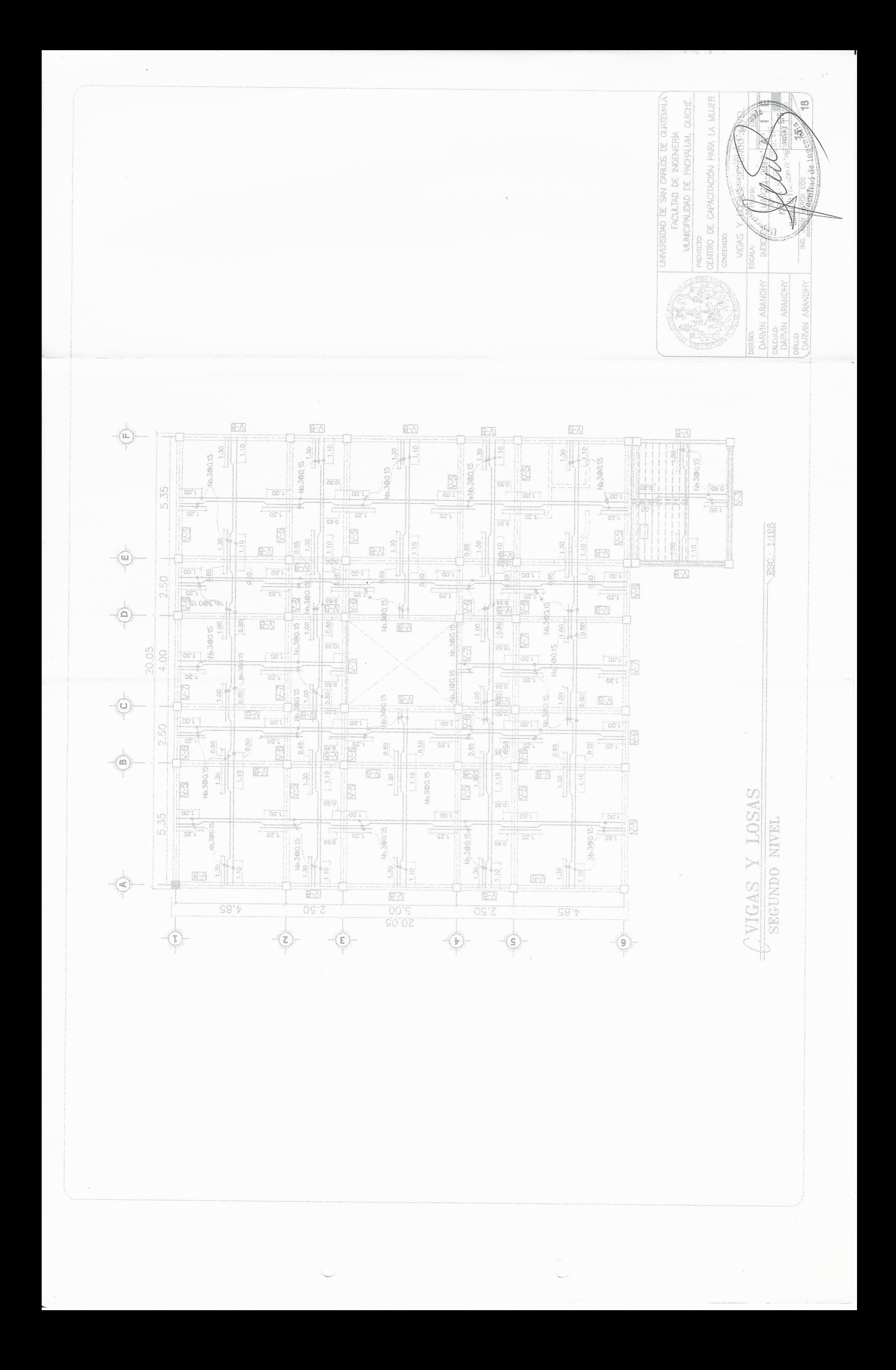

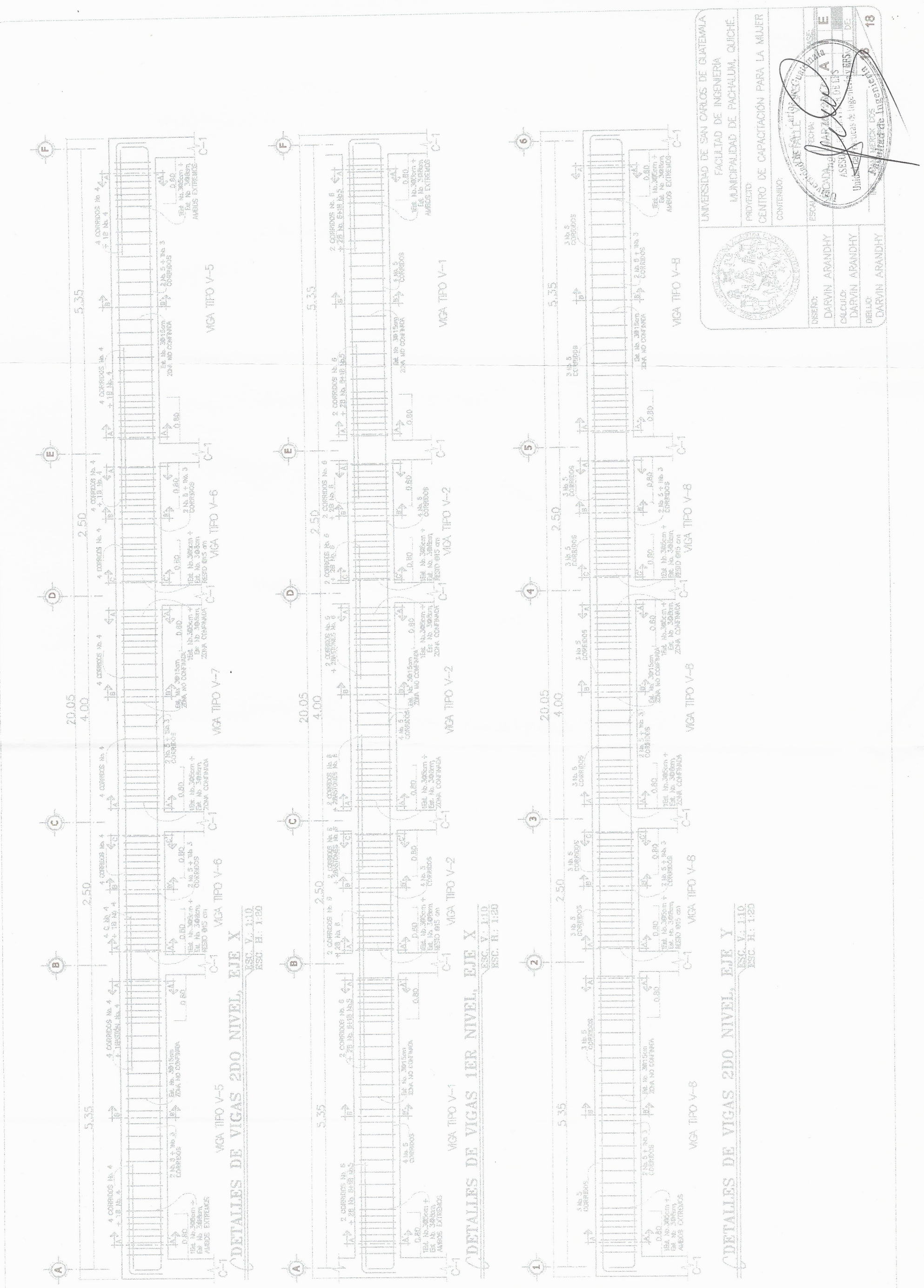

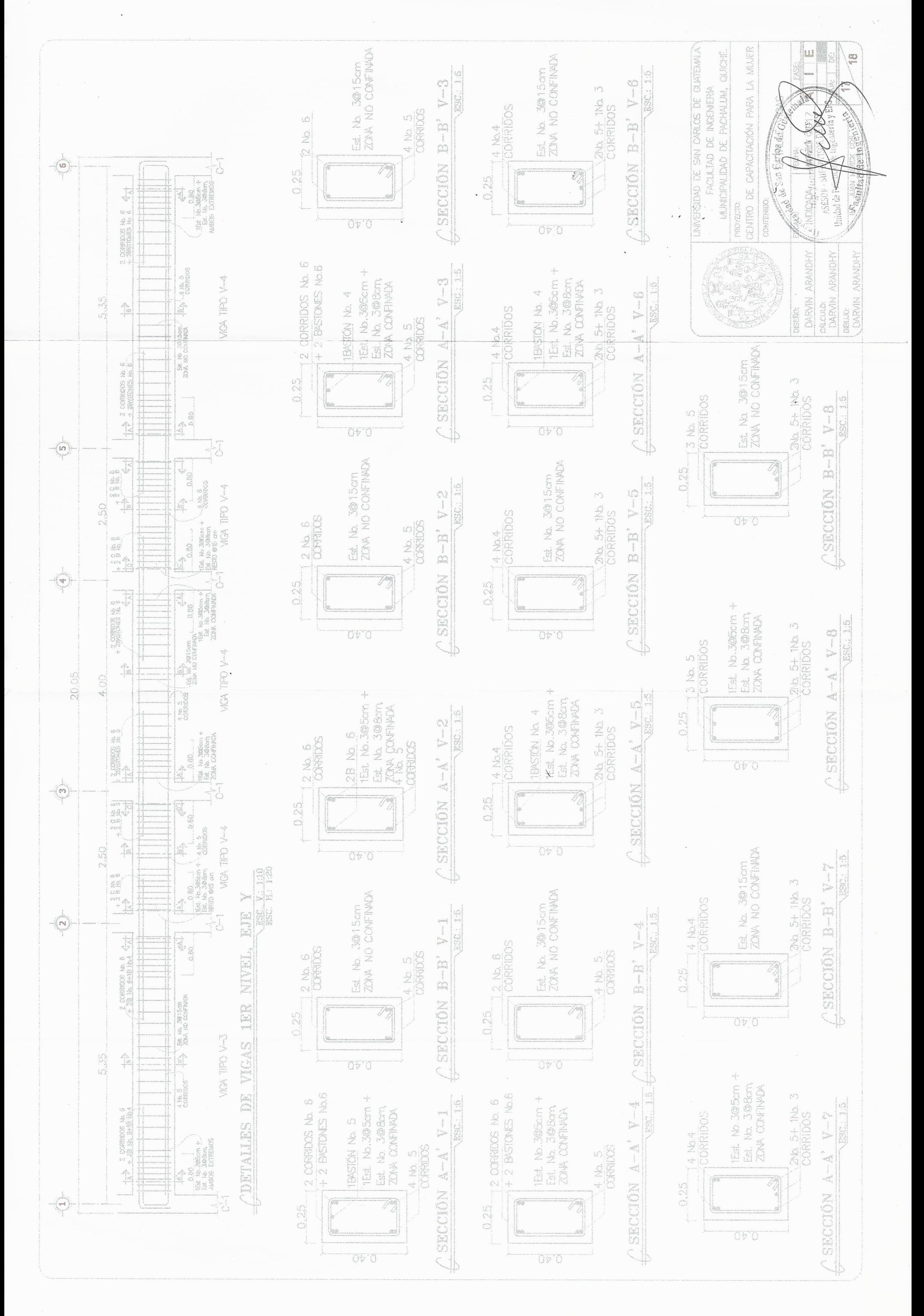

 $\rightarrow$ 

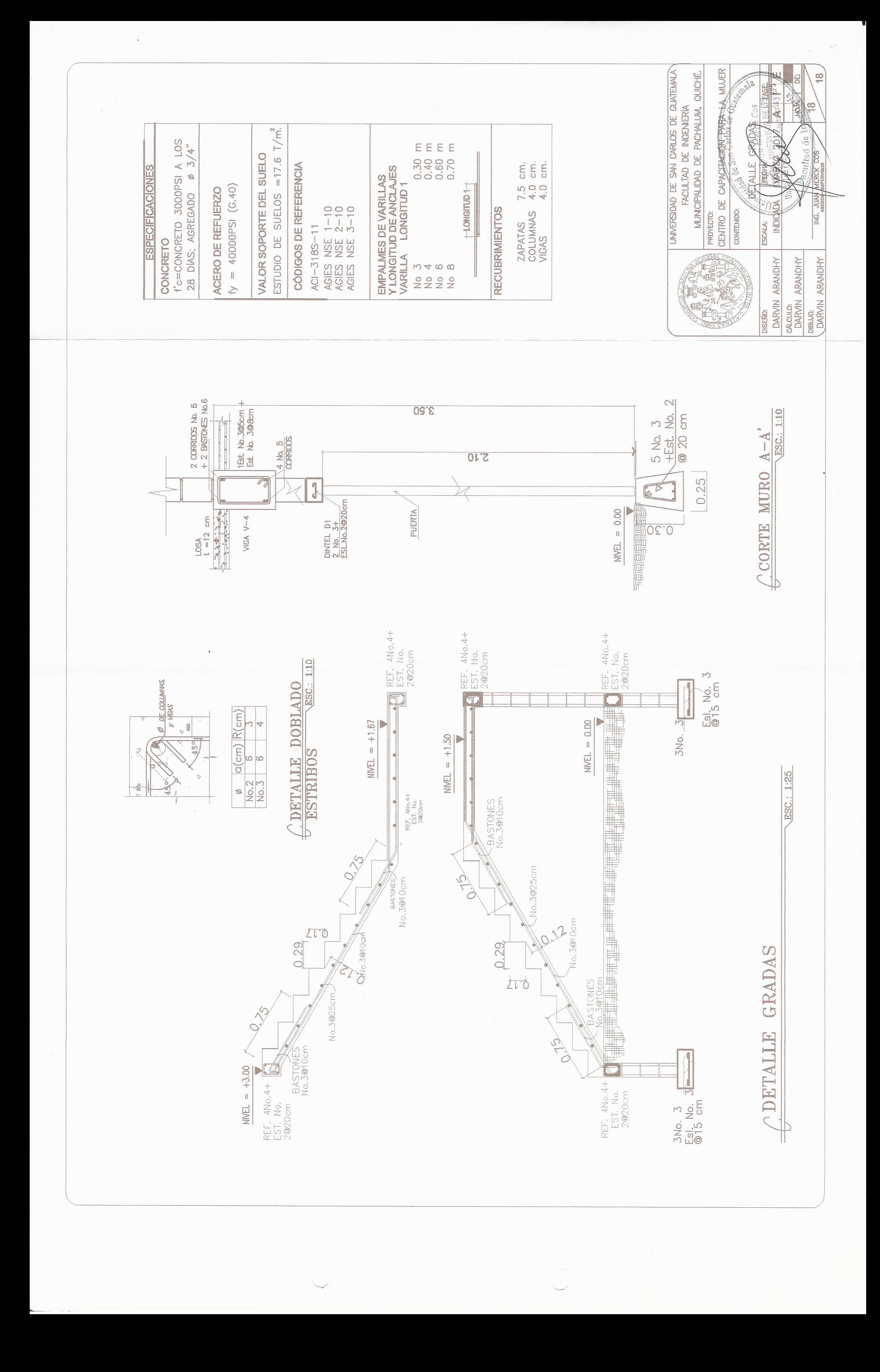

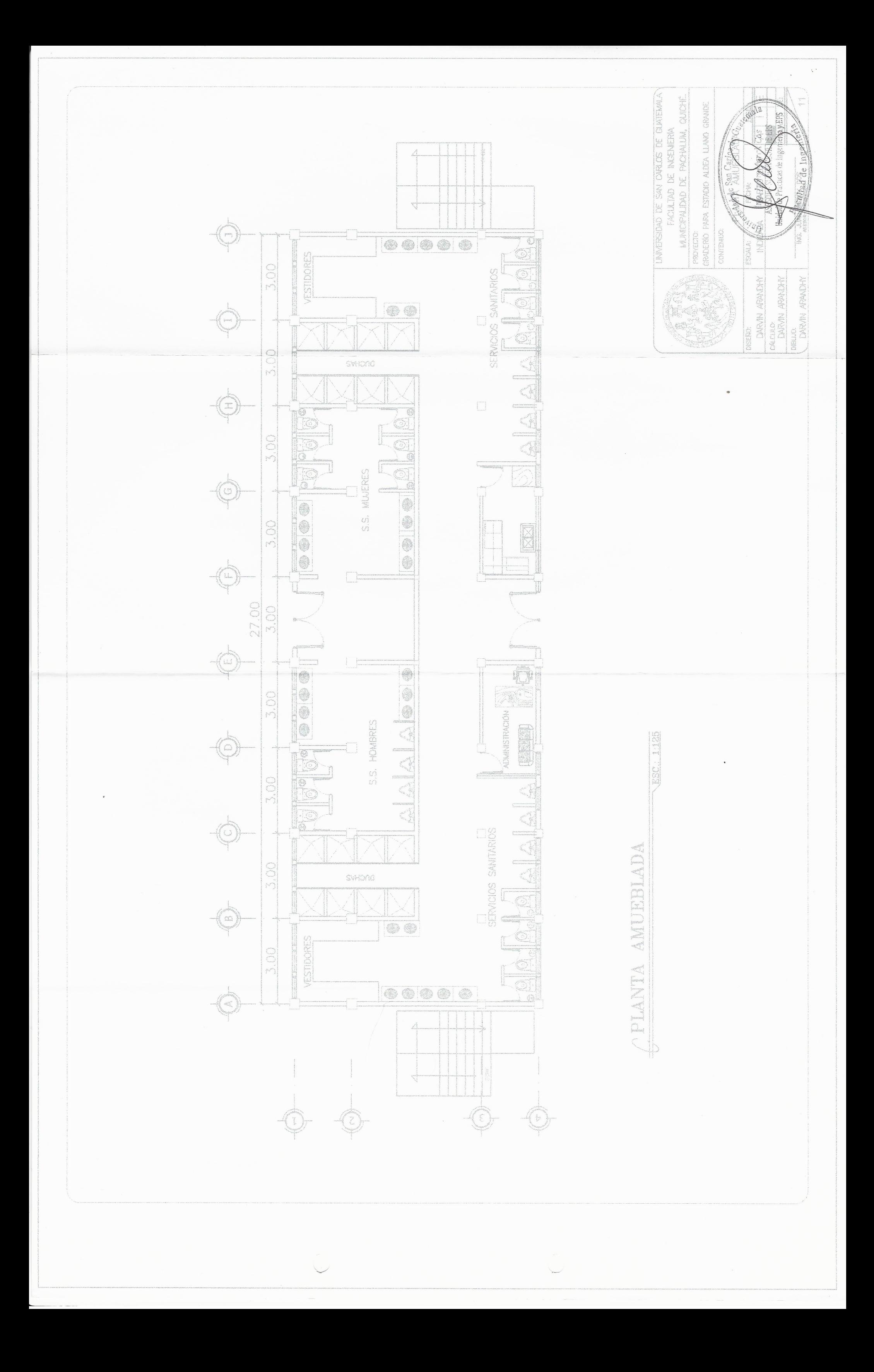

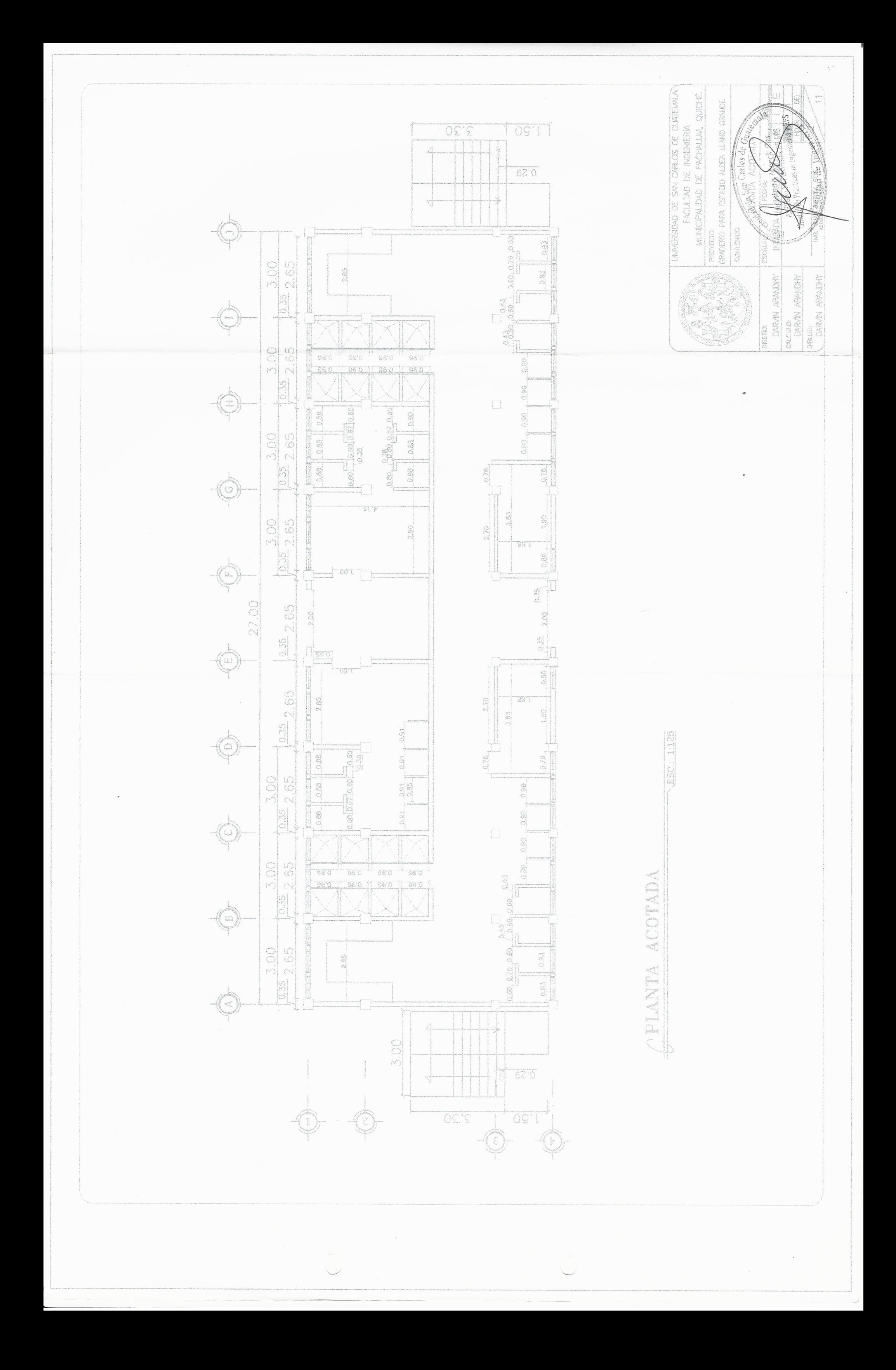

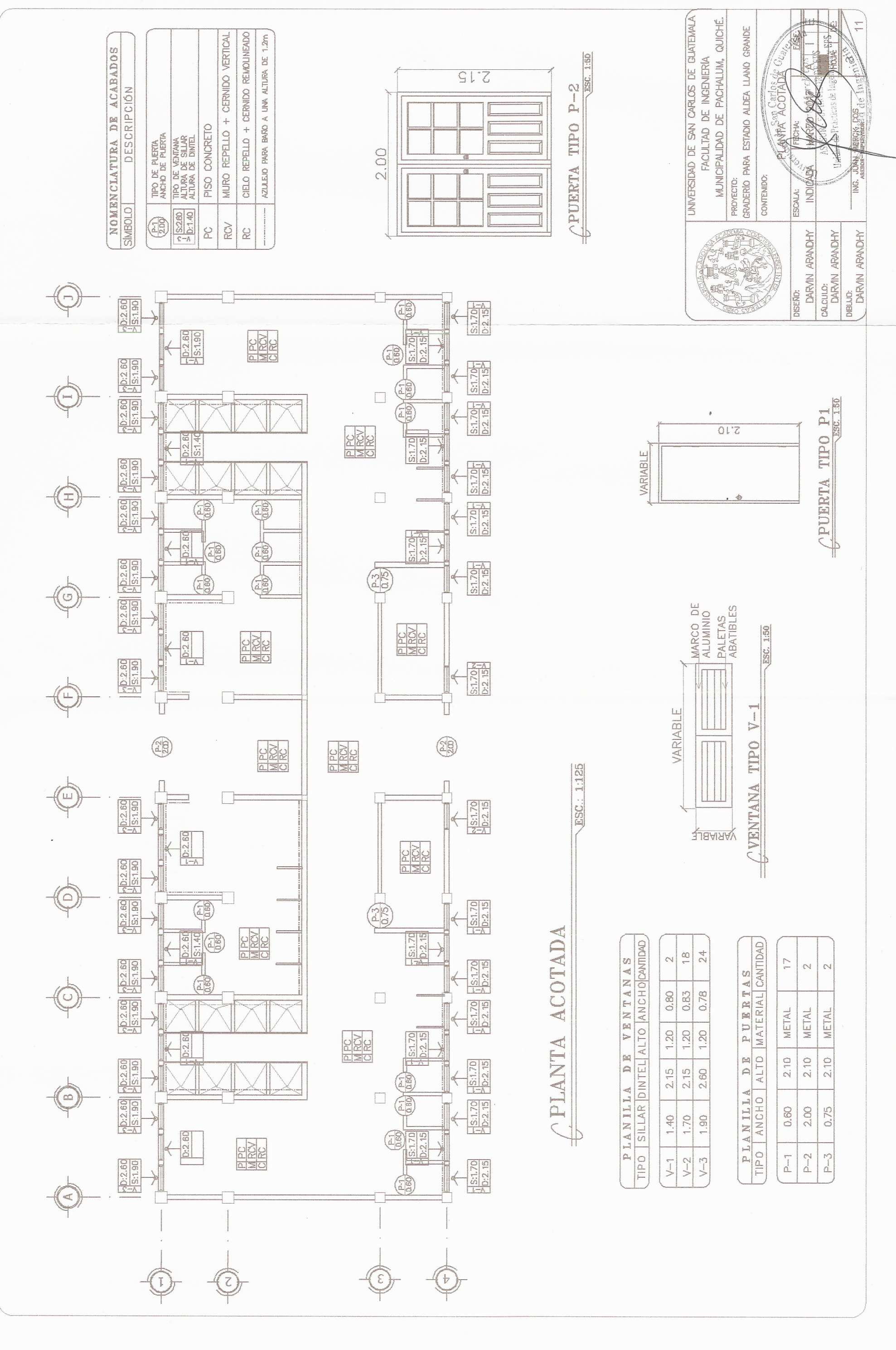

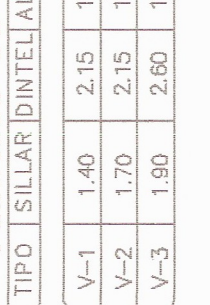

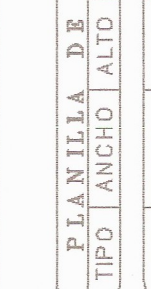

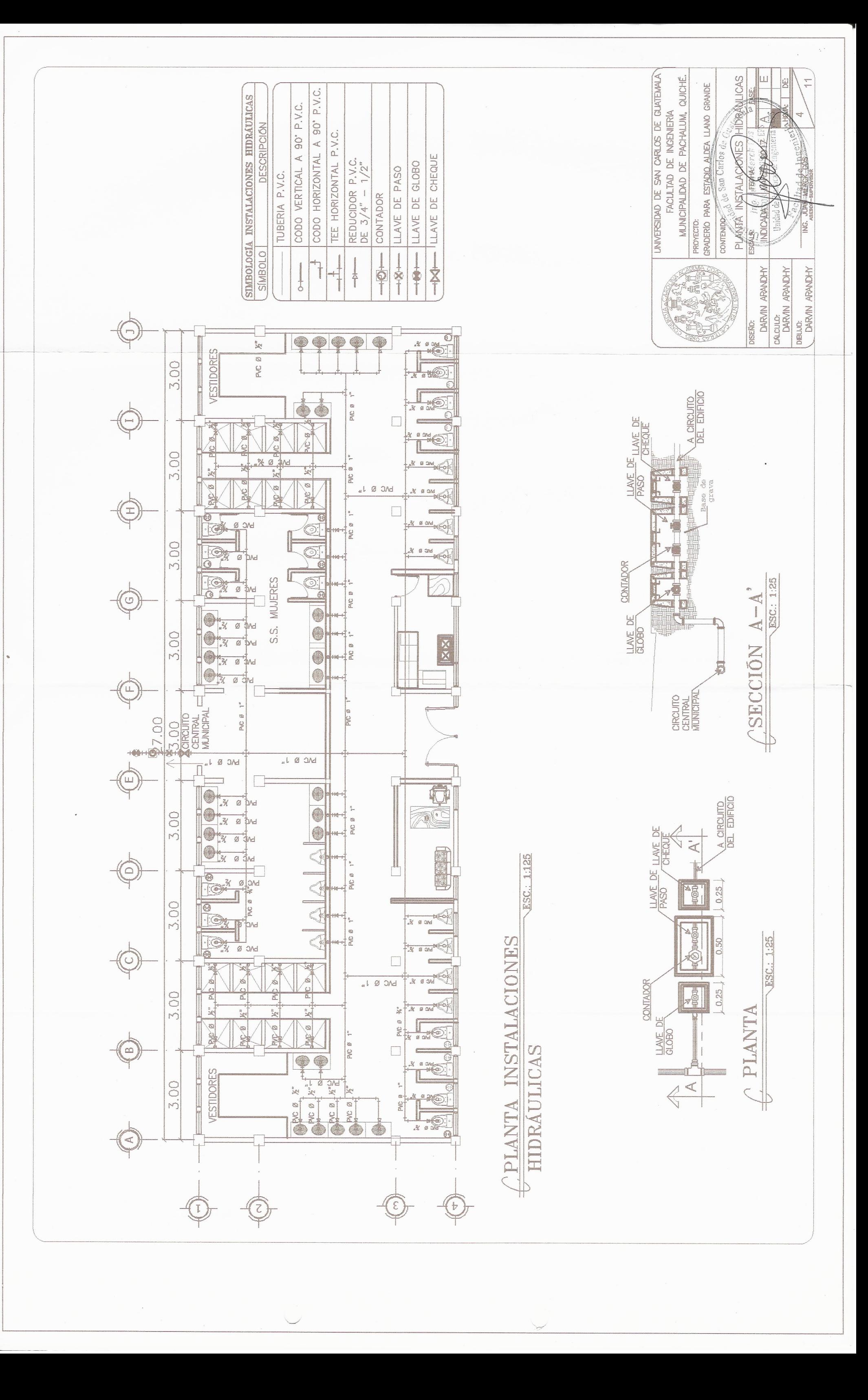

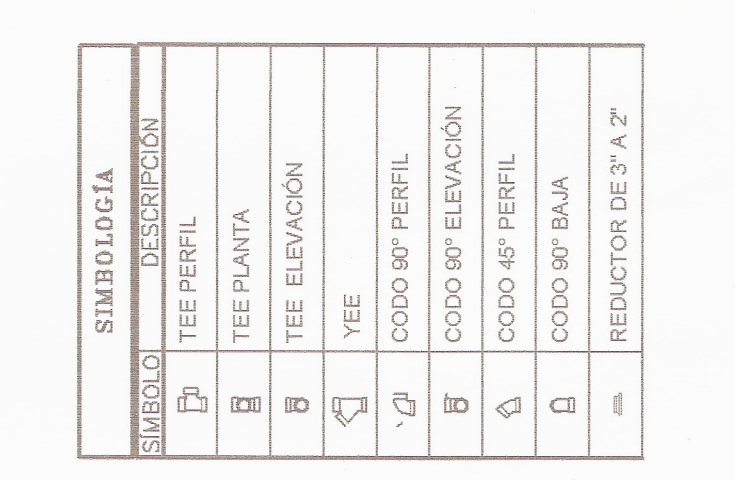

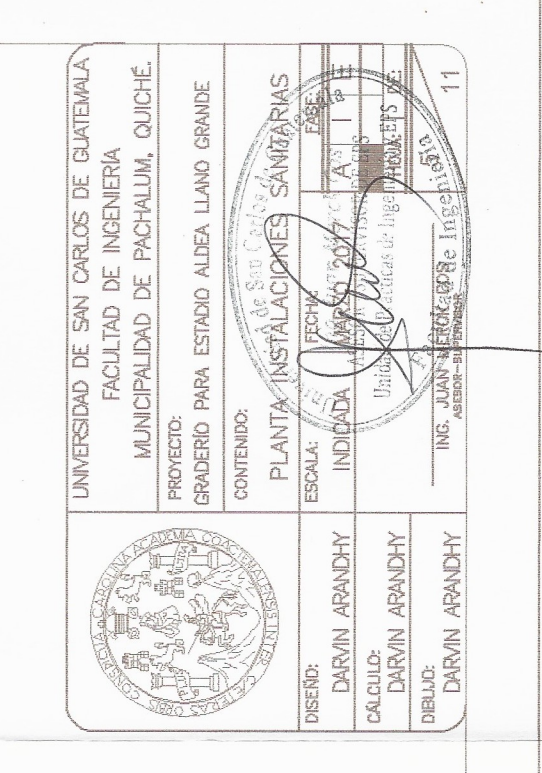

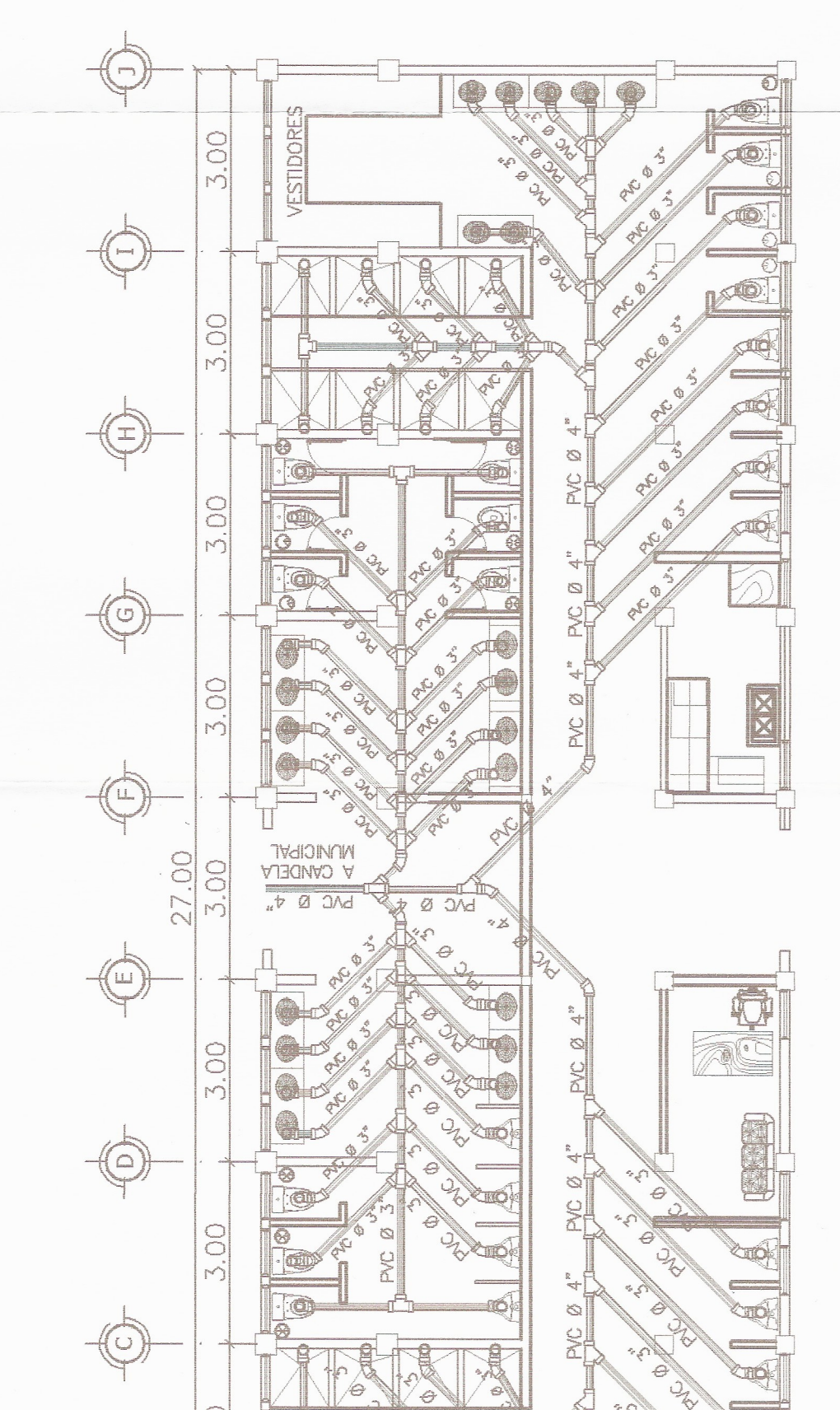

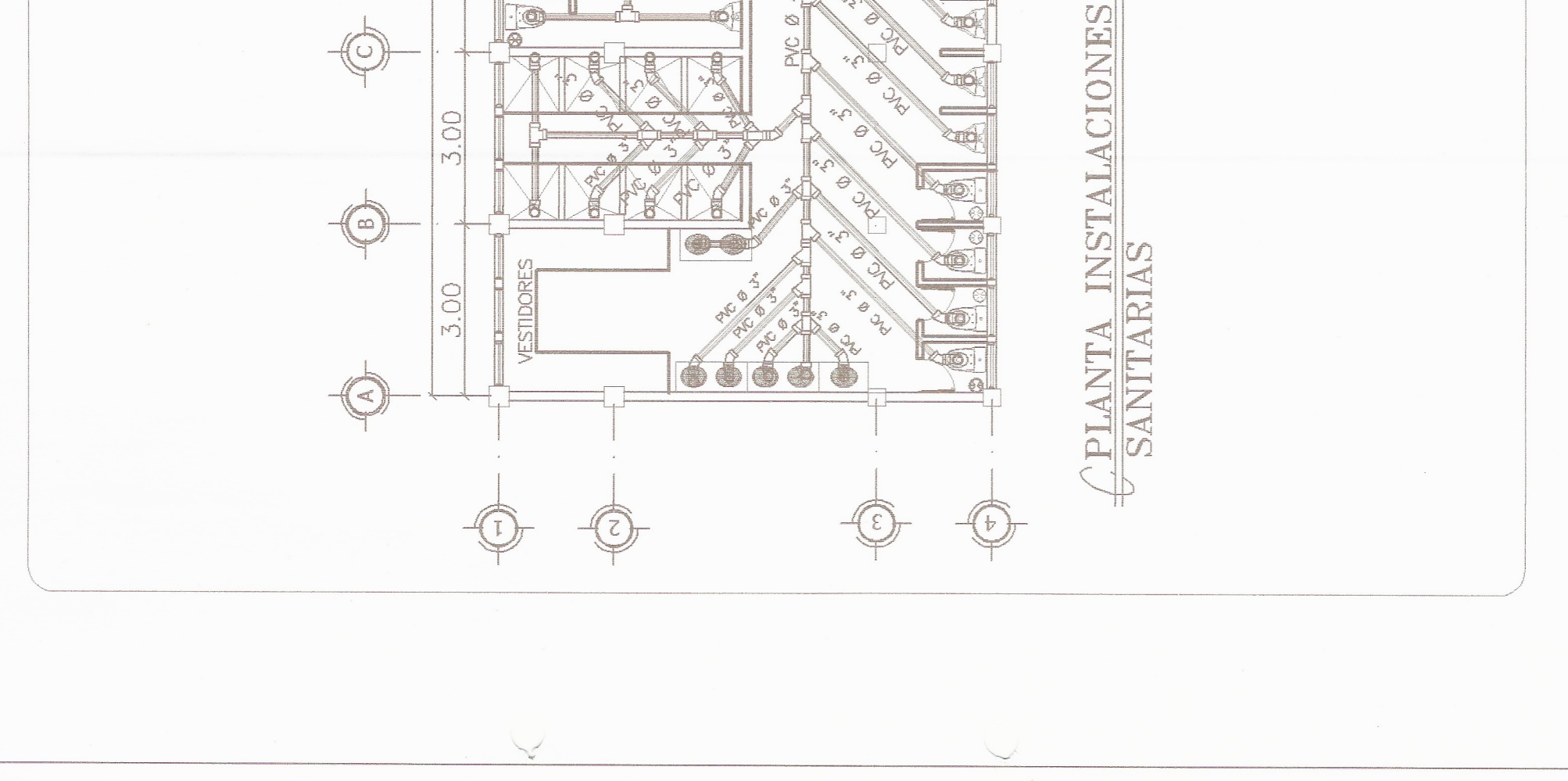

ESC: 1:125

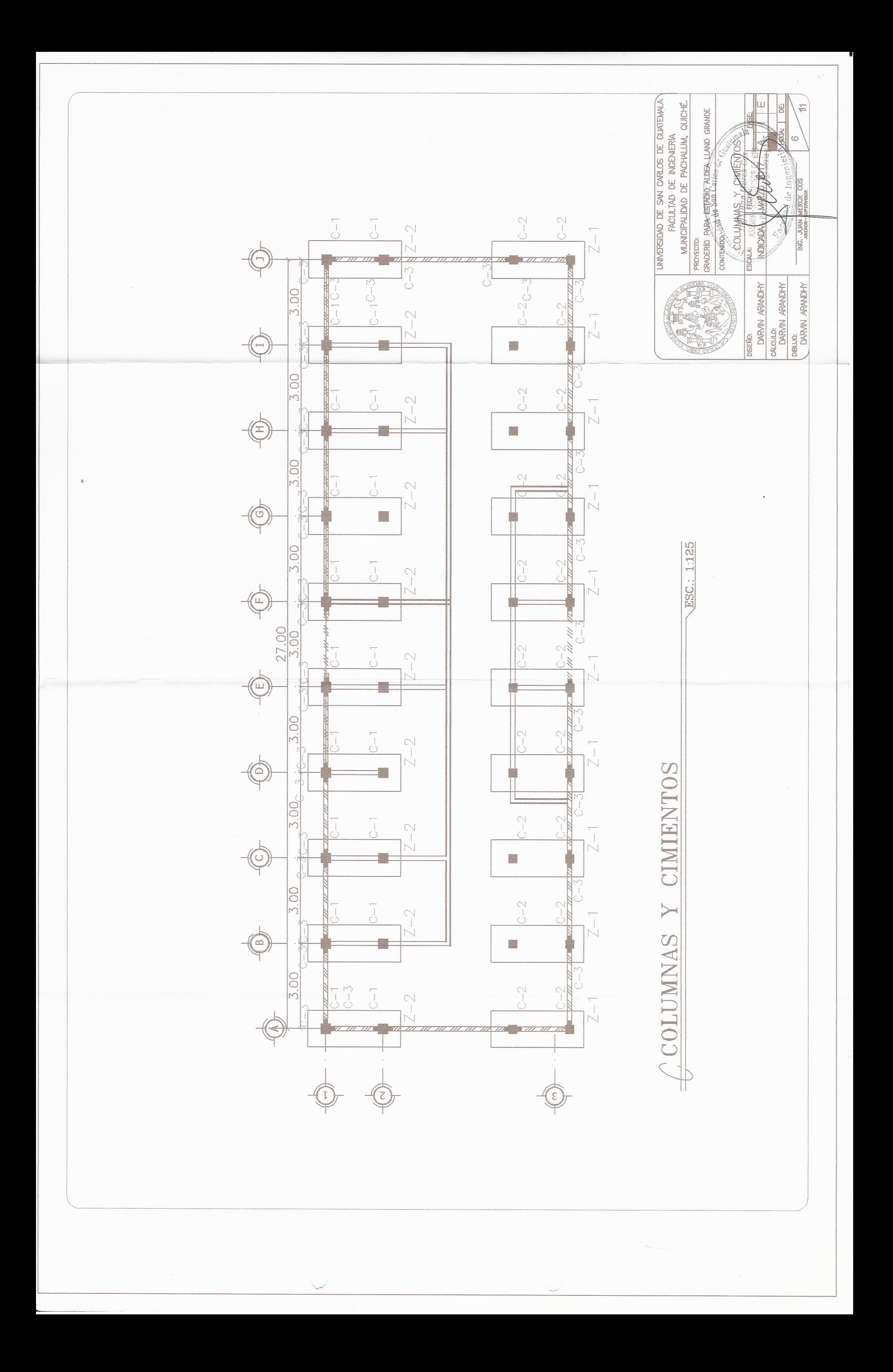
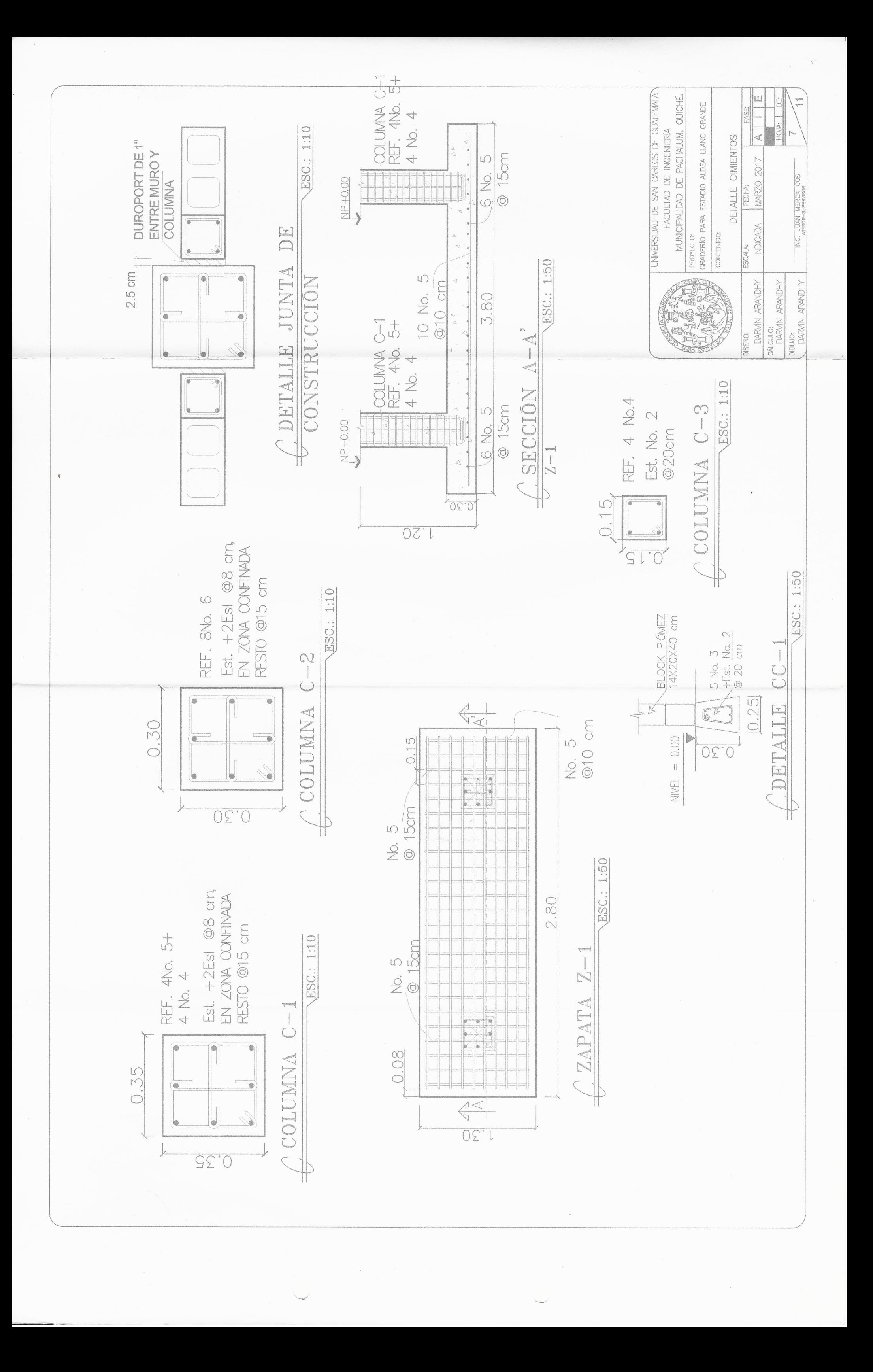

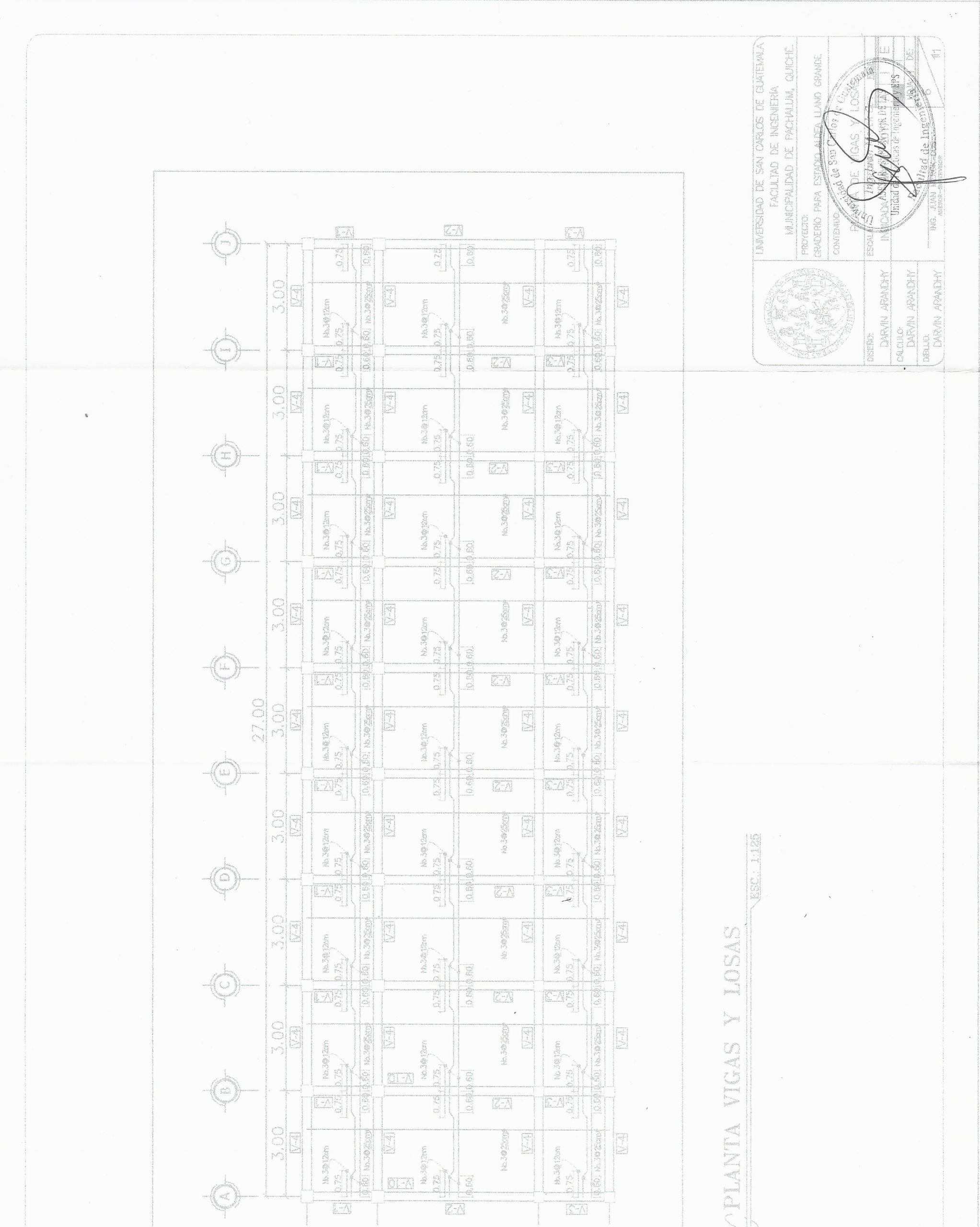

 $\frac{1}{20}$  k.30  $\frac{1}{20}$ **IELE** 四 EN KA No. 302222  $\begin{tabular}{|c|c|} \hline & \mbox{\em\bf m.5.9\,} & \mbox{\em\bf m.1\,} \\ \hline \hline 1.75 & 0.0000 & 0.00000 \\ \hline \hline 0.0000 & 0.000000 & 0.00000 \\ \hline \end{tabular}$  $25$  $\overline{\mathbb{C}}\overline{\mathbb{A}}$  $\frac{1}{64}$  $\overline{\text{Kil}}$ 

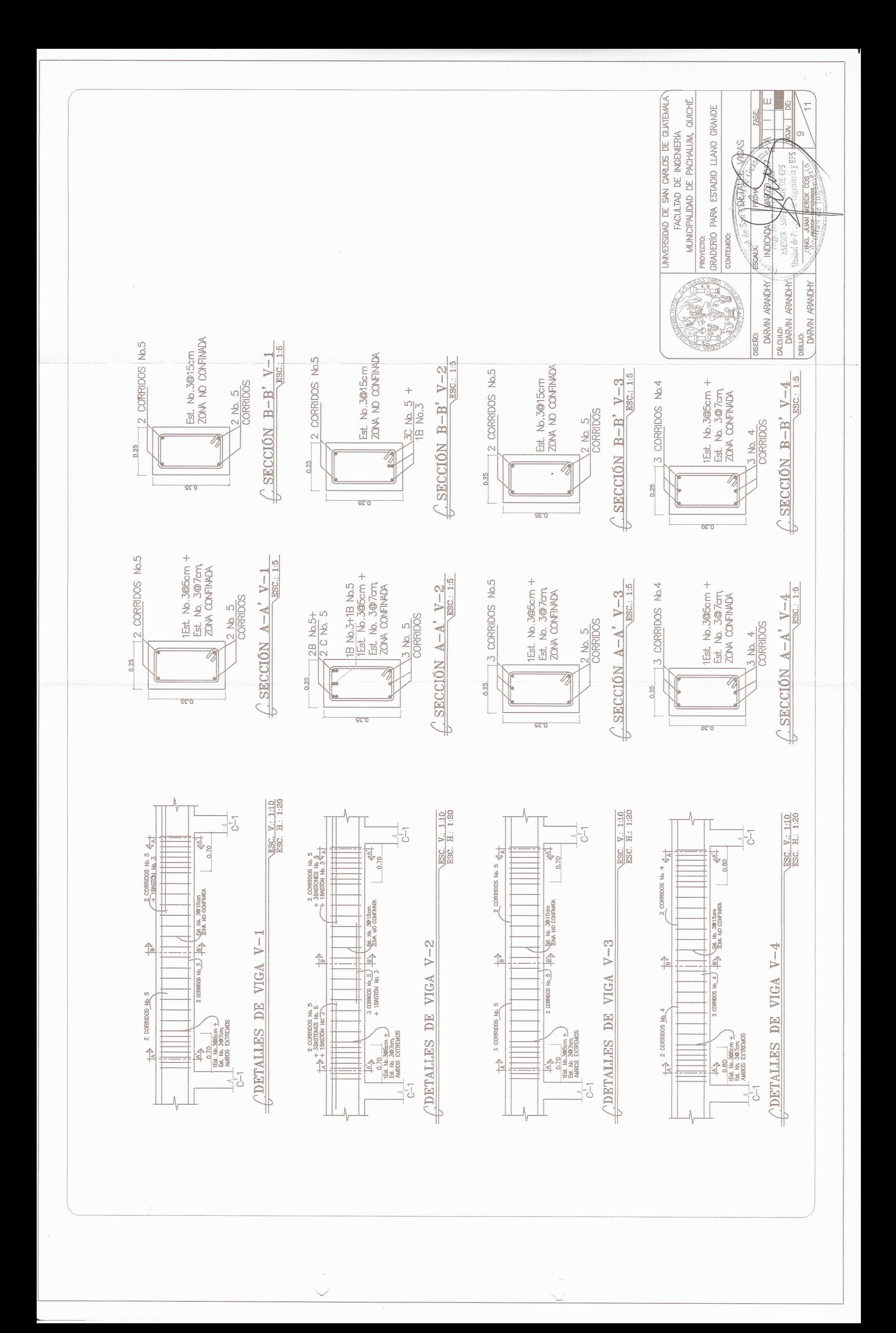

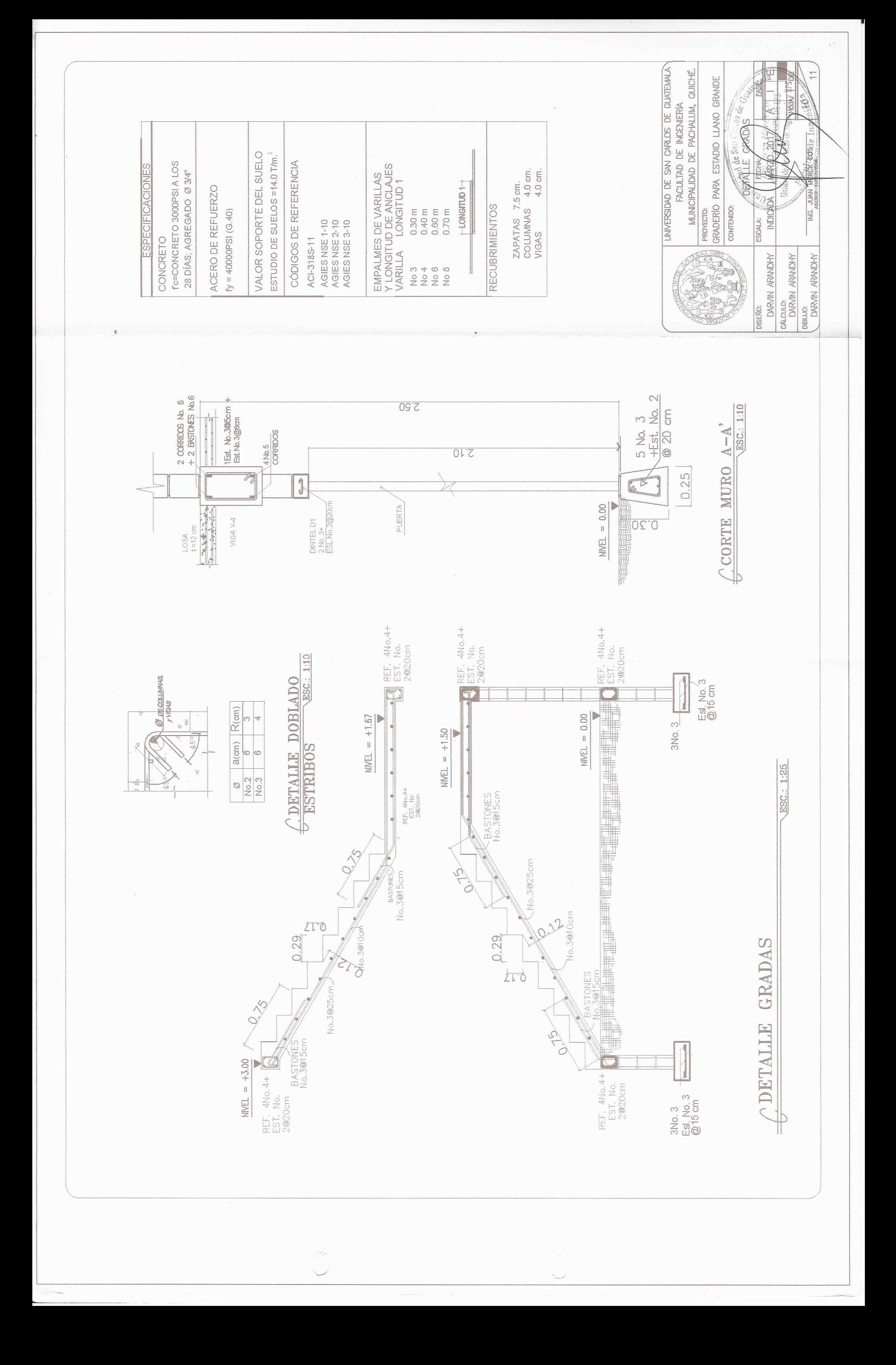

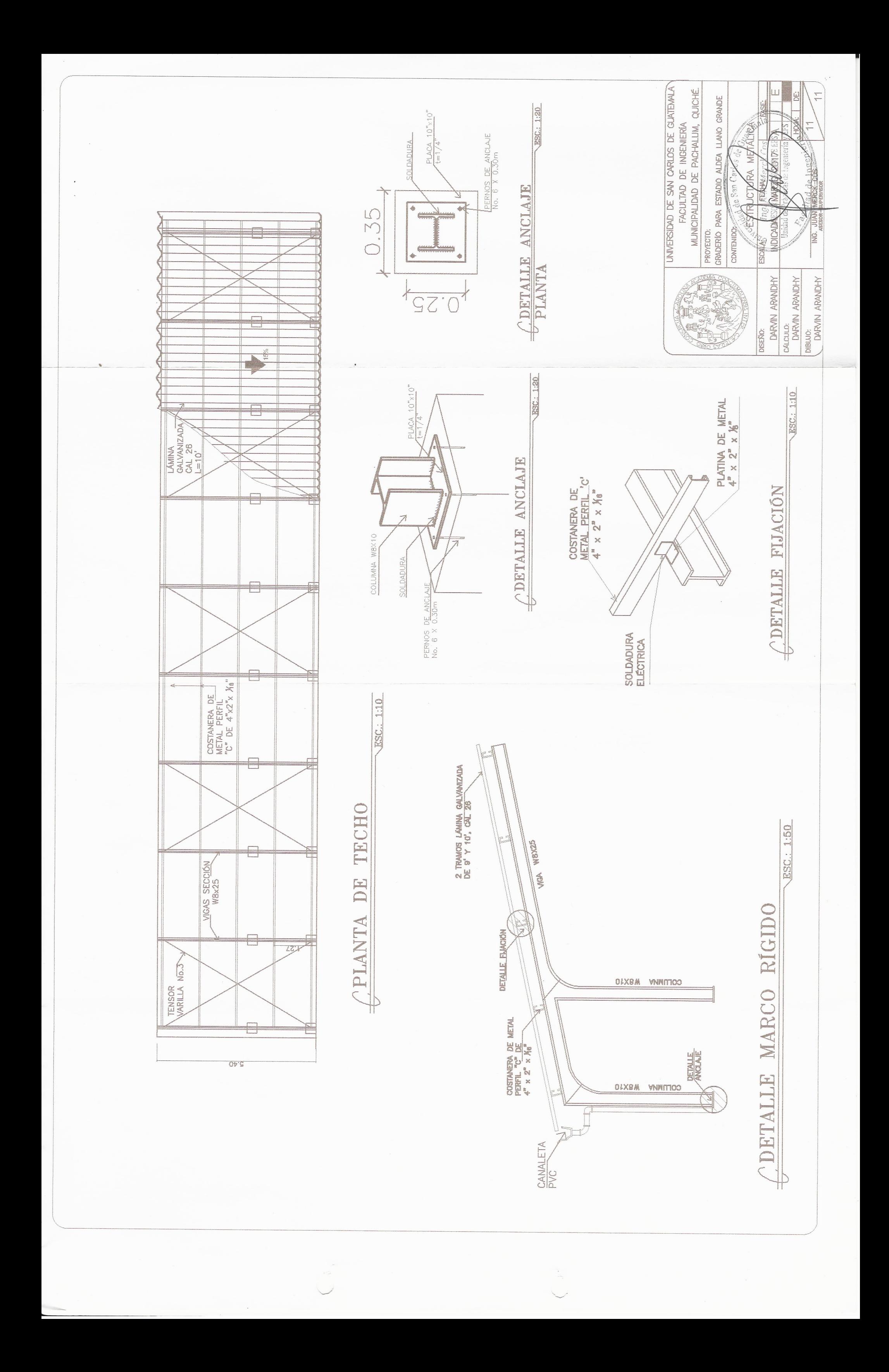

## **ANEXOS**

Anexo 1. **Estudio de suelos, ensayo de compresión triaxial**

#### CENTRO DE INVESTIGACIONES DE INGENIERIA **FACULTAD DE INGENIERIA** UNIVERSIDAD DE SAN CARLOS DE GUATEMALA **ENSAYO DE COMPRESION TRIAXIAL, DIAGRAMA DE MOHR** No. 7129 INFORME No.: 121 S.S. O.T.: 35,958 **INTERESADO:** Darvin Arandy Morales Siguantay PROYECTO: EPS "Diseño de Una Edificación de Dos Niveles para el Centro de Capacitación para la Mujer en Pachalum, Quiché" **UBICACIÓN:** Pachalum, Quiché FECHA: lunes, 25 de abril de 2016 POZO: PROFUNDIDAD: 1.20 m **MUESTRA:**  $rac{1}{40}$  $\mathbf{1}$ 35 30 Esfuerzo Cortante (T/M<sup>2</sup>) 25  $20$ 15 10  $\sqrt{5}$  $\mathbf 0$  $10$ 5 15 20 25 30 35 40 45<br>Esfuerzo Normal (T/M<sup>2</sup>) 50 55 60 65 **PARAMETROS DE CORTE: ÁNGULO DE FRICCIÓN INTERNA : Ø = 29.42°** COHESIÓN: Cu = 0.00 Ton/m<sup>2</sup> **TIPO DE ENSAYO:** No consolidado y no drenado. DESCRIPCION DEL SUELO: Limo Arenoso Color Café Claro DIMENSION Y TIPO DE LA PROBETA: 2.5" X 5.0"<br>OBSERVACIONES: Muestra proporcionada por el interes<br>OBSERVACIONES: Muestra proporcionada por el interes PROBETA No.  $\overline{2}$  $\overline{3}$ **PRESION LATERAL**  $(T/m<sup>2</sup>)$  $10$ 5  $20$ DESVIADOR EN ROTURA q(T/m<sup>2</sup>)<br>PRESION INTERSTICIAL u(T/m<sup>2</sup>) 9.35 16.55 38.32  $\boldsymbol{x}$  $\boldsymbol{\mathsf{x}}$ DEFORMACION EN ROTURA Er (%)  $1.0$  $2.0$  $4.5$ **DENSIDAD SECA (T/m<sup>3</sup>)**  $1.31$  $1.31$  $1.31$ **DENSIDAD HUMEDA (T/m<sup>3</sup>)** 1.66 1.66 1.66 HUMEDAD (%H) 24.67 24.67 24.67 **Atentamente ONE CONSTRUCTION**<br> **Ing. Omar Enrique Medrano Méndez**<br> **Construction Mecánica de Suelos** Vo. Bo. Second Marie Composed a Cruz<br>DIRECTOR CINUSAC Ing. Franc UNIVERSIDAD DE SAN CARLOS DE GU FACULTAD DE INGENIERIA **FACULTAD DE INGENIERÍA - USAC-**Bratic Teléfono directo: 2418-9115, Danis 2418-800 Linda – USAC – DE MOBILISM – DE MOBILISM – Edificio T-5, Ciudad Universitaria zona 12<br>Teléfono directo: 2418-9115, Planta: 2418-800 Ext. 88209 96221 SEC2810-912E MECANICA DE SUEL Página web: http//cii.usac.edu.gt

Fuente: Centro de Investigaciones de Ingeniería, USAC.

## Anexo 2. **Estudio de suelos, ensayo de compresión triaxial**

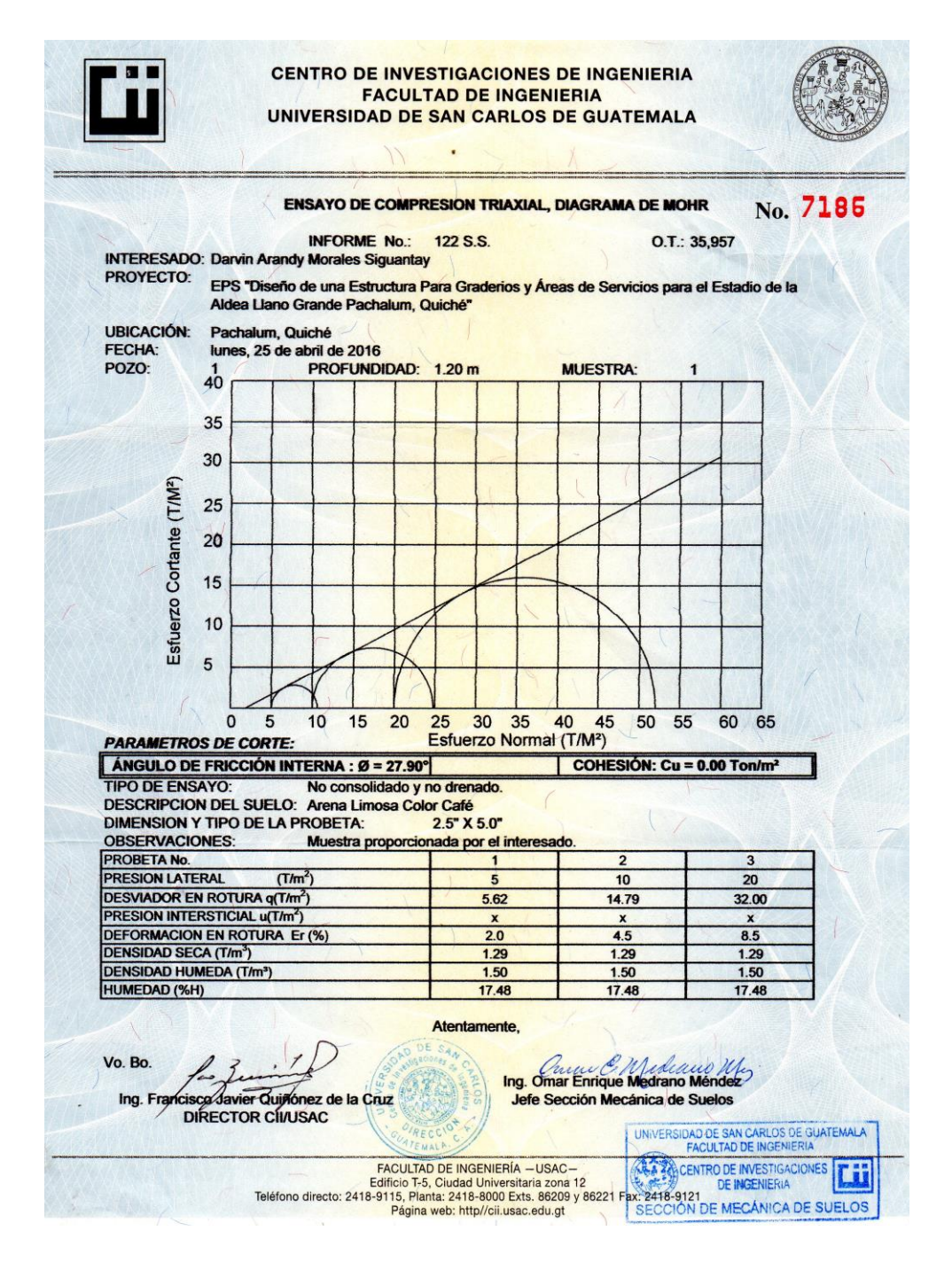

Fuente: Centro de Investigaciones de Ingeniería, USAC.

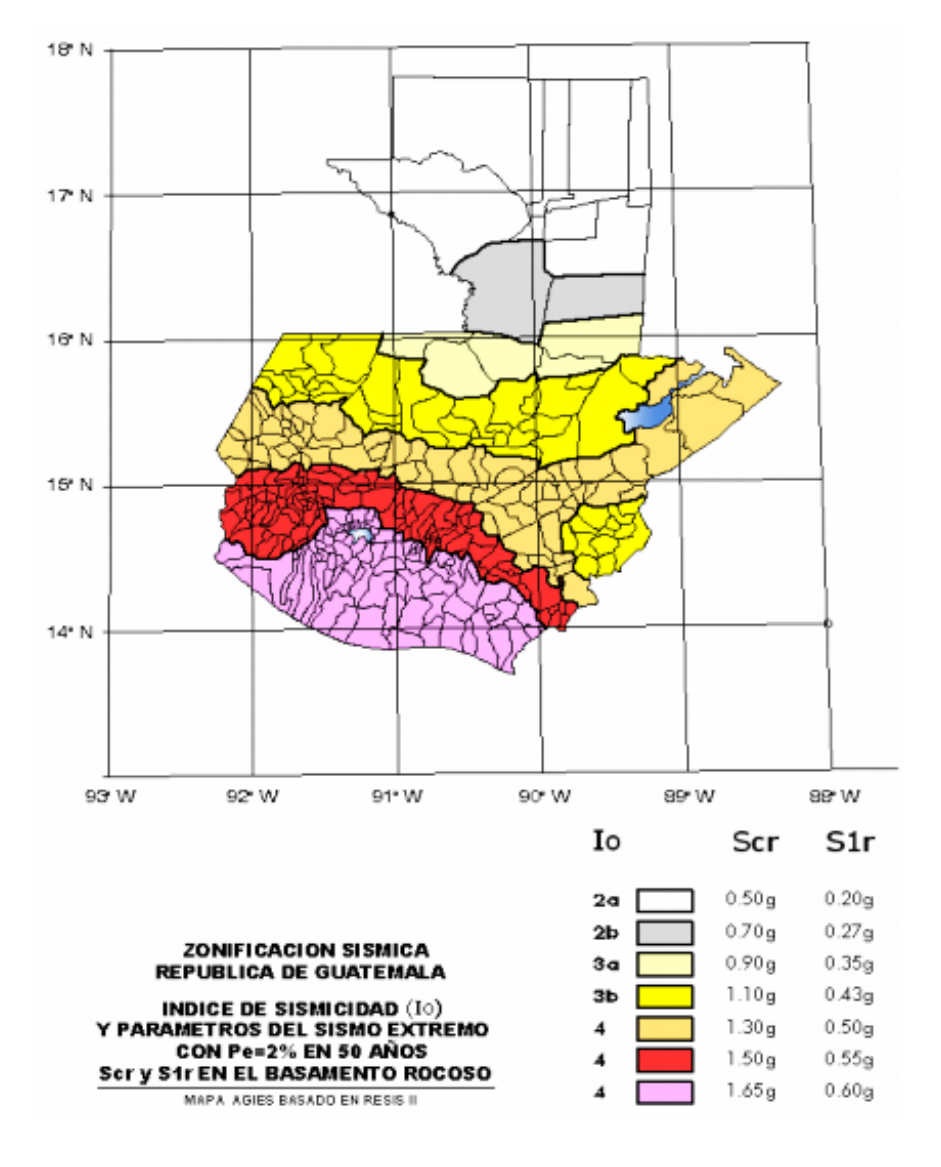

## Anexo 3 . **Zonificación sísmica para la República de Guatemala**

Fuente: AGIES NSE 2-10, p. 14.

## Anexo 4. Fe de erratas AGIES

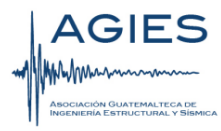

### **FE DE ERRATAS**

Normas de Seguridad Estructural para la República de Guatemala.

Edición "beta" del 11 de junio de 2013

Errores de texto encontrados hasta el 11 de junio de 2013

#### **NSE2-10**

Sección 4.3.3.4 dice  $T_s = \frac{S_{1c}}{S_{cs}}$ . Debe decir  $T_s = \frac{S_{1d}}{S_{cd}}$ . L

#### **NSE3-10**

- Tabla 1-3 inciso 1) dice "... la rigidez lateral es directamente proporcional..." debe decir  $\omega$  . "... la rigidez lateral es inversamente proporcional..."
- Sección 2.1.2.1 ecuación 2-2b dice Cs≥S1r/R debe cambiarse a Cs≥0.75\*KaS1r/R ä,
- Sección 2.1.4.1 caso (a) dice "E1", debe decir "E2". ÷.
- Sección 2.1.4.1 caso (b) dice "E2", debe decir "E1".  $\blacksquare$
- Sección 2.1.4.1 caso (c) dice "E2", debe decir "E1". ω.
- Sección 2.1.4.1 caso (d) dice "E2", debe decir "E1". ÷.
- Sección 2.1.4.1 caso (e) dice "E2", debe decir "E1".  $\overline{\phantom{a}}$

Fuente: AGIES NSE 2010. Fe de erratas. p. 1-2.

## Anexo 5. **Coeficientes para momentos negativos en losas**

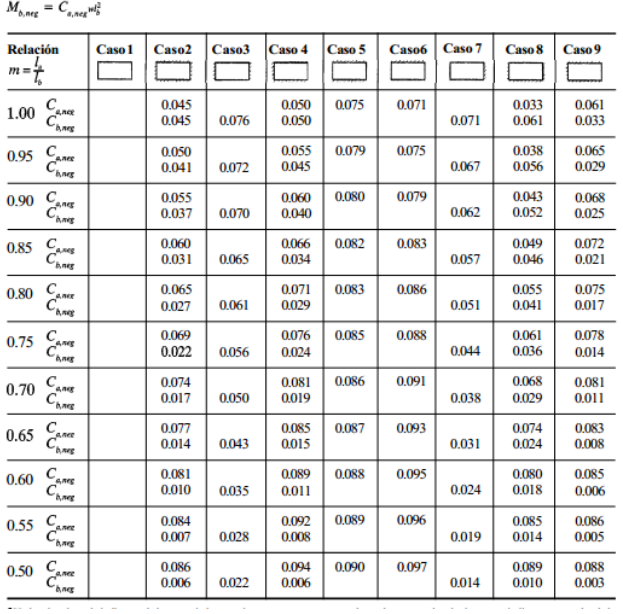

 $M_{a,nq} = C_{a,nq} w_a^2$ <br>donde w = carga muerta más viva uniforme total

Fuente: NILSON, Arthur. *Diseño de estructuras de concreto* p. 378.

# Anexo 6. **Coeficientes para momentos positivos debidos a carga muerta**

## **en losas**

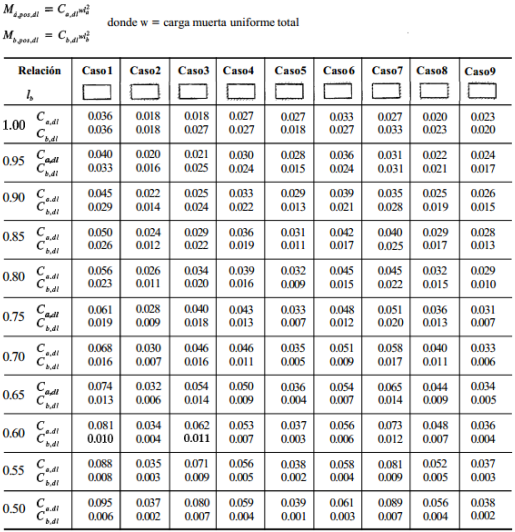

Fuente: NILSON, Arthur. *Diseño de estructuras de concreto* p. 379.

## Anexo 7. **Coeficientes para momentos positivos debidos a carga viva en losas**

| $M_{b, \text{post}, H} = C_{b, H^{w l_b^2}}$ |                                                                |                |                   |                |                |                   |                |                   |                |                |
|----------------------------------------------|----------------------------------------------------------------|----------------|-------------------|----------------|----------------|-------------------|----------------|-------------------|----------------|----------------|
| <b>Relación</b>                              |                                                                | Caso 1         | Caso <sub>2</sub> | Caso3          | Caso4          | Caso <sub>5</sub> | Caso6          | Caso <sub>7</sub> | Caso 8         | Caso 9         |
| $m = \frac{l_a}{l_b}$                        |                                                                |                |                   |                |                |                   |                |                   |                |                |
| 1.00                                         | $\begin{array}{c} C_{_{\rho,\mu}}\ C_{_{b,\mu}}\end{array}$    | 0.036<br>0.036 | 0.027<br>0.027    | 0.027<br>0.032 | 0.032<br>0.032 | 0.032<br>0.027    | 0.035<br>0.032 | 0.032<br>0.035    | 0.028<br>0.030 | 0.030<br>0.028 |
| 0.95                                         | $C_{all}$                                                      | 0.040          | 0.030             | 0.031          | 0.035          | 0.034             | 0.038          | 0.036             | 0.031          | 0.032          |
|                                              | $c_{\scriptscriptstyle{\mathit{s} \mathit{J}}}$                | 0.033          | 0.025             | 0.029          | 0.029          | 0.024             | 0.029          | 0.032             | 0.027          | 0.025          |
| 0.90                                         | $C_{a, l}$                                                     | 0.045          | 0.034             | 0.035          | 0.039          | 0.037             | 0.042          | 0.040             | 0.035          | 0.036          |
|                                              | $C_{b,\mu}$                                                    | 0.029          | 0.022             | 0.027          | 0.026          | 0.021             | 0.025          | 0.029             | 0.024          | 0.022          |
| 0.85                                         | $C_{a,l\hspace{-0.8mm}l}$                                      | 0.050          | 0.037             | 0.040          | 0.043          | 0.041             | 0.046          | 0.045             | 0.040          | 0.039          |
|                                              | $C_{_{bll}}$                                                   | 0.026          | 0.019             | 0.024          | 0.023          | 0.019             | 0.022          | 0.026             | 0.022          | 0.020          |
| 0.80                                         | $C_{a,\boldsymbol{l}\boldsymbol{l}}$                           | 0.056          | 0.041             | 0.045          | 0.048          | 0.044             | 0.051          | 0.051             | 0.044          | 0.042          |
|                                              | $C_{_{b,ll}}$                                                  | 0.023          | 0.017             | 0.022          | 0.020          | 0.016             | 0.019          | 0.023             | 0.019          | 0.017          |
| 0.75                                         | $\begin{array}{c} C_{a, l l} \ C_{b, l l} \end{array}$         | 0.061<br>0.019 | 0.045<br>0.014    | 0.051<br>0.019 | 0.052<br>0.016 | 0.047<br>0.013    | 0.055<br>0.016 | 0.056<br>0.020    | 0.049<br>0.016 | 0.046<br>0.013 |
| 0.70                                         | $\begin{array}{c} C_{a,ii}\ C_{b,ii} \end{array}$              | 0.068<br>0.016 | 0.049<br>0.012    | 0.057<br>0.016 | 0.057<br>0.014 | 0.051<br>0.011    | 0.060<br>0.013 | 0.063<br>0.017    | 0.054<br>0.014 | 0.050<br>0.011 |
| 0.65                                         | $\begin{array}{c} C_{_{\theta B}}\ C_{_{\theta B}}\end{array}$ | 0.074<br>0.013 | 0.053<br>0.010    | 0.064<br>0.014 | 0.062<br>0.011 | 0.055<br>0.009    | 0.064<br>0.010 | 0.070<br>0.014    | 0.059<br>0.011 | 0.054<br>0.009 |
| 0.60                                         | $C_{_{a,\boldsymbol{ll}}}$                                     | 0.081          | 0.058             | 0.071          | 0.067          | 0.059             | 0.068          | 0.077             | 0.065          | 0.059          |
|                                              | $C_{bR}$                                                       | 0.010          | 0.007             | 0.011          | 0.009          | 0.007             | 0.008          | 0.011             | 0.009          | 0.007          |
| 0.55                                         | $C_{all}$                                                      | 0.088          | 0.062             | 0.080          | 0.072          | 0.063             | 0.073          | 0.085             | 0.070          | 0.063          |
|                                              | $C_{b,\mu}$                                                    | 0.008          | 0.006             | 0.009          | 0.007          | 0.005             | 0.006          | 0.009             | 0.007          | 0.006          |
| 0.50                                         | $C_{\hspace{-0.3mm}\textit{all}}$                              | 0.095          | 0.066             | 0.088          | 0.077          | 0.067             | 0.078          | 0.092             | 0.076          | 0.067          |
|                                              | $C_{_{bll}}$                                                   | 0.006          | 0.004             | 0.007          | 0.005          | 0.004             | 0.005          | 0.007             | 0.005          | 0.004          |

 $M_{a,post,ll} = C_{a,ll} w k_a^2$ <br>donde w = carga viva uniforme total

Fuente: NILSON, Arthur. *Diseño de estructuras de concreto* p. 380.